# République Algérienne Démocratique et Populaire Ministère de l'enseignement supérieur et de la recherche scientifique

## UNIVERSITE MOULOUD MAMMERI DE TIZI-OUZOU

Faculté du Génie de la Construction

Département de Génie Mécanique

# MEMOIRE DE MAGISTER

## **OPTION**: Mécanique Appliquée

## Présenté par: LATTARI Kamel

## THEME:

Analyse par éléments finis de la réponse dynamique des plaques minces en utilisant les méthodes de superposition modales et d'intégration implicite de Wilson-θ

## Devant le jury composé de:

Mr BOUAZOUNI Amar Professeur U.M.M.Tizi-Ouzou Président Mr SADAOUI Arezki Professeur U.M.M.Tizi-Ouzou Rapporteur Mr DJEBBAR Arezki Professeur U.M.M.Tizi-Ouzou Examinateur Mr BILEK Ali Maître de Conférence A U.M.M.Tizi-Ouzou Examinateur

Soutenu le : 05 / 09 /2013

### Remerciements

A l'issue de cette présente étude, j'adresse mes remerciements à Dieu de m'avoir donné la chance et le courage d'aboutir au terme de cette formation.

J'adresse aussi mes plus vifs remerciements à mes parents et à toute ma famille particulièrement mon grand père LEKLOU Rabah.

Je tiens à exprimer ma profonde reconnaissance, et vive gratitude à Monsieur BOUAZOUNI Amar d'avoir consacré un temps considérable à la création de cette PG, et de m'avoir fait l'honneur de présider le jury.

Un grand merci pour Monsieur SADAOUI Arezki, de m'avoir proposé ce sujet et d'avoir consacré beaucoup de son temps à la réalisation de ce mémoire.

Mes remerciements s'adressent aussi à Messieurs DJEBBAR Arezki et BILEK Ali pour l'honneur qu'ils m'ont fait en acceptant d'examiner ce travail.

Enfin, il m'est agréable aussi de remercier tous les enseignants du département Génie Mécanique, qui ont contribué à ma formation, particulièrement Monsieur ASMA Farid.

### SOMMAIRE

## INTRODUCTION GENERALE --------------------------------------------------------------------- 1

## Chapitre 1 : RAPPEL DE NOTIONS FONDAMENTALES DE LA DYNAMIQUE DES **STRUCTURES**

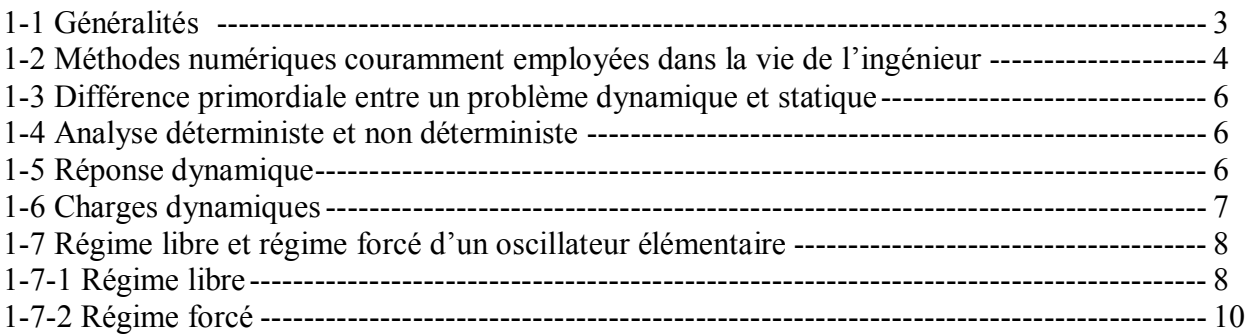

## Chapitre 2 : FORMULATION ANALYTIQUE DE LA DYNAMIQUE DES PLAQUES REVUE ET SYNTHESE

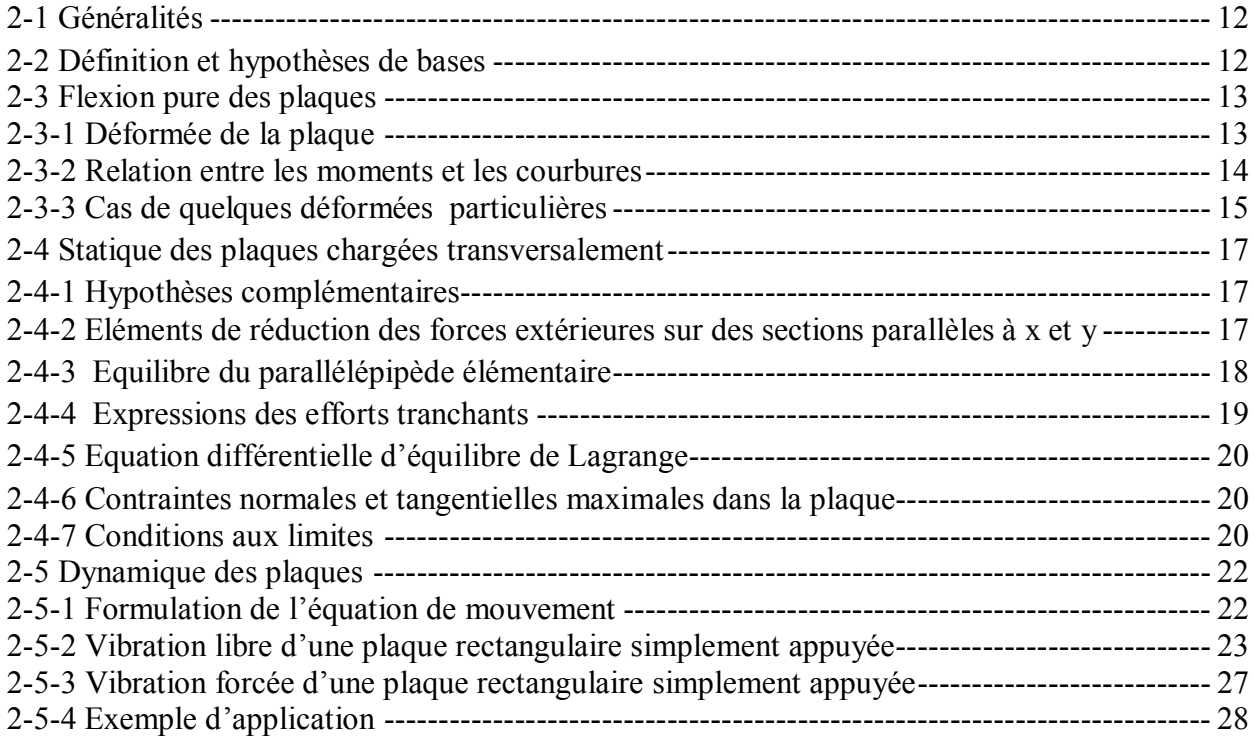

## Chapitre 3 : DISCRETISATION PAR LA METHODE DES ELEMENTS FINIS

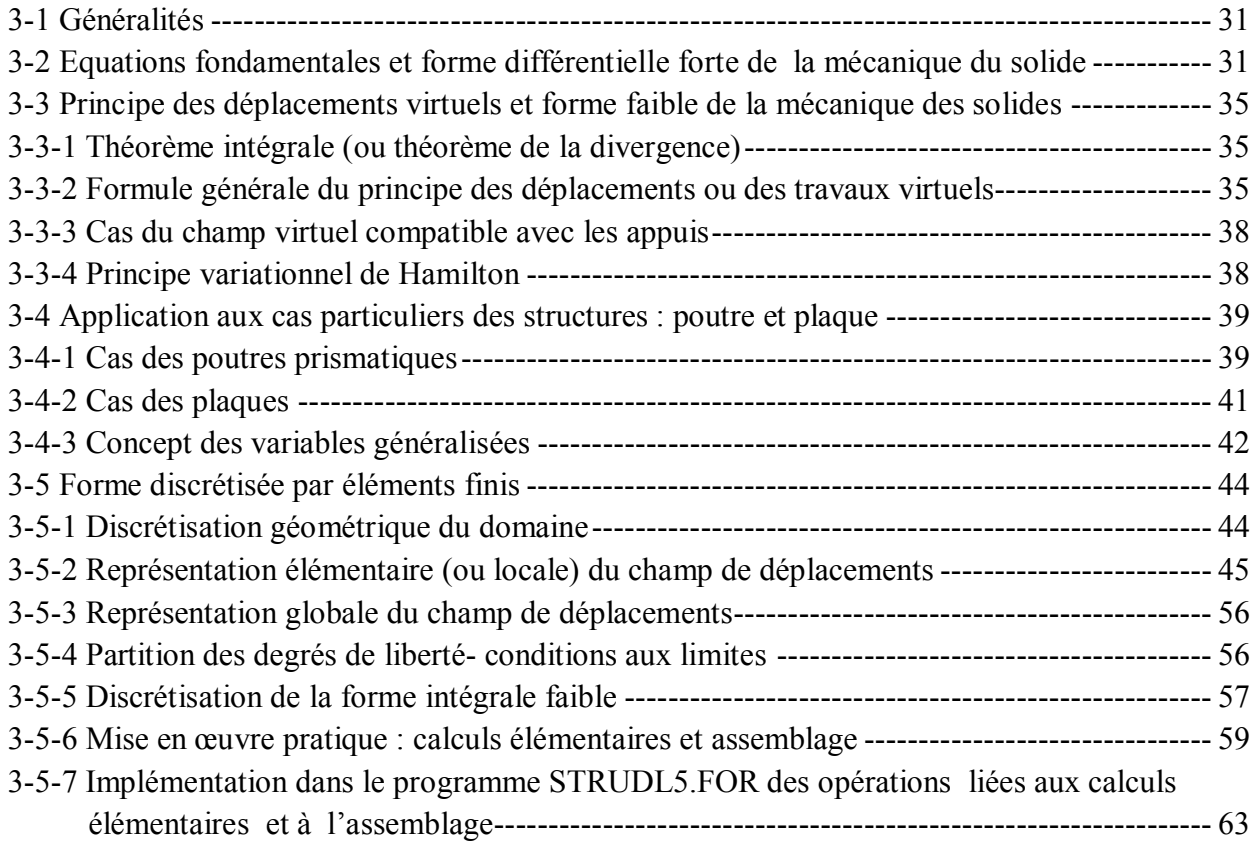

## Chapitre 4 : RESOLUTION PAR LA METHODE D'INTEGRATION DIRECTE TYPE WILSON-θ ET PAR LA METHODE DE SUPERPOSITION MODALE

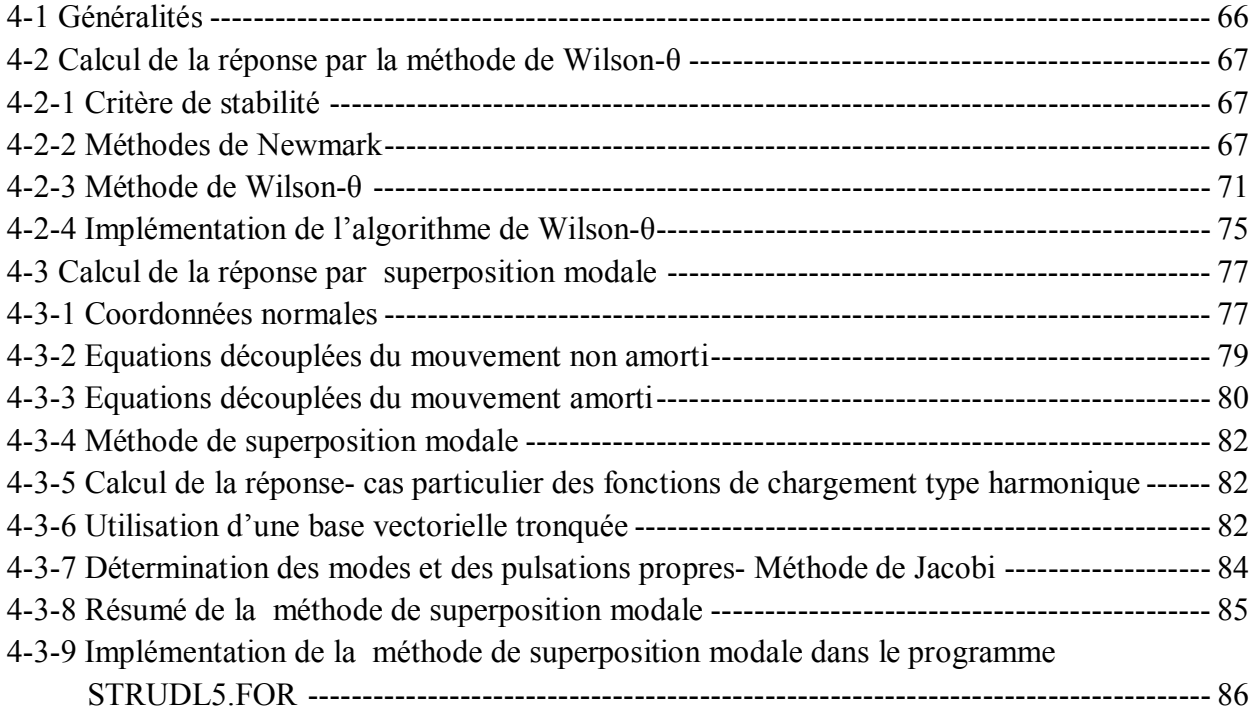

# Chapitre 5 : EXPERIMENTATION NUMERIQUE

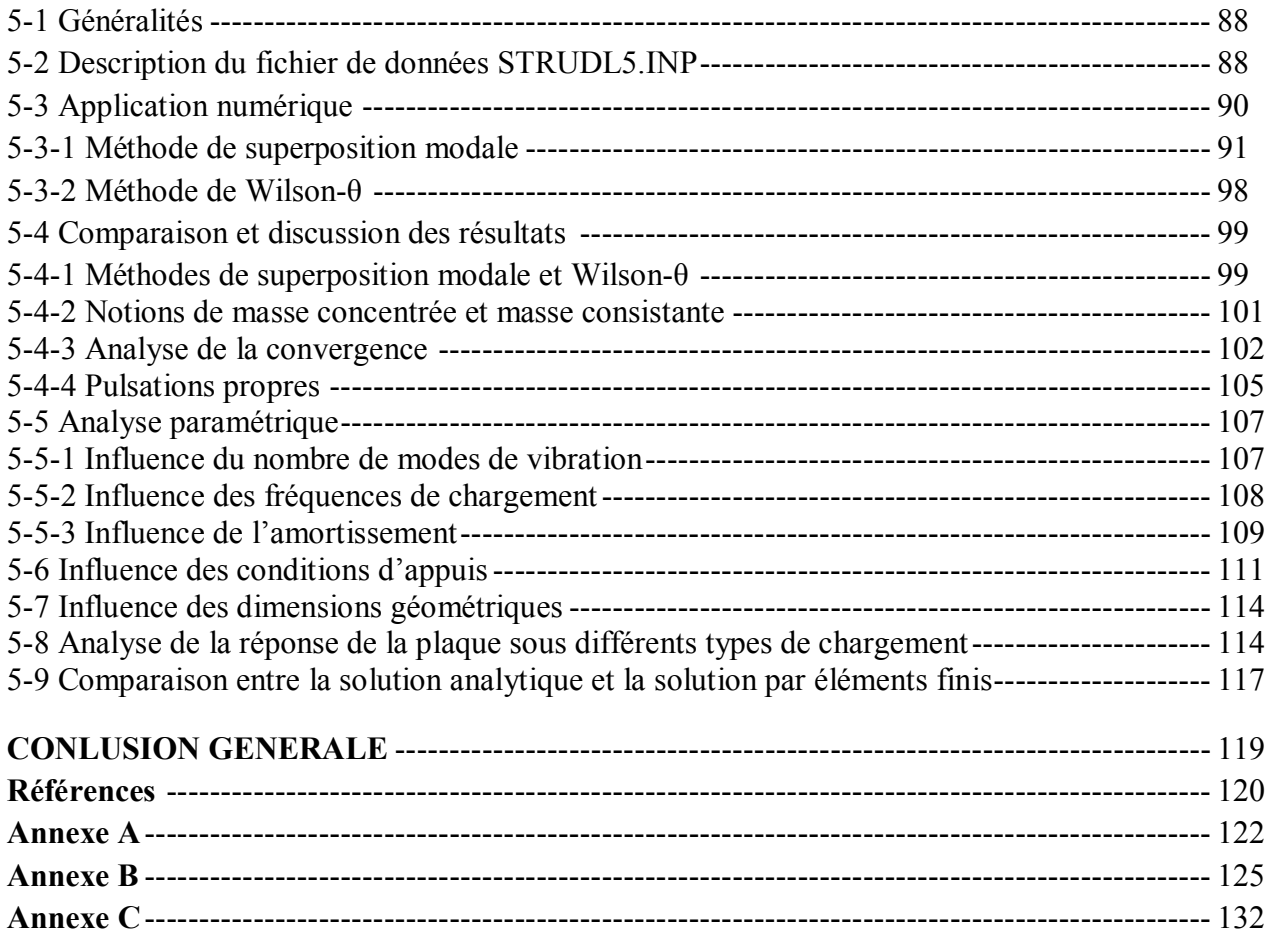

## LISTE DES FIGURES

### CHAPITRE 1

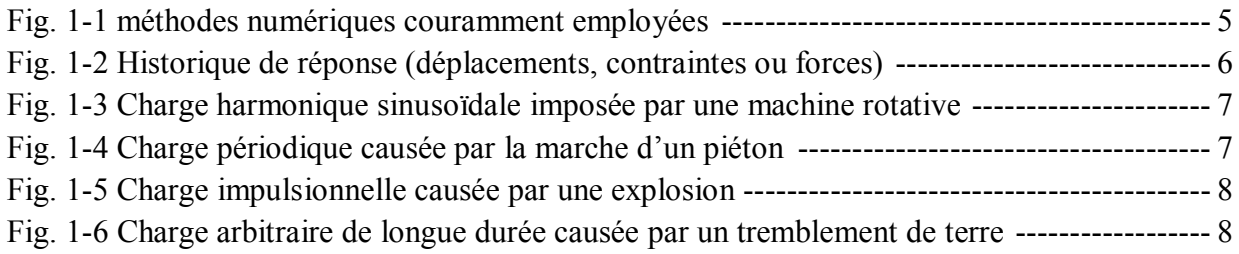

## CHAPITRE 2

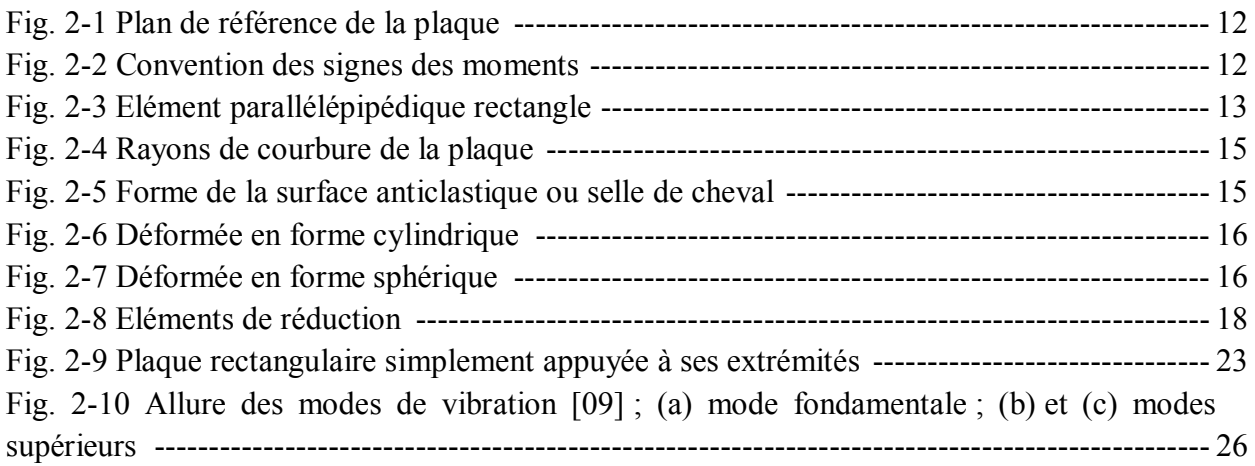

## CHAPITRE 3

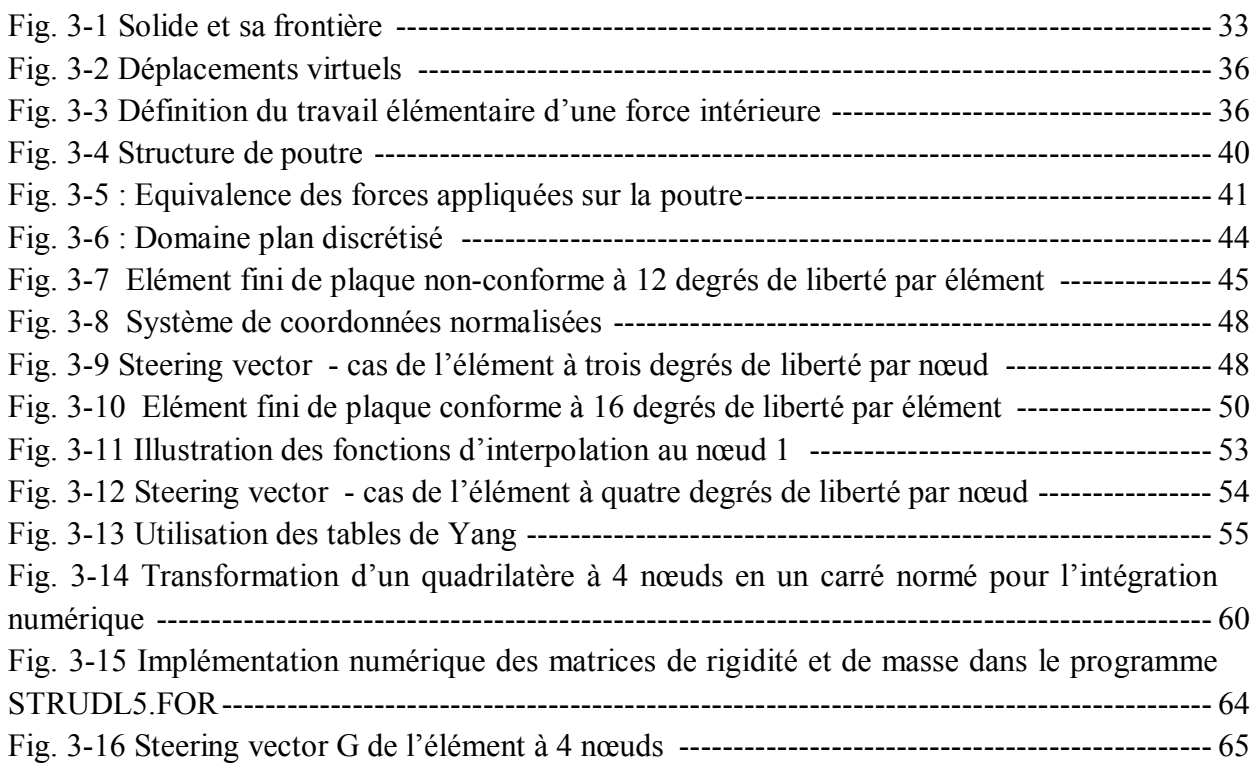

## CHAPITRE 4

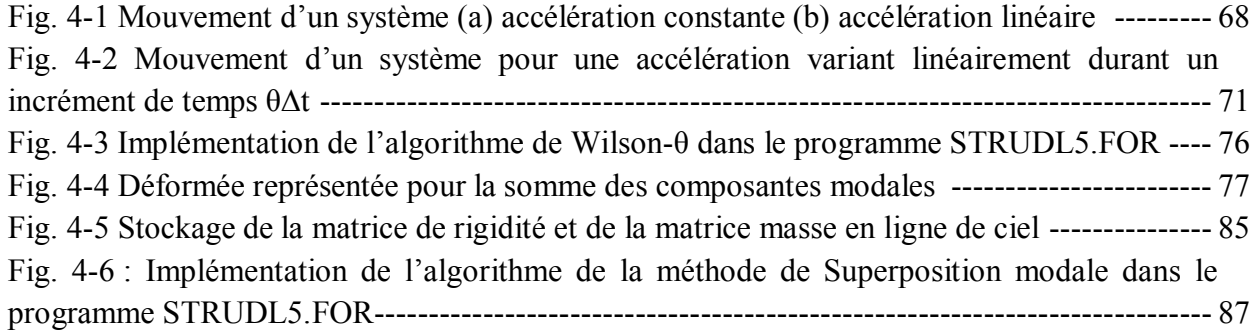

## CHAPITRE 5

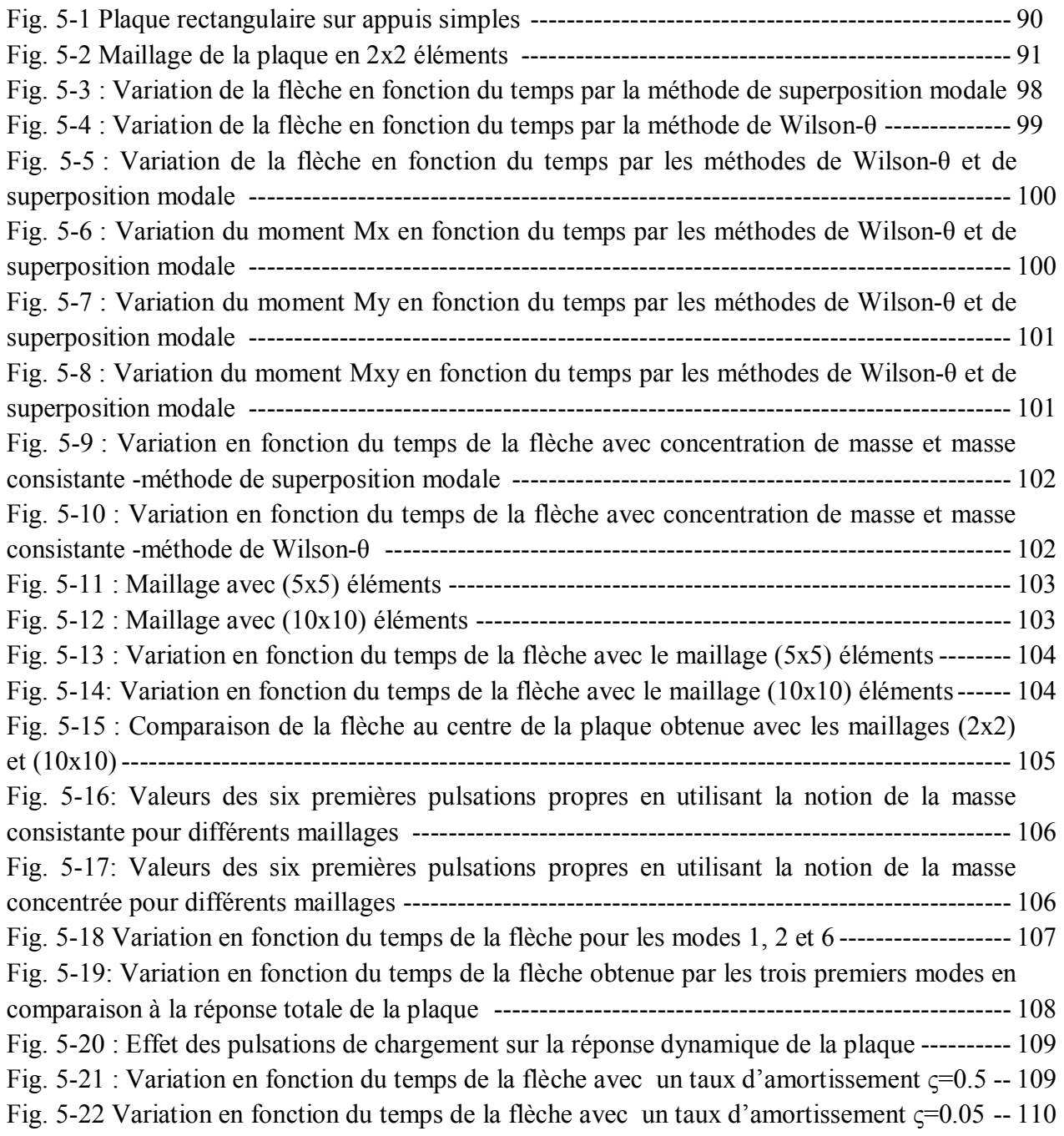

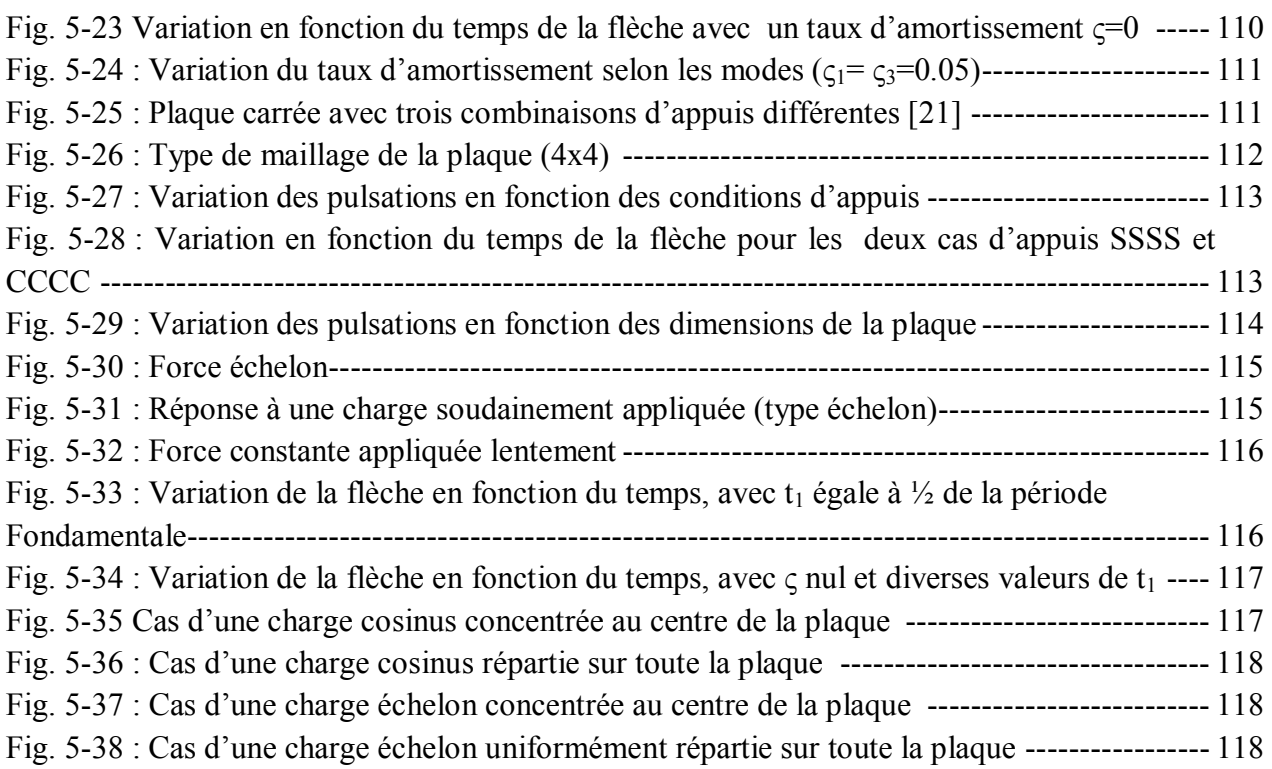

## ANNEXE C

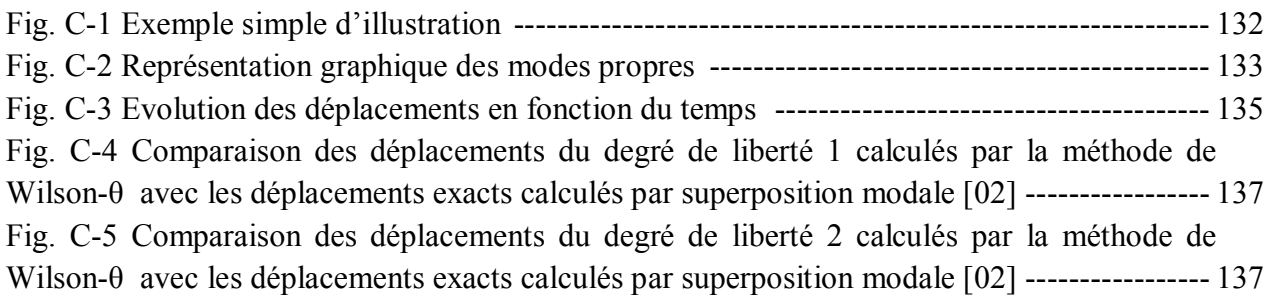

# LISTE DES TABLEAUX

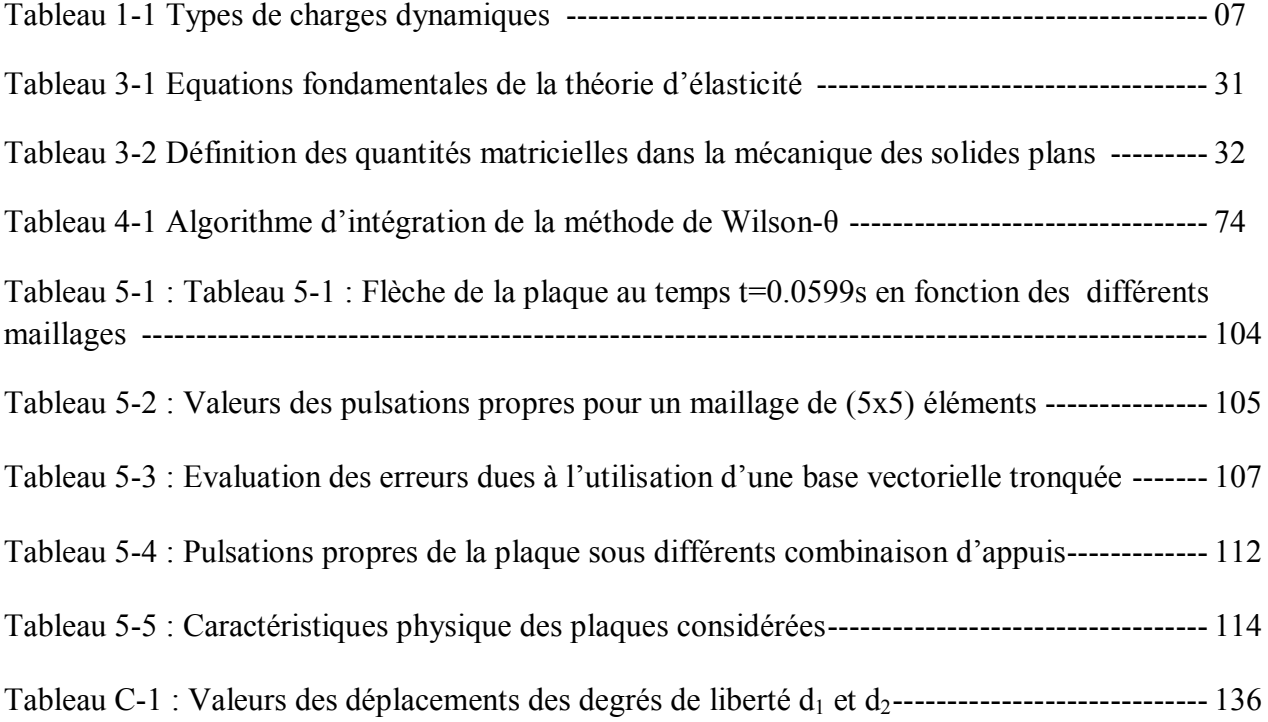

### INTRODUCTION GENERALE

Les plaques sont par définition des structures tridimensionnelles à parois minces et sont employées dans tous les secteurs de construction : réservoirs, tuyauteries, couvertures, carrosseries, fuselages d'avion, coques de navire, ponts simples ou courbes, châteaux d'eau, voûtes, barrages, silos, bouteilles, enceintes de réacteurs, tours de refroidissement, murs, platelages…Les matériaux utilisés sont le béton (armé et précontraint), l'acier, les matières plastiques armées de fibres (carbone, Kevlar…) et plus rarement l'aluminium, le bois et la brique [01].

Ces structures ont la particularité connue d'être parmi les plus difficiles à étudier où l'ingénieur est confronté aux 3 exigences classiques suivantes :

- $\triangleright$  savoir analyser la structure pour la dimensionner avec sécurité,
- savoir concevoir, planifier et construire la structure de manière rationnelle et économique,
- $\triangleright$  savoir choisir des formes esthétiques, donner à la construction un aspect attrayant (souvent abandonné à l'architecte).

Dans les structures tridimensionnelles de l'ingénieur, beaucoup ont été érigées avec peu de théorie mathématique mais avec une connaissance saine du jeu de forces du comportement structural et de l'art de construire. Aujourd'hui, grâce au calcul numérique par ordinateur, l'ingénieur dispose de moyens d'études assez complets pour comprendre dans le détail la manière dont ces structures transmettent les efforts. Les méthodes analytiques lourdes et souvent imprécises sont abandonnées. Les méthodes simples et sûres sont conservées tant pour comprendre quel est le mode de fonctionnement structural que pour prédimensionner. L'analyse rigoureuse est alors effectuée par un bon programme de calcul par ordinateur (méthode des éléments finis). Rappelons néanmoins que l'informatique ne reste jamais qu'un auxiliaire pour le constructeur. Une bonne conception découle d'abord d'un mariage harmonieux des connaissances théoriques et pratiques.

L'objectif fixé dans ce travail consiste essentiellement d'établir un code de calcul capable d'analyser la réponse dynamique, par éléments finis, des plaques minces élastiques linéaires en utilisant respectivement la méthode de superposition modale et la méthode d'intégration directe de Wilson-θ. Il s'agit ensuite d'exploiter ce code de calcul pour une simulation de divers paramètres dans le but de mettre en évidence certains paramètres clés les plus influençant le comportement de la structure tels que par exemple le nombre de modes considérés, les pulsations de vibration du chargement imposé et le nombre d'éléments sur la convergence des résultats.

Ce présent travail a été principalement organisé en 5 chapitres, après une introduction générale vient le premier chapitre présenté comme étant un rappel de quelques notions utiles de dynamique des structures. Le chapitre deux est consacré essentiellement à la présentation succincte de la formulation du comportement statique et dynamique des plaques dans laquelle la théorie classique des plaques est abordée d'une manière inductive entièrement parallèle à la théorie des poutres établies en Résistance Des Matériaux. Le chapitre trois est consacré entièrement à la discrétisation par éléments finis, organisé en trois parties essentielles. La première rappelle d'une façon succincte et sous forme matricielle les équations fondamentales de la théorie d'élasticité applicables à un problème plan en tenant compte des effets dynamiques. La deuxième montre comment obtenir par le biais particulièrement du principe des travaux virtuels, la forme faible de la mécanique du solide. Nous montrons enfin dans la dernière partie, comment passer à la discrétisation spatiale ou géométrique par la méthode des éléments finis en vue de formuler l'expression discrétisée des équations d'équilibre de mouvement d'une plaque mince rectangulaire en utilisant principalement un élément fini de type Kirchhoff à 4 degrés de liberté par nœud. Les différentes techniques de programmation utilisées dans le code STRUDL5.FOR sont indiquées en vue d'implémenter les matrices élémentaires de masse, d'amortissement et de rigidité ainsi que l'opération liée à leur assemblage. Le chapitre quatre se rapporte à la résolution des équations obtenues de la forme non stationnaires de second ordre en utilisant respectivement la méthode de Wilson-θ et la méthode de superposition modale. Nous exposons ensuite les différents algorithmes d'intégration ainsi que les techniques d'implémentation numériques utilisées. Le chapitre cinq est consacré à l'expérimentation numérique où le programme établi sera illustré par des applications numériques portant sur l'évaluation de la réponse dynamique de plaques par les deux méthodes respectives mentionnées ci-dessus. Sera suivi d'une analyse paramétrique en vue de mettre en relief l'effet de certains paramètres clés sur le comportement de la plaque envisagée tels le nombre de modes de vibration retenus, les pulsations, l'amortissement et les différents cas de chargement susceptibles de rencontrer dans le domaine pratique. Nous terminerons par une conclusion générale qui débouchera sur des recommandations futures de ce thème de travail.

### 1-1 Généralités

L'analyse dynamique d'une structure dont la géométrie est complexe, est une tâche ardue, nécessitant beaucoup d'expérience de la part de l'ingénieur lui permettant d'identifier les paramètres et les propriétés qui auront une influence marquante sur le comportement dynamique de la structure. Il y a en général trois étapes lors d'une analyse dynamique d'une construction civile ou mécanique [02]. Partant des plans d'une structure, on procède à (1) la création d'un modèle analytique consistant en l'identification des paramètres qui influencent le comportement dynamique de la structure, et à la simplification du système dynamique (système tridimensionnel ou bidimensionnel, contraintes planes, déformations planes, plaques, treillis, cadres, masses concentrées ou cohérentes, etc.), (2) la création d'un modèle mathématique continu ou discret et (3) le calcul des réponses temporelles proprement dites.

En ce qui concerne le premier point, la modélisation réaliste du comportement des structures est la première et la plus difficile étape dans une analyse dynamique ou sismique. C'est le modèle physique qui permet la description en langage d'ingénieur du système étudié et du problème posé à son sujet. Celui-ci nécessite au préalable la compréhension du problème physique et la connaissance intuitive de la solution recherchée. Parmi les paramètres les plus importants à définir, on retrouve la répartition de la masse, les caractéristiques d'amortissement, la rigidité du système de résistance aux forces d'inertie, les conditions d'appui, l'influence des éléments secondaires et les divers phénomènes d'interaction. Il s'agit lors de cette étape de créer un modèle analytique ou physique de la structure qui est en fait une représentation simplifiée de la structure se prêtant mieux à l'analyse.

En ce qui est du deuxième point, une fois le choix du modèle analytique effectué, on fait appel aux lois de la physique afin d'obtenir des équations aux dérivées partielles dans le cas des modèles continus, et des équations différentielles ordinaires dans le cas des modèles discrets qui constituent le modèle mathématique du système. On ne peut trouver les solutions que de quelques modèles continus et pour des charges dynamiques relativement simples. Pour des problèmes complexes, le modèle mathématique consiste à discrétiser le problème par la méthode des éléments finis. Lors de cette étape, on aura à choisir entre une représentation consistante de la structure simulant un nombre infini de degrés de liberté, ou une représentation par masses concentrées où la masse du système est concentrée en un nombre réduit de degrés de liberté nécessaire pour représenter les effets de toutes les forces d'inertie importantes. La création d'un modèle avec masses concentrées est un art qui ne devrait être pratiqué que par un ingénieur possédant beaucoup d'expérience en dynamique des structures.

En ce qui concerne enfin le dernier point, le calcul de la réponse dynamique est effectué par un programme d'ordinateur avec la méthode des éléments finis. C'est le modèle numérique ou algébrique qui fait nécessairement appel au modèle informatique dans le but de résoudre le système des équations algébriques ainsi obtenues. Le rôle de l'analyste n'est pas trivial lors de cette étape car il doit choisir les méthodes appropriées pour la résolution des équations différentielles ordinaires. Le choix est le plus souvent entre une superposition des réponses modales et une intégration numérique directe des équations différentielles. Mais même à l'intérieur de ces deux options, l'analyste aura à choisir entre plusieurs méthodes parmi lesquelles les plus connues en pratique comme par exemple la méthode de superposition modale et la méthode d'intégration directe de Wilson-θ.

### 1-2 Méthodes numériques couramment employées dans la vie de l'ingénieur

La mise en œuvre effective des méthodes numériques comme dans celle de la méthode des éléments finis nécessite l'utilisation des méthodes numériques diverses ainsi récapitulées sur la figure 1-1 :

- Méthodes d'intégration numériques qui sont employées afin de construire, à l'échelle locale ou élémentaire, les matrices de rigidité et de masse consistante ainsi que les vecteurs de sollicitations élémentaires. La méthode la plus connue est celle basée sur la quadrature de Gauss.
- Méthodes d'élimination de Gauss permettant la résolution de systèmes d'équations linéaires qui en résultent à l'échelle globale. Des techniques de décomposition adaptées sont utilisées pour le stockage des matrices obtenues, par exemple la technique en ligne de ciel pour le calcul des valeurs propres ou la technique en structure de bande pour la résolution efficace des systèmes d'équations qui régissent l'équilibre de la structure.
- Méthodes de substitution ou de Newton Raphson permettant la linéarisation des systèmes d'équations non linéaires.
- Méthodes de résolution des problèmes non stationnaires qui grâce à une discrétisation temporelle (par rapport au temps), la résolution se ramène à celui d'un système stationnaire (indépendant du temps) qu'il soit linéaire ou non. Les méthodes de discrétisation temporelle les plus utilisées sont celle d'Euler (explicite, implicite ou semi-implicite).
- Méthodes de calcul des valeurs propres et des vecteurs propres qui sont des méthodes itératives telles que les procédures de l'itération inverse et du sous-espace.

La figure suivante regroupe les diverses méthodes couramment employées sans pour autant faire une présentation complète de toutes les méthodes disponibles dans la littérature [03,04].

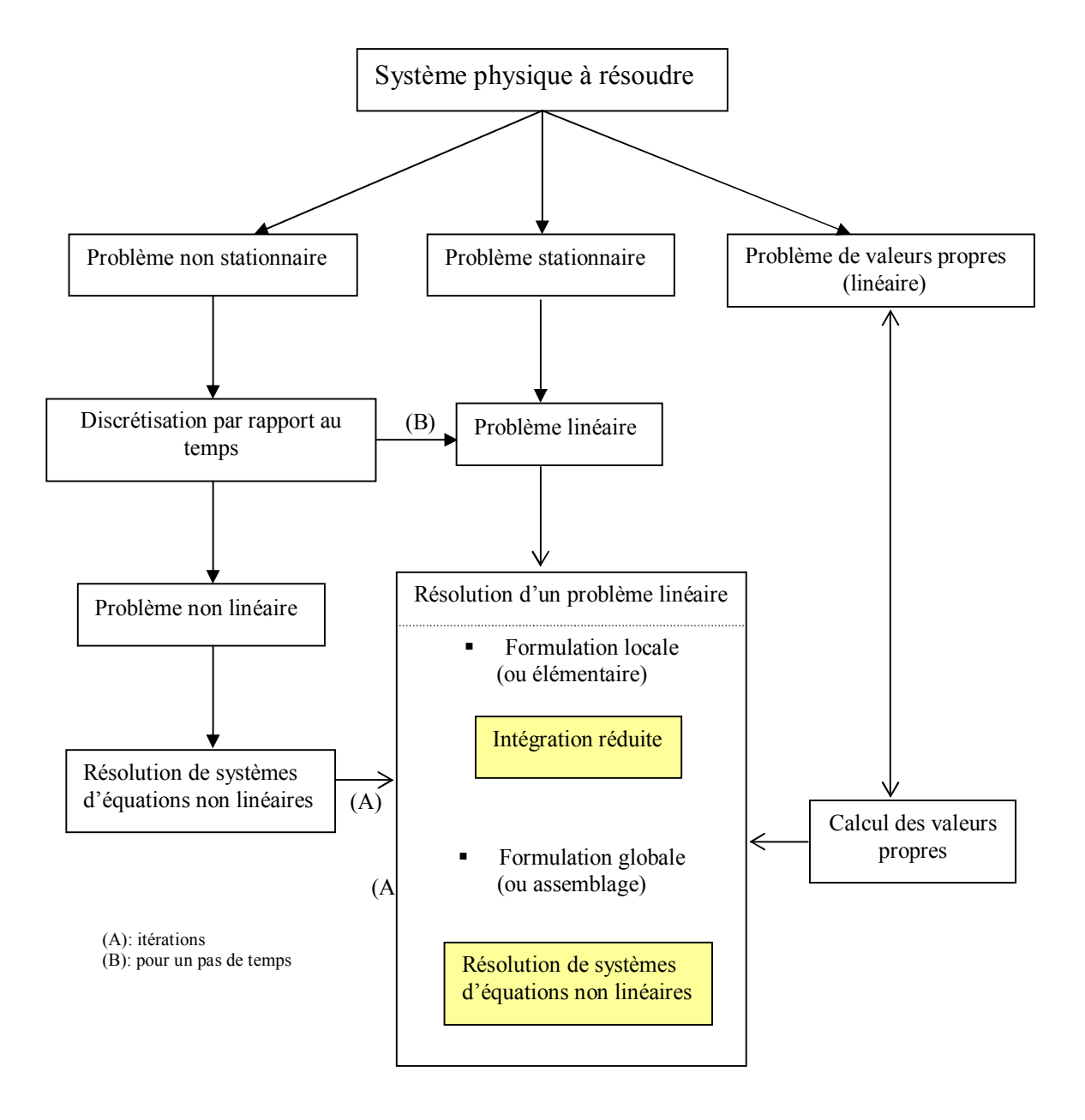

Fig. 1-1 méthodes numériques couramment employées

#### 1-3 Différence primordiale entre un problème dynamique et statique

La dynamique des structures a pour objectif l'étude des constructions ou éléments de construction sollicités par des charges dynamiques qui, contrairement à des charges statiques, varient dans le temps.

Les charges dynamiques engendrent naturellement dans les structures des déplacements, des forces internes, des réactions et des contraintes qui dépendent du temps. Il n'existe donc pas une seule solution comme pour un problème statique. Dans un problème dynamique, il faut établir les solutions successives dans le temps des déplacements appelées communément réponse dynamique, avant de trouver les valeurs maximums des forces, des réactions ou des contraintes qui seront utilisées pour des fins de dimensionnement ou de vérification de la structure. Cependant, le temps n'est pas réellement le seul paramètre qui fait distinguer une analyse dynamique d'une analyse statique. C'est en raison d'un coté, qu'une charge n'est jamais appliquée totalement d'une manière statique, et d'un autre coté, les effets d'une charge statique peuvent varier dans le temps à cause des propriétés viscoélastiques éventuelles des matériaux (fluage, retrait, relaxation…). En fait, la différence primordiale entre un problème statique et dynamique ne réside pas principalement dans la variation temporelle de la charge ou de la réponse, mais surtout dans l'importance des forces d'inertie qui résisteraient au mouvement engendré par le chargement dynamique appliqué p(t).

Le caractère dynamique du problème domine si les forces d'inertie sont importantes par rapport aux forces totales appliquées. Par contre, le problème peut être traité de façon statique si les mouvements mis en jeu par l'application des forces p(t) sont tellement faibles qu'ils ne donnent naissance qu'à des forces d'inertie négligeables.

#### 1-4 Analyse déterministe et non déterministe

Une charge dynamique est une charge dont la grandeur, la direction ou le point d'application varient avec le temps. Si le chargement est une fonction connue du temps, on dit que le chargement dynamique est prescrit. L'analyse d'une structure donnée sous l'effet d'un chargement prescrit est dite déterministe. Si d'un autre coté, la variation du chargement en fonction du temps n'est pas connue et ne peut être définie qu'en termes statistiques (cas des tremblements de terre), on dit que le chargement est dynamique aléatoire. Dans ce cas, une analyse probabiliste est l'analyse de la réponse à un chargement dynamique aléatoire. Dans ce présent travail, on ne traitera que de l'analyse déterministe.

#### 1-5 Réponse dynamique

Le calcul par une analyse déterministe de la réponse dynamique d'une structure à un chargement dynamique donné, conduit à la détermination des déplacements de la structure dans le temps appelé aussi l'historique du déplacement. Les déformations, contraintes, forces internes et réactions sont déterminées à partir de l'historique du déplacement (fig.1-2). L'analyse déterministe n'admet pas d'incertitudes dans l'expression de la charge dynamique.

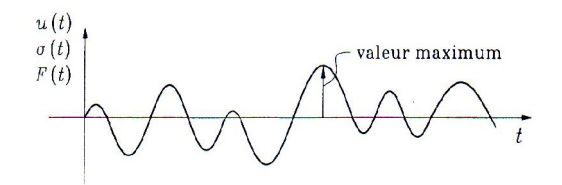

Fig. 1-2 Historique de réponse (déplacements, contraintes ou forces)

La réponse dynamique varie dans le temps. En général, pour un dimensionnement ou une vérification d'un système linéaire, on calcule la réponse dynamique maximum, et on l'additionne à la réponse statique maximum, afin d'obtenir la réponse totale maximum.

### 1-6 Charges dynamiques

On subdivise les charges dynamiques en charges périodiques et en charges apériodiques. Le tableau 1-1 résume les différents types de charges dynamiques que l'on peut rencontrer. Les charges permanentes et les charges d'exploitation appliquées lentement par rapport à la période de vibration naturelle de la structure sont généralement considérées comme des charges statiques au même titre que le poids propre [01].

| Causes des différents types de charges dynamiques |                                               |                                                     |                                                                                |
|---------------------------------------------------|-----------------------------------------------|-----------------------------------------------------|--------------------------------------------------------------------------------|
| Périodiques                                       |                                               | Apériodiques                                        |                                                                                |
| Harmonique simple                                 | Périodique quelconque                         | Transitoire                                         | Impulsionnelle                                                                 |
| Machine rotative                                  | Machine alternative<br>Marche, Course<br>Vent | Construction<br>Vent<br>Vagues<br>Séismes<br>Trafic | Construction<br>Impact<br>Explosion<br>Perte d'un appui<br>Rupture d'une pièce |

Tableau 1-1 Types de charges dynamiques en génie civil

### A- Charges périodiques

Une charge périodique est une charge dont les variations dans le temps se répètent après un intervalle de temps régulier T, appelé période. Les charges périodiques se divisent en charges harmoniques simples (fig.1-3) et en charges périodiques quelconques (fig.1-4).

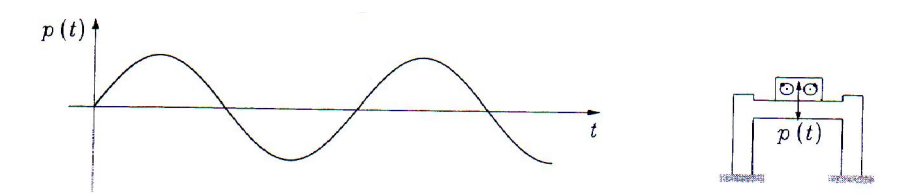

Fig.1-3 Charge harmonique sinusoïdale imposée par une machine rotative

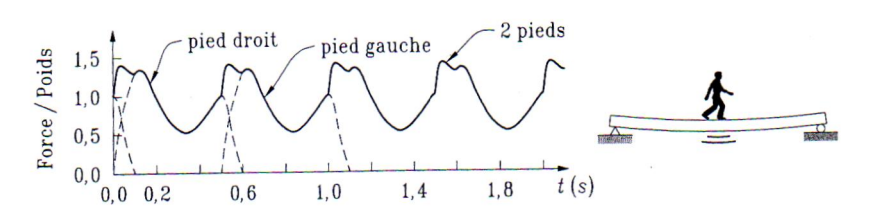

Fig.1-4 Charge périodique causée par la marche d'un piéton

### B- Charges apériodiques

Les charges apériodiques sont des charges variant de façon arbitraire dans le temps sans périodicité. Ces charges se divisent en charges de courte durée de type impulsionnel (fig.1-5) et en charges transitoires ou charges de longue durée (fig.1-6).

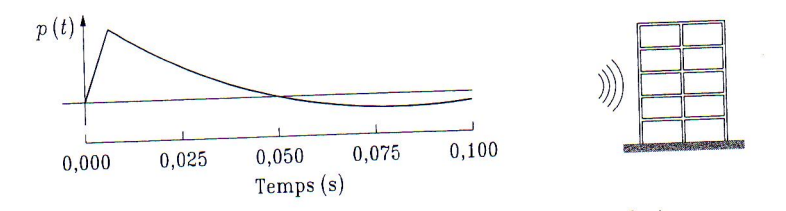

Fig.1-5 Charge impulsionnelle causée par une explosion

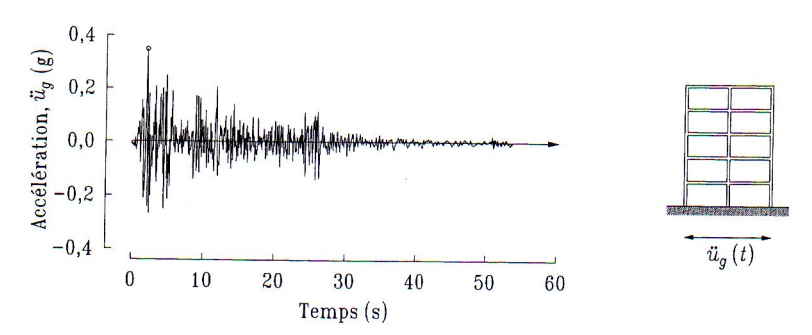

Fig.1-6 Charge arbitraire de longue durée causée par un tremblement de terre

#### 1-7 Régime libre et régime forcé d'un oscillateur élémentaire

L'équation du mouvement d'un système à un seul degré de liberté appelé oscillateur élémentaire s'écrit :

$$
\mathbf{m}\ddot{u}(t) + c\dot{u}(t) + ku(t) = p(t) \tag{1-1}
$$

où m, c et k sont respectivement la masse, l'amortissement et la rigidité du système soumis à la force dynamique extérieure p(t). C'est une équation différentielle non homogène du second ordre et à coefficients constants.

La solution d'une telle équation dépend de la charge dynamique appliquée p(t) et des conditions initiales. La réponse forcée est la solution de l'équation différentielle avec second membre et dépend essentiellement de la nature de la charge p(t). La réponse libre est la solution de l'équation différentielle homogène, elle décrit le comportement de l'oscillateur élémentaire sous l'action des conditions initiales (déplacement et vitesse) non nulles alors que le second membre est nul [05,06].

#### 1-7-1 Régime libre

Le régime libre est décrit par la solution de l'équation homogène suivante :

$$
\mathbf{m}\ddot{u}(t) + c\dot{u}(t) + ku(t) = 0\tag{1-2}
$$

Posons pour des raisons qui deviendront apparentes plus loin :

$$
\omega^2 = \frac{k}{m} \tag{1-3}
$$

et

$$
\varsigma = \frac{c}{2m\omega} \tag{1-4}
$$

L'équation (1-2) peut s'écrire:

$$
\ddot{u}(t) + 2\varsigma \omega \dot{u}(t) + \omega^2 u(t) = 0 \tag{1-5}
$$

La solution de cette équation dépend de la valeur du taux d'amortissement  $\zeta$  où trois cas sont possibles :

- $-\zeta \prec 1$ : système sous amorti ou amortissement sous critique (mouvement oscillatoire)
- $-\zeta = 1$ : amortissement critique (mouvement non oscillatoire)
- $-\zeta > 1$ : système sur amorti ou amortissement sur critique (mouvement non oscillatoire)

La bifurcation entre un mouvement oscillatoire et un mouvement non oscillatoire correspond à  $\zeta = 1$ . Par suite, l'amortissement critique s'exprime :

$$
c_{cr} = 2m\omega = \frac{2k}{\omega} = 2\sqrt{km} \tag{1-6}
$$

#### A- Amortissement sous critique

La solution de l'équation différentielle (1-5) quand le taux d'amortissement  $\zeta \prec 1$  s'écrit en fonction des conditions initiales  $u(0)$  et  $\dot{u}(0)$ :

$$
u(t) = e^{-\varsigma \omega t} \left[ u(0) \cos \omega_D t + \frac{\dot{u}(0) + \varsigma \omega u(0)}{\omega_D} \sin \omega_D t \right]
$$
 (1-7)

Avec  $\omega_D = \omega \sqrt{1 - \zeta^2} \prec \omega$  étant la pulsation propre de l'oscillateur sous amorti. La fréquence propre correspondante a pour expression :

$$
f_D = \frac{1}{T_D} = \frac{\omega_D}{2\Pi} \prec f \tag{1-8}
$$

Où

$$
T_D = \frac{2\Pi}{\omega_D} \succ T \tag{1-9}
$$

NB : (1) L'amortissement a pour effet de diminuer la pulsation et donc, d'augmenter la période des oscillations d'un système par rapport au système correspondant non amorti. (2) Pour le cas d'un système non amorti appelé régime libre conservatif (i.e c=0 donc  $\zeta = 0$ ), l'équation (1-7) devient :

$$
u(t) = u(0) \cos \omega t + \frac{\dot{u}(0)}{\omega} \sin \omega t \tag{1-10}
$$

#### B- Amortissement critique

La solution de l'équation (1-5) quand le taux d'amortissement  $\zeta = 1$ , donc c = c<sub>cr</sub> est de la forme :

$$
u(t) = e^{-\omega t} \left[ u(0)(1 + \omega t) + u(0)t \right]
$$
 (1-11)

On constate que u(t) est une fonction apériodique donc le système n'est pas oscillatoire en raison du terme en exponentiel ( $e^{-\omega t}$ ).

#### C- Amortissement sur critique

La solution de l'équation (1-5) quand le taux d'amortissement  $\zeta > 1$ , s'écrit:

$$
u(t) = e^{-\varsigma \omega t} (A e^{(\omega \sqrt{\varsigma^2 - 1})t} + B e^{-(\omega \sqrt{\varsigma^2 - 1})t})
$$
\n(1-12)

Où A et B sont des constantes qui peuvent être déterminées en fonction des conditions initiales  $u(0)$  et  $\dot{u}(0)$ .

Notons que dans ce travail, nous nous limiterons au cas d'un système sous amorti $\zeta \prec 1$ .

#### 1-7-2 Régime forcé

Nous allons nous limiter au cas d'un régime forcé harmonique i.e quand l'oscillateur est soumis à l'action d'une force extérieure pure. Si nous considérons une force de forme sinus, l'équation de mouvement prend la forme :

$$
\ddot{m}u(t) + c\dot{u}(t) + ku(t) = p_0 \sin \overline{\omega}t
$$
\n(1-13)

La solution de cette équation est la somme de la solution complémentaire  $u_c(t)$  de l'équation homogène avec  $p(t) = 0$  et de la solution particulière  $u_p(t)$  de l'équation non homogène donc liée à la charge p(t), soit :

$$
u(t) = u_c(t) + u_p(t) \tag{1-14}
$$

#### A- Régime forcé conservatif

Le système forcé est conservatif si  $c = 0$ . L'équation de mouvement (1-13) devient :

$$
\mathbf{m}\ddot{u}(t) + ku(t) = p_0 \sin \overline{\omega}t \tag{1-15}
$$

La solution générale de l'équation (1-15) s'écrit en posant  $\beta = \frac{\omega}{\omega}$ :

$$
u(t) = A\cos\omega t + B\sin\omega t + \frac{p_0}{k} \frac{1}{1 - \beta^2} \sin\overline{\omega}t
$$
 (1-16)

où A et B sont des constantes qui peuvent être déterminées en fonction des conditions initiales. Au repos i.e  $u(0)=0$  et  $\dot{u}(0)=0$ , l'équation de mouvement (1-16) peut se mettre sous la forme :

$$
u(t) = \frac{p_0}{k} \frac{1}{1 - \beta^2} (\sin \overline{\omega} t - \beta \sin \omega t) \quad ; \ \beta \neq 1 \tag{1-17}
$$

où  $\frac{1}{1-\beta^2}$  $-\beta$ est le coefficient d'amplification dynamique.

#### B- Régime forcé dissipatif

L'équation de mouvement d'un système en régime dissipatif est la suivante :

$$
\ddot{u}(t) + 2\varsigma \omega u(t) + \omega^2 u(t) = \frac{p_0}{m} \sin \overline{\omega} t
$$
 (1-18)

La solution complète est de la forme :

$$
u(t) = e^{-\varsigma \omega t} (A \cos \omega_D t + B \sin \omega_D t)
$$
  
 
$$
+ \frac{p_0}{k} \frac{1}{(1 - \beta^2)^2 + (2\varsigma \beta)^2} [(1 - \beta^2) \sin \overline{\omega} t - 2\varsigma \beta \cos \overline{\omega} t] \qquad (1-19)
$$

où le premier terme correspond au régime transitoire qui disparaît rapidement à cause du terme  $e^{-\varsigma \omega t}$  et le deuxième terme correspond au régime permanent. Les constantes A et B de la partie transitoire de la réponse totale peuvent être évaluées pour des conditions initiales données.

#### Remarques :

(1) Si  $\beta = 1$  et donc  $\overline{\omega} = \omega$  correspond à la résonance d'un système amorti ; l'équation (1-19) peut s'écrire :

$$
u(t) = \frac{p_0}{2\varsigma k} \left[ e^{-\varsigma \omega t} \left( \frac{\varsigma}{\sqrt{1-\varsigma^2}} \sin \omega_D t + \cos \omega_D t \right) - \cos \omega t \right]
$$
 (1-20)

Pour des cas pratiques [20],  $\zeta \prec 1$  et le terme en sinus est négligeable. Alors, l'équation de mouvement devient avec  $\omega_p \approx \omega = \omega$ :

$$
u(t) = \frac{p_0}{2\,\varsigma k} (e^{-\varsigma \omega t} - 1) \cos \omega t \tag{1-21}
$$

(2) Si la force extérieure harmonique est de type cosinus i.e  $p(t) = p_0 \cos \omega t$ , la solution de l'équation différentielle sera de la forme :

$$
u(t) = e^{-\varsigma \omega t} (A\cos\omega_0 t + B\sin\omega_0 t)
$$
  
 
$$
+ \frac{p_0}{k} \frac{1}{(1 - \beta^2)^2 + (2\varsigma\beta)^2} [2\varsigma\beta \sin \overline{\omega} t + (1 - \beta^2) \cos \overline{\omega} t]
$$
(1-22)

#### 2-1 Généralités

Ce chapitre consacré essentiellement à la revue analytique de la formulation du comportement vibratoire des plaques comprendra principalement deux parties dont la première considère uniquement l'effet statique i.e les charges sont supposées appliquées assez lentement et progressivement de manière que les contraintes et les déformations qui en résultent soient indépendantes du temps. La deuxième partie se rapportera à la présentation succincte et détailée de l'aspect dynamique de la plaque en considérant la nature vibratoire des charges appliquées et en prenant en compte les forces d'inertie et éventuellement les forces d'amortissement dans le bilan de jeu de forces qui caractérise l'équilibre de la structure étudiée. La théorie classique des plaques (i.e épaisseur mince, comportement linéaire et élastique) sera présentée d'une manière inductive entièrement parallèle à la théorie des poutres établies en Résistance Des Matériaux. Par simplicité, nous admettons que la plaque est d'épaisseur constante et formée d'un seul matériau isotrope et homogène. Contrairement à ce qui a lieu pour les poutres, cette théorie n'est valable que si les déplacements transversaux sont particulièrement faibles vis-à-vis de l'épaisseur de la plaque.

#### 2-2 Définition et hypothèses de bases

Soit une plaque rectangulaire, d'épaisseur h, fléchie par des moments uniformément réparties comme le montre la figure 2-2. Prenons référence, le plan moyen de la plaque (plan x-y) situé à égale distance des faces de celle-ci, et dirigeons les axes ox et oy selon les cotés de la plaque comme il est indiqué sur la figure 2-1. L'axe des z est perpendiculaire au plan de référence et dirigé vers le bas.

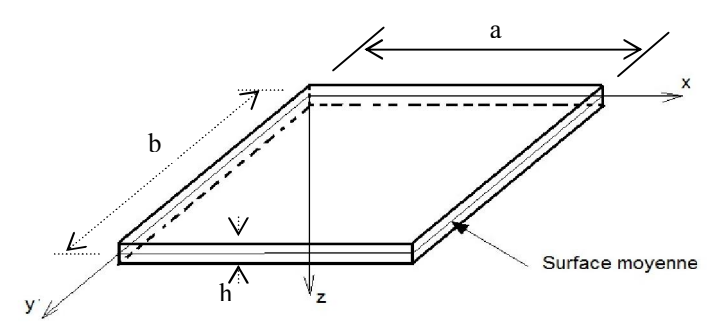

Fig. 2-1 Plan de référence de la plaque

L'épaisseur de la plaque est supposée petite par rapport aux deux autres dimensions ; ce qui correspond pratiquement à un facteur d'élancement  $L = \max(a, b) \ge 20h[07]$ . Désignons par Mx , le moment de flexion par unité de longueur sur les cotés parallèles à oy et par My, le moment de flexion par unité de longueur sur les cotés parallèles à ox comme représentés sur la figure 2-2.

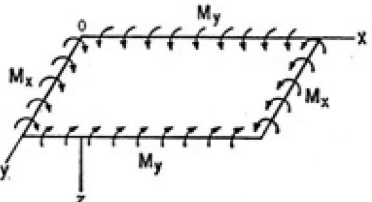

Fig. 2-2 Convention des signes

Ces moments s'expriment, par exemple, en kN.m par mètre courant et ont donc la dimension d'une force (kN.m/m). En accord avec la convention générale des signes utilisés dans le cours de résistance des matériaux [08], nous compterons ces moments positivement s'ils tendent à comprimer la face supérieure de la plaque et à tendre la face inférieure.

Dans la théorie usuelle des plaques minces, nous admettons en outre les hypothèses complémentaires de base suivantes:

- L'hypothèse de linéarité matérielle (loi de Hooke)

- L'hypothèse de linéarité géométrique (petites déformations et petites rotations)

- Enfin, par simplicité, nous supposons de plus que la plaque est formée d'un seul matériau isotrope homogène.

### 2-3 Flexion pure des plaques

Soit un élément découpé hors de la plaque par deux paires de plans parallèles aux plans coordonnés Oxz et Oyz respectivement (fig. 2-3).

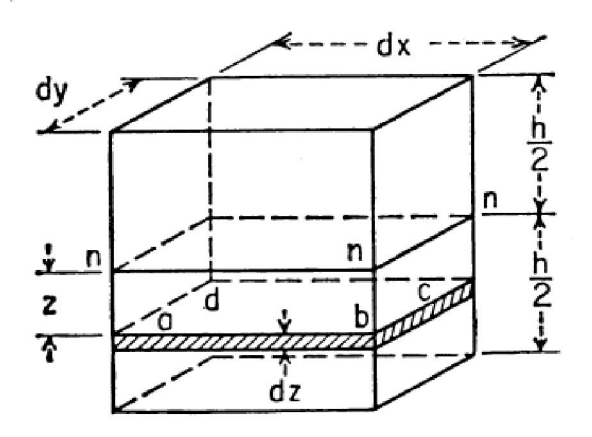

Fig. 2-3 Elément parallélépipédique rectangle

### 2-3-1 Déformée de la plaque

Dans l'étude de la flexion pure des poutres prismatiques, si la poutre est infiniment longue, ses sections droites restent planes pendant la flexion et tournent autour d'un axe neutre passant par le centre de gravité (hypothèse connue dite de Navier-Bernoulli ou de planéité des sections de poutre). Dans le cas d'une plaque, qui s'étend indéfiniment en tous sens, on peut faire une démonstration tout à fait semblable. On peut donc affirmer que les cotés latéraux dx dy dz restent plans au cours de la déformation et tournent autour des axes neutres correspondants « n-n » de manière à rester normaux au plan ou au feuillet moyen déformé de la plaque.

Dans ce cas, ce feuillet ne subit aucune déformation et constitue par hypothèse une surface neutre qui ne peut subir par conséquent ni allongement, ni raccourcissement. Ce qui revient à décrire la déformée de la plaque par le déplacement transversal de la surface de référence que nous notons par la fonction :

$$
w=w(x,y) \tag{2-1}
$$

#### 2-3-2 Relation entre les moments et les courbures

Appelons par  $\chi_x$  et  $\chi_y$  les courbures des sections faites dans la surface neutre par les plans parallèles à oxz et oyz respectivement ; les déformations dans les directions x et y d'une lame élémentaire abcd (fig. 2-3) située à la distance z de la surface neutre s'obtiennent comme dans le cas d'une poutre et valent :

$$
\varepsilon_x = z \chi_x ; \varepsilon_y = z \chi_y \tag{2-2}
$$

D'après la loi de Hooke, on a :

$$
\varepsilon_x = \frac{1}{E} (\sigma_x - \nu \sigma_y) ; \varepsilon_y = \frac{1}{E} (\sigma_y - \nu \sigma_x)
$$
 (2-3)

Et les contraintes qui s'exercent dans la lame abcd valent :

$$
\sigma_x = \frac{Ez}{1 - v^2} (\chi_x + v\chi_y) \; ; \; \sigma_y = \frac{Ez}{1 - v^2} (\chi_y + v\chi_x)
$$
 (2-4)

Elles sont proportionnelles à la distance z de la lame abcd à la surface neutre et dépendent de la grandeur des deux courbures principales de la plaque fléchie. Ecrivons maintenant l'équilibre du parallélépipède h.dx.dy, i.e les couples des forces intérieurs sont égaux aux moments extérieurs appliqués *Mx.dy* et *My.dx* agissant sur les faces latérales de l'élément ; il vient alors :

$$
\int_{-e/2}^{+e/2} \sigma_x z. dy. dz = M_x dy ; \int_{-e/2}^{+e/2} \sigma_y . z. dx. dz = M_y dx
$$
 (2-5)

En y remplaçant  $\sigma_x$  et  $\sigma_y$  par leurs valeurs données par les expressions (2-4), on trouve :

$$
M_x = D(\chi_x + \nu \chi_y) ; M_y = D(\chi_y + \nu \chi_x)
$$
\n(2-6)

où:

$$
D = \frac{E}{1 - v^2} \int_{-e/2}^{+e/2} z^2 dz = \frac{Ee^3}{12.(1 - v^2)}
$$
 (2-7)

La quantité D joue un rôle analogue au produit E.I de l'équation de la ligne élastique ; c'est pourquoi on l'appelle la rigidité flexionnelle de la plaque.

Si nous supposons que les déplacements transversaux  $w=w(x,y)$  de tout point M de la surface moyenne de la plaque sont faibles, nous pouvons adopter pour les courbures comme dans le cas des poutres fléchies, les expressions suivantes (fig. 2-4) :

$$
\chi_x = -\frac{\partial^2 w}{\partial x^2} \qquad \qquad \chi_y = -\frac{\partial^2 w}{\partial y^2} \tag{2-8}
$$

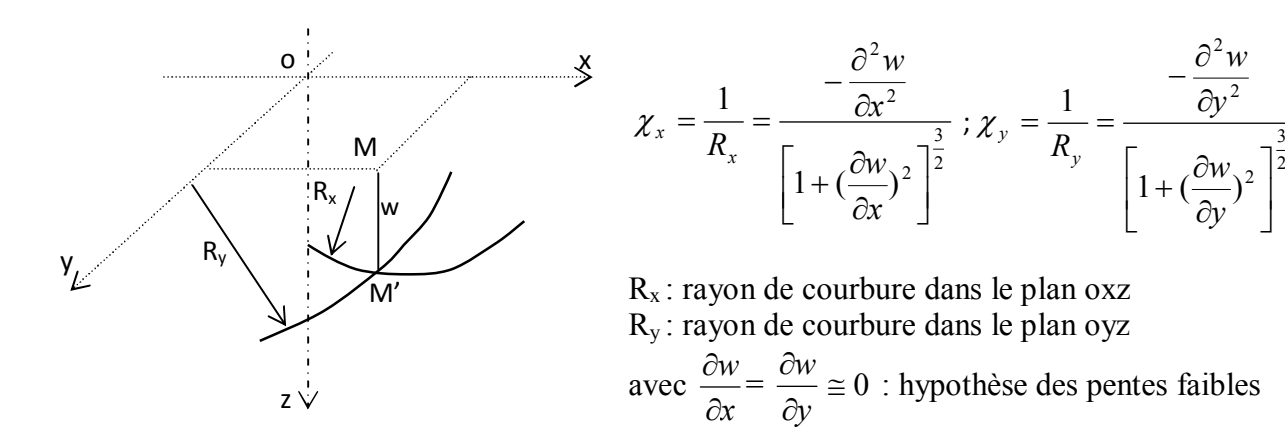

Fig. 2-4 Rayons de courbure de la plaque

Remplaçons les expressions des courbures dans l'équation (2-6), nous obtenons finalement:

$$
M_x = -D\left(\frac{\partial^2 w}{\partial x^2} + v\frac{\partial^2 w}{\partial y^2}\right); \quad M_y = -D\left(\frac{\partial^2 w}{\partial y^2} + v\frac{\partial^2 w}{\partial x^2}\right)
$$
(2-9)

Ces équations définissent la forme que prend après déformation le feuillet moyen de la plaque quand on donne les moments de flexion  $M_x$  et  $M_y$ .

#### 2-3-3 Cas de quelques déformées particulières

1. Dans le cas particulier où My=0, la plaque fléchie comme une poutre ; à partir de l'équation (2-9), nous avons:

$$
\frac{\partial^2 w}{\partial y^2} = -\nu \frac{\partial^2 w}{\partial x^2}
$$
 (2-10)

C'est-à-dire que la plaque a en chaque point deux courbures principales opposées (surface dite anticlastique ou forme de la selle de cheval, fig. 2-5).

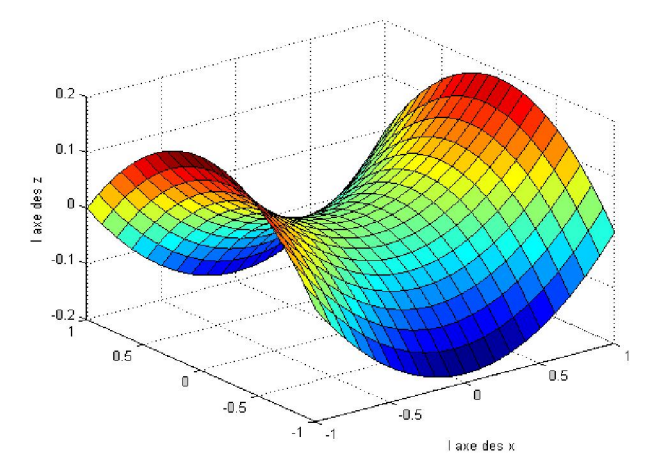

Fig. 2-5 Forme de la surface anticlastique ou selle de cheval

2. Si l'on fléchit la plaque de manière à lui donner une forme cylindrique, sa courbure dans le sens des y est nulle et les formules (2-9) se réduisent à :

$$
M_{x} = D\chi_{x} = \frac{E.e^{3}}{12(1 - v^{2})}\chi_{x} ; M_{y} = vD\chi_{x}
$$
 (2-10)

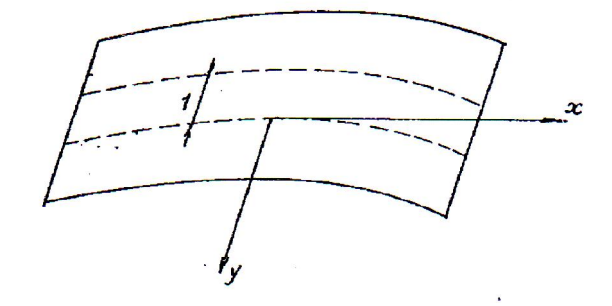

Fig.2-6 Déformée en forme cylindrique

Si l'on avait considéré une bande isolée de largeur unitaire et appliqué à cette bande la formule classique de la flexion des poutres, on aurait :  $M_y = \frac{E e^3}{12} \chi_x$  puisque le moment d'inertie de la bande est 12  $I = \frac{1.e^3}{12}$ . En comparant ces deux résultats, on constate que la plaque est plus rigide que nous l'indique la théorie des poutres; cette augmentation de rigidité est de  $1 - v^2$ 1  $-\nu$ qui vaut, dans le cas de l'acier (ν=0,3) 1.10. Elle est due au fait que, dans une poutre, la déformation transversale εy est libre de se produire à l'opposé de la plaque où la déformation est empêchée par suite de la continuité dans le sens des y. Il naît de ce fait des contraintes  $\sigma_v$ qu'on peut déduire des formules (2-3).

3. Si  $Mx = My = M$ , les courbures du feuillet moyen dans les deux directions perpendiculaires sont égales et la plaque prend une forme sphérique (fig. 2-7); la courbure de la sphère est régit par l'équation:

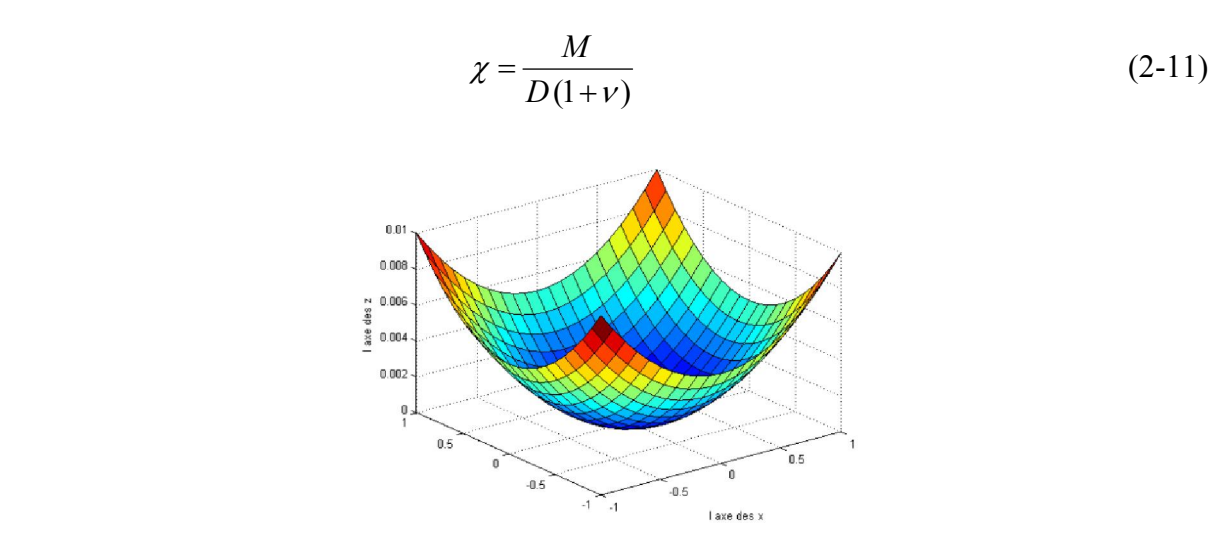

Fig. 2-7 Déformée en forme sphérique

### Remarque:

Dans la théorie pure des plaques minces ci-dessus, on a supposé que le feuillet moyen de la plaque coïncidait avec sa surface neutre. Cette dernière ne subit donc aucune déformation pendant la flexion de la plaque. Cette condition n'est rigoureusement satisfaite que si ce feuillet moyen déformé devient une surface développable telle qu'un cylindre. En général, la plaque fléchit de telle sorte que la déformée de son feuillet moyen ne soit pas développable. Elle subit donc obligatoirement pendant la déformation des extensions ou des contractions. Par conséquent, les formules obtenues dans la théorie de la flexion des plaques ne sont valables que si les contraintes dues aux variations de longueur des courbes tracées sur le feuillet moyen sont petites devant les contraintes dues aux moments de flexion i.e si les déformations du feuillet moyen sont faibles devant les déformations maximales dues à la flexion. Il faut, pour que cette condition soit remplie, que la flèche soit petite devant l'épaisseur h de la plaque.

### 2-4 Statique des plaques chargées transversalement

Afin de sauvegarder les résultats essentiels obtenus précédemment i.e les formules (2-5) de distribution bitriangulaire des contraintes normales, nous allons en plus des hypothèses 1 et 2 introduire deux autres hypothèses complémentaires.

### 2-4-1 Hypothèses complémentaires

- Les contraintes  $\sigma_z$  normales au feuillet moven de la plaque, provenant de la charge appliquée, sont négligeables en comparaison des contraintes  $\sigma_{x}$ ,  $\sigma_{y}$ ,  $\tau_{xy}$  dans le plan de la plaque.

- Les distorsions des sections droites de la plaque sous l'effet des efforts tranchants sont négligeables.

Dans ces conditions, les sections normales faites dans la plaque restent planes après déformation qui permet de remplacer la dernière hypothèse par celle de Kirchhoff selon laquelle les points qui se trouvent avant déformation sur une normale au plan moyen de la plaque demeurent après déformation sur une normale au feuillet moyen déformé.

#### 2-4-2 Eléments de réduction des forces extérieures sur des sections parallèles à x et y

Soit une plaque rapportée au même axes de coordonnées cartésiennes x et y comme dans la section précédente et  $p=p(x,y)$  l'intensité par unité de surface de la charge appliquée à la surface supérieure de la plaque. Découpons dans la plaque un parallélépipède élémentaire par deux plans parallèles aux plans coordonnés oxz et oyz respectivement (fig. 2-8).

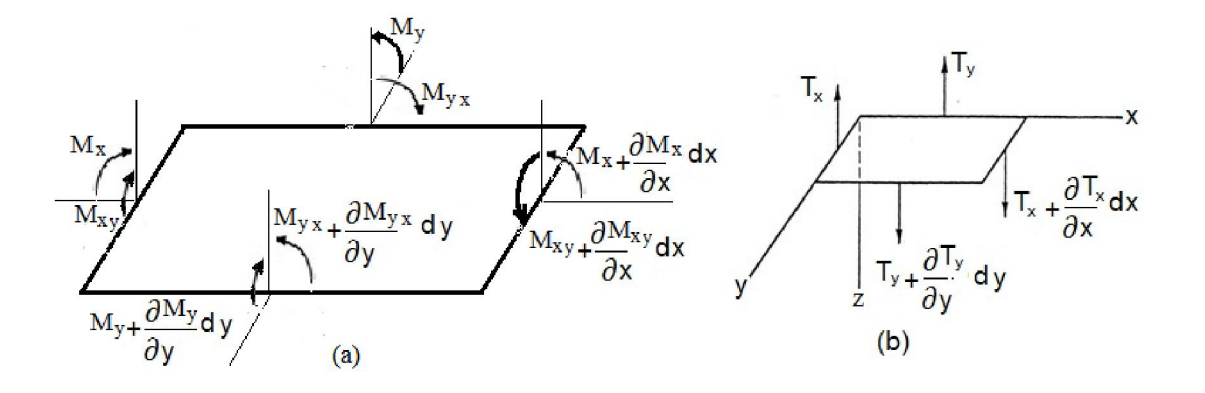

Fig. 2-8 Eléments de réduction

D'une manière analogue à l'étude des poutres, la charge p va produire ici non seulement des moments de flexion et de torsion, mais également des efforts tranchants verticaux dont l'intensité par unité de longueur sera définie par :

$$
T_x = \int_{-e/2}^{+e/2} \tau_{zx} dz \qquad T_y = \int_{-e/2}^{+e/2} \tau_{zy} dz \qquad (2-12)
$$

Les efforts tranchants élémentaires sont appliqués au centre de gravité des faces latérales de dimensions  $[F.L^{-1}]$ . En ce qui concerne les moments de flexion et de torsion, ils sont définis comme dans la flexion pure des plaques i.e par les formules 2-6:

$$
M_{x} = \int_{-e/2}^{+e/2} \sigma_{x} z \, dz \quad M_{y} = \int_{-e/2}^{+e/2} \sigma_{y} z \, dz \quad M_{xy} = \int_{-e/2}^{+e/2} \tau_{xy} z \, dz \quad M_{yx} = \int_{-e/2}^{+e/2} \tau_{xy} z \, dz \tag{2-13}
$$

Toutes ces grandeurs sont des fonctions de x et y. Par suite, elles subissent d'une face à l'autre du parallélépipède les variations élémentaires comme indiquées sur la figure 2-8.

#### 2-4-3 Equilibre du parallélépipède élémentaire

Exprimons maintenant l'équilibre du parallélépipède élémentaire de la figure 2-8 sous l'effet des forces et moments qui le sollicitent et remarquons que toutes les forces sont parallèles à l'axe z, et tous les couples représentés par des vecteurs perpendiculaires à cet axe. Par conséquent, les six équations de la statique se réduisent à 3, à savoir l'équation de projection parallèlement à oz et les équations de moment autour des axes ox et oy.

D'après la figure, l'équation de projection parallèlement à oz s'écrit :

$$
\frac{\partial T_x}{\partial x} dx dy + \frac{\partial T_y}{\partial y} dy dx + p. dx dy = 0
$$
\n(2-14)

Soit après simplification :

$$
\frac{\partial T_x}{\partial x} + \frac{\partial T_y}{\partial y} + \mathbf{p} = 0 \tag{2-15}
$$

Le poids propre de la plaque étant supposé inclus dans la valeur de  $p = p(x,y)$ .

De même, en prenant les moments par rapport aux axes des x et des y de toutes les forces agissant sur l'élément, en négligeant les termes de second ordre, on aboutit respectivement à :

$$
\frac{\partial M_{xy}}{\partial x} - \frac{\partial M_y}{\partial y} + T_y = 0
$$
\n(2-16a)

$$
\frac{\partial M_{yx}}{\partial y} + \frac{\partial M_x}{\partial x} - T_x = 0 \tag{2-16b}
$$

On peut obtenir une équation d'équilibre unique en fonction uniquement des composantes Mx, My et Mxy en éliminant les efforts tranchants Tx, Ty entre les équations (2.16a), (2.16b) et  $(2.15)$ , on trouve :

$$
\frac{\partial^2 M_x}{\partial x^2} - 2 \frac{\partial^2 M_{xy}}{\partial x \partial y} + \frac{\partial^2 M_y}{\partial y^2} = p \tag{2-17}
$$

#### 2-4-4 Expressions des efforts tranchants

D'après l'hypothèse de Kirchhoff, nous admettons que les efforts tranchants Tx et Ty ont un même effet négligeable sur les courbures de la plaque. Dès lors, nous pouvons utiliser les équations (2-6) établies dans le cas de la flexion pure et écrire :

$$
M_x = -D \cdot \left(\frac{\partial^2 w}{\partial x^2} + v \frac{\partial^2 w}{\partial y^2}\right); \quad M_y = -D \cdot \left(\frac{\partial^2 w}{\partial y^2} + v \frac{\partial^2 w}{\partial x^2}\right)
$$
(2-18a)

$$
M_{xy} = -M_{yx} = D(1-\nu)\frac{\partial^2 w}{\partial x \partial y}
$$
 (2-18b)

Tirons Tx et Ty des équations d'équilibre (2-16), puis remplaçons les moments Mx, My et Mxy par leurs expressions  $(2-18)$ ; il vient :

$$
T_x = \frac{\partial M_{yx}}{\partial y} + \frac{\partial M_x}{\partial x} = -D \frac{\partial}{\partial x} \left( \frac{\partial^2 w}{\partial x^2} + \frac{\partial^2 w}{\partial y^2} \right) = -D \frac{\partial}{\partial x} (\nabla^2 w)
$$
 (2-19a)

$$
T_y = \frac{\partial M_y}{\partial y} - \frac{\partial M_{xy}}{\partial x} = -D \cdot \frac{\partial}{\partial y} \left( \frac{\partial^2 w}{\partial x^2} + \frac{\partial^2 w}{\partial y^2} \right) = -D \cdot \frac{\partial}{\partial y} (\nabla^2 w)
$$
(2-19b)

#### 2-4-5 Equation différentielle d'équilibre de Lagrange

Remplaçons maintenant Tx et Ty par ces valeurs dans l'équation d'équilibre de translation (2-15), nous obtenons :

$$
\nabla^4 w = \frac{\partial^4 w}{\partial x^4} + 2 \frac{\partial^4 w}{\partial x^2 \partial y^2} + \frac{\partial^4 w}{\partial y^4} = \frac{p}{D}
$$
 (2-20)

Cette équation, due à Lagrange, régit la flexion des plaques planes d'épaisseur constante ; elle est analogue à une dimension de l'équation  $\frac{\partial^4 v}{\partial x^4} = \frac{P}{EI}$  $rac{\partial^4 v}{\partial x^4} =$ 4 4 qui régit la déformation des poutres droites.

#### 2-4-6 Contraintes normales et tangentielles maximales dans la plaque

Pour exprimer les contraintes  $\sigma_x$  et  $\sigma_y$  en fonction des moments Mx et My, il suffit d'éliminer  $\chi_x$  et  $\chi_y$  entre les expressions (2-4) et (2-6); il vient ainsi:

$$
\sigma_x = \frac{Ez}{1 - v^2} \frac{M_x}{D} = \frac{12 z M_x}{e^3} \qquad \sigma_y = \frac{12 z M_y}{e^3}
$$
 (2-21)

Les contraintes maximales se produisent dans les deux surfaces supérieure et inférieure de la plaque  $(z = e/2)$  et valent :

$$
\sigma_x^{\max} = \pm \frac{6M_x}{e^2} \qquad \sigma_y^{\max} = \pm \frac{6M_y}{e^2} \tag{2-22}
$$

Si ces contraintes sont de signes opposés, la contrainte tangentielle maximum vaut:

$$
\tau_{\max} = \frac{\sigma_x^{\max} - \sigma_y^{\max}}{2} = \pm \frac{3(M_x - M_y)}{e^2}
$$
 (2-23)

Si au contraire, les contraintes  $\sigma_x^{\text{max}}$  et  $\sigma_y^{\text{max}}$  sont de même signe, la contrainte tangentielle maximum est égale à  $\frac{1}{2}\sigma_x^{\text{max}}$ 2  $\frac{1}{2}\sigma_x^{\text{max}}$  ou  $\frac{1}{2}\sigma_y^{\text{max}}$  $\frac{1}{2}\sigma_y^{\text{max}}$ , selon celle de ces deux quantités qui est la plus grande.

#### 2-4-7 Conditions aux limites

Les différents types usuels de conditions d'appuis (ou aux limites) intervenant pour une plaque de forme rectangulaire, seront présentées ci-dessous, pour le coté d'abscisse x=a :

#### > Bord encastré :

Le long du bord, le déplacement w et la pente normale au bord sont nuls, de sorte que :

$$
(\mathbf{w})_{x=a} = 0 \text{ et } (\frac{\partial w}{\partial x})_{x=a} = 0 \tag{2-24}
$$

#### $\triangleright$  Bord simplement appuyé :

Le long du bord, le déplacement w et le moment fléchissant Mx, sont nuls, de sorte que :

$$
(w)_{x=a} = 0
$$
\n
$$
(\nabla^2 w)_{x=a} = 0
$$
\n(2-25a)\n(2-25b)

#### $\triangleright$  Bord libre :

Pour une plaque réelle, nous devrions exiger l'annulation soit le long du bord x=a, des efforts Mx, Mxy et Tx c'est-à-dire nous avons une condition de plus que ce qui peut être admis mathématiquement. Afin de contourner cette apparente difficulté, Kirchhoff, introduit en 1850 en analysant le problème de flexion des plaques du point de vue des variations, introduit une combinaison linéaire de l'effort tranchant Tx et du taux de variation du moment de torsion Mxy. Par suite, les conditions aux limites pour un bord libre sont à présent :

$$
\left(M_x\right)_{x=a} = 0\tag{2-26a}
$$

$$
(R_x)_{x=a} = (T_x - \frac{\partial M_{xy}}{\partial y})_{x=a} = 0
$$
\n(2-26b)

Exprimons en fonction du déplacement w, la condition (2-26a) s'écrit :

$$
\left(\frac{\partial^2 w}{\partial x^2} + \nu \frac{\partial^2 w}{\partial y^2}\right)_{x=a} = 0\tag{2-26c}
$$

Tandis que la relation (2-26b) devient en tenant compte des équations (2-18b) et (2-19a) :

$$
\left(\frac{\partial^3 w}{\partial x^3} + (2 - v)\frac{\partial^3 w}{\partial x \partial y^2}\right)_{x=a} = 0
$$
\n(2-26d)

### 2-5 Dynamique des plaques

Dans la section précédente, l'équation différentielle de Lagrange (2-20) a été obtenue en considérant invariantes dans le temps les charges extérieures appliquées sur l'élément de la plaque c'est-à-dire supposées appliquées lentement et progressivement pour négliger toute accélération sensible dans la plaque. Lorsque les charges appliquées varient dans le temps, il faut dans l'équation (2-20), introduire les effets d'amortissement et d'inertie.

#### 2-5-1 Formulation de l'équation de mouvement

On n'examinera ici qu'une méthode permettant d'établir l'équation du mouvement de la plaque. Cette méthode, la plus simple, permet de comprendre le sens physique de l'équation de mouvement et des termes qui y apparaissent. Elles est basée sur le principe d'Alembert [05,06,09] selon lequel la dérivée par rapport au temps, de la quantité de mouvement, est égale à la somme des charges appliquées au système considéré.

Si nous introduisons les forces d'inertie par  $-\rho h w$  et d'amortissement par  $-cw$ , la fonction de charge apparaissant dans le terme de droite de l'équation différentielle (2-20) devient :

$$
p - \rho h w - c w \tag{2-27}
$$

Où : ρ : masse volumique du matériau ; h : épaisseur de la plaque ; c : coefficient d'amortissement ;  $w = w(x,y,t)$  et  $p = p(x,y,t)$ . En régime forcé, la force  $p(x,y,t)$  est à l'origine de la réponse dynamique de la plaque.

Par suite, nous obtenons l'équation différentielle générale suivante qui régit le mouvement dynamique de la plaque en régime vibratoire forcé :

$$
D\left(\frac{\partial^4 w}{\partial x^4} + 2\frac{\partial^4 w}{\partial x^2 \partial y^2} + \frac{\partial^4 w}{\partial y^4}\right) = p - \rho h w - c w \tag{2-28a}
$$

En utilisant la notation :

$$
\nabla^2 \nabla^2 w = \left(\frac{\partial^2}{\partial x^2} + \frac{\partial^2}{\partial y^2}\right) \left(\frac{\partial^2 w}{\partial x^2} + \frac{\partial^2 w}{\partial y^2}\right) = \frac{\partial^4 w}{\partial x^4} + 2 \frac{\partial^4 w}{\partial x^2 \partial y^2} + \frac{\partial^4 w}{\partial y^4}
$$

L'équation (2-28a) peut se mettre sous la forme :

$$
D \nabla^2 \nabla^2 w = p - \rho h \stackrel{\cdots}{w} - c \stackrel{\cdots}{w}
$$
 (2-28b)

Ayant établi l'équation différentielle générale du mouvement, il reste à voir comment la résoudre analytiquement. Remarquons tout d'abord que l'équation (2-28) ne suffit pas pour déterminer la réponse de la plaque  $w(x,y,t)$ ; il faut encore spécifier les conditions initiales du mouvement :  $w_0 = w(x,y,t=0)$  et  $w_0 = w(x,y,t=0)$  pour que le problème soit bien posé.

En l'absence des forces d'origines visqueuses, l'équation (2-28b) se réduit a :

$$
D \nabla^2 \nabla^2 w = p - \rho h \stackrel{\bullet}{w} \tag{2-28c}
$$

Nous donnons ci-après la solution analytique de cette équation pour une plaque rectangulaire simplement appuyée à ses extrémités (fig. 2-9) selon l'une des situations suivantes a savoir en régime de vibration libre ou forcé.

#### 2-5-2 Vibration libre d'une plaque rectangulaire simplement appuyée

Soit la plaque rectangulaire simplement appuyée à ses extrémités ayant comme dimensions a et b (fig. 2-9). En régime libre, soit en l'absence des charges appliquées sur la plaque, l'équation de mouvement (2-28c) peut s'écrire en posant  $\beta^2 = \frac{D}{\rho h}$  $\beta^2 = \frac{D}{I}$ 

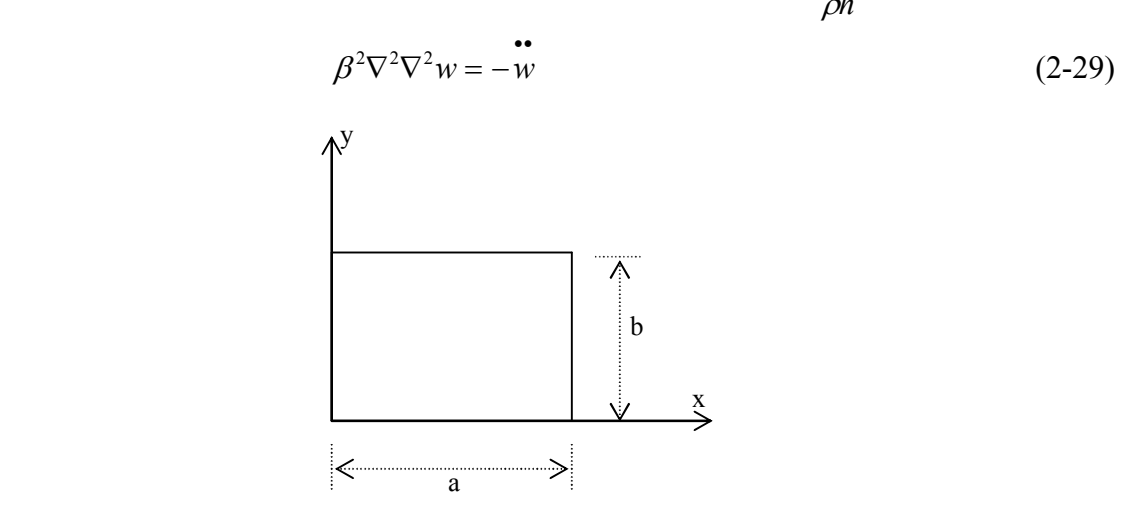

Fig. 2-9 Plaque rectangulaire simplement appuyée à ses extrémités

Utilisons la méthode de séparation de variables en écrivant:

$$
w(x, y, t) = W(x, y).f(t)
$$
\n(2-30)

En substituant l'équation (2-30) dans (2-29), nous aurons :

$$
\beta^2 \nabla^2 \nabla^2 W(x, y) f(t) = -W(x, y) \frac{d^2 f(t)}{dt^2}
$$

En la divisant par  $W(x, y) f(t)$ , nous obtenons :

$$
\beta^{2} \frac{\nabla^{2} \nabla^{2} W(x, y)}{W(x, y)} = -\frac{1}{f(t)} \frac{d^{2} f(t)}{dt^{2}}
$$

Le terme de gauche ne dépend que de x et y seulement et le terme de droite ne dépend que de t seulement. Alors, chaque membre doit être égal à une constante :

$$
\beta^{2} \frac{\nabla^{2} \nabla^{2} W(x, y)}{W(x, y)} = -\frac{1}{f(t)} \frac{d^{2} f(t)}{dt^{2}} = \omega^{2}
$$

Par conséquent, nous pouvons écrire :

$$
\frac{1}{f(t)}\frac{d^2f(t)}{dt^2} = -\omega^2\tag{2-31}
$$

$$
\beta^2 \frac{\nabla^2 \nabla^2 W(x, y)}{W(x, y)} = \omega^2 \tag{2-32}
$$

Où  $\omega^2$ : constante et *h E h D*  $\beta^2 = \frac{E}{\rho h} = \frac{E}{12(1 - v^2)\rho h}$  $2^2 = \frac{D}{\rho h} = \frac{E}{12(1 - v^2)\rho h}$ .

Les équations (2-31) et (2-32) peuvent se mettre sous la forme :

$$
\frac{d^2 f(t)}{dt^2} + \omega^2 f(t) = 0
$$
\n(2-33)

$$
\nabla^2 \nabla^2 W(x, y) = \lambda^4 W(x, y) \tag{2-34}
$$

Où :

$$
\lambda = \sqrt{\frac{\omega}{\beta}}
$$
 (2-35)

La solution générale de l'équation (2-33) est de la forme :

$$
f(t) = A\cos(\omega t) + B\sin(\omega t) \tag{2-36}
$$

Afin d'intégrer la relation (2-34), posons :

$$
W(x, y) = \sin(\frac{m\pi x}{a})\sin(\frac{n\pi y}{b})
$$
\n(2-37)

Où m et n sont des nombres entiers. Cette fonction vérifie bien les conditions aux frontières d'une plaque rectangulaire simplement appuyée à ses extrémités. En effet :

$$
w(x, y, t) = 0 \text{ ; } M_x = D\left(\frac{\partial^2 w}{\partial x^2} + v\frac{\partial^2 w}{\partial y^2}\right) = 0 \text{ Pour } x = a \text{ et } x = 0 \text{ ; } 0 \le y \le b
$$
  
et  $w(x, y, t) = 0 \text{ ; } M_y = D\left(\frac{\partial^2 w}{\partial y^2} + v\frac{\partial^2 w}{\partial x^2}\right) = 0 \text{ pour } y = b \text{ et } y = 0 \text{ ; } 0 \le x \le a$   
La substitution de l'équation (2, 27) dans (2, 24) equality is a

La substitution de l'équation (2-37) dans (2-34) conduit a :

$$
\left(\frac{m\pi}{a}\right)^4 + 2\left(\frac{m\pi}{a}\right)^2 \left(\frac{n\pi}{b}\right)^2 + \left(\frac{n\pi}{b}\right)^4 = \lambda_{mn}^4
$$
  
at even  $\lambda_{mn}^2 = \frac{m_{mn}}{a^2} - \frac{m^2}{a^2} = \frac{n^2}{a^2}.$ 

Il vient avec  $\lambda_{mn}^2 = \frac{-m n}{\beta} = \pi^2 (\frac{m}{\alpha^2} + \frac{n}{\beta^2})$ 2 *b a*  $\frac{a_{mn}}{\beta} = \frac{\omega_{mn}}{\beta} = \pi^2 \left( \frac{m^2}{a^2} + \right)$  $\lambda_{mn}^2 = \frac{\omega_{mn}}{2} = \pi^2 \left( \frac{m^2}{2} + \frac{n^2}{12} \right) ;$ 

$$
\omega_{mn} = \pi^2 \sqrt{\frac{D}{\rho h}} \cdot (\frac{m^2}{a^2} + \frac{n^2}{b^2}) = \pi^2 \beta (\frac{m^2}{a^2} + \frac{n^2}{b^2})
$$
\n(2-38)

La relation (2-38) représente la fréquence de vibration transversale d'une plaque simplement appuyée. A chaque fréquence caractéristique correspond une fonction caractéristique de la forme :

$$
W_{mn} = \sin(\frac{m\pi x}{a})\sin(\frac{n\pi y}{b})\tag{2-39}
$$

Et une vibration caractéristique :

$$
w_{mn} = W_{mn}(x, y) \Big[ A_{mn} \cos(\omega_{mn} t) + B_{mn} \sin(\omega_{mn} t) \Big]
$$
  
=  $\sin \left( \frac{m \pi x}{a} \right) \sin \left( \frac{n \pi y}{b} \right) \Big[ A_{mn} \cos(\omega_{mn} t) + B_{mn} \sin(\omega_{mn} t) \Big]$  (2-40)

La quantité  $\omega_{11} = \pi^2 \sqrt{\frac{D}{\rho h} \cdot (\frac{1}{\sigma^2} + \frac{1}{h^2})}$ *h*  $a^2$  *b*  $\frac{D}{\sqrt{2}}$ .  $(\frac{1}{2} +$  $\rho$  $\pi^{2}$ ,  $\left(\frac{1}{2} + \frac{1}{12}\right)$  qui correspond à m = 1 et n = 1 s'appelle la fréquence

naturelle fondamentale dont le mode fondamental lui est correspondant est illustré sur la figure 2-10a. C'est une onde sinusoïdale dans les deux directions x et y et la flèche maximale se produit au centre de la plaque. Les modes de vibration qui correspondent respectivement aux fréquences  $\omega_1$ , et  $\omega_2$  sont représentés sur les figures 2-10b,c.

En additionnant ensemble les solutions (2-40), nous aboutissons à la solution générale :

$$
w(x, y, t) = \sum_{m=1}^{\infty} \sum_{n=1}^{\infty} \sin\left(\frac{m\pi x}{a}\right) \sin\left(\frac{n\pi y}{b}\right) \left[A_{mn}\cos(\omega_{mn} t) + B_{mn}\sin(\omega_{mn} t)\right]
$$
(2-41)

Les coefficients  $A_{mn}$  et  $B_{mn}$  sont déterminés à partir des conditions initiales du problème. Supposons :

$$
w(x, y, 0) = \varphi(x, y) \qquad \qquad 0 \le x \le a \tag{2-42a}
$$

$$
\frac{\partial w}{\partial t}(x, y, 0) = \psi(x, y) \qquad \qquad 0 \le y \le b \qquad (2-42b)
$$

Il découle alors de l'équation (2-41) :

$$
\sum_{m=1}^{\infty} \sum_{n=1}^{\infty} A_{mn} \sin\left(\frac{m\pi x}{a}\right) \sin\left(\frac{n\pi y}{b}\right) = \varphi(x, y) \text{ et } \sum_{m=1}^{\infty} \sum_{n=1}^{\infty} \omega_{mn} B_{mn} \sin\left(\frac{m\pi x}{a}\right) \sin\left(\frac{n\pi y}{b}\right) = \psi(x, y)
$$

Les expressions  $A_{mn}$  et  $B_{mn}$  sont données par les relations suivantes en exploitant les propriétés d'orthogonalité de fonctions trigonométriques :

$$
A_{mn} = \frac{4}{ab} \int_0^a \int_0^b \varphi(x, y) \sin(\frac{m\pi x}{a}) \sin(\frac{n\pi y}{b}) dx dy
$$
 (2-43a)

$$
B_{mn} = \frac{4}{ab\omega_{mn}} \int_{0}^{a} \int_{0}^{b} \psi(x, y) \sin(\frac{m\pi x}{a}) \sin(\frac{n\pi y}{b}) dx dy
$$
 (2-43b)

Le mouvement décrit par l'équation (2-41) n'est pas, en général, périodique. C'est un mouvement périodique uniquement quand le rapport a/b est un nombre rationnel [10]. Si a/b =p/q (p et q étant des nombres entiers), le mouvement présente une période :

$$
\frac{2a^2q^2}{\pi\beta(p^2+q^2)} = \frac{2b^2p^2}{\pi\beta(p^2+q^2)}
$$
. Les vibrations d'une plaque carrée sont toujours périodiques.

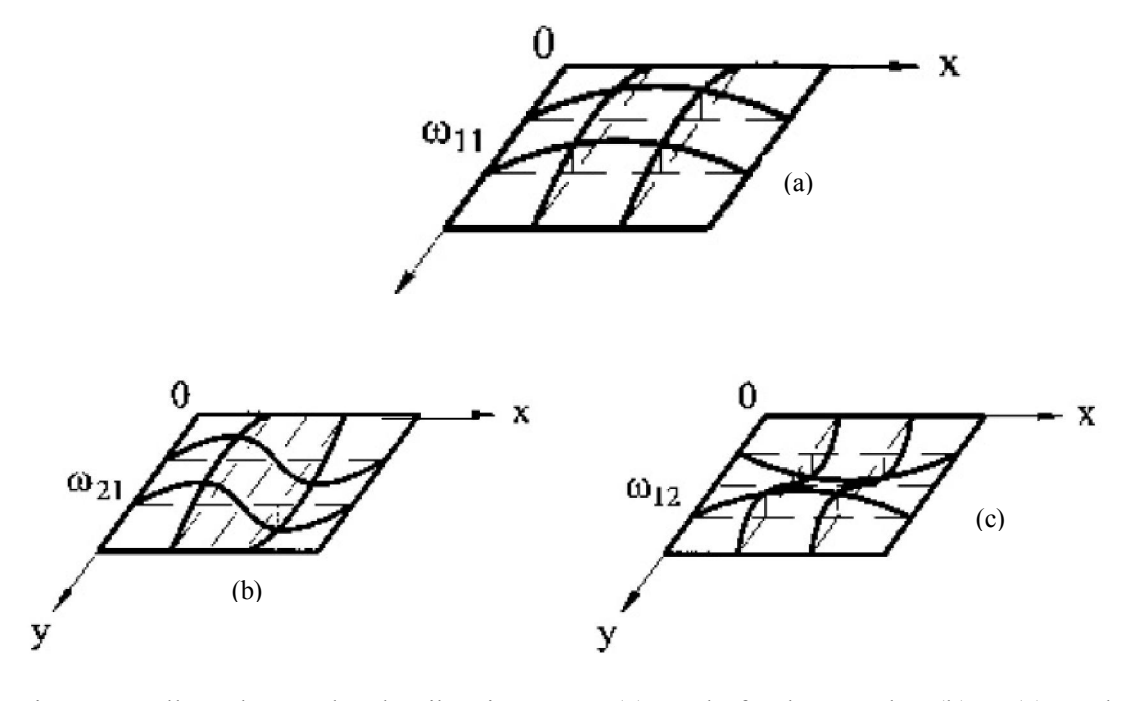

Fig. 2-10 Allure des modes de vibration [09] ; (a) mode fondamentale ; (b) et (c) modes supérieurs

### 2-5-3 Vibration forcée d'une plaque rectangulaire simplement appuyée

L'équation de mouvement est donnée par :

$$
D\nabla^2 \nabla^2 w = p(x, y, t) - \rho h \frac{\partial^2 w}{\partial t^2}
$$
 (2-45)

Dans le cas d'une plaque rectangulaire simplement appuyée à ses extrémités (fig. 2-9), le déplacement transversal de la plaque est donné par :

$$
w(x, y, t) = \sum_{m=1}^{\infty} \sum_{n=1}^{\infty} f_{mn}(t) \sin\left(\frac{m\pi x}{a}\right) \sin\left(\frac{n\pi y}{b}\right)
$$
 (2-46)

En portant l'équation (2-46) dans (2-45), nous aurons :

$$
\left\{\beta^2 \pi^4 \sum_{m=1}^{\infty} \sum_{n=1}^{\infty} \left(\frac{m^2}{a^2} + \frac{n^2}{b^2}\right)^2 f_{mn}(t) \sin\left(\frac{m\pi x}{a}\right) \sin\left(\frac{n\pi y}{b}\right)\right\}
$$
  
= 
$$
\left\{\frac{1}{\rho h} p(x, y, t) - \sum_{m=1}^{\infty} \sum_{n=1}^{\infty} \frac{d^2 f_{mn}(t)}{dt^2} \sin\left(\frac{m\pi x}{a}\right) \sin\left(\frac{n\pi y}{b}\right)\right\}
$$
(2-47)

Multiplions les deux membres de l'équation (2-47) par  $\sin(\frac{m\pi x}{a})\sin(\frac{n\pi y}{b})$ *a*  $\frac{m\pi x}{m}$ ) sin( $\frac{n\pi y}{l}$ ) et intégrons entre  $0 \le x \le a$  et  $0 \le y \le b$ , l'équation (2-47) devient en utilisant les propriétés d'orthogonalité des fonctions trigonométriques :

$$
\frac{d^2 f_{mn}(t)}{dt^2} + \beta^2 \pi^4 \left(\frac{m^2}{a^2} + \frac{n^2}{b^2}\right)^2 f_{mn}(t) = \frac{4}{ab \rho h} Q_{mn}(t)
$$
\n(2-48)

Où :

$$
Q_{mn}(t) = \int_0^a \int_0^b p(x, y, t) \sin(\frac{m\pi x}{a}) \sin(\frac{n\pi y}{b}) dx dy
$$
 (2-49)

La solution générale de l'équation (2-48) prend alors la forme [10] :

$$
f_{mn}(t) = A_{mn} \cos[\pi^{2} \beta (\frac{m^{2}}{a^{2}} + \frac{n^{2}}{b^{2}})t]
$$
  
+  $B_{mn} \sin[\pi^{2} \beta (\frac{m^{2}}{a^{2}} + \frac{n^{2}}{b^{2}})t] + \frac{4}{\pi^{2}ab\rho h\beta (\frac{m^{2}}{a^{2}} + \frac{n^{2}}{b^{2}})}$   
 $\times \int_{0}^{t} Q_{mn}(\tau) \sin[\pi^{2} \beta (\frac{m^{2}}{a^{2}} + \frac{n^{2}}{b^{2}}) \cdot (t - \tau)] d\tau]$  (2-50)
Par conséquent, à partir de l'équation (2-46), la solution générale de l'équation (2-45) devient finalement ;

$$
w(x, y, t) = \sum_{m=1}^{\infty} \sum_{n=1}^{\infty} A_{mn} \sin\left(\frac{m\pi x}{a}\right) \sin\left(\frac{n\pi y}{b}\right) \cos[\pi^{2} \beta (\frac{m^{2}}{a^{2}} + \frac{n^{2}}{b^{2}})t]
$$
  
+ 
$$
\sum_{m=1}^{\infty} \sum_{n=1}^{\infty} B_{mn} \sin\left(\frac{m\pi x}{a}\right) \sin\left(\frac{n\pi y}{b}\right) \sin[\pi^{2} \beta (\frac{m^{2}}{a^{2}} + \frac{n^{2}}{b^{2}})t]
$$
  
+ 
$$
\frac{4}{\pi^{2} ab \rho h \beta} \sum_{m=1}^{\infty} \sum_{n=1}^{\infty} \frac{1}{(\frac{m^{2}}{a^{2}} + \frac{n^{2}}{b^{2}})} \sin\left(\frac{m\pi x}{a}\right) \sin\left(\frac{n\pi y}{b}\right)
$$
  

$$
\times \int_{0}^{t} Q_{mn}(\tau) \sin[\pi^{2} \beta (\frac{m^{2}}{a^{2}} + \frac{n^{2}}{b^{2}}) \cdot (t - \tau)] d\tau
$$
 (2-51)

### 2-5-4 Exemple d'application

Soit une plaque rectangulaire simplement appuyée à ses extrémités ayant les dimensions a et b (fig. 2-9) supposée initialement au repos à l'instant t = 0. Déterminer la réponse dynamique de la plaque dans chacun des cas de chargement suivants :

- Charge uniformément répartie d'intensité constante  $p_0$
- Charge uniformément répartie sinusoïdale  $p = p_0 \sin(\hat{\omega} t)$
- Charge uniformément répartie cosinusoïdale  $p = p_0 \cos(\hat{\omega} t)$

### a) Cas avec  $p(x,y,t) = p_0$

A cause des conditions initiales imposées (plaque au repos :  $w(x, y, t = 0) = 0$ ;  $w(x, y, 0) = 0$ ), les Amn et Bmn de l'équation (2-50) qui représentent l'effet de la vibration libre sont nulles. Par suite, la fonction Qmn donnée par l'équation (2-49) s'écrit :

$$
Q_{mn} = \int_{0}^{b} \int_{0}^{a} p_0 \sin(\frac{m\pi x}{a}) \sin(\frac{n\pi y}{b}) dx dy = \frac{p_0 ab}{\pi^2 mn} (1 - \cos m\pi)(1 - \cos n\pi)
$$
  
soit:  $Q = 0$  si m gu n pair D'ob,  $Q = \frac{4p_0 ab}{\pi^2 mn}$  si m et n impairs

soit :  $Q_{mn} = 0$  si m ou n pair. D'où  $Q_{mn} =$ *mn* 2  $\frac{P_0 a \omega}{\pi^2 mn}$  si m et n impairs (a)

En substituant l'équation (a) dans (2-50), nous obtenons :

$$
f_{mn}(t) = \frac{16p_0}{\pi^4 mn \rho h \beta (\frac{m^2}{a^2} + \frac{n^2}{b^2})} \int_0^t \sin[\pi^2 \beta (\frac{m^2}{a^2} + \frac{n^2}{b^2}) (t - \tau)] d\tau
$$
  
= 
$$
\frac{16p_0}{\pi^6 mn \rho h \beta^2 (\frac{m^2}{a^2} + \frac{n^2}{b^2})^2} [1 - \cos \pi^2 \beta (\frac{m^2}{a^2} + \frac{n^2}{b^2}) t] \text{ pour } m = 1, 3, ... \text{ et } n = 1, 3, ...
$$
 (b)

Nous aurons finalement en remplaçant (b) dans (2-46) :

$$
w(x, y, t) = \frac{16p_0}{\pi^6 \rho h \beta^2} \sum_{m=1}^{\infty} \frac{1}{mn(\frac{m^2}{a^2} + \frac{n^2}{b^2})^2} \sin\left(\frac{m\pi x}{a}\right) \sin\left(\frac{n\pi y}{b}\right)
$$
  
 
$$
\times [1 - \cos \pi^2 \beta(\frac{m^2}{a^2} + \frac{n^2}{b^2}) t] \qquad \text{pour } m=1, 3, ... \text{ et } n=1, 3, ... \tag{c}
$$

Dans le cas où la charge  $p(x, y, t) = p_0$  est une charge concentrée et appliquée au centre de la plaque, on aura :

$$
w(x, y, t) = \frac{4p_0}{\pi^4 ab \rho h \beta^2} \sum_{m=1}^{\infty} \sum_{n=1}^{\infty} \frac{1}{(\frac{m^2}{a^2} + \frac{n^2}{b^2})^2} \sin\left(\frac{m\pi x}{a}\right) \sin\left(\frac{n\pi y}{b}\right) \sin\left(\frac{m\pi}{2}\right) \sin\left(\frac{n\pi}{2}\right)
$$
  
×[1 - cos  $\pi^2$   $\beta$ ( $\frac{m^2}{a^2} + \frac{n^2}{b^2}$ )t] pour m=1,3,... et n=1,3,... (d)

**b) cas avec**  $p = p_0 \sin(\hat{\omega} t)$  :

Les  $A_{mn}$  et  $B_{mn}$  étant nuls, les fonctions  $Q_{mn}(t)$  données par l'équation (2-49) sont :

$$
Q_{mn}(t) = p_0 \sin(\hat{\omega}t) \int_0^b \int_0^a \sin(\frac{m\pi x}{a}) \sin(\frac{n\pi y}{b}) dx dy = \frac{p_0 ab}{\pi^2 mn} \sin(\hat{\omega}t) (1 - \cos m\pi) (1 - \cos n\pi)
$$
  
soit :  $Q_{mn} = 0$  si m ou n pair. d'ou  $Q_{mn} = \frac{4p_0 ab}{\pi^2 mn} \sin(\hat{\omega}t)$  si m et n impairs (e)

En introduisant l'équation (e) dans (2-50), nous obtenons :

$$
f_{mn}(t) = \frac{16p_0}{\pi^4 mn \rho h \beta (\frac{m^2}{a^2} + \frac{n^2}{b^2})} \int_0^t \sin(\hat{\omega}t) . \sin[\pi^2 \beta (\frac{m^2}{a^2} + \frac{n^2}{b^2}) . (t - \tau)] d\tau
$$
  
\n
$$
= \frac{16p_0}{\pi^4 \rho h \beta (\frac{m^2}{a^2} + \frac{n^2}{b^2}) mn. [\pi^4 \beta^2 (\frac{m^2}{a^2} + \frac{n^2}{b^2})^2 - \hat{\omega}^2]}
$$
  
\n
$$
\times [\pi^2 \beta (\frac{m^2}{a^2} + \frac{n^2}{b^2}) sin(\hat{\omega}t) - \hat{\omega} sin \left\{\pi^2 \beta (\frac{m^2}{a^2} + \frac{n^2}{b^2})t\right\}] \text{ pour } m=1,3,... \text{ et } n=1,3,... \text{ (f)}
$$

Nous aurons finalement en remplaçant (f) dans (2-46) :

$$
w(x, y, t) = \frac{16p_0}{\pi^2 \rho h} \left\{ \sum_{m=1,3,5...n=1,3,5...}^{\infty} \frac{1}{mn[\pi^4 \beta^2 (\frac{m^2}{a^2} + \frac{n^2}{b^2})^2 - (\hat{\omega})^2]} \sin\left(\frac{m\pi x}{a}\right) \sin\left(\frac{n\pi y}{b}\right) \right\} \sin(\hat{\omega} t)
$$

$$
- \frac{16p_0 \hat{\omega}}{\pi^4 \rho h \beta} \sum_{m=1,3,5...n=1,3,5...}^{\infty} \sum_{m=1,3,5...n=1,3,5...}^{\infty} \frac{1}{mn(\frac{m^2}{a^2} + \frac{n^2}{b^2})[\pi^4 \beta^2 (\frac{m^2}{a^2} + \frac{n^2}{b^2})^2 - (\hat{\omega})^2]}
$$

$$
\times \sin\left(\frac{m\pi x}{a}\right) \sin\left(\frac{n\pi y}{b}\right) \sin[\pi^2 \beta (\frac{m^2}{a^2} + \frac{n^2}{b^2})t].
$$
(g)

c) Cas avec  $p = p_0 \cos(\hat{\omega} t)$  :

Les A<sub>mn</sub> et B<sub>mn</sub> étant nuls, les fonctions Q<sub>mn</sub>(t) données par l'équation (2-49) sont :

$$
Q_{mn}(t) = p_0 \cos(\hat{\omega} t) \int_0^b \int_0^a \sin(\frac{m\pi x}{a}) \sin(\frac{n\pi y}{b}) dxdy = \frac{p_0ab}{\pi^2 mn} \cos(\hat{\omega} t) (1 - \cos m\pi) (1 - \cos n\pi)
$$
  
\n
$$
\Rightarrow Q_{mn} = 0 \sin m \text{ ou } n \text{ pair. } D' \text{ où } Q_{mn} = \frac{4p_0ab}{\pi^2 mn} \cos(\hat{\omega} t) \text{ si } m \text{ et } n \text{ impairs}
$$
 (h)

En introduisant l'équation (h) dans (2-50), nous obtenons en fonction de la pulsation  $w_{mn}$  (éq. 2-38) :

$$
f_{mn}(t) = \frac{16p_0}{\pi^2 \rho hmn \omega_{mn}} \int_0^t \cos(\hat{\omega}t) \sin[\omega_{mn} (t-\tau)]d\tau
$$

En utilisant les transformations trigonométriques suivantes [11] :

$$
\cos mx \cos nx = \frac{1}{2} [\cos(m+n)x + \cos(m-n)x] ; \sin mx \cos nx = \frac{1}{2} [\sin(m+n)x + \sin(m-n)x] ;
$$
  

$$
\sin mx \sin nx = \frac{1}{2} [-\cos(m+n)x + \cos(m-n)x] , \text{ nous aboutissons à la relation:}
$$

$$
f_{mn}(t) = \frac{16p_0}{\pi^2 \rho hmn} \cdot \frac{\cos \hat{\omega}t - \cos \omega_{mn}t}{(\omega_{mn}^2 - \hat{\omega}^2)}
$$
 (i)

Apres une série d'intégration successive, nous obtenons finalement en remplaçant (i) dans (2- 46) :

$$
w(x, y, t) = \frac{16p_0}{\pi^2 \rho h} \sum_{m=1,3,5,...}^{\infty} \sum_{n=1,3,5,...}^{\infty} \frac{\cos \hat{\omega} t - \cos \omega_{mn} t}{m n. (\omega_{mn}^2 - \hat{\omega}^2)} \cdot \sin \left( \frac{m \pi x}{a} \right) \sin \left( \frac{n \pi y}{b} \right)
$$
(j)

Ce qui est bien le résultat donné par Ventsel dans la référence [09].

Dans le cas où la charge  $p = p_0 \cos(\hat{\omega} t)$  est une charge concentrée et appliquée au centre de la plaque, on aura :

$$
w(x, y, t) = \frac{4p_0}{ab\rho h} \sum_{m=1,3,5,\dots}^{\infty} \sum_{n=1,3,5,\dots}^{\infty} \frac{\cos\hat{\omega}t - \cos\omega_{mn}t}{(\omega_{mn}^2 - \hat{\omega}^2)} \cdot \sin\left(\frac{m\pi}{2}\right) \sin\left(\frac{m\pi x}{a}\right) \cdot \sin\left(\frac{n\pi y}{b}\right)
$$
 (k)

# 3-1 Généralités

Nous rappelons dans ce chapitre, en premier lieu, d'une façon succincte et sous forme matricielle les équations fondamentales de la théorie d'élasticité applicables à un problème plan en tenant compte des effets dynamiques. Il s'agit en second lieu de montrer comment obtenir par le biais essentiellement du principe des travaux virtuels, la forme faible de la mécanique du solide qui constitue l'ingrédient essentiel de la méthode des éléments finis. Nous montrons en troisième lieu, comment passer à la discrétisation spatiale ou géométrique par la méthode des éléments finis en vue de formuler l'expression discrétisée des équations d'équilibre de mouvement d'un problème plan non stationnaire du type de second ordre. Nous indiquons en dernier lieu les techniques de programmation utilisées dans le programme STRUDL5.FOR en vue d'implémenter les matrices élémentaires de masse, d'amortissement et de rigidité ainsi que l'opération liée à leur assemblage.

## 3-2 Equations fondamentales et forme différentielle forte de la mécanique du solide

On rappelle dans le tableau 3.1 les équations fondamentales de la théorie d'élasticité et présenter sous forme matricielle (puisque mieux adaptée à la programmation) d'un solide bidimensionnel soumis, à un instant t donné, à l'action à la fois des sollicitations de surface ou volumique, statique et dynamique. Les déplacements, déformations, contrainte et équations d'équilibre sont donnés en coordonnées cartésiennes.

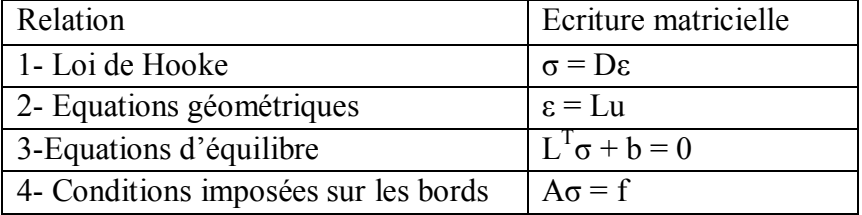

Tableau 3-1 équations fondamentales de la théorie d'élasticité

A condition d'adapter les définitions appropriées de divers vecteurs (matrices unicolonnes) et matrices (tableau 3-2), les équations s'appliquent à l'état plan de contrainte ou de déformation mais peuvent être facilement généralisable à l'état de contraintes à trois dimensions. Dans le même esprit, les notations Ω (domaine) et Γ (sa frontière) peuvent porter sur un domaine tri ou bidimensionnel.

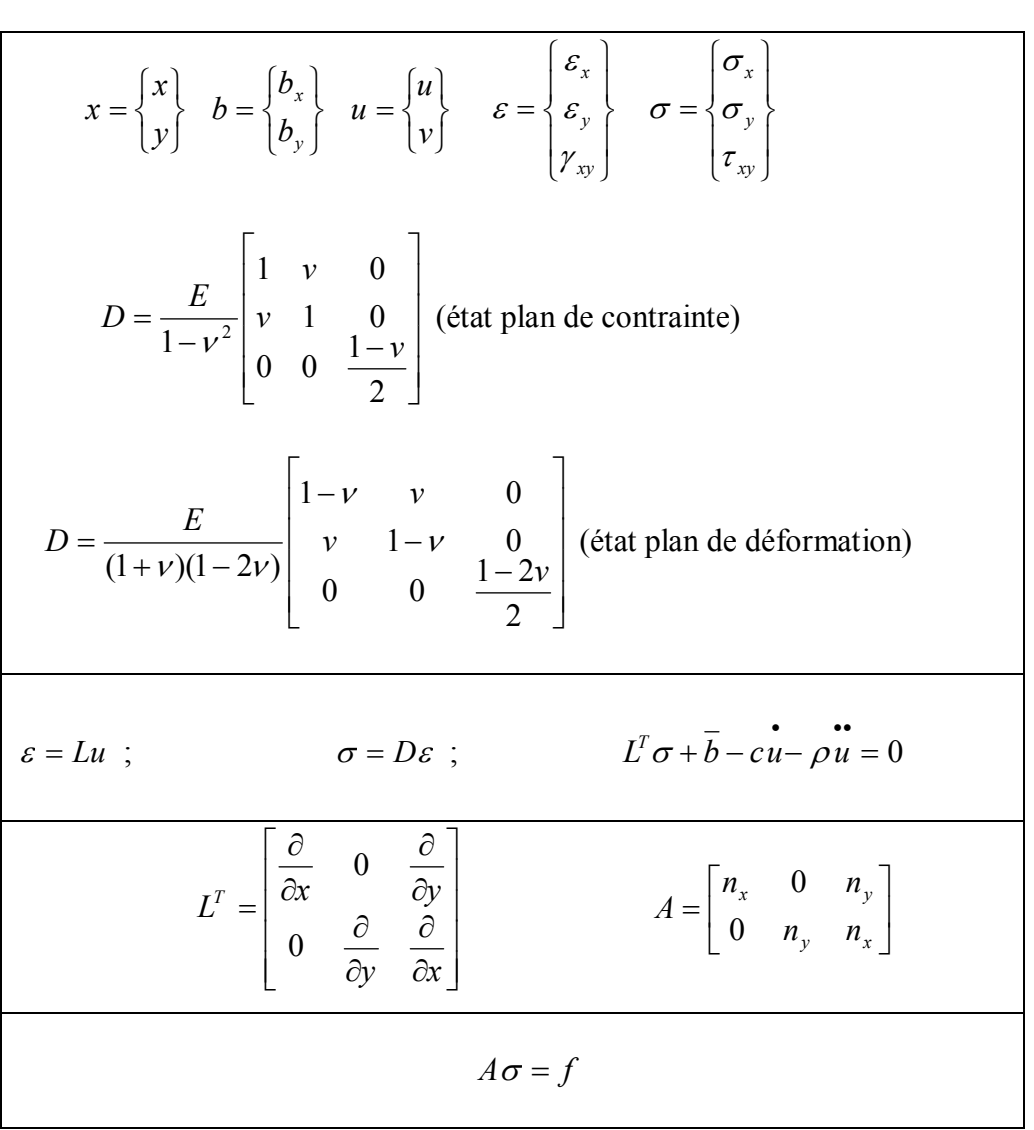

Tableau 3-2 Définition des quantités matricielles dans la mécanique des solides plans

De la même manière, on partage la frontière du solide (Γ) en deux parties Γ<sub>u</sub> et Γ<sub>f</sub> de telle façon que  $\Gamma = \Gamma_u U \Gamma_f$  (fig. 3-1) où l'on distingue :

-  $\Gamma$ <sub>u</sub> = la partie appuyée (déplacements imposés, tractions de bord = réactions d'appuis)

 $-\Gamma_f$  = la partie libre (déplacement inconnus, tractions de bord imposés)

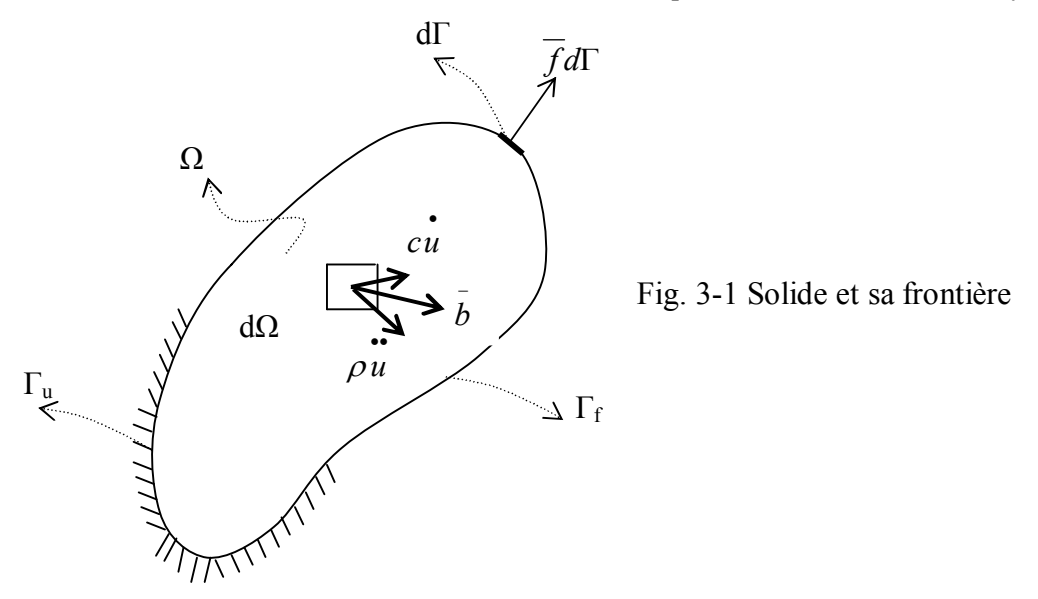

Dans la suite, les quantités imposées seront surlignées pour mettre en évidence qu'il s'agit de valeurs connues (par exemple,  $\overline{u}$  : déplacements imposés sur  $\Gamma_u$ ,  $\overline{f}$  : tractions imposées sur  $\Gamma$ , pouvant ou non dépendre du temps,  $\overline{b}$  : forces imposées par unité de volume dans le domaine Ω).

En fonction des forces d'inertie ( $\rho \frac{\partial^2 u}{\partial t^2} = \rho \ddot{u}$ *t u*  $\rho_{\overline{a^2}} = \rho$ 2 ; ρ : masse volumique supposée constante) qui s'opposent à l'accélération de la masse et des forces éventuelles d'amortissement d'origine visqueuses c'est-à-dire s'opposant linéairement à la vitesse (  $\frac{\partial u}{\partial t} = c \mathbf{u}$ *t*  $c \frac{\partial u}{\partial x} = c u$ ; c : constante d'amortissement du milieu considéré), le vecteur des sollicitations exprimé par unité de volume de  $\Omega$  peut s'écrire :

$$
b = \overline{b} - \rho u - cu \tag{3-1}
$$

De manière générale, la solution générale des problèmes de la mécanique des solides revient à résoudre le problème suivant :

$$
\sigma = D\varepsilon \tag{3-2a}
$$

$$
\varepsilon = Lu \tag{3-2b}
$$
  

$$
L^T \sigma + b = 0 \tag{3-2c}
$$

Avec les conditions aux limites :

$$
u = \overline{u} \operatorname{sur} \Gamma_u, A\sigma = \overline{f} \operatorname{sur} \Gamma_f \tag{3-3}
$$

Et les conditions initiales liées au déplacement et à la vitesse:

$$
u_0 = \overline{u}_0 \text{ et } \dot{u}_0 = \dot{\overline{u}}_0 \tag{3-4}
$$

Où  $\vec{u}_0$  et  $\dot{\vec{u}}_0$  étant respectivement le déplacement et la vitesse imposés à l'instant initial t = 0.

Pour en simplifier la solution, on cherche à éliminer certaines inconnues pour aboutir à un système d'équations restreint ne comprenant plus que les inconnues de la même nature. La solution en fonction des déplacements est la plus simple à établir en tenant compte de la variable temps additionnelle. Les deux premières équations de (3-2a et 3-2b) permettent d'exprimer les contraintes en fonction des déplacements :

$$
\sigma = DLu \tag{3-5}
$$

Dès lors, il suffit de substituer cette expression dans l'équation d'équilibre (3-2c) et dans la deuxième condition aux limites type force ou naturelle (3-3) pour se ramener, pour les déplacements inconnus, aux équations suivantes :

$$
L^T(DLu) + \overline{b} - cu = \rho u \quad \text{sur } \Omega \tag{3-6}
$$

Avec :

$$
u = u \quad \text{sur} \quad \Gamma_u \tag{3-7a}
$$

$$
ADLu = f \quad \text{sur } \Gamma_f \tag{3-7b}
$$

$$
u_0 = \overline{u}_0 \text{ et } \dot{u}_0 = \dot{\overline{u}}_0 \tag{3-7c}
$$

Ces équations représentent la forme différentielle (ou forte) de la mécanique du solide d'un problème non stationnaire i.e dépendant du temps ou en particulier d'un problème quasistatique si les effets des forces d'accélération et de vitesse sont négligeables. On remarque que le système d'équations différentielles non stationnaires (3-6) c'est-à-dire dépendant du temps est du second ordre puisque la matrice opérateur L contenant les dérivées du premier ordre s'applique ici deux fois.

En conclusion, la solution basée sur la forme différentielle de la mécanique du solide revient à résoudre le système d'équations différentielles du second ordre (3-6) en tenant compte des conditions aux limites (3-7a,b,c). Une fois les déplacements connus, on en dérive les contraintes correspondantes par l'application des relations (3-2). En pratique, hélas, cela s'avère extrêmement difficile hormis quelques cas particuliers élémentaires. Les problèmes difficiles ne peuvent être résolus qu'en partant de la forme faible [12,13,14] en utilisant le principe variationnel d'Hamilton ou des déplacements virtuels qui seront exposés ci-après.

Remarque :

L'équation différentielle (3-6) conduisant à l'équation différentielle d'équilibre dynamique suivante :

$$
L^T \sigma + \overline{b} = \rho u + c u \tag{3-8}
$$

Représente l'expression locale connue de la loi de conservation de la quantité de mouvement (ou de la troisième loi de Newton), selon laquelle le taux d'accroissement de la quantité de mouvement de l'ensemble des particules constituantes d'un corps est égal à la somme des forces extérieures appliquées sur les particules. Si la grandeur de la masse est indépendante du temps, il est possible d'écrire :

$$
\int_{\Omega} \overline{b} d\Omega + \int_{\Gamma_f} \overline{f} d\Gamma - \int_{\Omega} c \mathbf{u} d\Omega = \int_{\Omega} \rho \mathbf{u} d\Omega
$$
\n(3-9)

### 3-3 Principe des déplacements virtuels et forme faible de la mécanique des solides

Ce principe joue un rôle capital dans la formulation des équations de mouvement d'un solide moyennant quelques transformations intégrales et constitue l'ingrédient essentiel dans la discrétisation par la méthode des éléments finis.

## 3-3-1 Théorème intégrale (ou théorème de la divergence)

Si ( $\Omega$ ) est un domaine tri ou bidimensionnel, Γ sa frontière et  $\Phi = \Phi(X)$  une fonction scalaire sur  $\Omega$ , le théorème intégral connu des mathématiques définit la relation suivante entre les intégrales sur Ω et sur Γ :

$$
\int_{\Omega} \frac{\partial \Phi}{\partial X_i} d\Omega = \int_{\Gamma} \Phi . n_i d\Gamma
$$

où pour i =1,2 (,3),  $X_i = X_iY_j(Z)$  et  $n_i = n_X, n_Y(j_nZ)$  (les cosinus directeurs de la normale extérieure à la frontière Γ). Si l'on pose  $\Phi = f(X) g(X)$ , on en tire en dérivant par parties :

$$
\int_{\Omega} f \frac{\partial g}{\partial X_i} d\Omega = \int_{\Gamma} f g.n_i d\Gamma - \int_{\Omega} g \frac{\partial f}{\partial X_i} d\Omega
$$
\n(3-10)

Ce théorème est la clé des transformations intégrales, connu aussi en mathématique par la formule de Gauss ou de green.

# 3-3-2 Formule générale du principe des déplacements ou des travaux virtuels

Soit, à un instant donné t, un corps solide déformable en équilibre soumis à l'action des charges réelles de surface ( $\overline{f}$ : tractions de bord) et de volume ( $\overline{b}$ ), toutes connues (fig. 3-2a) et à l'action des forces d'inertie ( $\rho u$ ) et d'amortissement visqueux ( $cu$ ). Il se produit en tout point  $M(\in \Omega)$  des états réels de containtes (σ), de déformation (ε) et de déplacement (u).

Imposons un déplacement virtuel  $\delta u$  supposé petit mais quelconque (fig. 3-2b) et exprimons le travail virtuel effectué par l'ensemble des charges appliquées  $(\delta W_{F})$  et par les forces intérieures  $(\delta W_i)$ 

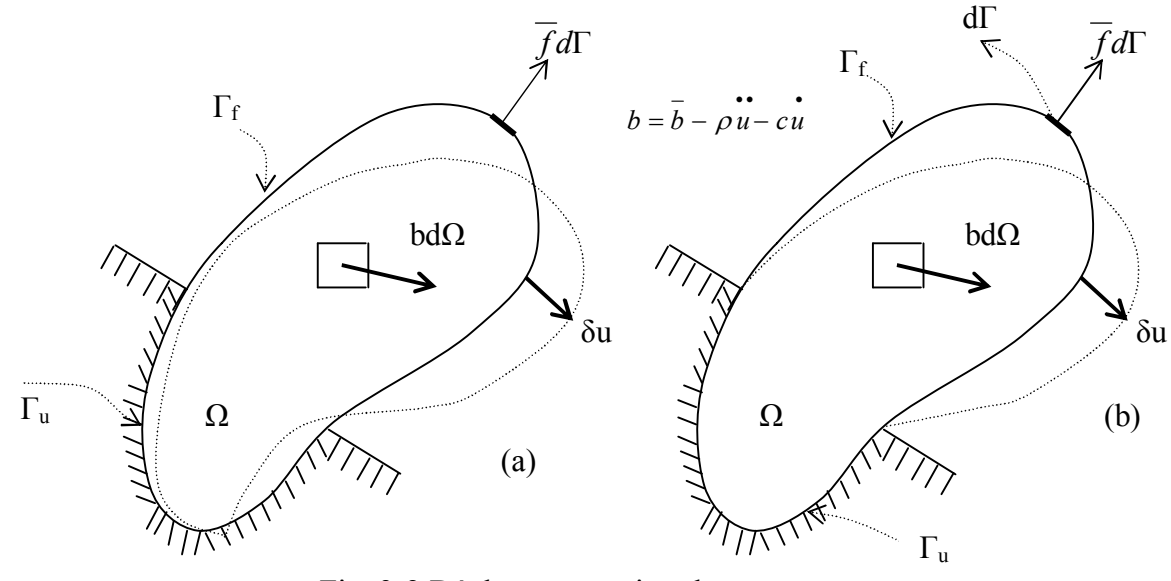

Fig. 3-2 Déplacements virtuels

En notant que le travail élémentaire d'une force est le produit de l'intensité de la force et du déplacement de son point d'application dans la direction de son support, alors, il est possible d'écrire, au cours du déplacement virtuel  $\delta u$  de leur point d'application, pour les forces de traction de bord  $(\overline{f})$ , de volume  $(\overline{b})$ , d'inertie  $(\rho \overline{u})$  et d'amortissement  $(\overline{c}u)$  la formule suivante :

$$
\delta W_E = \int_{\Omega} \delta u^T \bar{b} d\Omega + \int_{\Gamma_t} \delta u^T \bar{f} d\Gamma + \int_{\Gamma_u} \delta u^T f d\Gamma - \int_{\Omega} \delta u^T \rho \, \mathbf{u} d\Omega - \int_{\Omega} \delta u^T \rho \, \mathbf{u} d\Omega \tag{3-11}
$$

Evaluons le travail virtuel dans un élément de volume élémentaire parallélépipédique droit (dΩ = dxdydz) que nous supposons d'abord sollicité seul par une contrainte normale  $\sigma_x$ (fig. 3-3). Alors:

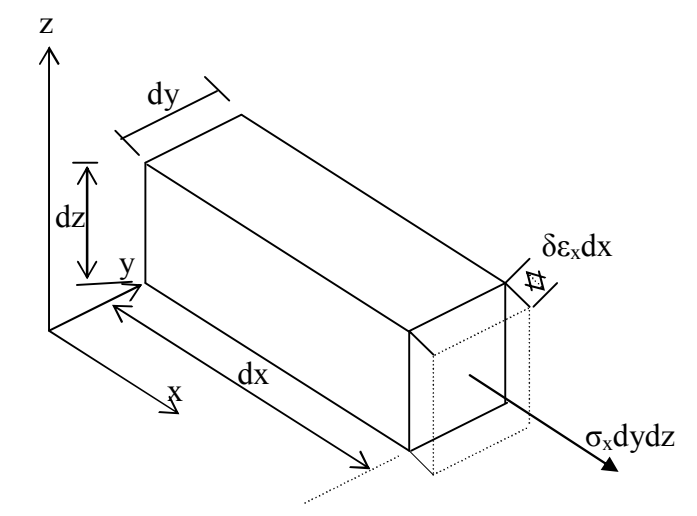

Fig. 3-3 Définition du travail élémentaire d'une force intérieure

 $\delta dW_1(\sigma_x) = \sigma_x dy dz \cdot \delta \varepsilon_x dx = \sigma_x \delta \varepsilon_x d\Omega$ 

On peut obtenir de la même manière des expressions analogues pour les autres contraintes en faisant remarquer que chacune des composantes de contrainte provoque un déplacement sur lequel aucune des autres contraintes n'effectue de travail. Par suite, le travail virtuel effectué par les efforts internes peut être considéré comme la somme de chacune des composantes des travaux virtuels des efforts dus aux contraintes :

$$
\delta dW_I = \delta dW_I(\sigma_x) + \delta dW_I(\sigma_y) + \delta dW_I(\tau_{xy})
$$

Le travail virtuel total sur l'ensemble du domaine Ω s'écrira alors:

$$
\delta W_{I} = \int_{\Omega} \delta \varepsilon^{T} \sigma \, d\Omega. \tag{3-12}
$$

L'égalité :  $\delta W_I = \delta W_E$  exprime le principe des déplacements virtuels (ou des travaux virtuels) que nous pouvons énoncer de la manière suivante: *à un instant t, un solide déformable est en équilibre, si le travail virtuel des forces appliquées y compris les forces d'inertie et d'amortissement est égal au travail virtuel des forces intérieures, pour tout ensemble de déplacements virtuels et de déformations virtuelles qui dérivent de ces déplacements».*

NB : Il est possible de retrouver (ou vice-versa) les équations d'équilibre (3-2) en transformant l'intégrale  $\delta W_I = \int \delta \varepsilon^T \sigma \, d\Omega$ . Soit pour un état plan de contrainte :

$$
\delta W_{I} = \int_{\Omega} (\delta \varepsilon_{x} \sigma_{x} + \delta \varepsilon_{y} \sigma_{y} + \delta \gamma_{xy} \tau_{xy}) d\Omega.
$$
 (3-13)

En posant : δε = Lδu, et en faisant usage du théorème intégral (3-10), il est possible d'écrire :

$$
\delta W_{I} = \delta u \delta v \times (\int_{\Gamma} \begin{bmatrix} n_{x} & 0 & n_{y} \\ 0 & n_{y} & n_{x} \end{bmatrix} \begin{bmatrix} \sigma_{x} \\ \sigma_{y} \\ \tau_{xy} \end{bmatrix} d\Gamma - \int_{\Omega} \begin{bmatrix} \frac{\partial}{\partial x} & 0 & \frac{\partial}{\partial y} \\ 0 & \frac{\partial}{\partial y} & \frac{\partial}{\partial x} \end{bmatrix} \begin{bmatrix} \sigma_{x} \\ \sigma_{y} \\ \tau_{xy} \end{bmatrix} d\Omega)
$$

$$
= \int_{\Omega} \delta u^{T} A \sigma d\Gamma - \int_{\Gamma} \delta u^{T} L^{T} \sigma d\Omega
$$
(3-14)

Et, en observant qu'en retranchant cette expression de celle de  $(3-11)$  de  $\delta W_E$ , l'intégrale sur la partie  $\Gamma_u$  de  $\Gamma$  s'annule, nous aboutissons à l'expression suivante :

$$
\delta W_E - \delta W_I = \int_{\Omega} \delta u^T (L^T \sigma + b) d\Omega - \int_{\Gamma_f} \delta u^T (A \sigma - \overline{f}) d\Gamma = 0
$$
 (3-15)

Puisque les déplacements virtuels sont, par définition, quelconques, cette équation n'est vraie que si les deux expressions entre parenthèses sont identiquement nulles, c'est-à-dire :

$$
L^T \sigma + b = 0 \quad \text{sur } \Omega \quad \text{et} \quad A \sigma - \overline{f} = 0 \quad \text{sur } \Gamma_f \tag{3-16}
$$

Par conséquent, ces conditions se confondent avec les conditions d'équilibre internes (3-2) et les conditions aux limites (3-3) qui traduisent les conditions d'équilibre du solide soumis à des charges données *b* sur  $\Omega$  et  $\overline{f}$  sur  $\Gamma_f$ .

#### 3-3-3 Cas du champ virtuel compatible avec les appuis

L'expression du travail virtuel externe se simplifie (la troisième intégrale du second membre dans (3-11) disparaît) si le champ virtuel δu est tel qu'il s'annule aux appuis (ce qui signifie aussi que les réactions d'appuis ne travaillent pas) :

$$
\delta u = 0 \quad \text{sur} \quad \Gamma_u \tag{3-17}
$$

Un tel champ est dit cinématiquement admissible et le principe des déplacements virtuels,  $\delta W_i = \delta W_E$ , s'écrit alors simplement :

$$
\int_{\Omega} \delta \varepsilon^{T} \sigma \, d\Omega + \int_{\Omega} \delta u^{T} \rho \, u \, d\Omega + \int_{\Omega} \delta u^{T} \mathbf{c} \, u \, d\Omega = \int_{\Omega} \delta u^{T} \overline{b} \, d\Omega + \int_{\Gamma_{f}} \delta u^{T} \overline{f} \, d\Gamma \tag{3-18}
$$

C'est sous cette forme intégrale dite faible qui sera utilisée dans la formulation des équations algébriques par la méthode des éléments finis.

NB : l'égalité des travaux garantit l'équilibre du solide en fournissant les équations d'équilibre différentielles internes. La démonstration établie n'a fait aucunement appel à la nature du matériau. De ce fait, le principe des déplacements virtuels s'applique même s'il y a dissipation d'énergie en plasticité par exemple.

#### 3-3-4 Principe variationnel de Hamilton

Une autre méthode permettant d'éviter les équations différentielles d'équilibre (3-2) consiste à utiliser les grandeurs énergétiques scalaires sous forme variationnelle. Le principe variationnel le plus généralement applicable est le principe de Hamilton qui stipule que la somme de la variation d'énergie cinétique ( $\delta E_c$ ) et potentielle ( $\delta E_p$ ) et de la variation du travail effectué par les forces non conservatives ( $\delta W_{nc}$ ), prises pendant un intervalle de temps quelconque  $[t_1,t_2]$ , est identiquement nulle. On peut l'écrire par la façon suivante :

$$
\int_{t_1}^{t_2} \delta(E_c - E_p + W_{nc}) dt = 0
$$
\n(3-19)

 $\delta$  étant la variation subie pendant l'intervalle [t<sub>1,t2</sub>].

L'énergie cinétique solide est par définition donnée par:

$$
E_c = \int_{\Omega} \frac{1}{2} \rho(u)^2 d\Omega
$$
 (3-19a)

Et l'énergie potentielle, qui représente simplement l'énergie de déformation interne (U) du corps solide, est donnée par:

$$
E_p = U = \int_{\Omega} \frac{1}{2} D(\varepsilon)^2 d\Omega
$$
 (3-19b)

Les forces non conservatives du système sont constituées des forces agissant sur le système i.e l'amortissement et toutes les autres charges extérieures arbitrairement appliquées. La variation du travail effectué par ces forces peut s'exprimer comme dans le cas de la formule (3-18) ; soit:

$$
\delta W_{nc} = -\int_{\Omega} \delta u^T c \, u \, d\Omega + \int_{\Omega} \delta u^T \overline{b} d\Omega + \int_{\Gamma_f} \delta u^T \overline{f} d\Gamma \tag{3-19c}
$$

En reportant les équations (3-19a,b,c) dans l'équation (3-19) et en prenant la variation du premier terme, nous aboutissons à :

$$
\int_{t_1}^{t_2} \left(\int_{\Omega} \delta u^T \rho u \, d\Omega - \int_{\Omega} \delta \varepsilon^T \sigma \, d\Omega - \int_{\Omega} \delta u^T \dot{\varepsilon} u \, d\Omega + \int_{\Omega} \delta u^T \overline{b} \, d\Omega + \int_{\Gamma_f} \delta u^T \overline{f} \dots d\Gamma \right) dt = 0 \tag{3-20}
$$

Le premier terme de cette équation peut à présent être intégré par parties comme suit :

$$
\int_{t_1}^{t_2} \left(\int_{\Omega} \delta u \right)^T \rho u \, d\Omega \right) dt = \int_{\Omega} \delta u \Big|_{t_1}^{t_2} \rho u \, d\Omega - \int_{t_1}^{t_2} \left(\int_{\Omega} \delta u \right)^T \rho u \, d\Omega \Big) dt \tag{3-21}
$$

Où *t*  $u = \frac{\partial (\delta u)}{\partial x}$  $\partial$  $\delta \mathbf{u} = \frac{\partial (\delta u)}{\partial u}$ . Avec  $\delta u$  nulle aux bornes d'intégration t<sub>1</sub> et t<sub>2</sub> (par hypothèse), le premier terme de (3-21) s'annule. Par suite, si on reporte la relation (3-21) dans (3-20), le résultat peut s'écrire :

$$
\int_{t_1}^{t_2} \left(-\int_{\Omega} \delta u^T \rho \mathbf{u} \, d\Omega - \int_{\Omega} \delta \varepsilon^T \sigma d\Omega - \int_{\Omega} \delta u^T \mathbf{u} \, d\Omega + \int_{\Omega} \delta u^T \overline{b} d\Omega + \int_{\Gamma_f} \delta u^T \overline{f} d\Gamma \right) dt = 0 \tag{3-22}
$$

Cette équation est bien entendu ne peut être satisfaite que si le terme entre parenthèses est nulle , c'est-à-dire nous retrouvons la même équation (3-18). Notons que contrairement au principe des travaux virtuels, les quantités σ et ε utilisés dans l'expression de l'énergie de déformation interne (U) sont liées par une équation constitutive (D) et qu'il faut dériver en tenant compte lors de la dérivation si le matériau n'est pas isotrope et linéaire. C'est pourquoi la suprématie du principe des travaux virtuels par rapport à tout autre principe à base énergétique.

## 3-4 Application aux cas particuliers des structures : poutre et plaque

L'application aux structures formées de poutre ou de plaque est immédiate. Il suffit de connaître les expressions des travaux virtuels  $\delta W_i$  et  $\delta W_F$ .

#### 3-4-1 Cas des poutres prismatiques

La théorie classique des poutres admet que :

- les sections restent planes après la déformation et demeurent perpendiculaires à l'aire de la poutre déformée (hypothèse de Navier-Bernoulli, fig. 3-4).
- Les contraintes  $\sigma_v$ ,  $\sigma_z$  et  $\tau_{vz}$  perpendiculaires aux fibres restent négligeables.

En tenant compte de ces hypothèses et en notant pour les déformations associées à l'effort normal  $N_x$  et au moment flechissant  $M_z$  les quantités suivantes :

$$
\varepsilon_x = u_0 \quad \text{et} \quad \chi_0 = -v_0 \tag{3-23}
$$

L'indice 0 exprime la référence par rapport à l'axe moyen de la poutre. Le travail virtuel aura pour expression :

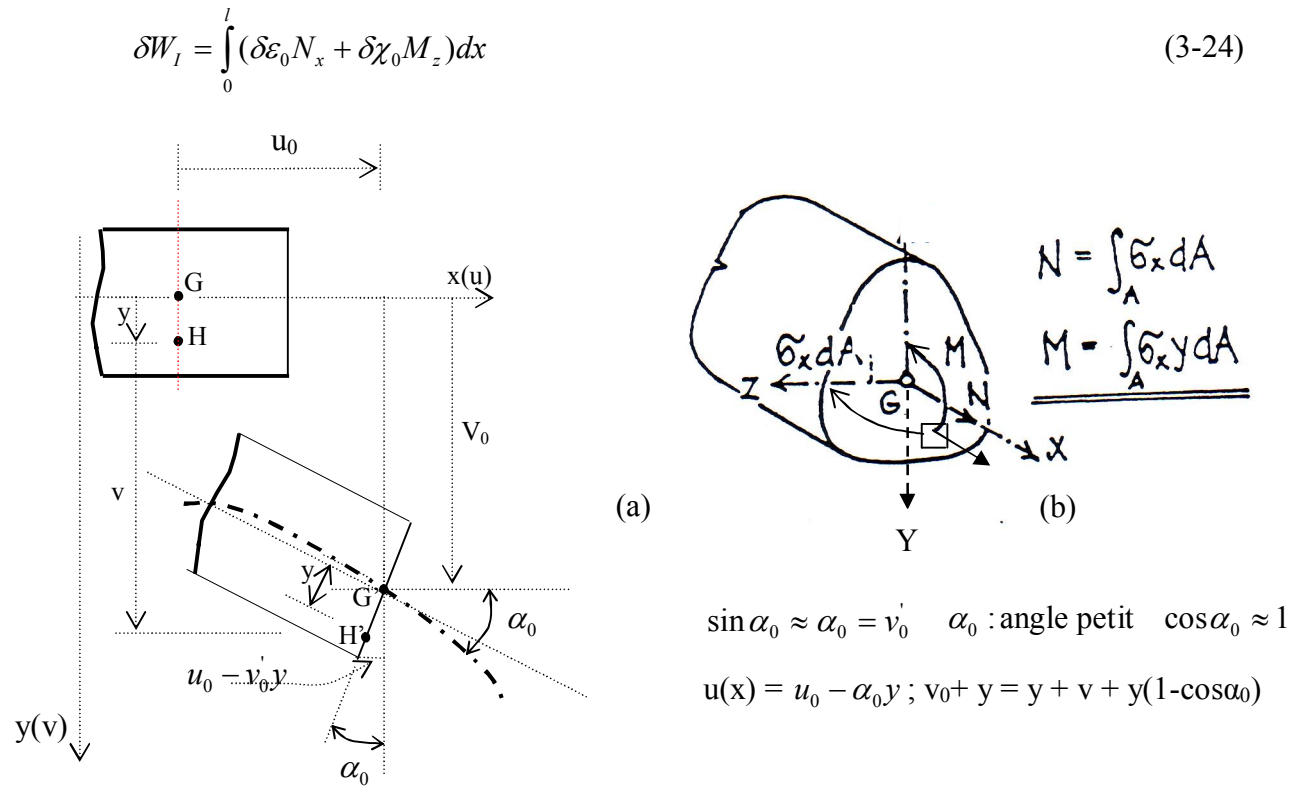

Fig. 3-4 Structure de poutre

Ce résultat qui fait intervenir l'effort normal  $N_x$  et le moment fléchissant  $M_z$  fait appel aux contraintes d'équivalence statique de la figure 3-4b. Manifestement, les efforts  $N_x$  et  $M_z$ jouent ici le même rôle que les contraintes σ dans le cas général de l'élasticité tridimensionnel, et de même les quantités virtuelles  $\delta u'$  (dilatation virtuelle de l'axe de la poutre) et  $-\delta v''$  (sa courbure virtuelle) s'apparentent aux déformations virtuelles δε.

En ce qui concerne  $\delta W_F$ , on peut se ramener au travail virtuel des forces appliquées à l'axe. Les charges respectives  $\overline{q}_x$  et  $\overline{q}_y$  par unité de longueur (Fig.3-5) remplacent alors les forces de volume  $\bar{b}$  de l'élasticité tridimensionnelle et les forces  $\bar{r}_{BX}$ ,  $\bar{r}_{BY}$  et le couple  $\bar{r}_{B\theta}$  les tractions de bord *t* où :

$$
\overline{b} = \begin{Bmatrix} \overline{q}_x \\ \overline{q}_y \end{Bmatrix} \qquad \overline{t} = \begin{Bmatrix} \overline{r}_{BX} \\ \overline{r}_{BY} \\ \overline{r}_{B\theta} \end{Bmatrix}
$$

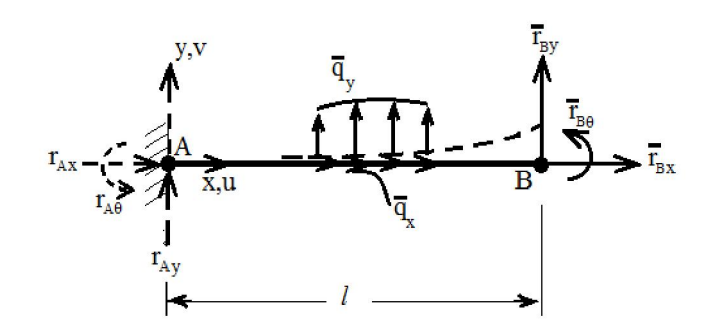

Fig.3-5 : Equivalence des forces appliquées sur la poutre

Le travail virtuel des réactions d'appuis ( $r_{AX}$ ,  $r_{AY}$ ,  $r_{A\theta}$ ) étant nul (δu<sub>A</sub>,  $\delta v_A$ ,  $\delta \theta_A = 0$ : encastrement) et l'expression de  $\delta W_E$  se réduit à :

$$
\delta W_E = \int_0^l (\delta u \, \overline{q}_x + \delta v \, \overline{q}_y) dx + \delta u_B \, \overline{r}_{BX} + \delta v_B \, \overline{r}_{BY} + \delta \theta_B \, \overline{r}_{B\theta} \tag{3-25}
$$

NB : Si à la place des charges réparties  $\overline{q}_x$  et  $\overline{q}_y$  la poutre étant chargée par des forces concentrées  $P_{xi}$  et  $P_{yi}$ , le terme  $\int (\delta u \overline{q}_x +$ *l*  $\partial u \overline{q}_x + \partial v \overline{q}_y \, dx$  $\boldsymbol{0}$  $(\delta u \overline{q}_x + \delta v \overline{q}_y)dx$  dans la relation (3-25) doit être remplacée par :  $\sum (\delta u_i \overline{P}_{xi} + \delta v_i \overline{P}_{yi}) dx$ .

## 3-4-2 Cas des plaques

On adopte la même démarche que dans le cas d'une poutre. Sachant que les déformations  $\varepsilon_x$  et γxy ont pour expressions (paragraphe 3-2) ; w=w(x,y) étant le déplacement transversal de la plaque :

$$
\varepsilon_x = -z \frac{\partial^2 w}{\partial x^2} \qquad \varepsilon_y = -z \frac{\partial^2 w}{\partial y^2} \qquad \gamma_{xy} = -2 z \frac{\partial^2 w}{\partial x \partial y} \qquad (3-26)
$$

Il est possible d'effectuer dans l'expression générale de travail virtuel l'intégration selon z sur l'épaisseur e de la plaque :

$$
\delta W_{I} = \int_{\Omega} (\delta \varepsilon_{x} \sigma_{x} + \delta \varepsilon_{y} \sigma_{y} + \delta \gamma_{xy} \tau_{xy}) d\Omega
$$
  
\n
$$
= -\iint_{A} \left[ \frac{\partial^{2} \delta w}{\partial x^{2}} \int_{-\frac{e}{2}}^{\frac{e}{2}} \sigma_{x} z dz + \frac{\partial^{2} \delta w}{\partial y^{2}} \int_{-\frac{e}{2}}^{\frac{e}{2}} \sigma_{y} z dz + 2 \frac{\partial^{2} \delta w}{\partial x \partial y} \int_{-\frac{e}{2}}^{\frac{e}{2}} \tau_{xy} z dz \right] dx dy
$$
  
\n
$$
= \iint_{A} \left[ -\frac{\partial^{2} \delta w}{\partial x^{2}} M_{x} - \frac{\partial^{2} \delta w}{\partial y^{2}} M_{y} - 2 \frac{\partial^{2} \delta w}{\partial x \partial y} M_{xy} \right] dx dy
$$
 (3-27)

Si l'on désigne encore les courbures associées aux moments  $M_x$ ,  $M_y$  et  $M_{xy}$  par  $\chi_x$ ,  $\chi_y$  et  $\chi_{xy}$ i.e :

$$
\chi_{x} = -\frac{\partial^2 w}{\partial x^2} \qquad \chi_{y} = -\frac{\partial^2 w}{\partial y^2} \qquad \qquad \chi_{xy} = -2\frac{\partial^2 w}{\partial x \partial x}
$$

On obtient :

$$
\delta W_{I} = \iint_{A} (\delta \chi_{x} M_{x} + \delta \chi_{y} M_{y} + \delta \chi_{xy} M_{xy}) dx dy
$$
\n(3-28)

Où nous avons d'après la théorie de la flexion pure des plaques :

$$
M_x = D(\chi_x + v \chi_y) \qquad \qquad M_y = D(\chi_y + v \chi_x) \qquad \qquad M_{xy} = \frac{D}{2}(1 - v) \chi_{xy} \qquad (3-29)
$$

Avec D étant la rigidité flexionnelle de la plaque définie par la relation :

$$
D = \frac{E e^3}{12(1 - v^2)}
$$
 (3-30)

Si δw est cinématiquement admissible i.e  $\delta w = 0$  sur l'appui simple,  $\delta w = \frac{6}{3} \delta w = 0$  $\tilde{c}$  $=\frac{\partial}{\partial x}\cdot\frac{\partial}{\partial y}$ *n*  $\delta w = \frac{v}{2}$ .  $\delta w = 0$  à l'encastrement et δw = 0 à chaque angle appuyé, le travail virtuel des réactions est nul et il ne reste que celui des charges données. S'il n'a pas d'autres charges que la charge transversale soit  $\overline{q}$ , on aura par exemple pour le travail virtuel externe :

$$
\delta W_E = \iint_A \delta w \, \overline{q} \, dx \, dy \tag{3-31}
$$

#### 3-4-3 Concept des variables généralisées

En développant les équations des travaux virtuels, nous avons observé que les efforts internes d'une structure par exemple N<sub>x</sub> et M<sub>z</sub> d'une poutre et les déformations correspondants  $\varepsilon_x$  et  $\gamma_x$ qui leu sont associés jouent le même rôle que les composantes des vecteurs contraintes et déformations dans le cas général de l'état de contrainte à 3D. Dés lors, il est naturel de les qualifier des contraintes et des déformations généralisées. Par suite, en admettant que les déplacements virtuels δv sont cinématiquement admissible (δv=0 sur Γ<sub>v</sub>), le principe des déplacements virtuels peut s'écrire de la manière analogue à la relation (3-18) :

$$
\int_{\Omega} \delta \varepsilon^T \sigma \, d\Omega = \int_{\Omega} \delta u^T \overline{b} \, d\Omega + \int_{\Gamma_f} \delta u^T \overline{f} \, d\Gamma \tag{3-32}
$$

S'il s'agit du cas général de la mécanique du solide,  $v = u$  et  $\Gamma_v = \Gamma_u$ , et tous les vecteurs intervenant dans (3-18) conservant leur définition initiale comme dans la section 3-3. Dans les autres cas, leur définition dépend du type de structure considéré, par exemple :

- Poutre  $(\Omega = l)$ 

$$
u = \begin{Bmatrix} u_0 \\ v_0 \end{Bmatrix} \qquad \qquad \overline{b} = \begin{Bmatrix} \overline{q}_x - c\dot{u}_0 - \rho \, \ddot{u}_0 \\ \overline{q}_y - c\dot{v}_0 - \rho \, \ddot{v}_0 \end{Bmatrix} \tag{3-33}
$$

$$
\varepsilon = \begin{Bmatrix} \varepsilon \\ \chi \end{Bmatrix} = \begin{Bmatrix} u_0' \\ v_0'' \end{Bmatrix} \longrightarrow \sigma = \begin{Bmatrix} N_x \\ M_z \end{Bmatrix} = D \varepsilon \qquad D = \begin{bmatrix} EA & 0 \\ 0 & EI \end{bmatrix} \tag{3-34}
$$

- Plaque ( $\Omega = A$ )

$$
u = \{w\} \qquad \qquad \overline{b} = \{\overline{q} - c\,\overline{w} - \rho\,\overline{w}\} \qquad (3-35)
$$

$$
\varepsilon = \begin{Bmatrix} \chi_x \\ \chi_y \\ \chi_{xy} \end{Bmatrix} = \begin{Bmatrix} -\frac{\partial^2 w}{\partial x^2} \\ -\frac{\partial^2 w}{\partial y^2} \\ -2\frac{\partial^2 w}{\partial x \partial y} \end{Bmatrix} \rightarrow \sigma = \begin{Bmatrix} M_x \\ M_y \\ M_{xy} \end{Bmatrix} = \mathbf{\dot{D}}\varepsilon \qquad \qquad \mathbf{\dot{D}} = D \begin{bmatrix} 1 & \nu & 0 \\ \nu & 1 & 0 \\ 0 & 0 & \frac{1-\nu}{2} \end{bmatrix} \tag{3-36}
$$

## 3-5 Forme discrétisée par éléments finis

 La solution analytique de la forme intégrale (3-18) est en général inaccessible. On est donc conduit à chercher une solution approchée par une méthode numérique soit par la méthode des éléments finis. Notons que cette dernière est un cas particulier de la méthode de Galerkin vu que le champ de déplacement et la fonction de pondération sont considérés appartenir au même espace de dimension finie représentant ici les déplacements.

## 3-5-1 Discrétisation géométrique du domaine

Le domaine  $(\Omega)$  est décomposé en sous domaine  $(\Omega^e)$  forme géométrique simple (les éléments) reliés entre eux en des points appelés nœuds. Cette opération s'appelle le maillage comme pour le domaine plan rectangulaire illustré sur la figure 3-6 discrétisé en 12 éléments reliés entre eux par 20 nœuds. Ecrivons alors la forme intégrale (3-18) sous la forme :

$$
W = \sum_{e=1}^{m} W_e \tag{3-37}
$$

Où *W<sub>e</sub>* est la forme intégrale élémentaire (i.e pour l'élément e) et m représente le nombre d'éléments du maillage.

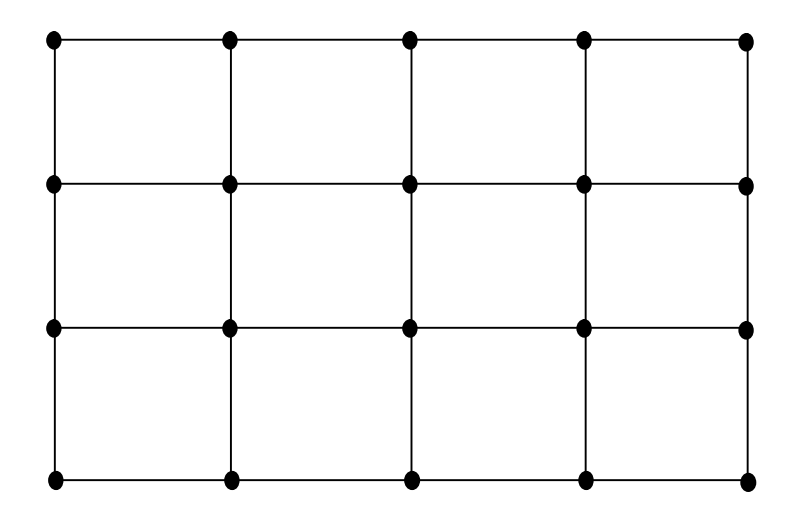

Figure 3-6 : Domaine plan discrétisé

#### 3-5-2 Représentation élémentaire (ou locale) du champ de déplacements

### 3-5-2-1 Cas d'un élément fini de plaque non-conforme

Soit un élément rectangulaire de plaque mince, représenté sur la figure 3-7a. En chaque nœud, on associe 3 inconnues à savoir la flèche (w) et les deux rotations (ou pentes) *x w x*  $\overline{\partial}$  $\theta_x = \frac{\partial w}{\partial x}$  et *y w*  $\overline{y}$   $\overline{\partial}$  $\theta_y = \frac{\partial w}{\partial x}$  dont les sens de rotation positifs sont montrés sur la figure 3-7b.

L'élément a alors au total 12 degrés de liberté [15,16,17,18].

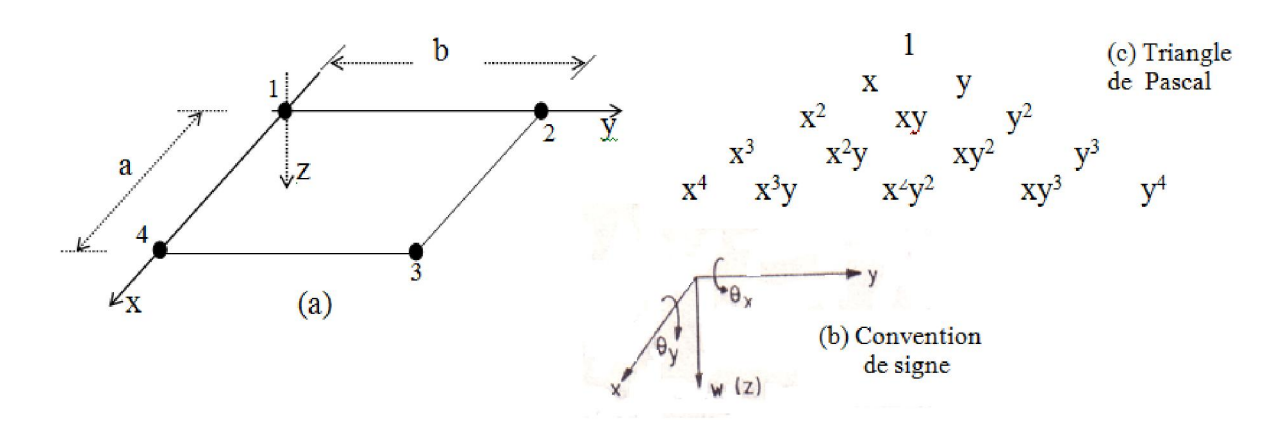

Fig. 3-7 Elément fini de plaque non-conforme à 12 degrés de liberté par élément

Choisissons un développement polynomial incomplet mais conservant son isotropie (fig.  $3-7c$ ) de  $4<sup>ème</sup>$  degré :

$$
w(x, y) = b_1 + b_2x + b_3y + b_4x^2 + b_5xy + b_6y^2 + b_7x^3
$$
  
+ 
$$
b_8x^2y + b_9xy^2 + b_{10}y^3 + b_{11}x^3y + b_{12}xy^3
$$
 (3-38)

a- Convergence : L'ordre des dérivées,  $m = 2$ , dans la forme faible réclame :

- $\bullet$  une continuité C<sup>1</sup>, relative à la flèche w et à la pente normale *n w*  $\hat{c}$  $\frac{\partial w}{\partial x}$  aux frontières, pour aboutir à un élément conforme ;
- un polynôme au moins complet au degré 2.

La continuité de la flèche est ordinairement aisée à réaliser, et assure simultanément celle de la pente tangentielle *s w*  $\partial$  $\frac{\partial w}{\partial r}$ . Par contre, la continuité de la pente normale *n w*  $\tilde{c}$  $\frac{\partial w}{\partial \theta}$  pose de très difficiles problèmes. Le polynôme (3-38) satisfait à l'interprétation physique du critère (C) : être complet puisqu'il peut représenter pour une plaque mince :

1) les modes rigides (w =  $b_1$ : translation parallèle à w, w =  $b_2x$ : rotation autour de y,  $w = b_3y$ : rotation autour de x notée  $\theta_y$ ),

2) les déformations généralisées constantes ( $\chi_x = -2b_4$ ,  $\chi_y = -2b_6$ ,  $\chi_{xy} = -2b_5$ ).

## b) Difficulté de conformité

Les termes quartiques dans le polynôme (3-38) sont tels que le long des frontières de l'élément ( $x = cte$ ,  $y = cte$ ), la flèche varie cubiquement et la pente paraboliquement. Cette flèche est définie par 4 valeurs et continue (par exemple pour le coté 4-3 ; x = a, la flèche et la pente aux deux nœuds : 4 et 3). Les coefficients indéterminés qui sont en nombre de 4 peuvent être alors calculés de façon unique en exprimant les composantes de déplacement des nœuds 4 et 3 en fonction des coordonnées nodales. Il ne restera alors que 2 valeurs (la pente normale *x w*  $\partial$  $\frac{\partial w}{\partial x}$  aux 2 nœuds : 4 et 3), insuffisante à garantir la continuité de la pente normale ; celle-ci étant parabolique, elle exige trois degrés de liberté signifiant aux 2 pentes normales existantes en 4 et 3 (  $\left| x \right|_4$ *w*  $\partial$  $\frac{\partial w}{\partial x}$ ,  $\left| x \right|_3$ *w*  $\widehat{o}$  $\frac{\partial w}{\partial y}$ ), il faut ajouter une pente normale soit à mi-frontière par exemple.

L'élément est donc non-conforme mais il conduit malgré tout à des résultats satisfaisants. Il est alors convergent au sens du critère de convergence C. En effet, lorsqu'on subdivise toujours plus finement, on tend dans chaque élément vers un état de déformation constante.

## c- Matrice de rigidité et le vecteur des forces nodales

Exprimons l'équilibre de l'élément en écrivant le principe des travaux virtuels :

$$
\int_{\Omega_0} \delta \varepsilon_0^T \sigma_0 \, d\Omega_0 = \int_{\Omega_0} \delta w \overline{p} \, d\Omega_0 \tag{3-39}
$$

Où d'après les relations des déformations et des contraintes généralisées (3-34) :

$$
\varepsilon_{0} = \chi_{0} = \begin{Bmatrix} \chi_{x} \\ \chi_{y} \\ \chi_{xy} \end{Bmatrix} = \begin{Bmatrix} -\frac{\partial^{2} w}{\partial x^{2}} \\ -\frac{\partial^{2} w}{\partial y^{2}} \\ -2\frac{\partial^{2} w}{\partial x \partial y} \end{Bmatrix}; \ \sigma_{0} = M_{0} = \begin{Bmatrix} M_{x} \\ M_{y} \\ M_{xy} \end{Bmatrix} = D \begin{bmatrix} 1 & v & 0 \\ v & 1 & 0 \\ 0 & 0 & \frac{1-v}{2} \end{bmatrix} \begin{Bmatrix} \chi_{x} \\ \chi_{y} \\ \chi_{xy} \end{Bmatrix}
$$
(3-40)

$$
\int_{\Omega_0} \delta \chi_0^T M_0 \, dx \, dy = \int_{\Omega_0} \delta w \overline{p} \, dx \, dy \text{ Avec } D = \frac{E e^3}{12(1 - v^2)}
$$

On obtient via (3-38), la matrice de rigidité k et le vecteur force f de l'élément en choisissant une approximation appropriée du champ:

$$
w = N.d \tag{3-41}
$$

avec  $\delta w = N \delta d$  et  $\delta \varepsilon_0 = B \delta d = \delta \chi_0$ ;  $\sigma_0 = M_0 = D \chi_0 = D B d$ ; ce qui nous permet d'avoir :

$$
\delta d^T \left( \int_{\Omega_0} B^T D B d\Omega_0 \right) d - \int_{\Omega_0} N^T \overline{p} d\Omega_0 = 0 \tag{3-42}
$$

Soit :

$$
\delta d^T(k.d - f) = 0 \iff k.d = f \; ; \; \delta d^T \text{ étant arbitraire.}
$$

$$
\overrightarrow{\text{ou}}
$$
:

$$
k = \int_{\Omega_0} B^T D B d\Omega_0 \text{ et } f = \int_{\Omega_0} N^T \overline{p} d\Omega_0 \tag{3-43}
$$

Evaluons maintenant explicitement les fonctions d'interpolation  $n_i$  en exprimant les 12 degrés de liberté de l'élément en fonction des coordonnées nodales (figure 3-7a). La relation (3-38) conduit à :

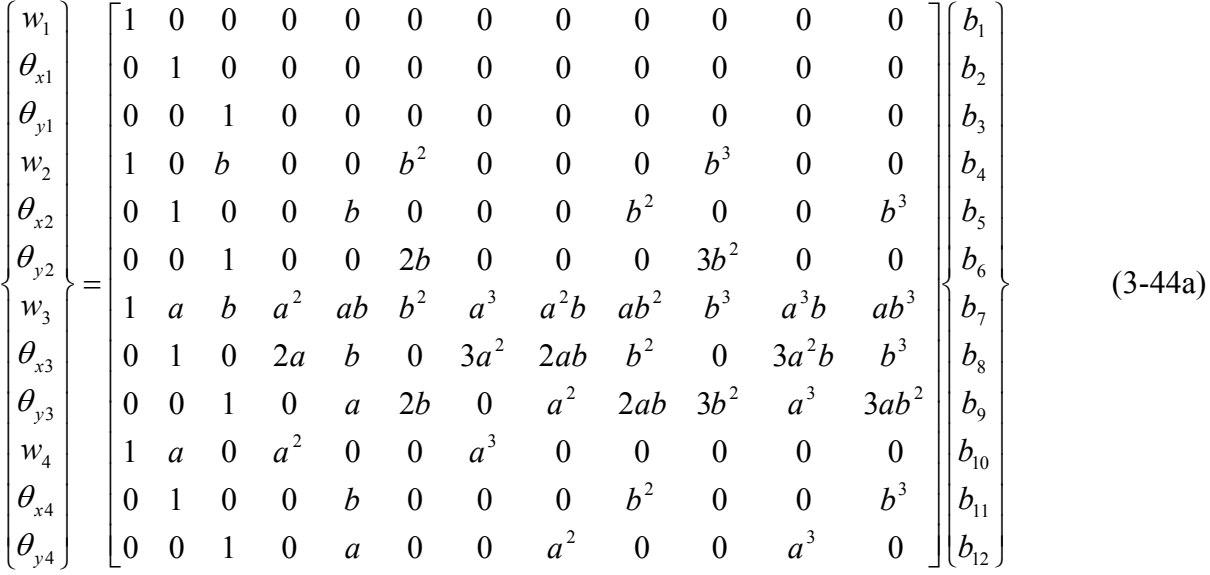

Ou symboliquement

$$
d = A.b \tag{3-44b}
$$

Soit inversement:

$$
b = A^{-1} d \tag{3-45}
$$

Il est possible de résoudre l'équation (3-45) et obtenir l'expression explicite de la fonction de déplacement (3-38) conduisant en utilisant un système de coordonnées normalisées ( $\zeta$ ,  $\eta$ : figure 3-8) à l'expression suivante :

$$
w(\zeta, \eta) = \sum_{i=1}^{4} \frac{1}{8} (1 + \zeta \zeta_{i})(1 + \eta \eta_{i})(2 + \zeta \zeta_{i} + \eta \eta_{i} - \zeta^{2} - \eta^{2})w_{i}
$$
  
+ 
$$
\sum_{i=1}^{4} \frac{a}{16} \zeta_{i} (1 + \zeta \zeta_{i})^{2} (1 + \eta \eta_{i})(\zeta \zeta_{i} - 1)(\frac{\partial w}{\partial x})\Big|_{i} + \sum_{i=1}^{4} \frac{b}{16} \eta_{i} (1 + \zeta \zeta_{i})(1 + \eta \eta_{i})^{2} (\eta \eta_{i} - 1)(\frac{\partial w}{\partial y})\Big|_{i}
$$
  
= 
$$
\sum_{i=1}^{12} n_{i}(\zeta, \eta)d_{i}
$$
(3-46)

Où  $\zeta = \frac{2}{a}(x - x_0)$  $\zeta = \frac{2}{a}(x - x_0)$ ;  $\eta = \frac{2}{b}(y - y_0)$ ;  $(x_0, y_0)$ : coordonnées centroidal de l'élément de la plaque ;  $-1 \le \zeta \le 1$  et  $-1 \le \eta \le 1$ .

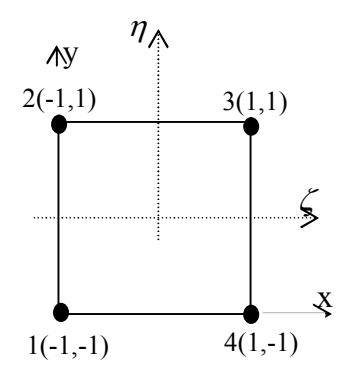

Fig. 3-8 Système de coordonnées normalisées

En substituant l'expression (3-46) dans (3-43), nous pouvons obtenir explicitement pour la matrice de rigidité élémentaire :

$$
k_{ij} = D \int_{0}^{a} \int_{0}^{b} \left[ \frac{\partial^{2} n_{i}}{\partial x^{2}} \cdot \frac{\partial^{2} n_{j}}{\partial x^{2}} + \frac{\partial^{2} n_{i}}{\partial y^{2}} \cdot \frac{\partial^{2} n_{j}}{\partial y^{2}} + \nu \left[ \frac{\partial^{2} n_{i}}{\partial x^{2}} \cdot \frac{\partial^{2} n_{j}}{\partial y^{2}} + \frac{\partial^{2} n_{j}}{\partial x^{2}} \cdot \frac{\partial^{2} n_{j}}{\partial y^{2}} \right] \right]
$$
  
+ 2(1 - v)  $\frac{\partial^{2} n_{i}}{\partial x \partial y} \cdot \frac{\partial^{2} n_{j}}{\partial x \partial y} \Big] dxdy$  (3-47)

Exemple : calculons le terme de la matrice de rigidité qui correspond à l'effort dans la direction verticale du nœud 3 est dû à l'action du déplacement vertical du nœud 2.

 D'après la numérotation des degrés de liberté adoptés dans la figure 3-9, le terme de la matrice de rigidité correspond à l'élément k74 . La numérotation des noeuds correspond à celle adoptée dans le programme STRUDL5 soit dans le sens des aiguilles d'une montre.

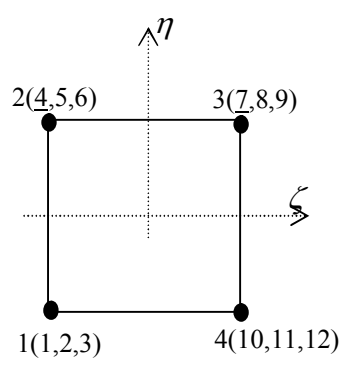

Fig. 3-9 Steering vector - cas de l'élément à trois degrés de liberté par noeud

En sachant que :  $\zeta = \frac{2x}{a} - 1$  et  $\eta = \frac{2y}{b} - 1$ ;  $dxdy = |J|dxd\eta$ ;  $|J| = \frac{ab}{4}$  où  $|J|$  étant le déterminant de la matrice Jacobienne (voir le cours d'éléments finis) ; si  $f(x,y) = f(\zeta, \eta)$ , 2 <sup>2</sup>  $\lambda^2$ 2  $\int^2 f$  (2)  $\partial \zeta$  $\int_{0}^{2}$  $\bigg)$  $\left(\frac{2}{\cdot}\right)$  $\frac{\partial^2 f}{\partial x^2} = \left(\frac{2}{a}\right)^2 \frac{\partial^2 f}{\partial \zeta^2}$  $\frac{f^2 f}{x^2} = \left(\frac{2}{a}\right)^2 \frac{\partial^2 f}{\partial \zeta^2}$ ;  $\frac{\partial^2 f}{\partial y^2} = \left(\frac{2}{b}\right)^2 \frac{\partial^2 f}{\partial \eta^2}$ 2  $\int^2 f$  (2)  $\partial \eta$  $\left| \begin{array}{c} \frac{\partial}{\partial} \end{array} \right|$  $\bigg)$  $\left(\frac{2}{\tau}\right)$  $\frac{\partial^2 f}{\partial y^2} = \left(\frac{2}{b}\right)^2 \frac{\partial^2 f}{\partial \eta^2}$  $\frac{f^2 f}{y^2} = \left(\frac{2}{b}\right)^2 \frac{\partial^2 f}{\partial \eta^2}$ ;  $\frac{\partial^2 f}{\partial x^2 \partial^2 y} = \left(\frac{2}{a}\right) \left(\frac{2}{b}\right) \frac{\partial^2 f}{\partial \zeta \partial \eta}$  $\bigg)$  $\left(\frac{2}{\mu}\right)$  $\setminus$  $\Big)$  $\bigg)$  $\left(\frac{2}{\pi}\right)$  $\frac{\partial^2 f}{\partial x^2 \partial^2 y} = \left(\frac{2}{a}\right) \left(\frac{2}{b}\right) \frac{\partial^2 f}{\partial \zeta \partial y}$  $x^2\partial^2 y$   $\left(a \right) \left(b\right)$  $f \qquad (2)(2) \; \partial^2$  $\frac{\partial^2 f}{\partial^2 \partial^2 y} = \left(\frac{2}{a}\right) \left(\frac{2}{b}\right) \frac{\partial^2 f}{\partial \partial^2 y}$ , l'expression (3-47) s'écrira :

$$
k_{74} = D \int_{-1}^{1} \int_{-1}^{1} \left[ \frac{4}{a^2} \frac{\partial^2 n_7}{\partial \zeta^2} \cdot \frac{4}{a^2} \frac{\partial^2 n_4}{\partial \zeta^2} + \frac{4}{b^2} \frac{\partial^2 n_7}{\partial \eta^2} \cdot \frac{4}{b^2} \frac{\partial^2 n_4}{\partial \eta^2} + \frac{16\nu}{a^2 b^2} \left( \frac{\partial^2 n_7}{\partial \zeta^2} \frac{\partial^2 n_4}{\partial \eta^2} + \frac{\partial^2 n_4}{\partial \zeta^2} \frac{\partial^2 n_7}{\partial \eta^2} \right) + \frac{32(1-\nu)}{a^2 b^2} \left( \frac{\partial^2 n_7}{\partial \zeta \partial \eta} \frac{\partial^2 n_4}{\partial \zeta \partial \eta} \right) \frac{ab}{4} d\zeta d\eta
$$
\n
$$
(a)
$$

A partir des fonctions de déplacements (3-46), nous avons pour  $k = 4$  (nœud 2 : w<sub>2</sub>) ou  $k = 7$ (nœud 3 : w3) :  $\eta_k(\zeta, \eta) = \frac{1}{8}(1 + \eta \eta_k)(1 + \zeta \zeta_k)(2 + \zeta \zeta_k + \eta \eta_k - \zeta^2 - \eta^2)$ . Alors, nous aurons respectivement pour les dérivées secondes :

$$
\frac{\partial^2 n_k}{\partial \zeta^2} = \frac{1}{4} (1 + \eta \eta_k) (\zeta_k^2 - 3\zeta \zeta_k - 1) ; \frac{\partial^2 n_k}{\partial \eta^2} = \frac{1}{4} (1 + \zeta \zeta_k) (-3\eta \eta_k - 1) \n\frac{\partial^2 n_k}{\partial \zeta \partial \eta} = \frac{1}{8} (4\zeta_k \eta_k - 2(\zeta_k \eta + \zeta \eta_k) + 2\zeta_k \eta_k (-\zeta \zeta_k + \eta \eta_k) - 3\zeta_k^2 \eta_k (\zeta^2 + \eta^2)
$$
\n(b)

Où  $(\zeta_k, \eta_k) = (-1,1)$  et (1,1). En substituant (b) dans (a), on peut écrire :

$$
k_{74} = D(I_1 + I_2 + I_3 + I_4 + I_5) = \frac{D}{5ab} [10(\frac{a}{b})^2 - 20(\frac{b}{a})^2 + 4v - 14] \text{ où :}
$$
  
\n
$$
I_1 = \frac{b}{4a^3} \int_{-1}^{1} \int_{-1}^{1} (1 + \eta)^2 (-9\zeta^2) d\zeta d\eta = \frac{-4b}{a^3} \quad ; \quad I_2 = \frac{b}{4b^3} \int_{-1}^{1} \int_{-1}^{1} (1 - \zeta^2)(9\eta^2) d\zeta d\eta = \frac{2a}{b^3}
$$
  
\n
$$
I_3 = \frac{v}{4ab} \int_{-1}^{1} \int_{-1}^{1} (1 + \eta)(1 - \xi)(9\zeta\eta) d\zeta d\eta = \frac{-v}{ab} \quad ; \quad I_4 = \frac{v}{4ab} \int_{-1}^{1} \int_{-1}^{1} (1 + \eta)(1 + \zeta)(-9\zeta\eta) d\zeta d\eta = \frac{-v}{ab}
$$
  
\n
$$
I_5 = \frac{1 - v}{8ab} \int_{-1}^{1} \int_{-1}^{1} -4[4 - 3(\zeta^2 + \eta^2)]^2 d\zeta d\eta = \frac{-14(1 - v)}{5ab}
$$

Soit  $k_{74} = \frac{D}{5ab} (10(\frac{a}{b})^2 - 20(\frac{b}{a})^2 + 4v - 14) = -4.56 \frac{D}{a^2}$ *D a b b a ab*  $k_{74} = \frac{D}{54} (10(\frac{a}{l})^2 - 20(\frac{b}{l})^2 + 4v - 14) = -4.56 \frac{D}{c}$ . Si a = b (élément carré) ; v = 0.3 nous aurons :  $k_{74} = -4.56 \frac{B}{a^2}$  $k_{74} = -4.56 \frac{D}{2}$ .

## 3-5-2-1 Cas d'un élément fini de plaque conforme

La difficulté majeure pour assurer la conformité aux frontières (continuité  $C<sup>1</sup>$ ) dans les éléments finis de forme simple (triangle, rectangle) provient de ce que la pente n'est pas indépendante de la flèche (mais lui est liée par dérivation) de sorte que le nombre de paramètres (bi) nécessaires à assurer la continuité de cette pente est imposé, une fois choisi celui de la flèche. Pour contourner l'obstacle, on peut :

- admettre une certaine non-conformité ne détruisant pas la convergence comme dans le paragraphe précédent
- admettre une certaine sur compatibilité comme dans le cas de l'élément rectangulaire à 16 degrés de liberté ci-après que nous utilisons dans le cadre de ce présent travail [15,16,18].

 Considérons toujours comme dans le cas précédent un élément à 4 nœuds mais ayant 16 degrés de liberté (fig. 3-10a). Par rapport à l'élément précédent, un degré supplémentaire de torsion (fig. 3-10c) est ajouté au niveau de chaque nœud.

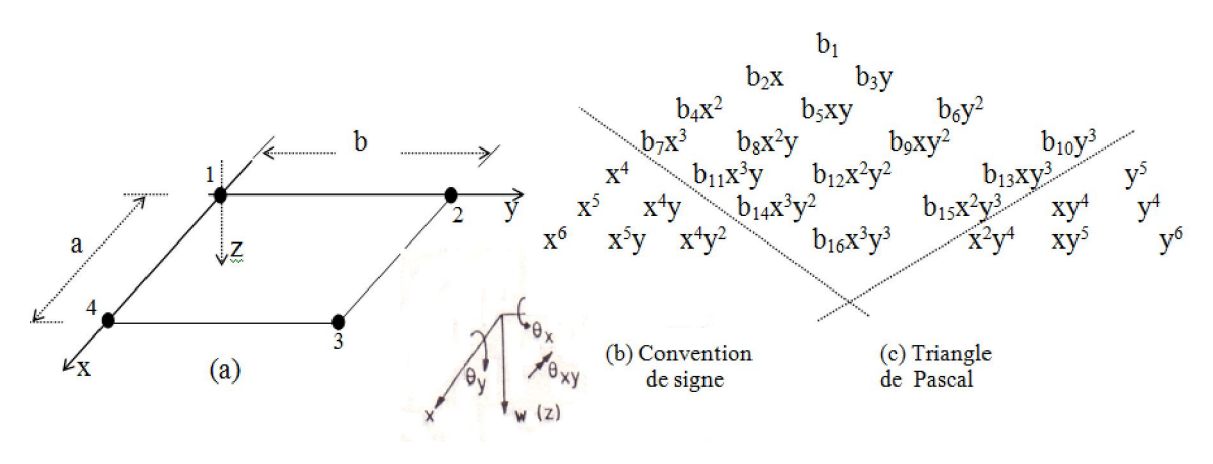

Fig. 3-10 Elément fini de plaque conforme à 16 degrés de liberté par élément

On choisit une fonction polynomiale de déplacement de la forme :

$$
w(x, y) = (a_1 + a_2x + a_3x^2 + a_4x^3)(b_1 + b_2y + b_3y^2 + b_4y^3)
$$
\n(3-48)

Les 16 constantes considérées sont montrées sur le triangle de Pascal (fig. 3-10c). Elles peuvent être déterminées en évaluant les 16 valeurs nodales en fonction des coordonnées nodales de l'élément conduisant, dans le système de coordonnées normalisées (fig. 3-8), à l'expression suivante :

$$
w(\zeta,\eta) = \sum_{i=1}^{4} [G_i(\zeta)G_i(\eta)w_i + \frac{a}{2}H_i(\zeta)G_i(\eta)(\frac{\partial w}{\partial x})_i ++ \frac{b}{2}G_i(\zeta)H_i(\eta)(\frac{\partial w}{\partial y})_i + \frac{ab}{4}H_i(\zeta)H_i(\eta)(\frac{\partial^2 w}{\partial x \partial y})_i]
$$
(3-49a)

$$
\text{où}: \quad G_i(\zeta) = \frac{1}{4}(-\zeta_i \zeta^3 + 3\zeta_i \zeta + 2) \; ; \qquad H_i(\zeta) = \frac{1}{4}(\zeta^3 + \zeta_i \zeta^2 - \zeta - \zeta_i) \tag{3-49b}
$$

$$
\text{Avec}: \quad \zeta = \frac{x - (a/2)}{a/2} = 2(\frac{x}{a}) - 1 \; ; \qquad \qquad \eta = 2(\frac{y}{b}) - 1
$$

Sous forme physique en fonction de la cubique de déplacement d'un élément de poutre (section 3-4-1), l'expression (3-49a) peut se réécrire de la manière suivante :

$$
w(x, y) = \sum_{i=1}^{16} n_i(x, y) d_i
$$
  
\n
$$
= \frac{1}{a^3b^3} [(a^3 + 2x^3 - 3ax^2)(b^3 + 2y^3 - 3by^2) w_1 + ax(x - a)^2(b^3 + 2y^3 - 3by^2)(\frac{\partial w}{\partial x})_1
$$
  
\n
$$
+ b(a^3 + 2x^3 - 3ax^2)y(y - b)^2(\frac{\partial w}{\partial y})_1 + abxy(x - a)^2(y - b)^2(\frac{\partial^2 w}{\partial x \partial y})_1
$$
  
\n
$$
+ (a^3 + 2x^3 - 3ax^2)(3by^2 - 2y^3) w_2 + ax(x - a)^2(3by^2 - 2y^3)(\frac{\partial w}{\partial x})_2
$$
  
\n
$$
+ b(a^3 + 2x^3 - 3ax^2)(y^3 - by^2)(\frac{\partial w}{\partial y})_2 + abxy(x - a)^2(y^2 - by)(\frac{\partial^2 w}{\partial x \partial y})_2
$$
  
\n
$$
+ (3ax^2 - 2x^3)(3by^2 - 2y^3) w_3 + a(x^3 - ax^2)(3by^2 - 2y^3)(\frac{\partial w}{\partial x})_3
$$
  
\n
$$
+ b(3ax^2 - 2x^3)(y^3 - by^2)(\frac{\partial w}{\partial y})_3 + abxy(x^2 - ax)(y^2 - by)(\frac{\partial^2 w}{\partial x \partial y})_3
$$
  
\n
$$
+ (3ax^2 - 2x^3)(b^3 + 2y^3 - 3by^2) w_4 + a(x^3 - ax^2)(b^3 + 2y^3 - 3by^2)(\frac{\partial w}{\partial x})_4
$$
  
\n
$$
+ b(3ax^2 - 2x^3)y(y - b)^2(\frac{\partial w}{\partial y})_4 + abxy(x^2 - ax)(y - b)^2(\frac{\partial^2 w}{\partial x \partial y})_4
$$

 Notons que les polynômes des relations (3-49) dits d'Hermite sont identiques aux fonctions de déplacements de poutre (3-50) où :

$$
G_1(\zeta) = \frac{1}{4}(\zeta^3 - 3\zeta + 2) = G_2(\zeta) = f_1(x) = P_1
$$
  
\n
$$
G_3(\zeta) = \frac{1}{4}(-\zeta^3 + 3\zeta + 2) = G_4(\zeta) = f_2(x) = P_3
$$
  
\n
$$
H_1(\zeta) = \frac{1}{4}(\zeta^3 - \zeta^2 - \zeta + 1) = H_2(\zeta) = f_3(x) = P_2
$$
  
\n
$$
H_3(\zeta) = \frac{1}{4}(\zeta^3 + \zeta^2 - \zeta - 1) = H_4(\zeta) = f_4(x) = P_4
$$
  
\n
$$
G_1(\eta) = \frac{1}{4}(\eta^3 - 3\eta + 2) = G_4(\eta) = f_1(y) = Q_1
$$
  
\n
$$
G_2(\eta) = \frac{1}{4}(-\eta^3 + 3\eta + 2) = G_3(\eta) = f_2(y) = Q_3
$$
  
\n
$$
H_1(\eta) = \frac{1}{4}(\eta^3 - \eta^2 - \eta + 1) = H_4(\eta) = f_3(y) = Q_2
$$
  
\n
$$
H_2(\eta) = \frac{1}{4}(\eta^3 + \eta^2 - \eta - 1) = H_3(\eta) = f_4(y) = Q_4
$$

où P1, P2, P3, P4 et Q1, Q2, Q3, Q4 sont des noms de variables utilisées par le programme STRUDL5 dans la subroutine FMPLAT qui calcule les fonctions d'interpolation  $n_i$  (x,y). Il est possible d'interpréter physiquement ces 16 fonctions d'interpolation.

Par suite, la représentation élémentaire ou locale du champ de déplacement transversal w<sup>e</sup>(x,y,t) de l'élément e peut se mettre sous la forme matricielle suivante :

$$
w^{e}(x, y, t) = \left[ N^{e} \right] \left\{ d^{e}(t) \right\} \tag{3-52}
$$

Ou explicitement :

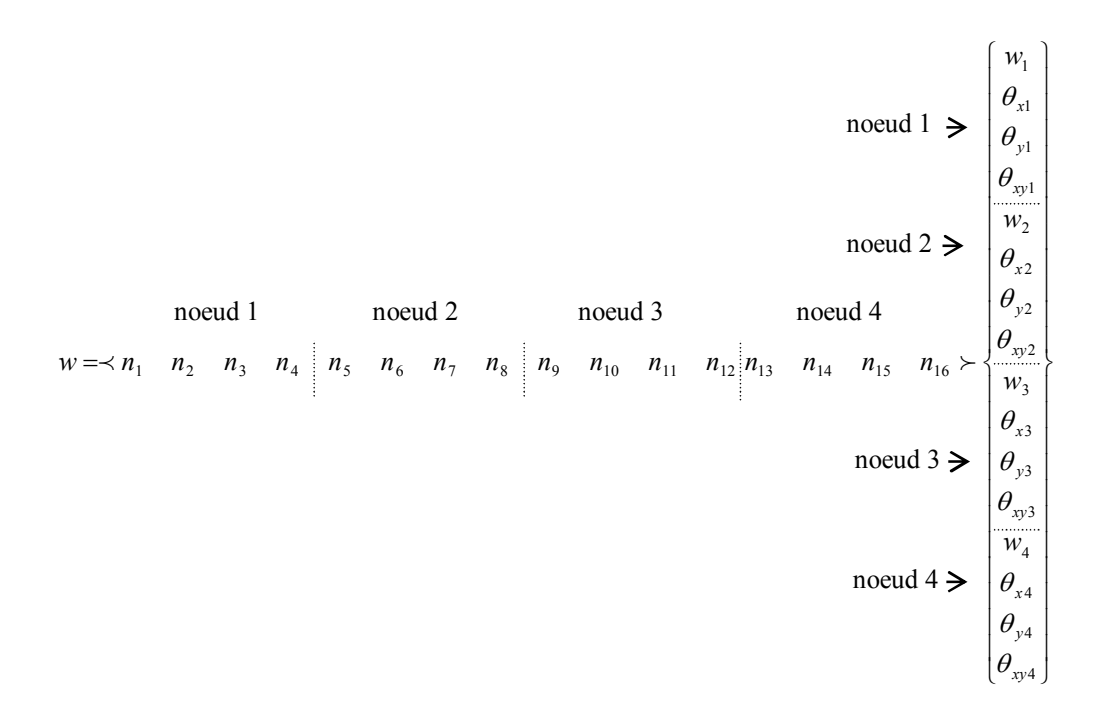

# Où :

- $N_j^e = n_j^e(x, y)$  $e_i^e = n_j^e(x, y)$ ; j = 1, n<sup>e</sup> sont les fonctions d'interpolation élémentaires.
- $-n^{e}$  (=4) est le nombre total de nœuds de l'élément
- $\left[N^e\right]$  est la matrice des fonctions d'interpolation
- $\overline{d}$   $\overline{d}$   $\overline{e}$   $\overline{d}$   $\overline{e}$   $(t)$  est le vecteur regroupant les déplacements des nœuds de l'élément *(e)*

Remarque : Considérons par exemple le nœud 1 : les valeurs w, *x w*  $\frac{\partial w}{\partial x}$ ,  $\frac{\partial w}{\partial y}$  $\tilde{c}$  $\frac{\partial w}{\partial t}$ et *x y w*  $\partial x \partial$  $\frac{\partial^2 w}{\partial x^2}$  sont égales aux 4 degrés de liberté du nœud associés en ce nœud. On peut vérifier que dans ce nœud (i.e  $x = y = 0$ ), les fonctions  $n_1(x,y)$ , *x*  $n_2(x, y)$  $\frac{\partial n_2(x, y)}{\partial x}$ ,  $\frac{\partial n_3(x, y)}{\partial y}$  $\widehat{c}$  $\frac{\partial n_{3}(x, y)}{\partial}$ et *x y*  $n_4(x, y)$  $\partial x \widehat{c}$  $\partial^2 n_4(x, y)$ prennent des valeurs égales à 1 dont l'allure est illustrée sur la figure 3-11. Les 12 autres fonctions restantes doivent être nulles.

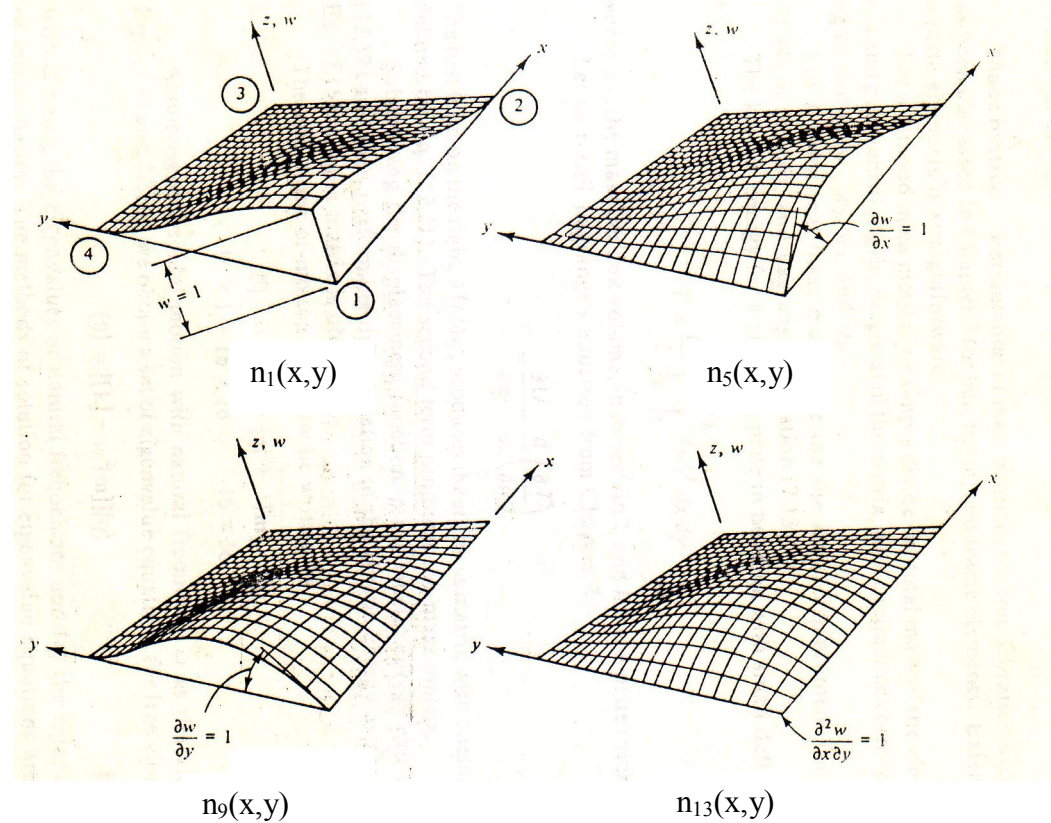

Fig. 3-11 Illustration des fonctions d'interpolation au nœud 1

Exemple 2 : Reprendre l'exemple précédent mais en considérant un élément fini de plaque mince conforme à 16 degrés de liberté par élément. Comparer les résultats à ceux donnés par les tables de Yang présentés en annexe A. AN : Prendre une plaque en acier (E = 210000 MPa ;  $v = 0.3$ ),  $e = 20$  mm ;  $a = b = 250$  mm.

 La numérotation des degrés de liberté adoptés est représentée sur la figure 3-12 où l'effort dans la direction verticale du nœud 3  $(F_{3z})$  et dû à l'action du déplacement vertical du nœud 2 (w<sub>2</sub>) correspond à l'élément k<sub>95</sub> de la matrice de rigidité de l'élément. La numérotation des noeuds correspondante étant celle adoptée dans le programme STRUDL5 soit dans le sens des aiguilles d'une montre.

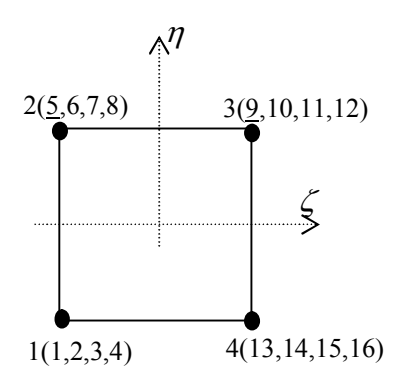

Fig. 3-12 Steering vector - cas de l'élément à quatre degrés de liberté par noeud

$$
k_{95} = D \int_{-1-1}^{1} \left[ \left( \frac{4}{a^2} \right)^2 \frac{\partial^2 n_9}{\partial \zeta^2} \cdot \frac{\partial^2 n_5}{\partial \zeta^2} + \left( \frac{4}{b^2} \right)^2 \frac{\partial^2 n_9}{\partial \eta^2} \cdot \frac{\partial^2 n_5}{\partial \eta^2} + \frac{16\nu}{a^2 b^2} \left( \frac{\partial^2 n_9}{\partial \zeta^2} \frac{\partial^2 n_5}{\partial \eta^2} + \frac{\partial^2 n_9}{\partial \zeta^2} \frac{\partial^2 n_5}{\partial \eta^2} \right) \right. \\
\left. + \frac{32(1-\nu)}{a^2 b^2} \left( \frac{\partial^2 n_9}{\partial \zeta \partial \eta} \frac{\partial^2 n_5}{\partial \zeta \partial \eta} \right) \right] \frac{ab}{4} d\zeta d\eta \tag{a}
$$

Evaluons d'abord les dérivées secondes des fonctions d'interpolation (3-49). Nous avons:

$$
n_5 = G_2(\zeta)G_2(\eta) \; ; \; n_9 = G_3(\zeta)G_3(\eta) \; ; \; G_2(\zeta) = \frac{1}{4}(\zeta^3 - 3\zeta + 2) \; ; \; G_3(\zeta) = \frac{1}{4}(-\zeta^3 + 3\zeta + 2)
$$
  

$$
G_2'(\zeta) = \frac{3}{4}(\zeta^2 - 1) = -G_3'(\zeta) \; ; \quad G_2''(\zeta) = \frac{3}{2}\zeta = -G_3''(\zeta)
$$
  

$$
G_2(\eta) = \frac{1}{4}(-\eta^3 - 3\eta + 2) = G_3(\eta) \; ; \; G_2'(\eta) = \frac{3}{4}(-\eta^2 + 1) = G_3'(\eta) \; ; \quad G_2''(\eta) = -\frac{3}{2}\eta = G_3''(\eta)
$$

La relation (a) conduira à :  $k_{95} = D(I_1 + I_2 + I_3 + I_4 + I_5)$  où :

$$
I_1 = \int_{-1}^{1} \int_{-1}^{1} \frac{4b}{a^3} \left(-\frac{9}{4}\zeta^2\right) \cdot \frac{1}{16} \cdot \left(-\eta^3 + 3\eta + 2\right)^2 d\zeta d\eta = \frac{-156b}{35a^3}
$$

$$
I_{2} = \int_{-1-1}^{1} \int_{0}^{1} \frac{4a}{b^{3}} \left(\frac{3\eta}{2}\right)^{2} \cdot \frac{1}{16} \cdot \left(-\zeta^{3} + 3\zeta + 2\right) \cdot \left(\zeta^{3} - 3\zeta + 2\right) d\zeta d\eta = \frac{-54a}{35b^{3}}
$$
\n
$$
I_{3} = \int_{-1-1}^{1} \int_{0}^{1} \frac{4\nu}{ab} \left(-\frac{3\zeta}{2}\right) \cdot \frac{1}{16} \cdot \left(-\eta^{3} + 3\eta + 2\right) \cdot \left(\zeta^{3} - 3\zeta + 2\right) \cdot \left(-\frac{3\eta}{2}\right) \cdot d\zeta d\eta = \frac{-36\nu}{25ab} = I_{4}
$$
\n
$$
I_{5} = \int_{-1-1}^{1} \int_{0}^{1} \frac{8(1-\nu)}{ab} \cdot \left(\frac{3}{4}\right)^{4} \cdot \left(-\eta^{2} + 1\right)^{2} \cdot \left(-\zeta^{2} + 1\right)^{2} \cdot \left(-1\right) \cdot d\zeta d\eta = \frac{-72(1-\nu)}{25ab}
$$

d'où  $k_{95} = D\left(\frac{-156b}{a^3} + \frac{54a}{35b^3} - \frac{72}{25ab}\right)$  $\sigma_{95} = D\left(\frac{-156b}{a^3} + \frac{54a}{35b^3} - \frac{72}{25ab}\right)$  $k_{95} = D\left(\frac{-156b}{a^3} + \frac{54a}{35b^3} - \frac{72}{25ab}\right)$ ; pour a=b  $k_{95} = \frac{-3070}{875} \cdot \frac{D}{a^2} = 5.79 \frac{D}{a^2}$ 5070 *a D a*  $k_{95} = \frac{-5070}{255} \cdot \frac{D}{2} = 5.79 \frac{D}{2}$  soit 26% supérieur au terme  $k_{74}$ .

Utilisons maintenant les tables de Yang données à l'annexe A, soit  $F_{3,4} = F_{W_{3,4}}$  $w_4 = k w_3 w_4$ , voir figure 3-13. D'abord selon la table 1, on en déduit :  $k_{95} = k_{21}$  (i.e row = 2) and column = 1) et ensuite d'après la table 2, on peut déduire également les valeurs des coefficients suivants : 36 156  $\alpha_1 = \frac{-156}{36}$ ;  $\alpha_2 = \frac{54}{35}$ ;  $\alpha_3 = \frac{-72}{25}$  $\alpha_3 = \frac{-72}{25}$ ;  $\alpha_4 = 0 = \alpha_5 = \alpha_6$ .  $\rightarrow k_{21} = \frac{D}{ab} [(\frac{-156}{36}(\frac{b}{a})^2 + \frac{54}{35}(\frac{a}{b})^2 - \frac{72}{25}]$ *a b*  $k_{21} = \frac{D}{ab} [(\frac{-156}{36}(\frac{b}{a})^2 + \frac{54}{35}(\frac{a}{b})^2 - \frac{72}{25}] = \frac{D}{a^2}(5.67)$ *D*

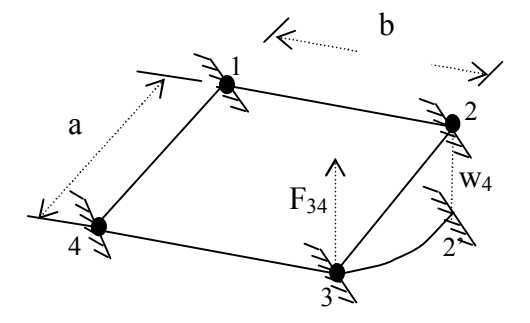

Fig. 3-13 Utilisation des tables de yang

Notons que la numérotation des nœuds utilisée par Yang est de sens contraire aux aiguilles d'une montre soit contraire à celle adoptée dans le programme STRUDL5.

## 3-5-3 Représentation globale du champ de déplacements

Le champ de déplacements  $w(x, y, t)$  a pour expression sur l'ensemble du domaine (Ω) :

*w Nd* (3-53) *xyn yn xn n xyi yi xi i xy y x w x y xy wi xi yi xyi wn xn yn xyn w w w w n n n n n n n n n n n n* . . . . . . . . . . . .... 1 1 1 1 <sup>1</sup> <sup>1</sup> <sup>1</sup> <sup>1</sup> noeud 1 noeud i noeud n noeud 1 noeud i noeud n

où :

- *n* est le nombre de nœuds total du maillage

-  $n_i = n_i(x, y)$ ; j = 1, n sont les  $n_i(x, y)$  sont les fonctions d'interpolation

- *[N]* est la matrice des fonctions d'interpolation
- $-d$   $\{d\} = \{d(t)\}\$ est le vecteur des n déplacements nodaux.

NB : Les fonctions d'interpolation vérifient les relations (Fig.3-11):

$$
n_i^e(x_j, y_j) = \delta_{ij} \qquad ; \quad n_i(x_j, y_j) = \delta_{ij} \quad , \quad \forall i, j
$$

Où  $(x_i, y_j)$  étant les coordonnés du nœud *j* considéré.

### 3-5-4 Partition des degrés de liberté- conditions aux limites

Effectuons une partition des degrés de liberté en déplacements inconnus  $\{d_{\iota}\}\$  et connus  $\{d_p\}$ ; où :

$$
\{d\} = \begin{Bmatrix} \{d_L\} = ? \\ \{d_P\} \end{Bmatrix}
$$
 (3-54)

Où le vecteur  $\{d_p\}$  regroupe les déplacements connus des nœuds situés sur la surface Γ<sub>u</sub>. Cette partition conduit également à la partition de la matrice des fonctions d'interpolation :

$$
[N] = [[N_L] \quad [N_P]] \tag{3-55}
$$

D'où la relation du champ de déplacements d et de sa variation  $\delta d$ :

$$
[N] = [[N_L] \quad [N_P]] \tag{3-56a}
$$

$$
\delta d = [[N_L]] [N_P] \begin{bmatrix} \delta d_L \\ 0 \end{bmatrix} = [N_L] \delta d_L
$$
 (3-56b)

NB: Compte-tenu des propriétés des fonctions d'interpolation :  $d = d_p$  et  $\delta d = 0$  aux nœuds situés sur la frontière  $\Gamma_{\nu}$  (i.e  $\delta d_{p} = 0$ ).

### 3-5-5 Discrétisation de la forme intégrale faible

De l'expression (3-53) du champ de déplacements w sur le domaine ; soit :

$$
w = [N]\{d\} \tag{3-57}
$$

On déduit :

$$
\overrightarrow{grad}w = [B] \{d\} ; \quad \overrightarrow{w} = \langle N \rangle \left\{\overrightarrow{d}\right\} ; \quad \overrightarrow{w} = \langle N \rangle \left\{\overrightarrow{d}\right\} \tag{3-58}
$$

$$
Avec \t [B] = [\{B_1\} \dots \{B_i\} \dots \{B_n\}]
$$
\n(3-59)

Où le vecteur  ${B<sub>i</sub>}$  dépend de la nature du problème traité (spatial, plan, axisymétrique...). Pour un problème plan tel que celui décrivant le comportement du déplacement axial d'une plaque par exemple,  ${B<sub>i</sub>}$  s'écrit dans le repère orthonormé plan  ${x, y}$  :

$$
\{B_i\} = \begin{Bmatrix} \frac{\partial N_{iu}}{\partial x} \\ \frac{\partial N_{iv}}{\partial y} \\ \frac{\partial N_{iv}}{\partial x} + \frac{\partial N_{iu}}{\partial y} \end{Bmatrix}
$$
 (3-60)

De même :

$$
\delta w = [N] \{\delta d\} = \{\delta d\}^T [N] \tag{3-61a}
$$

$$
\overrightarrow{grad}\delta w = [B]\delta d \qquad (3-61b)
$$

En portant ces relations dans la relation (3-18), il vient finalement:

$$
W = {\delta d}^{T} ([M \left\{ \stackrel{\leftrightarrow}{d} \right\} + [C \left\{ \stackrel{\leftrightarrow}{d} \right\} + [K] \left\{ d \right\} - \left\{ F \right\}) = 0
$$
 (3-62)

où :

$$
M = \int_{\Omega} [N]^T \rho [N] d\Omega \tag{3-63}
$$

$$
C = \int_{\Omega} [N]^T c[N] d\Omega \tag{3-64}
$$

$$
\left[K\right] = \int_{\Omega} \left[B\right]^T \left[D\right] \left[B\right] d\Omega \tag{3-65}
$$

$$
\{F\} = \int_{\Omega} [N]^T \left\{ \overline{b} \right\} d\Omega + \int_{\Gamma_f} [N]^T \left\{ \overline{f} \right\} d\Gamma \tag{3-66}
$$

où  $[M]$ ,  $[C]$ ,  $[K]$  sont des matrices respectivement de masse [kg.s<sup>2</sup>/m], d'amortissement [N.s/m]et de rigidité [N/m] et  $\{F\}$ ,  $\{u\}$  sont des vecteurs des sollicitations directement appliquées [N] et des déplacements nodaux [m]. Notons que les matrices  $[M]$ ,  $[C]$  et  $[K]$ sont en outre symétriques.

La partition des degrés de liberté induit une partition de  $[M]$ ,  $[C]$ ,  $[K]$  et  $\{F\}$ :

$$
\begin{bmatrix} M \end{bmatrix} = \begin{bmatrix} M_{LL} \\ M_{PL} \end{bmatrix} \begin{bmatrix} M_{LP} \\ M_{PP} \end{bmatrix}; [C] = \begin{bmatrix} [C_{LL}] & [C_{LP}] \\ [C_{PL}] & [C_{PP}] \end{bmatrix}; [K] = \begin{bmatrix} [K_{LL}] & [K_{LP}] \\ [K_{PL}] & [K_{PP}] \end{bmatrix}; \{F\} = \begin{bmatrix} \{F_L\} \\ \{F_P\} \end{bmatrix} \tag{3-67}
$$

La forme discrétisée des équations de mouvement s'écrira finalement : Trouver  $\left[d_{L}(t)\right], \forall \langle \delta d_{L} \rangle$  :tel que :

$$
\{\delta d_L\}^T \left( [\![M_{LL}]\!] \left[ M_{LP} \right] \left[ \left[ \begin{array}{c} \mathbf{i} \\ \mathbf{j} \\ \mathbf{k} \\ \mathbf{k} \end{array} \right] + [[C_{LL}]\!] \left[ C_{LP} \right] \left[ \begin{array}{c} \mathbf{i} \\ \mathbf{j} \\ \mathbf{k} \\ \mathbf{k} \end{array} \right] + [[K_{LL}]\!] \left[ K_{LP} \right] \left[ \begin{array}{c} \mathbf{d}_L \\ \mathbf{k} \\ \mathbf{k} \end{array} \right] - \{F_L\} \right) = 0
$$

Soit:

$$
\begin{bmatrix}\nM_{LL}\n\end{bmatrix}\n\begin{bmatrix}\nM_{LP} \\
M_{LP}\n\end{bmatrix}\n+\n\begin{bmatrix}\nC_{LL} \\
C_{LL}\n\end{bmatrix}\n\begin{bmatrix}\nC_{LP} \\
C_{LP}\n\end{bmatrix}\n+\n\begin{bmatrix}\nI_{LL} \\
I_{PL}\n\end{bmatrix}\n+\n\begin{bmatrix}\nK_{LL} \\
I_{PL}\n\end{bmatrix}\n\begin{bmatrix}\nK_{LP} \\
I_{PL}\n\end{bmatrix}\n-\n\begin{bmatrix}\nF_{L}\n\end{bmatrix} = 0
$$
\n(3-68)\n\nAvec less conditions in itiales:\n
$$
\begin{bmatrix}\nd_L \\
d_L\n\end{bmatrix} = \begin{bmatrix}\nI_{LL} \\
I_{PL}\n\end{bmatrix}
$$

vec les conditions initiales :  $a_L(t_0) = a_{L,0}$ 

Par conséquent, les déplacements nodaux sont les solutions du système d'équations :

$$
\begin{aligned}\n\left[M_{LL}\left|\left\{\vec{d}_{L}\right\}\right\} + \left[C_{LL}\left|\left\{\vec{d}_{L}\right\}\right\}\right] + \left[K_{LL}\left|\left\{\vec{d}_{L}\right\}\right\right] &= \{F_{L}\} - \left[M_{LP}\left|\left\{\vec{d}_{P}\right\}\right\}\right] - \left[C_{LP}\left|\left\{\vec{d}_{P}\right\}\right\}\right] - \left[K_{LP}\left|\left\{\vec{d}_{P}\right\}\right\}\right] \\
\left\{d_{L}(t_{0})\right\} &= \{d_{L,0}\}\n\end{aligned}
$$
\n(3-69)

## 3-5-6 Mise en œuvre pratique : calculs élémentaires et assemblage

En pratique  $[M]$ ,  $[C]$ ,  $[K]$  et  $\{F\}$  sont construits élément par élément. La procédure consiste d'abord d'écrire la forme intégrale élémentaire  $W^e$  en composant l'équation (3-18) pour un élément (*e*) et ensuite de réaliser l'opération d'assemblage en utilisant la relation  $(3-37)$ .

## 3-5-6-1 Matrices et vecteur de sollicitations élémentaires

Écrivons pour l'expression du champ de déplacements dans l'élément (*e*) :

$$
w^e = \left[ N^e \right] \left\{ d^e \right\} \tag{3-70}
$$

On déduit alors :

$$
\overrightarrow{\text{grad}}w^{e} = \left[B^{e}\right](d^{e}), \quad w^{e} = \left[N^{e}\right](d^{e}), \quad w^{e} = \left[N^{e}\right](d^{e})
$$
\n
$$
(3-71)
$$

De même :

$$
\delta w^e = \left[ N^e \right] \left\{ \delta d^e \right\}, \qquad \overrightarrow{grad} \, \delta w^e = \left[ B^e \right] \left\{ \delta d^e \right\}
$$

En reportant ces expressions dans l'équation (3-18), il vient :

$$
\left\{\delta d^e\right\}^r \left( \left[ M^e \right] \left\{ \ddot{d}^e \right\} + \left[ C^e \right] \left\{ \dot{d}^e \right\} + \left[ K^e \right] \left\{ d^e \right\} - \left\{ F^e \right\} \right) = 0 \tag{3-72}
$$

Où :

$$
\left[M^e\right] = \int_{\Omega^e} \left[N^e\right]^T \rho \left[N^e\right] d\Omega \tag{3-73a}
$$

$$
\left[C^{e}\right] = \int_{\Omega^{e}} \left[N^{e}\right]^{T} c\left[N^{e}\right] d\Omega \tag{3-73b}
$$

$$
\left[K^e\right] = \int_{\Omega^e} \left[B^e\right] \left[D\right] \left[B^e\right] d\Omega \tag{3-73c}
$$

$$
\left\{F^e\right\} = \int_{\Omega^e} \left[N^e\right]^T \left\{\overline{b}\right\} d\Omega + \int_{\Gamma_f^e} \left[N^e\right]^T \left\{\overline{f}\right\} d\Gamma \tag{3-73d}
$$

NB : Dans ces formules,  $\Omega^e$  représente le volume de l'élément (*e*) et  $\Gamma_f^e$  la partie de  $\Gamma_f$  qui appartient à la frontière de l'élément(*e*). Notons par ailleurs que ces quantités sont souvent évaluées numériquement vu qu'il est difficile ou impossible de trouver les expressions analytiques de ces intégrales. On peut alors les évaluer de manière approchée par une intégration numérique.

### 3-5-6-2 Intégration numérique

Les relations (3-73) font intervenir des intégrales qu'on peut écrire sous la forme :

$$
\int_{x_1}^{x_2} f(x) dx \, , \, \int_{x_1}^{x_2} \int_{y_1}^{y_2} f(x, y) dx dy \, , \, \ldots
$$

Afin de simplifier la définition analytique des éléments de forme complexe, on fait associer un élément de référence de forme très simple comme déjà spécifié dans le paragraphe 3-5-2. L'élément de référence est repéré dans un espace de référence qui peut être transformé en chaque élément réel (*e*) par une transformation géométrique bijective. Pour un domaine quadrilatéral (fig. 3-14), il est possible de se ramener à l'intégrale définie sur un domaine unitaire par la transformation :

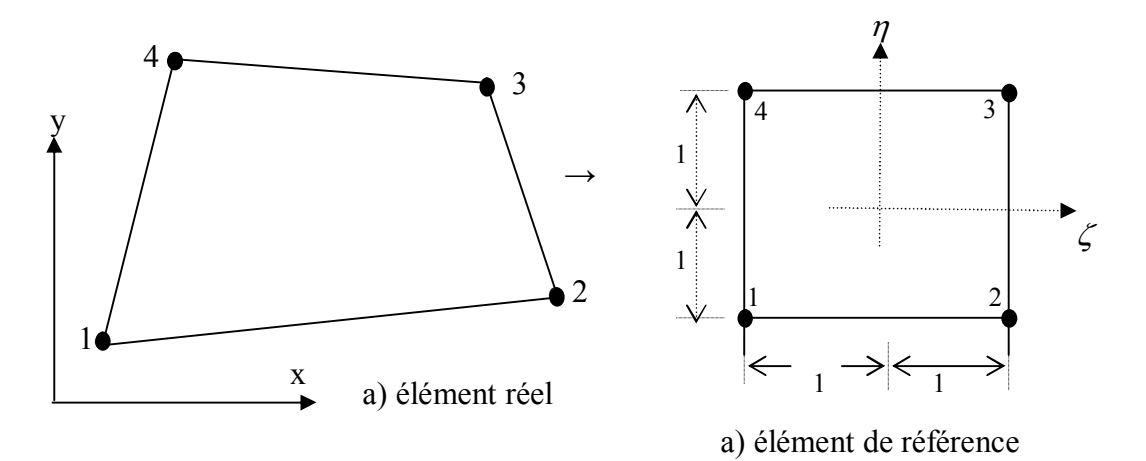

Fig. 3-14 Transformation d'un quadrilatère à 4 nœuds en un carré normé pour l'intégration numérique

$$
x = \sum_{L=1}^{16} n_L(\zeta, n) x_L , \qquad y = \sum_{L=1}^{16} n_L(\zeta, n) y_L
$$
 (3-74)

Où  $n_L(\zeta,n)$  sont des fonctions cubiques qui prennent une valeur unité en *L* et nulle en tous les autres sommets (voir le paragraphe 3-5-2-1).

On peut alors calculer la matrice Jacobienne *J*

$$
\begin{bmatrix} J \end{bmatrix} = \begin{bmatrix} \frac{\partial x}{\partial \zeta} & \frac{\partial y}{\partial \zeta} \\ \frac{\partial x}{\partial \eta} & \frac{\partial y}{\partial \eta} \end{bmatrix} = \begin{bmatrix} \sum_{L} \frac{\partial n_L}{\partial \zeta} x_L & \sum_{L} \frac{\partial n_L}{\partial \zeta} y_L \\ \sum_{L} \frac{\partial n_L}{\partial \eta} x_L & \sum_{L} \frac{\partial n_L}{\partial \eta} y_L \end{bmatrix} = \begin{bmatrix} \frac{\partial n_L}{\partial \zeta} & \cdots & \frac{\partial n_L}{\partial \zeta} \\ \frac{\partial n_L}{\partial \eta} & \cdots & \frac{\partial n_L}{\partial \eta} \end{bmatrix} \begin{bmatrix} x_1 & y_1 \\ \vdots & \vdots \\ x_{16} & y_{16} \end{bmatrix} \tag{3-75}
$$

Soit en relation avec les dérivées premières, on peut écrire :

$$
\begin{bmatrix} \frac{\partial}{\partial \zeta} \\ \frac{\partial}{\partial \eta} \end{bmatrix} = [J] \begin{bmatrix} \frac{\partial}{\partial x} \\ \frac{\partial}{\partial y} \end{bmatrix}
$$
 (3-76)

Inversement :

$$
\left\{\begin{array}{l}\n\frac{\partial}{\partial x} \\
\frac{\partial}{\partial y}\n\end{array}\right\} = [J]^1 \left\{\begin{array}{l}\n\frac{\partial}{\partial \zeta} \\
\frac{\partial}{\partial \eta}\n\end{array}\right\}
$$
\n(3-77)

En fonction des variables nodales, nous obtenons aussi :

$$
\begin{cases}\n\frac{\partial w}{\partial x} \\
\frac{\partial w}{\partial y} \\
\frac{\partial w}{\partial y} + \frac{\partial w}{\partial x}\n\end{cases} = [B]\{d^e\}
$$
\n(3-78a)

\n
$$
\text{Où} \quad\n \begin{bmatrix}\n B \\
 B\n \end{bmatrix} =\n \begin{bmatrix}\n J^1\n \end{bmatrix}\n \begin{bmatrix}\n \frac{\partial n_1^e}{\partial \zeta} & \frac{\partial n_2^e}{\partial \zeta} & \frac{\partial n_3^e}{\partial \zeta} & \frac{\partial n_4^e}{\partial \zeta} \\
 \frac{\partial n_1^e}{\partial \eta} & \frac{\partial n_2^e}{\partial \eta} & \frac{\partial n_3^e}{\partial \eta} & \frac{\partial n_4^e}{\partial \eta} \\
 \frac{\partial n_1^e}{\partial \eta} + \frac{\partial n_1^e}{\partial \zeta} & \frac{\partial n_2^e}{\partial \eta} + \frac{\partial n_2^e}{\partial \zeta} & \frac{\partial n_3^e}{\partial \eta} + \frac{\partial n_3^e}{\partial \zeta} & \frac{\partial n_4^e}{\partial \eta} + \frac{\partial n_4^e}{\partial \zeta}\n \end{bmatrix}
$$
\n \tag{3-78b}\n

Si nous posons par :

$$
[J] = \begin{bmatrix} J_{11} & J_{12} \\ J_{21} & J_{22} \end{bmatrix}
$$

Nous aurons alors :

$$
\left[J\right]^{-1} = \frac{1}{|J|} \begin{bmatrix} J_{22} & -J_{12} \\ -J_{21} & J_{11} \end{bmatrix}
$$
 (3-78c)

$$
O\dot{u} \qquad |J| = J_{11}J_{22} - J_{12}J_{21} \tag{3-78d}
$$

Pour un élément de forme rectangulaire tel que celui de la figure 3-10, on trouve  $|J| = \frac{a}{2}$ . 2  $|J| = \frac{a}{2} \cdot \frac{b}{2} =$ ab/4. Par ailleurs, en faisant intervenir le déterminant de [J], il est possible d'exprimer l'élément de surface :

$$
dx\,dy = |J|d\zeta\,d\eta\tag{3-79}
$$

Dés lors, l'intégrale sur le quadrilatère se ramène à :

$$
\iint_{A} f(x, y) dx dy = \iint_{-1-1}^{+1-1} h(\zeta, \eta) |J| d\zeta d\eta = \iint_{-1-1}^{+1-1} g(\zeta, \eta) d\zeta d\eta
$$
 (3-80)

Calculons maintenant l'intégrale (3-80). La méthode la plus répandue est celle de Gauss [12], qui consiste tout d'abord d'évaluer la première intégrale en admettant que  $\eta$  est constant c'est-à-dire :

$$
\int_{-1}^{1} g(\zeta,\eta)d\zeta \approx \sum_{i=1}^{l} w_i g(\zeta_i,\eta) = g(\eta)
$$

Dès lors :

$$
\int_{-1}^{+1} g(\eta) d\eta = \sum_{j=1}^m w_j g(\eta_j)
$$

Ou encore :

$$
\iint_{-1-1}^{+1+1} g(\zeta, \eta) d\xi d\eta = \sum_{i=1}^{l} \sum_{j=1}^{m} w_i w_j g(\zeta_i, \eta_j)
$$
\n(3-81)

où *l* et *m* sont les nombres de points d'intégration suivant les deux directions

 $(\zeta_i, \eta_i)$ : Abscisses des points d'intégration (point de Gauss)

 $(w_i, w_j)$ : Coefficients de Gauss correspondants (poids d'intégration de Gauss).

# 3-5-6-3 Matrices et vecteurs de sollicitations globales

L'équation (3-18) s'écrit à l'aide de la relation (3-53) :

$$
W = \sum_{e} \left( \left\{ \delta \! \mathcal{U}^e \right\}^T \! \left( \left[ M^e \right] \! \left\{ \mathbf{d}^e \right\} + \left[ C^e \right] \! \left\{ \mathbf{d}^e \right\} + \left[ K^e \right] \! \left\{ \! \mathcal{d}^e \right\} - \left\{ F^e \right\} \right] \right) = 0 \tag{3-82}
$$

où les matrices  $[M^e]$ ,  $[C^e]$ ,  $[K^e]$ et  $\{F^e\}$  sont obtenues par les relations (3-73). Dans ces matrices, les seuls termes non nuls sont les termes associés aux degrés de liberté de l'élément(*e*). On en déduit :

$$
[M] = \sum_{e} [M^e], \quad [C] = \sum_{e} [C^e]; \quad [K] = \sum_{e} [K^e]; \quad \{F\} = \sum_{e} \{F^e\}
$$
\n
$$
(3-83)
$$

Notons que dans la pratique, la partition est effectuée avant la phase d'assemblage.

# 3-5-7 Implémentation dans le programme STRUDL5.FOR des opérations liées au calcul élémentaire et à l'assemblage

Evaluons les matrices de rigidité et de masse données par les relations (3-73a) et (3-73c) :

$$
\left[K^e\right] = \int_{\Omega^e} \left[B^e\right] \left[D\right] \left[B^e\right] d\Omega \tag{3-84}
$$

$$
\left[M^e\right] = \int_{\Omega^e} \left[N^e\right]^T \rho \left[N^e\right] d\Omega \tag{3-85}
$$

La formation de ces matrices et leur assemblage comme implémentés dans le programme STRUDL5.FOR sont décrits dans l'algorithme de la figure 3-15 donné ci-après.

Dimensionnement et déclaration des variables

………………………………………………………

- Lecture des données :
- NN : nombre total de nœuds du maillage
- NXE : nombre d'éléments suivant la direction x
- NYE : nombre d'éléments suivant la direction y
- NGP : nombre de points de Gauss
- AA,BB : dimensions de l'élément suivant x et y
- NR : Nombre de degrés de liberté où au moins un degré de liberté est empêché
- NODOF : nombre de degré de liberté par nœud  $(=4)$
- WIDTH : épaisseur du solide
- E : module d'élasticité
- V : coefficient de Poisson
- RHO : masse volumique ou densité du matériau
- ITYPE : indice de calcul de la matrice masse (ITYPE = 1 : matrice masse concentrée ; ITYPE =2 : matrice masse consistante)

 $\rightarrow$  call STRUDL5. INP

……………….

- Formulation de la matrice des degrés de liberté NF de l'ensemble du maillage  $\rightarrow$  call FORMNF(NF,...,NN..., NODOF,...NR)
	- Pour tous les éléments (IP=1, NXE ; IQ=1,NYE)

- Initialiser à zéro la matrice de rigidité KM et la matrice masse EMM de l'élément

 $\bullet$  Pour chaque point de Gauss (I=1,NGP ; J=1,NGP)

- Trouver les coordonnées du point de Gauss XSI=SAMP(I,1) et ETA= SAMP(I,1) et les coefficients de pondération  $w_i = SAMP(I,2), w_i =$  $SAMP(I,2) \rightarrow call GAUSS(SAMP,..., NGP)$
- Former les fonctions d'interpolation  $\left[ n_i^e \right]$  i = 1,16 et leurs dérivées par rapport au système de coordonnées locales (ζ=XSI, η=ETA). Les fonctions
d'interpolation sont stockées dans le vecteur colonne FUN et les dérivées premières et secondes respectivement (par rapport a ζ et η) sont stockées dans les vecteurs D1X, D1Y, D2X, D2Y et D2XY en moyennant les dimensions de l'élément AA et BB.  $\rightarrow$  call FMPLAT( FUN, D1X, D1Y, D2X, D2Y, D2XY, XSI, ETA, AA, BB) - Calcul du déterminant de la matrice jacobienne stocké dans la variable  $DET=AA*BB/4$ Calculer la variable QUOT=DET\* $w_i$ \*wi Calculer la contribution des masses  $\left[ n^e \right] \left[ n^e \right]$  pour obtenir la matrice ECM si ITYPE=2:  $\rightarrow$  call ECMAT(ECM,...FUN,....) - Calculer la variable : PROD=QUOT\*RHO Multiplier ECM par PROD et stocker le résultat dans ECM :  $\rightarrow$  call MSMULT(ECM,...,PROD,....) - Ajouter cette contribution à la matrice masse de l'élément, EMM  $\rightarrow$  call MATADD(EMM,.....ECM,....) Calcul de la matrice de rigidité de l'élément, KM (équ. 3-47)  $\rightarrow$  call MATADD(KM,.....DTD,....). La matrice DTD étant la matrice de rigidité en un point de Gauss donnée.

- Calcul de la demi-largeur de bande IW :  $\rightarrow$  call HBNDW(NXE,NYE, NF,...IW)
- Assembler la matrice de rigidité courante de l'élément KM dans la matrice de rigidité globale dans le vecteur KV :  $\rightarrow$  call FORMKV(KV,....,KM,....)
- Assembler la matrice masse courante de l'élément EMM dans la matrice masse globale stockée dans le vecteur MM :  $\rightarrow$  call FORMKV(MM,....,EMM)
- Fig. 3-15 Implémentation numérique des matrices de rigidité et de masse dans le programme STRUDL5.FOR

Remarques :

1- Si la matrice masse est calculée comme étant concentrée (ITYPE = 1), elle devient diagonale qui s'écrira de la façon suivante :

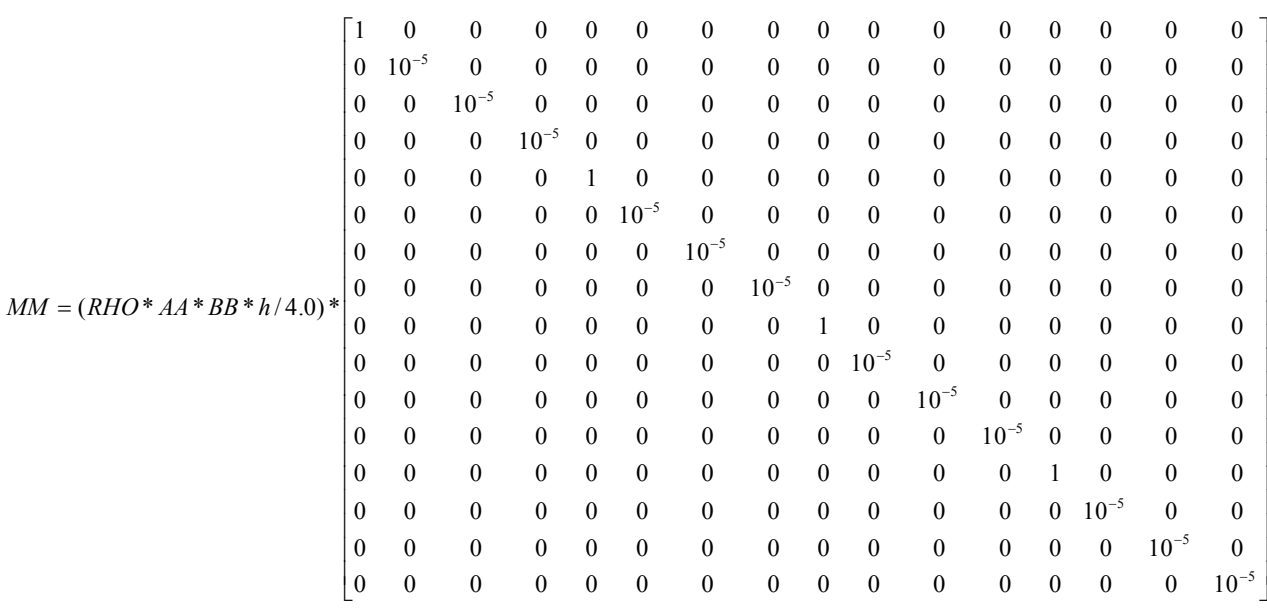

Où RHO est la masse volumique  $[\text{kg/m}^3)$  et (AA\*BB) est la surface de l'élément.

2- le vecteur G (steering vector) correspondant est donné sur la figure 3-16 (sens de comptage étant horaire).

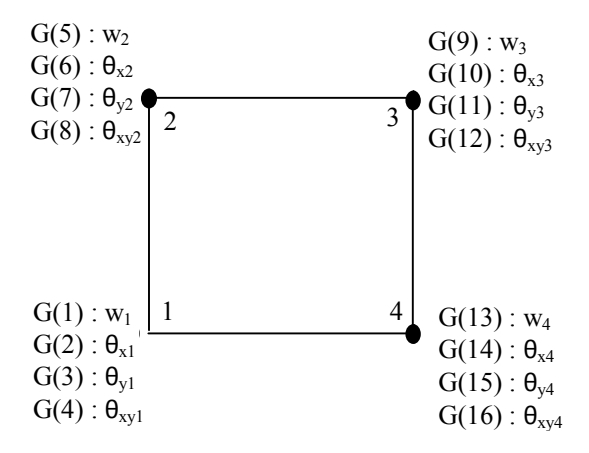

Fig. 3-16 Steering vector G de l'élément à 4 noeuds

#### 4-1 Généralités

Comme vu au chapitre précédent, la discrétisation en espace (x,y) d'un problème de propagation par la méthode des éléments finis a conduit à un système d'équations différentielles linéaires, en temps, i.e non stationnaires de la forme (éq. 3-62 ou 3-72) que nous écrivons sous la forme suivante afin de simplifier l'écriture matricielle:

$$
\vec{M} \cdot \vec{d} + \vec{C} \cdot \vec{d} + \vec{K} \vec{d} = F \quad \text{pour} \quad t \succ t_0
$$
\n
$$
d(t_0) = d_0 \quad \dot{\vec{d}}(t_0) = \vec{d}_0 \tag{4-1}
$$

où *t*  $\dot{d} = \frac{\partial d}{\partial d}$  $\partial$  $\dot{d} = \frac{\partial d}{\partial x}$ ; *t d t*  $\ddot{d} = \frac{\partial^2 d}{\partial x^2}$  $\ddot{d} = \frac{\partial^2 d}{\partial t^2} = \frac{\partial d}{\partial t}$ 2  $\frac{d^2d}{dt^2} = \frac{\partial d}{\partial t}$ ; M ( $= \sum_{e} [M^e]$ ) est la matrice masse; C ( $= \sum_{e} [C^e]$ ) est la matrice d'amortissement ;  $K = \sum_{e} [K^e]$  est la matrice de rigidité ; d étant le vecteur déplacement solution recherché du problème.

Puisque nous nous limitons dans ce travail à l'étude des problèmes élastiques linéaires, le système d'équations (4-1) traduisant les équations d'équilibre dynamique ou de mouvement d'un solide plan ou particulièrement d'une plaque est admis linéaire. Par suite, M, C, K et F sont supposés indépendants des déplacements *d* et de ses dérivés. Nous admettons de plus, comme dans le cas de nombreux systèmes physiques, que les matrices M, C, K sont indépendantes du temps ; ce qui suppose en outre que les paramètres physiques du système ne dépendent pas du temps.

La résolution du problème consiste à trouver un ensemble de fonctions  $d=d(t)$  qui satisfont au système d'équations (4-1) à tout instant *t* ainsi aux conditions initiales imposées à t = 0. Nous allons présenter ci-après deux types de méthodes fréquemment employées à savoir la méthode directe d'intégration de type Wilson-θ et la méthode de superposition modale [02,04,09,19].

L'évaluation de la réponse dynamique par la méthode de Wilson-θ consiste à construire numériquement, à partir de  $d_0$ , une suite de valeurs de la solution aux instants successifs  $t_0 + \Delta t$ ,  $t_0 + 2\Delta t$ ,  $t_0 + n\Delta t$ ,  $\ldots$  :

$$
d_0 = d(t_0) \rightarrow d_1 = d_1(t_0 + \Delta t) \rightarrow d_2 = d_2(t_0 + 2\Delta t) \rightarrow \dots \rightarrow d_n = d_n(t_0 + n\Delta t)
$$
\n(4-2)

La méthode d'intégration directe de Wilson-θ utilise des approximations des dérivées d et d de différences finies. Par contre, dans la méthode de superposition, il faut d'abord commencer par transformer le système d'équations couplées (4-1) en un système d'équations découplées. Chacune des équations ainsi obtenues est alors intégrée explicitement ou numériquement. La solution recherchée est une combinaison linéaire des solutions des équations découplées.

Cependant, un exemple simple à deux degrés de liberté a été résolu manuellement et présenté en ANNEXE C en vue de comprendre aisément l'implémentation sur ordinateur de la formulation sous forme matricielle relative à la résolution des problèmes non stationnaire du second ordre.

### 4-2 Calcul de la réponse par la méthode de Wilson-θ

La littérature révèle l'existence de plusieurs méthodes [02,04] dont principalement la méthode des différences finies centrales, la méthode de Houblot, les méthodes de Newmark avec accélération moyenne ou avec accélération linéaire plus connue sous le nom de la méthode de Wilson-θ. Cependant, en raison des algorithmes inconditionnellement stables qu'elles présentent, nous allons nous limiter principalement à la méthode d'intégration directe de Wilson-θ qui peut être considérée, dans un sens, comme étant une extension directe de la méthode de Newmark lorsque l'accélération devient linéaire.

# 4-2-1 Critère de stabilité

L'une des exigences fondamentales d'une méthode d'intégration numérique temporelle est qu'elle doit être cohérente c'est-à-dire doit être convergente vers la solution exacte quand on réduit le pas de temps ∆t. D'une autre manière, elle doit être stable en présence d'erreurs d'arrondis et doit être suffisamment précise.

Naturellement, le critère de stabilité ne se pose pas pour un système à un seul degré de liberté vu que le pas de temps peut être choisi beaucoup plus petit que la limite garantissant la stabilité de la réponse. Ce n'est pas le cas des systèmes à plusieurs degrés de liberté dont la stabilité des méthodes d'intégration directes est une considération importante.

Ajoutons toutefois que la stabilité du schéma d'intégration n'est pas le seul critère de sélection d'une méthode. Donnons l'exemple du taux d'amortissement numérique induit par le schéma numérique qui peut jouer parfois un rôle important. En effet, les modèles éléments finis donnent lieu à des hautes fréquences parasites qui ne sont pas représentatives des systèmes et qu'il est nécessaire de filtrer par l'injection d'amortissement numérique [04].

# 4-2-2 Méthodes de Newmark

Les méthodes de Newmark en général permettent de construire la solution à l'instant t<sub>0</sub>+n∆t (= t<sub>0</sub>+n∆t = t<sub>n</sub>+∆t) à partir des vecteurs connus  $d_n$ ,  $\ddot{d}_n$ ,  $\ddot{d}_n$ . Elles utilisent les expressions de la vitesse et du déplacement à la fin du pas de temps d'intégration définies par la manière suivante :

$$
\dot{d}_{n+1} = \dot{d}_n + (1 - \gamma) \Delta t \ddot{d}_n + \gamma \Delta t \ddot{d}_{n+1}
$$
\n(4-3)

$$
d_{n+1} = d_n + \Delta t \, d_n + \left(\frac{1}{2} - \beta\right) (\Delta t)^2 \, d_n + \beta (\Delta t)^2 \, d_{n+1} \tag{4-4}
$$

Où les constantes γ et β sont les paramètres de la formule de la quadrature numérique. Le paramètre γ est un facteur de pondération variant linéairement entre l'influence de l'accélération à t<sub>n</sub> et de l'accélération à t<sub>n+1</sub> sur l'incrément de vitesse. Apparemment, γ peut prendre toutes les valeurs dans l'intervalle [0,1] et β dans l'intervalle [0,1/2] et définissent la variation de l'accélération durant le pas de temps ∆t [04]. Ce sont ces 2 paramètres (γ,β) qui déterminent les caractéristiques de dissipation d'énergie (précision) et de stabilité de la méthode. On démontre qu'il n'y a pas d'amortissement numérique pour  $\gamma = \frac{1}{2}$ . En pratique, on choisit ces paramètres dans les limites :  $0.5 \le \gamma \le 0.75$  et  $0 \le \beta \le 0.25$ .

Suivant les valeurs que prennent γ et β, on obtient les schémas classique de Newmark dont les plus connus avec accélération moyenne ( $\gamma = 0.5$ ;  $\beta = 0.25$ : fig.4-1a) et accélération linéaire  $(\gamma = 0.5; \beta = 1/6$ : fig. 4-1b) comme illustrés sur la figure 4-1. Notons que les équations (4-3) et (4-4) sont implicites car elles dépendent de l'accélération au temps  $t_{n+1}$ .

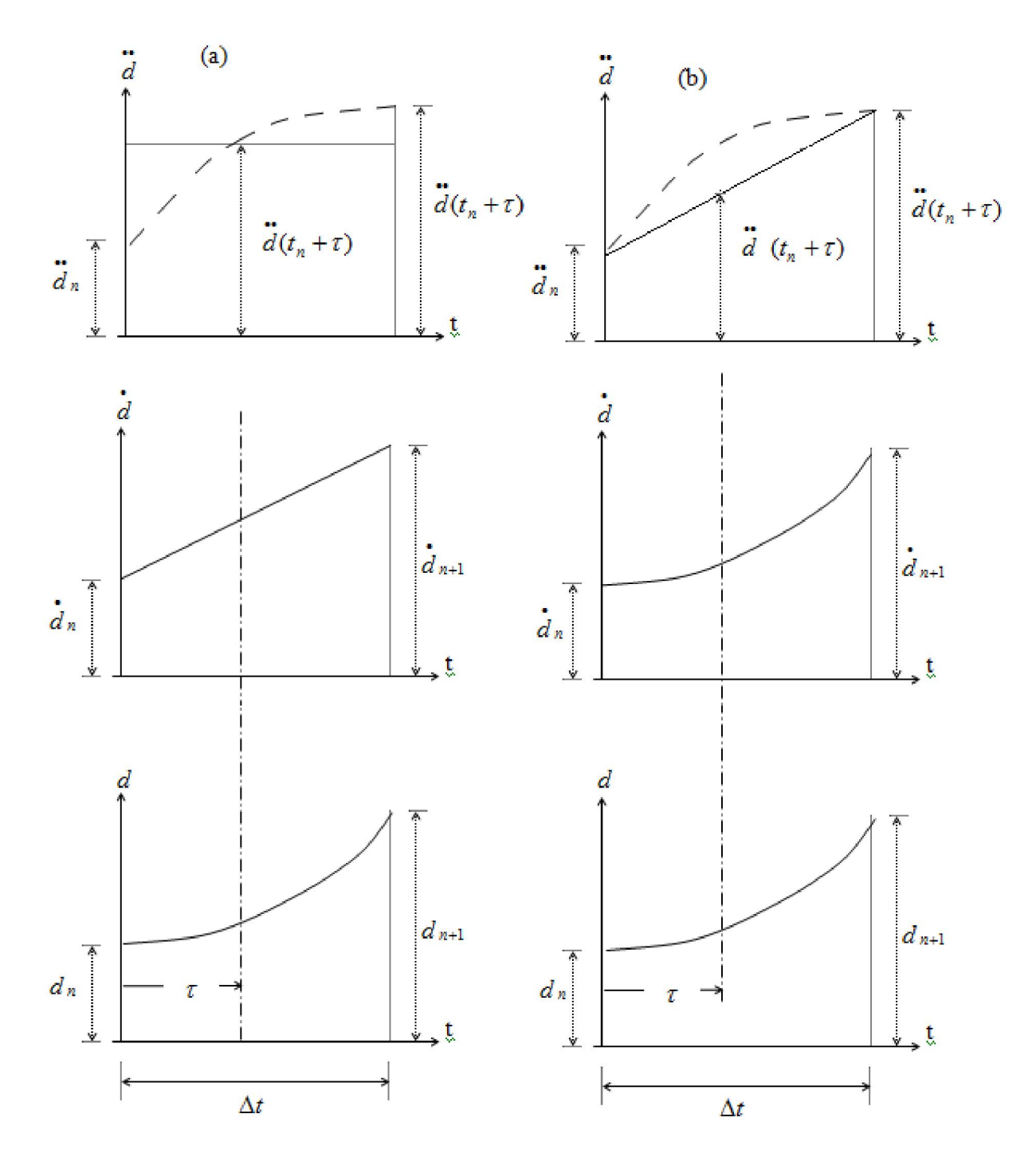

Fig. 4-1 Mouvement d'un système (a) accélération constante (b) accélération linéaire

Exprimons maintenant le système d'équations d'équilibre dynamique au temps  $t_{n+1}$ .

$$
M d_{n+1}^{\bullet} + C d_{n+1} + K d_{n+1} = F_{n+1}
$$
\n(4-5)

Les équations (4-3), (4-4) et (4-5) servent à déterminer l'état du système au temps  $t_{n+1}$  par itération. Cette itération peut être évitée de la manière suivante. Explicitons l'accélération au temps  $t_{n+1}$  de la relation (4-4) :

$$
\ddot{d}_{n+1} = \frac{1}{\beta(\Delta t)^2} (d_{n+1} - d_n) - \frac{1}{\beta \Delta t} \dot{d}_n - (\frac{1}{2\beta} - 1) \ddot{d}_n
$$
\n(4-6)

Remplaçons  $\ddot{d}_{n+1}$  dans (3-3), nous obtenons :

$$
\dot{d}_{n+1} = \frac{\gamma}{\beta \Delta t} (d_{n+1} - d_n) - \left(\frac{\gamma}{\beta} - 1\right) \dot{d}_n - \left(\frac{\gamma}{2\beta} - 1\right) \Delta t \ddot{d}_n \tag{4-7}
$$

Substituons les relations (4-6) et (4-7) dans l'équation (4-5), il vient :

$$
\overline{K}d_{n+1} = \overline{F}_{n+1} \tag{4-8}
$$

Où

$$
\overline{K} = K + \frac{1}{\beta(\Delta t)^2} M + \frac{\gamma}{\beta \Delta t} C \tag{4-9}
$$

$$
\overline{F} = F_{n+1} + M\left(\frac{1}{\beta(\Delta t)^2}d_n + \frac{1}{\beta\Delta t}\dot{d}_n + \left(\frac{1}{2\beta} - 1\right)\ddot{d}_n\right) \n+ C\left[\left(\frac{\gamma}{\beta\Delta t}d_n + \left(\frac{\gamma}{\beta} - 1\right)\dot{d}_n + \left(\frac{\gamma}{2\beta} - 1\right)\Delta t\,\dot{d}_n\right]
$$
\n(4-10)

Particulièrement, lorsque  $\gamma = \frac{1}{2}$  et 4  $\beta = \frac{1}{1}$ , nous obtenons les formules de récurrence :

$$
\dot{d}_{n+1} = d_n + \frac{\Delta t}{2} (\ddot{d}_n + \ddot{d}_{n+1})
$$
\n
$$
d_{n+1} = d_n + \Delta t \dot{d}_n + \frac{(\Delta t)^2}{4} (\ddot{d}_n + \ddot{d}_{n+1})
$$
\n
$$
\overline{K} = K + \frac{4}{(\Delta t)^2} M + \frac{2}{\Delta t} C
$$
\n
$$
\overline{F} = F_{n+1} + M \left( \frac{4}{(\Delta t)^2} d_n + \frac{4}{\Delta t} \dot{d}_n + \dot{d}_n \right) + C \left( \frac{2}{\Delta t} d_n + \dot{d}_n \right)
$$
\n(4-11)

Notons que la méthode de Newmark avec accélération moyenne est inconditionnellement stable alors que la méthode avec accélération linéaire est conditionnellement stable pour un pas de temps n'excédant pas le pas critique dont la valeur est [02]:

$$
\Delta t \le \frac{T}{2\pi\sqrt{\frac{\gamma}{2} - \beta}} = 0.551T
$$
 Où T est la période du plus haut rang i.e la plus petite période du

système d'équations. Pour un pas de temps qui respecte cette limite de stabilité, la méthode de Newmark avec accélération linéaire est plus précise que la méthode avec accélération moyenne. Pour des modèles d'éléments finis possédant un très grand nombre de degrés de liberté, la période du mode le plus élevé peut être très petite, ce qui oblige à utiliser un pas de temps très court si l'on veut utiliser la méthode avec accélération linéaire. Les temps de calcul devront donc être extrêmement longs.

En conséquence, on adopte généralement la méthode de Newmark avec accélération moyenne, inconditionnellement stable, au lieu de la méthode de Newmark avec accélération linéaire, pourtant cette dernière est plus précise. La méthode de Wilson-θ que nous allons exposer dans la section subséquente a été justement développée afin de rendre inconditionnellement stable la méthode de Newmark avec accélération linéaire.

Il est possible par ailleurs de transformer les relations (4-11) ;

i) En tenant compte de l'équation d'équilibre  $(4-1)$  à l'instant  $t_n$  soit :

$$
M\ddot{d}_n + C\dot{d}_n + Kd_n = F_n \tag{4-12}
$$

ii) En considérant la matrice d'amortissement comme étant une combinaison linéaire de la matrice masse et de la matrice de rigidité soit :

$$
C = \alpha' M + \beta' K \tag{4-13}
$$

Où  $\alpha$ ,  $\beta$  sont des coefficients d'amortissement dits de Rayleigh, leur calcul sera présenté au paragraphe 4-3-3.

Nous aboutissons alors aux formules de récurrence [06,13] suivantes en fonction du paramètre θ qu'on prend égal 0.5:

$$
\dot{d}_{n+1} = \frac{1}{\theta \Delta t} (d_{n+1} - d_n) - \frac{1 - \theta}{\theta} \dot{d}_n
$$
\n
$$
\ddot{d}_{n+1} = \frac{1}{\theta \Delta t} (\dot{d}_{n+1} - \dot{d}_n) - \frac{1 - \theta}{\theta} \ddot{d}_n
$$
\n
$$
\overline{K} = [(\alpha' + \frac{1}{\theta \Delta t})M + (\beta' + \theta \Delta t)K
$$
\n
$$
\overline{F}_{n+1} = \theta \Delta t \overline{F}_{n+1} + (1 - \theta) \Delta t \overline{F}_n + (\alpha' + \frac{1}{\theta \Delta t})Md_n + \frac{1}{\theta}M \dot{d}_n + [\beta' - (1 - \theta) \Delta t]Kd_n
$$
\n(4-14)

Remarquons que la matrice de rigidité effective  $\overline{K}$ , qui est l'opération la plus coûteuse en temps de calcul, n'est réalisée qu'une seule fois dans l'algorithme de Newmark avec accélération moyenne pour les problèmes linéaires. Mentionnons en outre, que la méthode de Newmark avec accélération moyenne, lorsque particulièrement θ=1/2, est plus connue sous l'appellation de la méthode de Newmark avec β=1/4 qui est exactement équivalente à la méthode de Cranck-Nicholson utilisée pour la résolution des problèmes non stationnaires du premier ordre [06].

# 4-2-3 Méthode de Wilson-θ

Comme indiqué dans la section précédente, la méthode de Wilson-θ est une extension de la méthode de Newmark avec accélération linéaire dans le but de la rendre inconditionnellement stable. On suppose que l'accélération varie linéairement dans l'intervalle étendu allant du temps t<sub>n</sub> = n∆t au temps t<sub>n+ $\theta$ </sub> = t<sub>n</sub>+ $\theta$ ∆t, où  $\theta \ge 1.0$  (fig. 4-2).

Soit τ la variable d'intégration qui varie de 0 à θ∆t, c'est-à-dire  $0 \le \tau \le \theta \Delta t$ . L'hypothèse d'une accélération linéaire de l'accélération s'exprime :

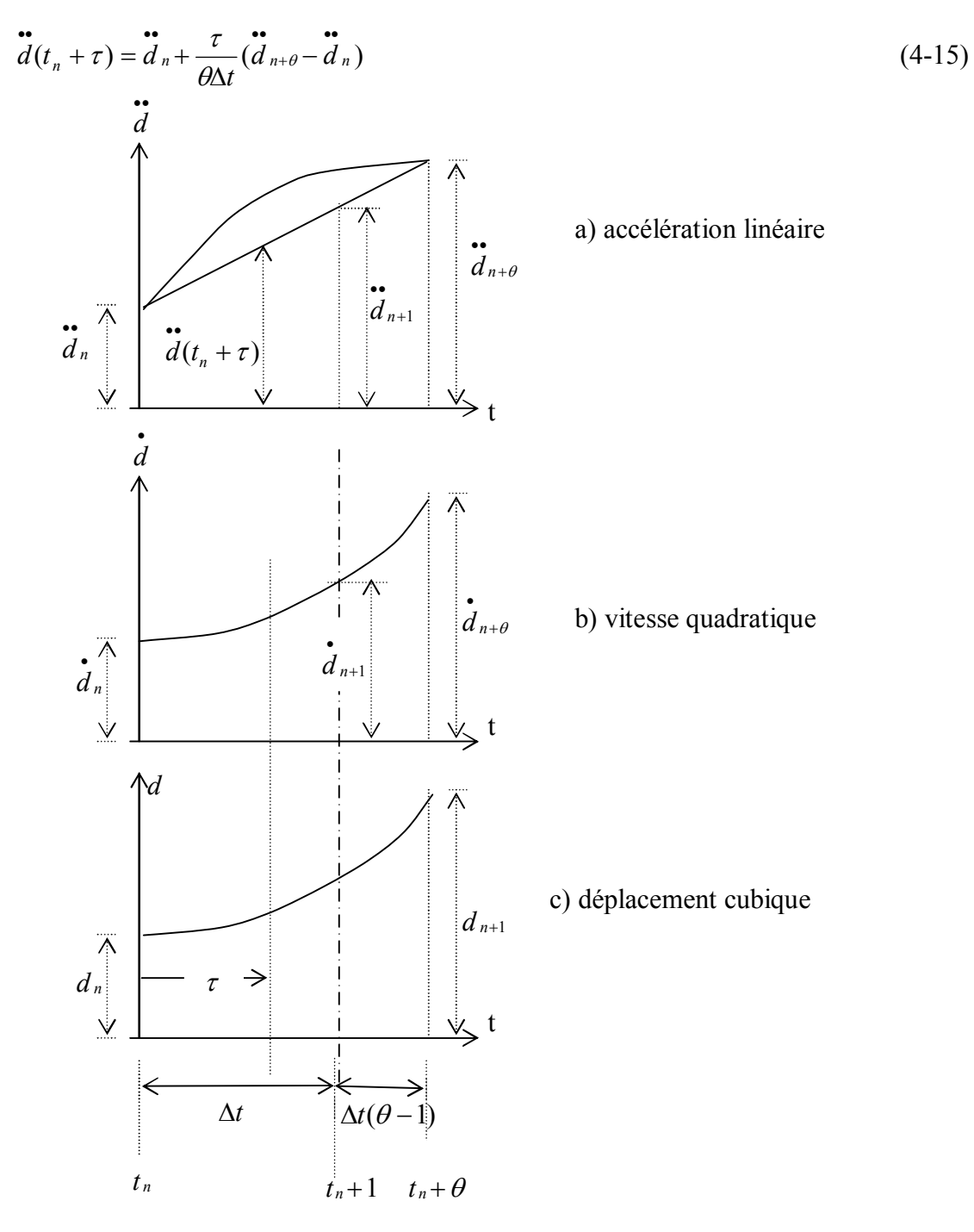

Fig. 4-2 Mouvement d'un système pour une accélération variant linéairement durant un incrément de temps θ∆t

Après intégration de (4-15), nous obtenons l'expression de la vitesse :

$$
\dot{d}(t_n + \tau) = \dot{d}_n + \ddot{d}_n \tau + \frac{\tau^2}{2\theta \Delta t} (\ddot{d}_{n+\theta} - \ddot{d}_n)
$$
 (4-16)

Et, après une seconde intégration, nous obtenons le déplacement :

$$
d(t_n + \tau) = d_n + \mathbf{d}_n \tau + \frac{\tau^2}{2} \mathbf{d}_n + \frac{\tau^3}{6\theta \Delta t} (\mathbf{d}_{n+\theta} - \mathbf{d}_n)
$$
(4-17)

Pour  $\tau$ = θ∆t les expressions (4-16) et (4-17) s'écrivent :

$$
\dot{d}_{n+\theta} = \dot{d}_n + \frac{\theta \Delta t}{2} (\ddot{d}_{n+\theta} + \ddot{d}_n)
$$
 (4-18)

$$
d_{n+\theta} = d_n + \theta \Delta t \, d_n + \frac{(\theta \Delta t)^2}{6} (\ddot{d}_{n+\theta} + 2 \ddot{d}_n)
$$
\n(4-19)

où l'on voit que la méthode est implicite car la vitesse et le déplacement évalués à  $t_{n+\theta}$ dépendent de l'accélération à t<sub>n+θ</sub>. La transformation de la méthode de Wilson-θ à une forme directe est similaire à la même transformation pour les méthodes de Newmark. Des équations  $(4-18)$  et (4-19), on peut déduire  $\ddot{d}_{n+\theta}$  et  $\dot{d}_{n+\theta}$  en fonction de  $d_{n+\theta}$ , soit :

$$
\ddot{d}_{n+\theta} = \frac{6}{\left(\theta \Delta t\right)^2} \left(d_{n+\theta} - d_n\right) - \frac{6}{\theta \Delta t} \dot{d}_n - 2 \ddot{d}_n \tag{4-20}
$$

$$
\dot{d}_{n+\theta} = \frac{3}{\theta \Delta t} (d_{n+\theta} - d_n) - 2 \dot{d}_n - \frac{\theta \Delta t}{2} \dot{d}_n
$$
 (4-21)

Pour calculer le déplacement, la vitesse et l'accélération au temps  $t_{n+1}$ , écrivons l'équation d'équilibre dynamique au temps  $t_{n+0}$ :

$$
M d_{n+\theta}^{\bullet} + C d_{n+\theta} + K d_{n+\theta} = F_{n+\theta}
$$
\n(4-22)

Où  $F_{n+\theta}$  n'est pas connu. Puisqu'on suppose que les accélérations varient linéairement, on utilisera une projection linéaire du vecteur de chargement temps  $t_{n+0}$ , qu'on exprime :

$$
F_{n+\theta} = F_n + \theta (F_{n+1} - F_n) \tag{4-23}
$$

Après avoir remplacé (4-20) et (4-21) dans (4-22), nous obtenons :

$$
\overline{K}d_{n+\theta} = \overline{F}_{n+\theta} \tag{4-24}
$$

Où

$$
\overline{K} = K + \frac{6}{\left(\theta \Delta t\right)^2} M + \frac{3}{\theta \Delta t} C \tag{4-25}
$$

$$
\overline{F}_{n+\theta} = F_n + \theta (F_{n+1} - F_n) + M \left[ \frac{6}{(\theta \Delta t)^2} d_n + \frac{6}{\theta \Delta t} d_n + 2 \overline{d}_n \right] + C \left[ \frac{3}{\theta \Delta t} d_n + 2 \overline{d}_n + \frac{\theta \Delta t}{2} \overline{d}_n \right]
$$
(4-26)

Après avoir déterminé  $d_{n+\theta}$  de (4-24), on calcule  $\ddot{d}_{n+\theta}$  et  $\dot{d}_{n+\theta}$  de (4-20) et (4-21).

On calcule ensuite  $\ddot{d}_{n+1}$ ,  $\dot{d}_{n+1}$  et  $d_{n+1}$  en évaluant les équations (4-15), (4-16) et (4-17) à  $\tau$ =  $\Delta t$ ; on obtient donc :

$$
\ddot{d}_{n+1} = \ddot{d}_n + \frac{1}{\theta} \left[ \frac{6}{\left(\theta \Delta t\right)^2} (d_{n+\theta} - d_n) - \frac{6}{\theta \Delta t} \dot{d}_n - 3 \ddot{d}_n \right]
$$
(4-27)

$$
\dot{d}_{n+1} = \dot{d}_n + \frac{\Delta t}{2} (\ddot{d}_{n+1} + \ddot{d}_n) \tag{4-28}
$$

$$
d_{n+1} = d_n + \Delta t \, d_n + \frac{\Delta t^2}{6} \, (d_{n+1} + 2 \, d_n) \tag{4-29}
$$

On montre [07] que la méthode de Wilson-θ est inconditionnellement stable pour θ  $\geq$  1.37. On utilise en général  $\theta = 1,40$ . En tenant compte des coefficients d'amortissement de Rayleigh  $(\alpha, \beta)$  comme dans la relation (4-13), on peut aboutir aux formules de récurrence suivantes [06,13] en fonction du paramètre θ qu'on prend toujours égal 1.4 ; l'algorithme étant présenté au tableau 4-1.

$$
\ddot{d}_{n+\theta} = \frac{6}{(\theta \Delta t)^2} (d_{n+\theta} - d_n) - \frac{6}{\theta \Delta t} \dot{d}_n - 2 \ddot{d}_n ; \ddot{d}_{n+1} = \ddot{d}_n + \frac{1}{\theta} (\ddot{d}_{n+\theta} - \ddot{d}_n)
$$
\n
$$
\dot{d}_{n+1} = \dot{d}_n + \frac{\Delta t}{2} (\ddot{d}_{n+1} + \ddot{d}_n) ; \quad d_{n+1} = d_n + \Delta t \dot{d}_n + \frac{\Delta t^2}{6} (\ddot{d}_{n+1} + 2 \ddot{d}_n)
$$
\n
$$
\overline{K} = (\frac{6}{(\theta \Delta t)^2} + \frac{3\alpha}{\theta \Delta t})M + (\frac{3\beta}{\theta \Delta t} + 1)K
$$
\n(4-30)

$$
\overline{F}_{n+\theta} = F_n + \theta (F_{n+1} - F_n) + M \left[ \left( \frac{6}{(\theta \Delta t)^2} + \frac{3\alpha}{\theta \Delta t} \right) d_n + \left( \frac{6}{\theta \Delta t} + 2\alpha \right) \dot{d}_n + (2 + \frac{\alpha}{2}) \dot{d}_n \right]
$$

$$
+ K \left[ \frac{3\beta}{\theta \Delta t} d_n + 2\beta \dot{d}_n + \frac{\beta^2 \theta \Delta t}{2} \dot{d}_n \right]
$$

- $\triangleleft$  Initialisation des variables :
- 1- Conditions initiales :  $d(t=0)$ ;  $\dot{d}(t=0)$ ; calcul de  $\dot{d}(t=0)$  à partir de:

$$
M\ddot{d_0} = F_0 - C\dot{d_0} - Kd_0
$$

- 2- Calcul des coefficients d'amortissement de Raleigh :  $(\alpha, \beta)$
- 3- Choix du paramètre d'intégration. Prendre :  $\theta$  = 1.4
- 4- Choix du pas de temps d'intégration : ∆t et du nombre de pas temps : istep
- 5- Calculs préliminaires :

a- Calcul des constantes :

$$
c_1 = \frac{6}{(\theta \Delta t)^2} ; \qquad c_2 = \frac{6}{\theta \Delta t} ; \qquad c_3 = \frac{\Delta t^2}{6} ; \qquad c_4 = 2
$$
  

$$
c_5 = \frac{3\alpha}{\theta \Delta t} ; \qquad c_6 = \frac{3\beta}{\theta \Delta t} ; \qquad c_7 = \frac{\alpha \theta \Delta t}{2} ; \qquad c_8 = 0.5 \beta \theta \Delta t
$$

b- Calcul de la matrice de rigidité effective :

$$
\overline{K} = (c_1 + c_5)M + (1 + c_6)K
$$

 $\triangleleft$  Intégration pas à pas : pour n = 0,1,2…istep ; où t<sub>n+1</sub>= t<sub>n</sub>+∆t = (n+1) ∆t ; 1-Initialisation du temps :  $t_0 = 0$ .

2- Calcul du vecteur des forces effectives  $\overline{F}_{n+\theta}$ :

$$
\overline{F}_{n+\theta} = F_n + \theta(F_{n+1} - F_n) + M[(c_1 + c_5)d_n + (c_2 + 2\alpha')d_n + (2 + c_7)d_n]
$$

$$
+ K(c6dn + 2\beta' dn + c8 dn)
$$

3-Calcul du vecteur des déplacements au temps  $t_{n+0}$ :

$$
\overline{K}d_{n+\theta} = \overline{F}_{n+\theta}
$$

4-Calcul des vecteurs des accélérations au temps  $t_{n+0}$ :

$$
\ddot{d}_{n+\theta}=c_1(d_{n+\theta}-d_n)-c_2\ddot{d}_n-c_4\ddot{d}_n
$$

5-Calcul des vecteurs des accélérations, des vitesses et des déplacements au temps  $t_{n+1}$ .

$$
\vec{d}_{n+1} = \vec{d}_n + \frac{1}{\theta} (\vec{d}_{n+\theta} - \vec{d}_n)
$$

$$
\vec{d}_{n+1} = \vec{d}_n + \frac{\Delta t}{2} (\vec{d}_{n+1} + \vec{d}_n)
$$

$$
\vec{d}_{n+1} = \vec{d}_n + \Delta t \vec{d}_n + c_3 (\vec{d}_{n+1} + 2\vec{d}_n)
$$

6-Calcul au centre de gravité de chaque élément les déformations et les contraintes généralisées i.e les courbures et les moments :

$$
\chi_{_{X,n+1}},\ \chi_{_{y,n+1}},\ \chi_{_{Xy,n+1}} \\ M_{_{X,n+1}},\ M_{_{y,n+1}},\ M_{_{Xy,n+1}}
$$

Tableau 4-1 Algorithme d'intégration de la méthode de Wilson-θ

# 4-2-4 Implémentation de l'algorithme de Wilson-θ

Comme indiqué sur la figure 3-15, les matrices globales de rigidité et de masse sont stockées dans les vecteurs KV et MM en moyennant la valeur calculée de la demi-largeur de bande IW. Les différentes opérations d'implémentation de la méthode de Wilson-θ dans le programme STRUDL5.FOR sont résumées comme suit:

Lecture des données (suite de la figure 4-3) :

-IMETH : Type de méthode envisagée (=1 ; Wilson- $\theta$  ; =2 : superposition modale) -DR : Taux d'amortissement (ς)

-ISTEP : Nombre de pas de temps d'intégration (=500)

-THETA : paramètre d'intégration numérique ( $\theta$  =1,4)

-OMEGA : valeur de la fréquence forcée liée au chargement cosinusoidal imposé

-DTIM : pas de temps (qui peut être choisi comme étant une fraction de la période du chargement, PERIOD= $2*\pi$ / OMEGA ==> DTIM=PERIOD/20)

-AM(Nx) : Amplitude du chargement imposé selon le degré de liberté Nx -XVALUE : valeur du déplacement initial imposé selon le degré de liberté Nx -X1VALUE : valeur de la vitesse initiale imposée selon le degré de liberté Nx

```
\rightarrow call STRUDL5.INP
```
------------------------------

- Au temps t=0 (TIM=0), stockage des déplacements et des vitesses initiaux de l'ensemble des degrés de liberté actifs du problème (N) dans les vecteurs X0 et D1X0 respectivement.
- Calcul du vecteur des forces élastiques X1:  $\rightarrow$  call LINMUL(KV,X0,X1,N,IW)
- Calcul du vecteur des forces visqueuses X2 (F2 étant la matrice d'amortissement):  $\rightarrow$  call LINMUL(F2,D1X0,X2,N,IW)
- Calcul du vecteur des forces d'inerties R1: R1 = -X1 -X2
- Calcul de l'accélération initiale D2X0 :

 $\rightarrow$  call BANRED (MMM, N, IW)

 $\rightarrow$  call BACSUB (MMM, R1, N, IW)

 $\bullet$  Initialisation du temps TIM = 0

```
Pour chaque intervalle de temps: J=1,ISTEP
- TIM=TIM+DTIM
- Calcul et réduction de la matrice \overline{K}, stockée dans le vecteur F1
               \rightarrow call BANRED (F1, N, IW)
- Calcul du vecteur des forces effectives \overline{F}_{n+\theta}, stocké dans le vecteur X1 en appelant
successivement les sous programmes de multiplication et d'addition des matrices : 
LINMUL et VECCAD 
- Résolution du système d'équations \overline{K}d_{n+1} = \overline{F}_{n+\theta} et stockage des résultats dans X1
               \rightarrow call BACSUB (F1,X1,N,IW)
- Calcul de l'accélération au temps fictif t_{n+\theta}, stockée dans le vecteur D2X1
- Calcul des nouveaux vecteurs accélérations, vitesses et déplacements stockés dans les 
vecteurs : D2X1, D1X1, X1
- Impression des déplacements du degré de liberté X1(Nx)
               \rightarrowwrite(IMP,1050)TIM, AMPX*cos(OMEGAX*TIM), X1(NX)
- Réactualisation de D2X1, D1X1, X1 pour l'intervalle de temps suivant, stockés dans 
les vecteurs D2X0, D1X0, X0
               \rightarrow call VECCOP (D2X1, D2X0,...)
               \rightarrow call VECCOP (D1X1, D1X0,...)
               \rightarrow call VECCOP (X1,X0,...)
- Calcul au centre de gravité de chaque élément spécifié (IELX, IELY) les 
déformations et les contraintes généralisées i.e les courbures et les moments :
               \rightarrow call RECOVER(IELX, IELY,...., XMOMX, XMOMY, XMOMXY)
               →write(imp1, 1085) TIM, XMOMX,XMOMY,XMOMXY
1085 format (4E12.4)
1050 format (3E12.4)
```
Fig.4-3: Implémentation de l'algorithme de Wilson-θ dans le programme STRUDL5.FOR

## 4-3 Calcul de la réponse par superposition modale

Les propriétés d'orthogonalité des modes propres de vibration permettent une importante simplification des équations générales du mouvement lorsque celles-ci sont linéaires comme dans le cas des équations (4-1) que nous cherchons à résoudre par la méthode de superposition modale. Cette simplification consiste à transformer les équations du mouvement exprimées dans le système des coordonnées géométriques en des équations de mouvement exprimées dans un ensemble de coordonnées dites normales. Cette transformation permet de découpler les NEQ équations simultanées en NEQ équations indépendantes analogues aux NEQ équations élémentaires du système (4-1). La réponse dynamique exacte peut être ainsi obtenue en calculant la réponse de chaque coordonnée normale et on les superpose afin d'obtenir la réponse dans le système de coordonnées géométriques originel. La réponse totale peut être, cependant, représentée avec une précision suffisante en considérant un nombre réduit des modes propres nettement inférieure au nombre total de modes NEQ

### 4-3-1 Coordonnées normales

Les modes normaux de vibration sont par définition un ensemble de coordonnées qui ne sont pas liées dynamiquement i.e pour un système à NEQ degrés de liberté (ou inconnues), ces modes constituent NEQ formes de déplacements indépendants. Les amplitudes de ces formes nodales (liées aux fréquences naturelles pour lesquelles les forces d'inerties sont importantes) permettent donc de servir de coordonnées généralisées servant à exprimer toute allure de la déformée. Ces coordonnées sont appelées coordonnées modales ou normales.

Tout ensemble de NEQ vecteurs orthogonaux, peut servir de base pour représenter tout vecteur d'ordre NEQ. Tout vecteur de déplacement *d* peut donc être trouvé par superposition des modes propres multipliés chacun par un certain scalaire qui représente une amplitude modale. La procédure est illustrée sur la figure (4-4), pour le cas simple d'une poutre encastrée à 3 degrés de liberté.

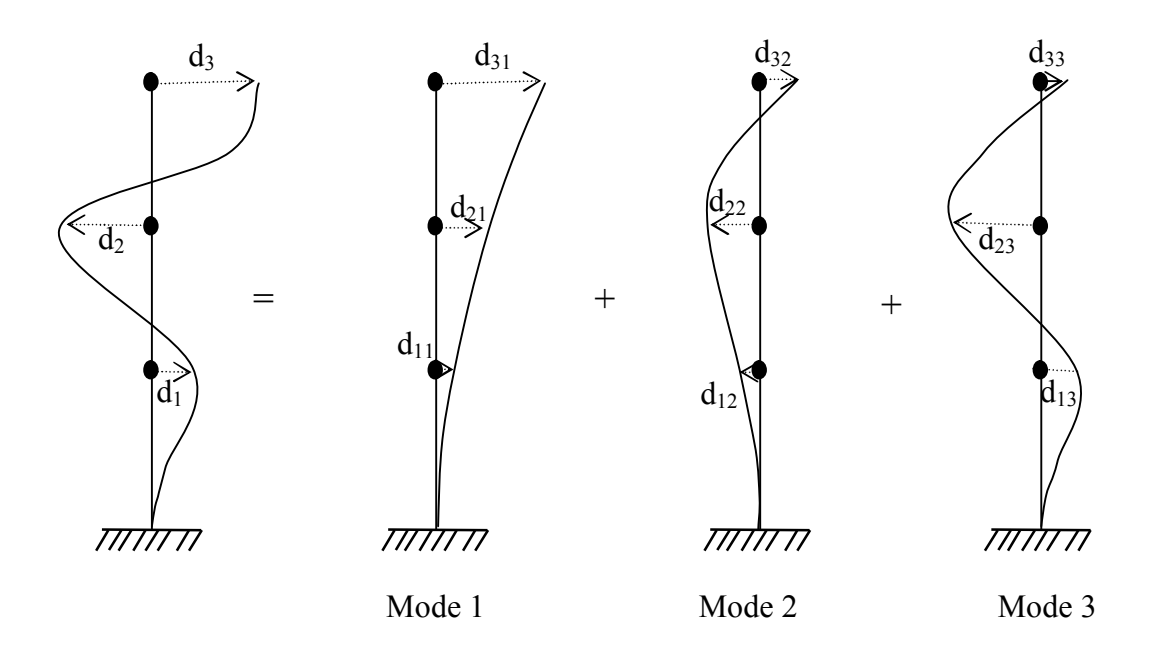

Fig. 4-4 Déformée représentée pour la somme des composantes modales

Les déplacements de la composante modale d<sub>i</sub> sont donnés par le produit de l'amplitude modale  $z_i$  par la valeur du mode propre  $\phi_i$ . Alors :

$$
d_i = \phi_i z_i \tag{4-31}
$$

Le déplacement total est donné par somme des composantes modales :

$$
d = \phi_1 z_1 + \phi_2 z_2 + \dots + \phi_{NEQ} z_{NEQ} \tag{4-32}
$$

que nous écrivons de la forme :

$$
d = \sum_{i=1}^{NEQ} \phi_i z_i = \Phi z \tag{4-33}
$$

Où z est le vecteur des coordonnées normales ou coordonnées généralisées et  $\Phi$  est la matrice des modes propres. La matrice  $\Phi$  sert donc à transformer les coordonnées généralisées *z* en coordonnées géométriques *d*. A l'inverse, toute coordonnée modale peut être calculée facilement en tenant compte des propriétés d'orthogonalité des modes propres qui s'écrivent en notant par :

$$
\phi = [\phi_i] \qquad ; i = 1, NEQ \tag{4-34}
$$

$$
\begin{aligned}\n\phi_i^T M \phi_j &= 0 \\
\phi_i^T K \phi_j &= 0\n\end{aligned}\n\begin{aligned}\n\phi_i^T M \phi_j &= M_{ii} \\
\phi_i^T K \phi_j &= K_{ii}\n\end{aligned}\n\begin{aligned}\n\text{Si } i &= j \\
\phi_i^T K \phi_j &= K_{ii}\n\end{aligned}\n\tag{4-35}
$$

Ainsi, si nous prémultiplions les équations (4-33) par  $\phi_i^T M$ , nous obtenons :

$$
\phi_i^T M d = \phi_i^T M \Phi z \tag{4-36}
$$

Mais :

$$
\phi_i^T M d = \phi_i^T M \phi_1 z_1 + \phi_i^T M \phi_2 z_2 + ... + \phi_i^T M \phi_i z_i + ... + \phi_i^T M \phi_{NEQ} z_{NEQ}
$$
(4-37)

Or, tous les termes de la série précédente sont nuls à l'exception du terme correspondant à  $\phi_i$ à cause des propriétés d'orthogonalité des modes propres à la matrice masse. On a donc :

$$
\phi_i^T M d = \phi_i^T M \phi_i z_i \tag{4-38}
$$

D'où :

$$
z_i = \frac{\phi_i^T M d}{\phi_i^T M \phi_i} \tag{4-39}
$$

### 4-3-2 Equations découplées du mouvement non amorti

 Considérons les équations du mouvement d'un système non amorti à NEQ degrés de liberté :

$$
M\ddot{d}(t) + Kd(t) = F(t) \tag{4-40}
$$

On peut calculer  $\ddot{d}(t)$  à partir de l'équation (4-33) en notant que la matrice modale  $\Phi$  ne varie pas avec le temps. On obtient donc :

$$
\ddot{d}(t) = \Phi \ddot{z}(t) \tag{4-41}
$$

Introduisons les équations (4-33) et (4-41) dans l'équation (4-40), nous obtenons ;

 $M\Phi z(t) + K\Phi z(t) = F(t)$ 

Prémultiplions tous les termes par  $\Phi^T$ , nous aurons :

$$
\hat{M}\ddot{z}(t) + \hat{K}z(t) = \hat{F}(t)
$$
\n(4-42)

Où

$$
\hat{M} = \Phi^T M \Phi \tag{4-43}
$$

$$
\hat{K} = \Phi^T K \Phi \tag{4-44}
$$

$$
\hat{F} = \Phi^T F(t) \tag{4-45}
$$

D'après les propriétés d'orthogonalité des modes propres par rapport aux matrices de masse et de rigidité, l'équation (4-42) peut s'écrire d'une manière plus explicite :

$$
\hat{m}_i \ddot{z}_i(t) + \hat{k}_i z_i(t) = \hat{F}_i(t) \qquad ; i = 1, 2, ... \text{ NEQ}
$$
 (4-46)

Dans laquelle :

$$
\hat{m}_i = \phi_i^T M \phi_i \tag{4-47}
$$

$$
\hat{k}_i = \phi_i^T K \phi_i \tag{4-48}
$$

$$
\hat{F_i(t)} = \phi_i^T F(t) \tag{4-49}
$$

Où  $\hat{m}_i$ ,  $\hat{k}_i$  et  $\hat{F}_i(t)$  sont appelées masse généralisée, rigidité généralisée et charge généralisée des coordonnées normales pour le mode i, respectivement. L'équation (4-46) est l'équation de mouvement d'un oscillateur élémentaire à un degré de liberté pour le mode i. Nous savons par ailleurs (voir paragraphe 4-3-7 sur la détermination des modes et pulsations propres) :

$$
K\phi_i = \omega_i^2 M\phi_i \tag{4-50}
$$

En prémultipliant les 2 membres de cette équation par  $\phi_i^T$ , nous obtenons la rigidité généralisée pour le mode i en fonction de la masse généralisée pour ce mode :

$$
\phi_i^T K \phi_i = \omega_i^2 \phi_i^T M \phi_i \tag{4-51}
$$

D'où :

$$
\hat{k}_i = \omega_i^2 \stackrel{\wedge}{m}_i \tag{4-52}
$$

Remplaçons (4-52) dans (4-46) et divisons les 2 membres par  $\hat{m}_i$ , nous obtenons :

$$
\ddot{z}_{i}(t) + \omega_{i}^{2} z_{i}(t) = \frac{\hat{F}_{i}(t)}{n_{i}} = \overline{F}_{i}(t) \qquad ; i = 1, 2, ... \text{ NEQ}
$$
 (4-53)

Où  $\overline{F}_i(t)$  est la force généralisée par unité de masse généralisée du mode i . L'équation (4-53) est l'équation de mouvement d'un système à un degré de liberté qu'on résout pour  $z_i$ ,  $i =$ 1,2, … NEQ . Connaissant z, on peut calculer la réponse dans le système de coordonnées géométriques à partir de l'équation (4-33).

#### 4-3-3 Equations découplées du mouvement amorti

Les modes propres ne sont pas en général orthogonaux par rapport à la matrice d'amortissement. On ne peut donc pas découpler les équations du mouvement d'un système amorti. Cependant, comme effectué dans la section précédente en introduisant les coefficients d'amortissement de Rayleigh ( $\alpha$ <sup>'</sup>,  $\beta$ <sup>'</sup>), on démontre [06,13] que les propriétés d'orthogonalité des modes propres sont applicables à la matrice d'amortissement. Cette façon de faire se justifie quand on considère qu'il est difficile sinon impossible de calculer la matrice d'amortissement et que ces effets sont négligeables sur la valeur des fréquences propres.

Par suite, en remplaçant la relation du changement de coordonnées donnée par l'équation (4-33) dans l'équation matricielle de mouvement (3-1), nous obtenons :

$$
M\Phi \ddot{z}(t) + C\Phi \dot{z}(t) + K\Phi z(t) = F(t)
$$
\n(4-54)

Prémultiplions maintenant les termes par  $\Phi^T$ . Nous aurons :

$$
\hat{M}\stackrel{\bullet}{z}(t) + \hat{C}\stackrel{\bullet}{z}(t) + \hat{K}\stackrel{\bullet}{z}(t) = \stackrel{\bullet}{F}(t)
$$
\n(4-55)

Où :

$$
\hat{M} = \Phi^T M \Phi \tag{3-56}
$$

$$
\hat{C} = \Phi^T C \Phi \tag{4-57}
$$

$$
\hat{K} = \Phi^T K \Phi \tag{4-58}
$$

$$
\hat{F}(t) = \Phi^T F(t) \tag{4-59}
$$

D'après les propriétés d'orthogonalité des modes propres par rapport aux matrices masse et de rigidité, l'équation (3-40) peut s'écrire :

$$
\hat{m}_i \vec{z}_i(t) + c \vec{z}_i(t) + \hat{k}_i \vec{z}_i(t) = \hat{F}_i(t) \qquad ; i = 1, 2, ... \text{ NEQ}
$$
 (4-60)

Dans laquelle:

$$
\hat{m}_i = \phi_i^T M \phi_i \tag{4-61}
$$

$$
\hat{k}_i = \phi_i^T K \phi_i \tag{4-62}
$$

$$
\hat{c}_i = \phi_i^T C \phi_i = 2\varsigma \omega_i \stackrel{\wedge}{m_i} \tag{4-63}
$$

$$
\hat{F_i(t)} = \phi_i^T F(t) \tag{4-64}
$$

Divisons les 2 membres de l'équation (4-60) par  $\hat{m}_i$ , nous obtenons :

$$
\ddot{z}_{i}(t) + 2\zeta_{i}\omega_{i} \dot{z}_{i}(t) + \omega_{i}^{2} z_{i}(t) = \frac{\hat{F}_{i}(t)}{m_{i}} = \overline{F}_{i}(t) \quad i = 1, 2, ... \text{ NEQ}
$$
(4-65)

Où  $\overline{F}_i(t)$  est la force généralisée par unité de masse généralisée du mode i. L'équation (4-65) est l'équation d'équilibre dynamique bien connue d'un système à un seul degré de liberté en zi. Connaissant le vecteur z, on peut calculer la réponse dans le système de coordonnées géométriques à partir de l'équation (4-33). Cependant, il est plus facile et plus logique de définir le rapport d'amortissement ζ<sub>i</sub> pour chaque mode que de calculer les coefficients c<sub>ij</sub>. En pratique, pour calculer les coefficients de Rayleigh  $(\alpha^{\prime}, \beta^{\prime})$ , on suppose en général, le même taux d'amortissement pour les deux fréquences de contrôles  $\omega_i$  et  $\omega_j$ . On recommande de choisir la fréquence fondamentale comme première fréquence de contrôle  $\omega_i = \omega_1$ , et de choisir comme deuxième fréquence de contrôle  $\omega_i$ , une des plus hautes fréquences parmi les modes qui contribuent le plus à la réponse dynamique, on aura alors :

$$
\zeta = \frac{\alpha^{\prime} + \beta^{\prime} \omega_i^2}{2\omega_i} \tag{4-66a}
$$

$$
\zeta = \frac{\alpha^{\prime} + \beta^{\prime} \omega_j^2}{2\omega_j} \tag{4-66b}
$$

Ceci assure que tous les modes intermédiaires auront un amortissement quelque peu inferieur à  $\varsigma$ . Et que les modes ayant une fréquence supérieure à  $\omega_i$  auront un amortissement qui augmente de façon monotone avec la fréquence au dessus de  $\omega_i$ . De ce fait, les réponses des modes avec des fréquences très élevées seront éliminées par leur amortissement très élevé.

# 4-3-4 Méthode de superposition modale

La méthode de superposition modale est basée sur le fait que, pour certains types d'amortissement qui sont des modes raisonnables pour les constructions, l'ensemble des NEQ équations du mouvement couplées d'un système discret à NEQ degrés de liberté peut être changé en un ensemble de NEQ équations découplées par une transformation aux coordonnées modales ou normales. Chaque mode répond avec son propre mode de vibration  $\phi$ , sa fréquence propre  $\omega$ , et son amortissement modal  $\zeta$ . Ayant fait la transformation à la base des coordonnées modales, la réponse totale des systèmes à plusieurs degrés de liberté peut être obtenue par sommation de la réponse de NEQ des systèmes élémentaires, d'où le nom de superposition modale donné à la méthode, calculée habituellement dans le domaine du temps. Cette méthode, contrairement aux méthodes basées sur l'intégration numérique directe, n'est applicable qu'à des problèmes élastiques linéaires puisqu'on se sert du principe de superposition.

# 4-3-5 Calcul de la réponse- cas particulier des fonctions de chargement type harmonique

Les méthodes d'intégration numériques directes présentées auparavant peuvent être bien entendu utilisées pour résoudre le système d'équations différentielles (4-65). Le même pas de temps est généralement utilisé pour l'intégration de toutes les équations du mouvement et la stabilité de la méthode d'intégration devient une condition importante. Si tous les modes sont utilisés dans la superposition modale, on peut être amené à utiliser un pas de temps très petit avec une méthode toutefois conditionnellement stable. En général, on utilise une base dite tronquée dans laquelle les premiers modes les plus importants sont uniquement utilisés pour calculer une réponse approchée.

Considérons le cas particulier d'un chargement harmonique de la forme en cosinus, soit  $F(t) = F_0 \cos \overline{wt}$  et sollicitant, en guise d'exemple, les 2 degrés de liberté 10 et 15. Alors, nous aurons d'après la relation (4-45 ou 4-64), pour la composante de la sollicitation selon le mode i :

$$
\overline{F}_i(t) = (\phi_{10,i} + \phi_{15,i})F_0 \cos \overline{wt} = P_i \cos \overline{wt}
$$
\n(4-67a)

Par suite, l'équation (3-65) présente une solution particulière de la forme :

$$
z_i = \frac{P_i(\omega_i^2 - \overline{w}^2)}{(\omega_i^2 - \overline{w}^2)^2 + 4\varsigma_i^2 \omega_i^2 \overline{w}^2} \cos \overline{w} t + \frac{P_i 2\varsigma_i \omega_i \overline{w}}{(\omega_i^2 - \overline{w}^2)^2 + 4\varsigma_i^2 \omega_i^2 \overline{w}^2} \sin \overline{w} t
$$
(4-67b)

### 4-3-6 Utilisation d'une base vectorielle tronquée

Comme mentionné auparavant, dans un système avec un très grand nombre de degrés de liberté, ce sont en général les premiers modes de vibration qui contribuent le plus à la réponse dynamique. Il devient donc économique de ne considérer que les premiers modes qui participent de façon notable à la réponse. La résolution du problème aux valeurs propres des systèmes avec un très grand nombre de degrés de liberté demande beaucoup de temps de calcul et éviter le calcul de tous les modes propres et des fréquences associées est très avantageux. On dit qu'on utilise une base vectorielle tronquée quand on ne considère que les

NMODES premiers modes propres. Evidemment, la réponse d'un système avec plusieurs de degrés de liberté calculée avec une base vectorielle tronquée ne sera pas égale à la réponse exacte obtenue en considérant la base vectorielle propre complète.

Par suite, la superposition de la réponse des NMODES modes propres permet d'écrire par analogie à la relation (4-33) :

$$
d_{\text{NMODES}}(t) = \sum_{i=1}^{NMODES} \phi_i z_i(t) = \Phi_{\text{NMODES}} z_{\text{NMODES}} \tag{4-68}
$$

Où  $\Phi$ <sub>*NMODES*</sub> est une matrice rectangulaire des NMODES modes propres et  $z$ <sub>*NMODES*</sub> (*t*) est un vecteur des NMODES coordonnées modales. L'indice NMODES dans  $d_{\text{NMODES}}$  indique que le vecteur déplacement obtenu à partir de l'équation (4-68) dans laquelle on ne considère que les NMODES premiers modes, n'est pas égal au vecteur *d* que l'on obtient en considérant les NEQ modes de vibration. Substituons d<sub>nmodes</sub> pour *d* dans l'équation d'équilibre dynamique (4-1) et tenons compte du fait que le chargement peut s'écrire  $F(t) = F_0 g(t)$ ;  $g(t) = \cos wt$ . Allégeons toutefois l'écriture en posant: m= NMODES ; on obtient :

$$
\mathbf{M} \stackrel{\bullet}{d}_{m}(t) + C \stackrel{\bullet}{d}_{m}(t) + K d_{m}(t) = F_{m}(t)
$$
\n(4-69)

Le vecteur  $F_m$  est la représentation de la force d'excitation obtenue en utilisant une base tronquée de modes. Puisque d<sub>m</sub> n'est pas égal à d,  $F_m(t)$  n'est pas égal à  $F(t)$  de la relation (4-54). L'équation (4-69) donne :

$$
M\Phi_m \stackrel{\bullet}{z}_m(t) + C\Phi_m \stackrel{\bullet}{z}_m(t) + K\Phi_m z_m(t) = F_m(t)
$$
\n(4-70)

En tenant compte des propriétés d'orthogonalité des modes propres, et une matrice d'amortissement proportionnelle, on peut écrire :

$$
K\Phi_m = M\Phi_m \Lambda_m \tag{4-71}
$$

$$
C\Phi_m = M\Phi_m \Delta_m \tag{4-72}
$$

où  $\Lambda_m$  est la matrice diagonale des fréquences au carré  $\omega_i^2$  et  $\Lambda_m$  est la matrice diagonale des termes  $2\varsigma_i \omega_i$ . Substituons les équations (4-71) et (4-72) dans l'équation (4-70), nous obtenons :

$$
M\Phi_m \ddot{z}_m(t) + M\Phi_m \dot{\Delta}_m \dot{z}_m(t) + M\Phi_m \dot{\Delta}_m z_m(t) = F_m(t)
$$
\n(4-73)

Mais d'après (4-65), et en supposant que les modes propres sont orthonormés par rapport à la matrice masse, nous obtenons :

$$
\sum_{i=1}^{4} (t) + 2\varsigma_i \omega_i \dot{z}_i(t) + \omega_i^2 z_i(t) = P_i(t) \qquad \text{i=1,2,...,m} \qquad (4-74)
$$

dont la solution est donnée par (4-67b) si le chargement est de type  $F(t) = F_0 \cos wt$ .

#### 4-3-7 Détermination des modes et des pulsations propres- Méthode de Jacobi

On appelle mode propre, les solutions de l'équation générale de l'équilibre dynamique (4-1) dans laquelle on admet conjointement nuls l'amortissement et le chargement extérieur appliqué conduisant alors à une équation de la forme :

$$
M d(t) + K d(t) = 0 \tag{4-75}
$$

Le mouvement régit par une telle équation différentielle est dit non amorti en oscillation libre. Pour la résoudre, par analogie à un système à un seul degré de liberté, on suppose que la réponse est de type harmonique ayant la forme:

$$
d(t) = \phi \sin(\omega t - \theta) \tag{4-76a}
$$

Où  $\phi$  représente les modes de déformation possibles, qui ne changent pas avec le temps et  $\theta$ est un angle de déphasage. Le vecteur d'accélération en vibration libre est alors :

$$
\ddot{d}(t) = -\omega^2 \phi \sin(\omega t - \theta) = -\omega^2 d(t)
$$
\n(4-76b)

Substituons d et  $\ddot{d}$  dans l'équation (4-75), nous obtenons :

$$
(K - \omega^2 M)\phi \sin(\omega t - \theta) = 0 \tag{4-77}
$$

Cette expression doit être vérifiée quelque soit t, donc pour toutes les valeurs du terme en sinus ; ce que nous écrivons :

$$
K\phi = \omega^2 M\phi \tag{4-78}
$$

Cette équation est un problème dit aux valeurs propres généralisé (en anglais generalized eigenvalue problem). Elle peut être aussi écrite :

$$
\[K - \omega^2 M\]\phi = \[K - \lambda M\]\phi = 0\tag{4-79}
$$

Où  $\lambda = \omega^2$  est un scalaire réel positif. La solution triviale  $\phi_i = 0$  de l'équation (4-79) correspond à aucun mouvement et ne nous intéresse pas. Une solution non triviale n'est possible que si le déterminant de la matrice des coefficients  $K - \omega^2 M$  s'annule. En d'autres termes, des vibrations d'amplitudes finies sont possibles si et seulement si :

$$
\det(K - \omega^2 M) = \det(K - \lambda M) = 0 \tag{4-80}
$$

L'équation (4-80) est appelée équation aux fréquences ou équation caractéristique du système. En développant ce déterminant, on obtient une équation polynomiale d'ordre N en  $\lambda_i = \omega_i^2$ pour un système avec NEQ degrés de liberté. Les NEQ racines de cette équation  $(\lambda_1, \lambda_2, \ldots, \lambda_i, \ldots, \lambda_{\text{max}})$  sont les pulsations propres, appelées plus fréquemment fréquences naturelles du système qui sont associées chacune à un vecteur modal ou mode propre de vibration du système. En termes d'algèbre linéaire, les paires  $(\lambda_i, \phi_i)$  sont les valeurs propres et les vecteurs propres du problème aux valeurs propres généralisé.

Cependant, la résolution de ce polynôme en tant que tel s'avère fastidieux et laborieux et pour contourner la difficulté, on fait appel à des méthodes itératives dont les méthodes de Rayleigh, de Stodolla-Vianello, de Holzer et de Jacobi. La plus utilisée en pratique pour des problèmes d'éléments finis est la méthode de Jacobi amplement revue et documentée dans l'ouvrage de Datt et Touzout [02]. Son principe consiste de calculer les NEQ valeurs propres et les NEQ pulsations propres d'un système d'équations en transformant les matrices M et K, celles-ci étant définies positives et symétriques, en des matrices diagonales à l'aide d'un processus de transformations successives.

Les valeurs propres et les pulsations propres sont déterminées en appelant le sous programme Jacobi par la manière suivante :

subroutine JACOBI(VK,VM,N,NCYM,EPS,VALP,VECT)

Où les arguments représentent respectivement :

- VK, VM : matrices de rigidité K et de masse M rangées en triangle supérieure par colonnes descendantes i.e en lignes de ciel comme indiqué sur la figure 4-5 donnée ciaprès.
- Dimension des matrices K et M
- NCYM : Nombre de cycles maximum (15)
- EPS : Précision requise (1.D-12)
- VALP : valeurs propres calculées
- VECT : vecteurs propres calculés.

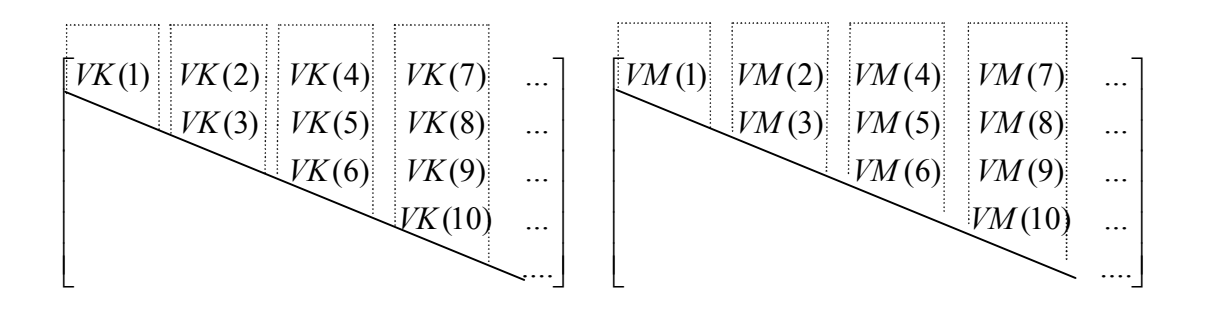

Fig.4-5 Stockage de la matrice de rigidité et de la matrice masse en ligne de ciel

#### 4-3-8 Résumé de la méthode de superposition modale

Le calcul de la réponse d'une construction élastique à un chargement donné par la méthode de superposition modale est résumé dans les étapes suivantes :

1- Assembler les matrices de masse M, de rigidité K, déduire la matrice d'amortissement C par combinaison de M et K et écrire les équations couplées du mouvement en fonction des réponses relatives :

$$
M\ddot{d}(t) + C\dot{d}(t) + Kd(t) = F(t) \ ;\ M = \sum_{e} \left[ M^{e} \right] ;\ C = \sum_{e} \left[ C^{e} \right] ;\ K = \sum_{e} \left[ K^{e} \right]
$$

2- Calculer les fréquences propres et modes propres de vibration pour le problème de vibration libre non amortie qui se réduit au problème aux valeurs propres suivant : $K\Phi = M\Phi \Lambda$  où  $\Phi$  est la matrice des modes propres  $\phi$ , et  $\Lambda$  est une matrice diagonale contenant les termes  $\omega_i^2$ . Il faut normer les vecteurs propres par rapport à la matrice masse M i.e :  $\hat{m}_i = \phi_i^T M \phi_i = 1$ .

- 3- Déterminer le taux d'amortissement  $\zeta$  en fonction des coefficients de Raleigh  $\alpha$  et  $\beta$ .
- 4- Calculer les chargements généralisés relatifs à chaque mode :  $F_i(t) = \phi_i^T F(t)$

5- Ecrire NEQ (ou NMODES) équations de mouvement indépendants :

$$
\sum_{i=1}^{n} (t) + 2\varsigma_i \omega_i \, \overrightarrow{z_i(t)} + \omega_i^2 \overrightarrow{z_i(t)} = \overrightarrow{F}_i(t)
$$

6- Calculer la réponse modale au chargement imposé. Chaque équation obtenue à l'étape précédente correspond à un mode de vibration et représente un système à un seul degré de liberté qui se résout par une méthode convenant au type de chargement. En particulier, une méthode peut être utilisée, lorsque le chargement est du type  $F(t) = F_0 \cos \overline{wt}$ , les relations  $(4-67b)$ .

7- Calculer la réponse dans le système de coordonnées géométriques originelles connaissant les réponses modales  $z_i(t)$ :

$$
d(t) = \Phi z(t) = \sum_{i=1}^{NEQ(\text{ouNMODES})} \phi_i z_i(t)
$$

8- Déterminer les déformations ( $\varepsilon_x^e$ ) et les contraintes ( $\sigma_x^e$ ) dans chaque élément (e).

# 4-3-9 Implémentation de la méthode de superposition modale dans le programme STRUDL5.FOR

Lecture des données (suite de la figure 4-3) :

- IMETH : =2, méthode de superposition modale
- NMODES =  $6$  (nombre de modes)  $-$

 $\rightarrow$  call STRUDL4.INP

1- \* Assembler les matrices de masse M, de rigidité K, ranger les triangles supérieurs en forme de ligne de ciel et les stocker dans les vecteurs VK et VMS (=VM) .

 $\rightarrow$  call FORMVK(KM,IKM,G,VK) et call FORMVM(EMM,IKM,G,VM)

 \* Déduire la matrice d'amortissement C par combinaison de VK et VM en fonction des coefficients de Raleigh  $\alpha'$  et  $\beta'$ :

C=ALPHA\*VK+BETA\*VM

2- \*Calculer les modes propres et les valeurs propres, stockés dans la matrice VECT et dans le vecteur VALP.  $\rightarrow$  call JACOBI(VK, VMS, N, NCYM, EPS, VALP, VECT, IMP, IMOD)

```
 *Ordonner les valeurs propres par ordre croissant
```
 $\rightarrow$  call ORDON(VALP, VECT, VECTP, N, IMP, IMOD)

 3- Programmation de la méthode de superposition modale  $TIM = 0$ :

```
Pour chaque intervalle de temps: J=1,ISTEP
   do 600 J=1,ISTEP
   TIM=TIM+DTIM
  * Pour chaque mode : M=1,NMODES
    do 610 M=1,NMODES
   F=0 do NN=1,N
   F=VECTP(NN,M)*AM(NN)+F
   End do
   XX1=VALP(M)-OMEGA*OMEGA
   XX2=XX1*XX1+4.0*OMEGA*OMEGA*DR*DR*VALP(M)
   XX3=F*XX1/XX2
   XX4=F*2.0*OMEGA*DR*SQRT(VALP(M))/XX2
   XMODE(M)=XX3*cos(OMEGA*TIM)+XX4*sin(OMEGA*TIM)
  610continue
    * Superposition des modes
    do 620 I=1,N
     SUM=0.0 do 630 M=1,NMODES
     630 SUM=SUM+VECTP(I,M)*XMODE(M) 
     620 X1(I)=SUM
    *Impression des déplacements suivant le degré de liberté NX
     write(IMP,1050)TIM,AMPX*cos(OMEGAX*TIM),X1(NX)
     * Calcul au centre de gravité de chaque élément spécifié (IELX, IELY) les
     déformations et les contraintes généralisées i.e les courbures et les 
     moments :
      → call RECOVER(IELX,IELY,NYE,NF,INF,X1,IDOF,D,V,AA,BB, 
                          XMOMX,XMOMY,XMOMXY)
           write(IMP,1050)TIM,AMPX*cos(OMEGAX*TIM),X1(NX)
           write(IMP1,1085)TIM,XMOMX,XMOMY,XMOMXY
    1085 format(4E12.4)
     1050 format(3E12.4)
     600 continue
  \overline{a}
```
Fig.4-6 : Implémentation de l'algorithme de la méthode de Superposition modale dans le programme STRUDL5.FOR

# 5-1 Généralités

Nous allons dans ce chapitre illustrer le programme établi par des applications numériques portant sur l'évaluation de la réponse dynamique de plaque par les méthodes respectives de Wilson-θ et de superposition modale.

Le programme s'intitule STRUDL5.FOR facilement exploitable sur micro-ordinateur dont le langage d'ordinateur employé est le fortran où le compilateur est celui du Compaq Visual Fortran, version 6.5.

Dans ce qui suit, nous allons tout d'abord présenter la description du fichier type de données qui s'intitule STRUDL5.INP et ensuite donner l'organigramme général du programme résumant l'algorithme de calcul. Sera suivi d'une illustration d'un certain nombre d'exemples numériques avec lesquels nous effectuerons une analyse de quelques paramètres clés sur le comportement du solide plan envisagé.

# 5-2 Description du fichier de données STRUDL5.INP

• COMT · bloc des commentaires.

Les cartes de commentaires sont suivies obligatoirement d'une carte blanche.

• Variables lues-carte 1 :

# NXE,NYE,NN,NR,NGP,IMETH,ITYPE

Description des variables

 NXE : nombre d'éléments suivant la direction x NYE : nombre d'éléments suivant la direction y NN: nombre total de nœuds du maillage NR: Nombre de degrés de liberté où au moins un degré de liberté est empêché NGP: nombre de points de Gauss IMETH: Type de méthode envisagée (=1 : Wilson- $\theta$ ; =2 : Superposition modale) ITYPE : Type de méthode de calcul de la matrice masse (=1 : masse concentrée ; =2 : masse consistante)

• Variables lues- carte 2 :

# AA,BB,WIDTH,RHO,E,V,DR,NTYPE

### Description des variables

 AA : dimension de l'élément suivant x BB : dimension de l'élément suivant y WIDTH: épaisseur de la plaque RHO: masse volumique ou densité du matériau (en kg/m<sup>3</sup>) E : module d'élasticité V : coefficient de Poisson DR: Taux d'amortissement (ς)

 NTYPE: Type de chargement appliqué (=1: charge concentrée du type cosinus ; =2 : charge répartie du type cosinus ; =3 : charge concentrée du type échelon ; =5 : charge constante appliquée lentement)

Variables lues- carte 3 :

ISTEP,THETA,NPRI,IPRN1

Description des variables

 ISTEP : Nombre de pas de temps d'intégration THETA : paramètre d'intégration numérique (=1.4: méthode de Wilson-θ) NPRI : Indice de contrôle d'impression : imprimer tous les NPRI intervalles de temps IPRN1 : Indice de contrôle d'impression des valeurs intermédiaires  $(IPRN1=1:oui:IPRN1=0:non)$ 

Variables lues- carte 4 (lecture des conditions aux limites):

K,  $NF(K,1)$ ,  $NF(K,2)$ ,  $NF(K,3)$ ,  $NF(K,4)$  à lire autant de fois NR

### Description des variables

 K : numéro du nœud où au moins un degré de liberté est retenu  $NF(K,1) = 0$  ou 1 si le nœud K est retenu ou non suivant le déplacement transversal  $NF(K,2) = 0$  ou 1 si le nœud K est retenu ou non suivant la rotation  $\theta$ x  $NF(K,3) = 0$  ou 1 si le nœud K est retenu ou non suivant la rotation  $\theta y$  $NF(K, 4) = 0$  ou 1 si le nœud K est retenu ou non suivant la rotation  $\theta xy$ 

Variables lues- carte 5:

### NL,ND

### Description des variables

 NL : nombre de nouds chargés (chargement de type cosinusoidal uniquement) ND : nombre de nouds où les déplacements initiaux sont éventuellement imposés

Variables lues- carte 6:

# NLX,NODX,IDIRX,IELX,IELY

### Description des variables

- NLX : numéro du chargement à imprimer uniquement
- NODX : impression du numéro du nœud spécifié
- IDIRX : direction (=1 : suivant w ; =2 : suivant  $\theta_x$ ; =3 : suivant  $\theta_y$ ; =4 : suivant  $\theta_{xy}$ ) choisie du déplacement du nœud à imprimer
- IELX : numéro de l'élément suivant x où seront imprimées les contraintes et les déformations au CG
- IELY : numéro de l'élément suivant y où seront imprimées les contraintes et les déformations au CG

Variables lues- carte 7 : si NL est différent de zéro et ND est nul

K,IDK,AMPVAL,PULVAL à lire autant de NL appliqué

Description des variables

 K : numéro du nœud où le chargement est appliqué IDK: direction (=1 : suivant w ; =2 : suivant  $\theta_x$ ; =3 : suivant  $\theta_y$ ; =4 : suivant  $\theta_{xy}$ ) suivant laquelle le chargement est appliqué AMPVAL : valeur de l'amplitude du chargement appliqué PULVAL : valeur de la pulsation du chargement appliqué

Variables lues- carte 7 : si NL est égal à zéro et ND est différent de zéro

K,IDK,XVALUE,X1VALUE à lire autant de ND appliqués

Description des variables

K : numéro du nœud où les conditions initiales sont appliquées

IDK: direction (=1 : suivant w ; =2 : suivant  $\theta_x$ ; =3 : suivant  $\theta_y$ ; =4 : suivant  $\theta_{xy}$ ) suivant laquelle les conditions initiales sont appliquées

XVALUE : valeur du déplacement initial appliqué

X1VALUE : valeur de la vitesse initiale appliquée

#### 5-3 Application numérique

Analysons par les méthodes de Wilson-θ et de superposition modale, la plaque rectangulaire sur appuis simples représentée et chargée comme indiqué sur la figure 5-1, et dont le maillage est donné sur la figure 5-2. Comparons ensuite les résultats obtenus en terme de l'évolution en fonction du temps du déplacement vertical du point d'application de la charge dynamique  $F(t) = F_0 \cos\Omega t$  i.e au milieu de la plaque, et de contraintes au voisinage de la charge. Considérer les recommandations suivantes :

- $\Omega \approx \omega_{\text{min}} = 110 \text{ rad/s}$  (pulsation propre minimale)
- ISTEP =  $500$ : nombre total d'intervalle de temps considéré
- $DR = 0.005$ : coefficient d'amortissement  $\varsigma$
- DTIM = PERIOD/20 : intervalle de temps d'intégration où la variable PERIOD (T) représente la période de la plus petite pulsation propre qui contribue à la solution égale à  $2\Pi/\omega$
- Symétrie avec un maillage de 2x2 éléments (NXE = 2, NYE = 2).
- Utiliser d'abord la notion de concentration de masse puis la masse consistante.

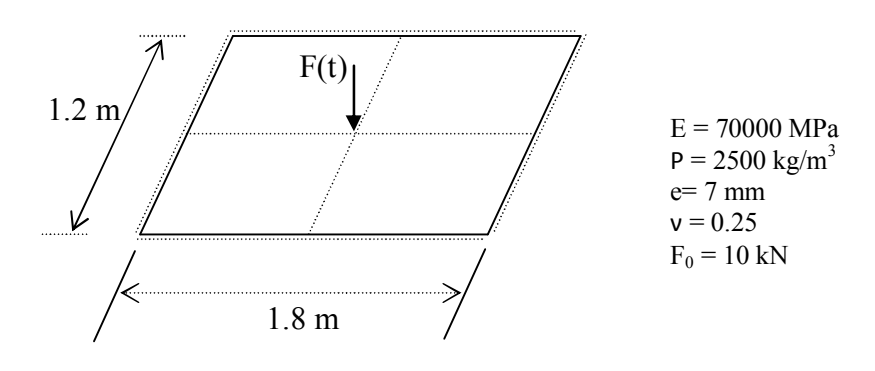

Fig. 5-1 Plaque rectangulaire sur appuis simples

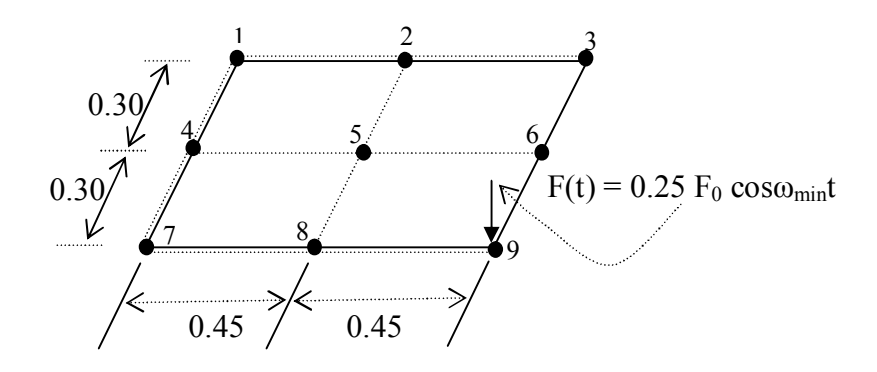

Fig. 5-2 Maillage de la plaque en 2x2 éléments

Les résultats obtenus par chacune des 2 méthodes respectives sont récapitulés de la manière suivante. Notons que nous avons considéré en premier lieu la notion de masse concentrée.

# 5-3-1 Méthode de superposition modale

```
A- Fichier d'entrée des données (STRUDL5.INP stocké dans 'exemple 1.inp')
      IMETH = 1; TETA = 0.5
```
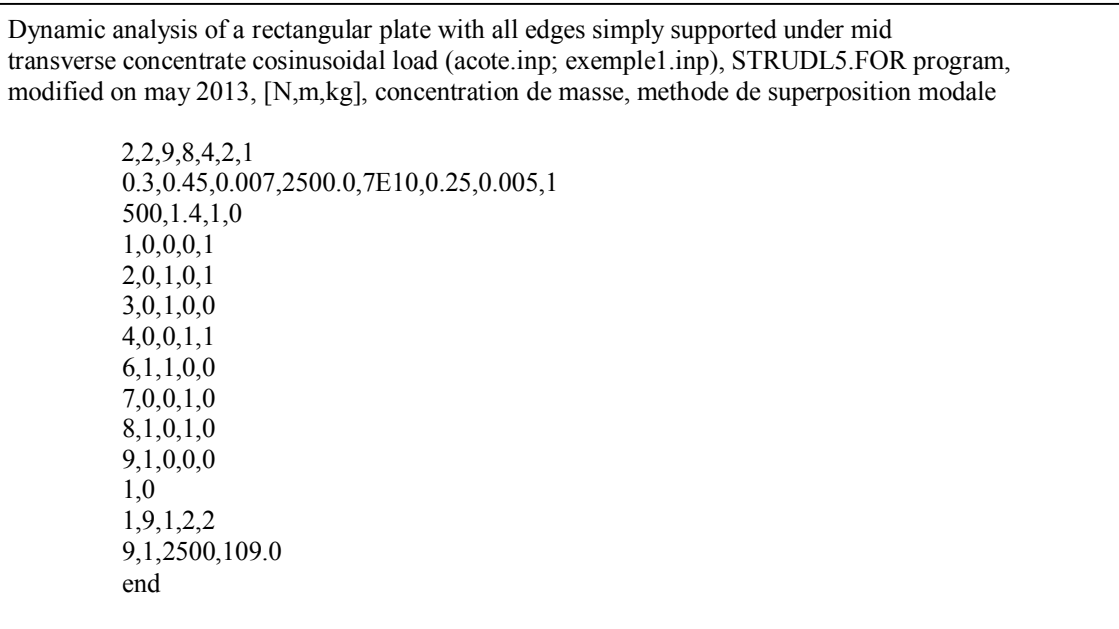

B- Fichier de sortie des résultats (STRUDL5.OUT), stocké dans « example1.out » :

=BEGINNING:COMMENTS/DESCRIPTION= Dynamic analysis of a rectangular plate with all edges simply supported under mi transverse concentrate cosinusoidal load (acote.inp; exemple1.inp), STRUDL5.FOR program, modified on may 2013, [N,m,kg], concentration de masse, methode de superposition modale ==END:COMMENTS/DESCRIPTION== Number of element columns in x direction, NXE= 2 Number of element in y direction NYE= 2 Number of nodes in the mesh NN= 9 Number of restrained nodes in the mesh NR= 8 Type of the method: IMETH= 2 [ IMETH=1: Wilson-theta method IMETH=2: Modal superposition method] Mass matrix computation ITYPE= 1 Lumped mass: ITYPE=1 Consistent mass: ITYPE=2 Number of integrating points NGP= 4 Dimension of elements in x direction AA= 0.3000 Dimension of elements in y direction BB=  $0.4500$ Youngs modulus E= 70000000000.0000 Poissons ratio  $V = 0.2500$ Width of the structure WIDTH=  $0.0070$ Damping ratio DR=  $0.00500$ Material density RHO=2500.00000 Type de chargement NTYPE= 1 NTYPE =1 charge concentrée du type cosinus NTYPE =2 charge répartie du type cosinus NTYPE =3 charge concentrée du type échelon NTYPE =4 charge répartie du type échelon NTYPE =5 charge constante appliquée lentement Number of time integration ISTEP= 500 Time intégration parameter THETA= 1.40 Print control-print every NPRI(I) steps NPRI= 1 Flag to print intermediate values (IPRN1 = 1: PRINT, IPRN1 = 0:NO NO PRINT) = 0 Matrix of nodal degrees of freedom NF: 1 0 0 0 1 2 0 2 0 3  $\begin{array}{ccc} 3 & 0 & 4 & 0 & 0 \\ 4 & 0 & 0 & 5 & 6 \end{array}$  4 0 0 5 6 5 7 8 9 10 6 11 12 0 0 7 0 0 13 0<br>8 14 0 15 0 8 14 0 15 0 9 16 0 0 0 Flexural rigidity of the plate:  $D = 0.2134E+04$ Number of restrained degrees of freedom NCLT= 20 Number of degrees of freedom in the mesh  $N=16$ There are 16 equations and the half-bandwidth is 10 Number of loaded nodes (cosinusoidal function only) NL= 1 Number of nodes where initial displacements be imposed  $ND= 0$ 

Print loading number NLX= 1 Print displacement of the node NODX= 9 in the direction IDIRX= 1 Number of element (ielx,iely): where moments are to be printed: (at center of the element) ielx=  $2$  iely=  $2$ Dynamic loadings are applied Node number  $NF(1,2)$  \*\* amplitude value \*\* pulsation value 9 1 2500.00000 109.00000 Ordre des pulsations propres: 7 11 16 14 1 10 6 3 13 5 9 15 8 12 4 2 Valeurs des pulsations propres (Eigenvalues): 0.1191E+05 0.1205E+06 0.4290E+06 0.5480E+06 0.2277E+07 0.2695E+07 0.3980E+07 0.5243E+07 0.2347E+09 0.3292E+09 0.3613E+09 0.3861E+09 0.4667E+09 0.5379E+09 0.5647E+09 0.8199E+09 Impression des 6 premiers modes propres: Mode propre: 1 0.2979E+01 0.1197E+01 0.2107E+01 0.1693E+01 0.7837E+00 0.2107E+01 0.3252E+00 0.8464E+00 0.5542E+00 0.1490E+01 0.4599E+00 0.1197E+01 0.1108E+01 0.4599E+00 0.7837E+00 0.6504E+00 Mode propre: 2 -0.5906E+01 -0.1104E+01 0.4176E+01 0.1562E+01 -0.1470E+01 -0.4176E+01 -0.3250E+00 -0.7810E+00 0.1039E+01 0.2953E+01 0.4597E+00 0.1104E+01 -0.2079E+01 -0.4597E+00 0.1470E+01 0.6501E+00 Mode propre: 3 -0.7238E+01 -0.2360E+01 -0.5118E+01 -0.3338E+01 -0.1447E+00 0.5118E+01 -0.3249E+00 0.1669E+01 -0.1023E+00 0.3619E+01 -0.4595E+00 0.2360E+01 0.2046E+00 0.4595E+00 0.1447E+00 0.6498E+00 Mode propre: 4 -0.6377E+01 -0.1723E+01 0.4510E+01 0.2437E+01 -0.1626E+00 0.4510E+01 -0.3250E+00 0.1218E+01 0.1150E+00 -0.3189E+01 0.4596E+00 -0.1723E+01 0.2300E+00 0.4596E+00 -0.1626E+00 -0.6500E+00 Mode propre: 5 0.1581E+03 -0.2172E+01 0.1118E+03 -0.3072E+01 -0.1444E+00 0.1118E+03 -0.6058E-02 -0.1536E+01 -0.1021E+00 0.7903E+02 -0.8567E-02 -0.2172E+01 -0.2041E+00 -0.8567E-02 -0.1444E+00 -0.1212E-01 Mode propre: 6 -0.1579E+03 0.1507E+01 -0.1117E+03 0.2131E+01 0.3499E-01 0.1117E+03 0.1480E-01 -0.1065E+01 0.2474E-01 0.7897E+02 0.2093E-01 -0.1507E+01 -0.4948E-01 -0.2093E-01 -0.3499E-01 -0.2960E-01

print of the 6th first eignevalues (pulsations): 109.143213157388 347.087879673321 654.992277410728 740.301036741135 1508.96777632924 1641.76170621683 ALPHA: 0.9355404 BETA: 1.3086684E-05 =====================Méthode de Superposition modale===================== ==Matrice de masse concentrée, Charge concentrée du type cosinus== time t p0\*coswt Displacement 0.2882E-02 0.2378E+04 0.4661E+01 0.5764E-02 0.2023E+04 0.6667E+01 0.8647E-02 0.1469E+04 0.8021E+01 0.1153E-01 0.7725E+03 0.8589E+01 0.1441E-01 -0.4841E-03 0.8317E+01 0.1729E-01 -0.7725E+03 0.7231E+01 0.2018E-01 -0.1469E+04 0.5436E+01 0.2306E-01 -0.2023E+04 0.3110E+01 0.2594E-01 -0.2378E+04 0.4794E+00 0.2882E-01 -0.2500E+04 -0.2198E+01 0.3170E-01 -0.2378E+04 -0.4661E+01 0.3459E-01 -0.2023E+04 -0.6667E+01 0.3747E-01 -0.1469E+04 -0.8021E+01 0.4035E-01 -0.7725E+03 -0.8589E+01 0.4323E-01 -0.3241E-03 -0.8317E+01 0.4612E-01 0.7725E+03 -0.7231E+01 0.4900E-01 0.1469E+04 -0.5436E+01 0.5188E-01 0.2023E+04 -0.3110E+01 0.5476E-01 0.2378E+04 -0.4794E+00 0.5764E-01 0.2500E+04 0.2198E+01 0.6053E-01 0.2378E+04 0.4661E+01 0.6341E-01 0.2023E+04 0.6667E+01 0.6629E-01 0.1469E+04 0.8021E+01 0.6917E-01 0.7725E+03 0.8589E+01 0.7205E-01 -0.1366E-03 0.8317E+01 0.7494E-01 -0.7725E+03 0.7231E+01 0.7782E-01 -0.1469E+04 0.5436E+01 0.8070E-01 -0.2023E+04 0.3110E+01 0.8358E-01 -0.2378E+04 0.4794E+00 0.8647E-01 -0.2500E+04 -0.2198E+01 0.8935E-01 -0.2378E+04 -0.4661E+01 0.9223E-01 -0.2023E+04 -0.6667E+01 0.9511E-01 -0.1469E+04 -0.8021E+01 0.9799E-01 -0.7725E+03 -0.8589E+01 0.1009E+00 0.6688E-02 -0.8317E+01 0.1038E+00 0.7725E+03 -0.7230E+01 0.1066E+00 0.1469E+04 -0.5436E+01 0.1095E+00 0.2023E+04 -0.3110E+01 0.1124E+00 0.2378E+04 -0.4793E+00 0.1153E+00 0.2500E+04 0.2198E+01 0.1182E+00 0.2378E+04 0.4661E+01 0.1211E+00 0.2023E+04 0.6667E+01 0.1239E+00 0.1469E+04 0.8021E+01 0.1268E+00 0.7725E+03 0.8589E+01 0.1297E+00 -0.1324E-01 0.8317E+01 0.1326E+00 -0.7726E+03 0.7230E+01 0.1355E+00 -0.1469E+04 0.5436E+01 0.1383E+00 -0.2023E+04 0.3110E+01 0.1412E+00 -0.2378E+04 0.4793E+00 0.1441E+00 -0.2500E+04 -0.2198E+01 0.1470E+00 -0.2378E+04 -0.4661E+01 0.1499E+00 -0.2023E+04 -0.6667E+01 0.1528E+00 -0.1469E+04 -0.8021E+01 0.1556E+00 -0.7725E+03 -0.8589E+01 0.1585E+00 0.1979E-01 -0.8317E+01 0.1614E+00 0.7726E+03 -0.7230E+01 0.1643E+00 0.1469E+04 -0.5436E+01 0.1672E+00 0.2023E+04 -0.3110E+01 0.1700E+00 0.2378E+04 -0.4793E+00 0.1729E+00 0.2500E+04 0.2198E+01 0.1758E+00 0.2378E+04 0.4661E+01 0.1787E+00 0.2023E+04 0.6667E+01 0.1816E+00 0.1469E+04 0.8021E+01 0.1845E+00 0.7725E+03 0.8589E+01 0.1873E+00 -0.2634E-01 0.8317E+01 0.1902E+00 -0.7726E+03 0.7230E+01 0.1931E+00 -0.1469E+04 0.5436E+01 0.1960E+00 -0.2023E+04 0.3110E+01 0.1989E+00 -0.2378E+04 0.4793E+00 0.2018E+00 -0.2500E+04 -0.2198E+01 0.2046E+00 -0.2378E+04 -0.4661E+01 0.2075E+00 -0.2023E+04 -0.6667E+01 0.2104E+00 -0.1469E+04 -0.8021E+01 0.2133E+00 -0.7725E+03 -0.8589E+01 0.2162E+00 0.3289E-01 -0.8317E+01 0.2190E+00 0.7726E+03 -0.7230E+01 0.2219E+00 0.1469E+04 -0.5436E+01 0.2248E+00 0.2023E+04 -0.3110E+01 0.2277E+00 0.2378E+04 -0.4793E+00 0.2306E+00 0.2500E+04 0.2198E+01 0.2335E+00 0.2378E+04 0.4661E+01 0.2363E+00 0.2023E+04 0.6667E+01 0.2392E+00 0.1469E+04 0.8021E+01 0.2421E+00 0.7725E+03 0.8589E+01 0.2450E+00 -0.3945E-01 0.8317E+01 0.2479E+00 -0.7726E+03 0.7230E+01 0.2508E+00 -0.1469E+04 0.5436E+01 0.2536E+00 -0.2023E+04 0.3110E+01 0.2565E+00 -0.2378E+04 0.4793E+00 0.2594E+00 -0.2500E+04 -0.2198E+01 0.2623E+00 -0.2378E+04 -0.4661E+01 0.2652E+00 -0.2023E+04 -0.6667E+01 0.2680E+00 -0.1469E+04 -0.8021E+01

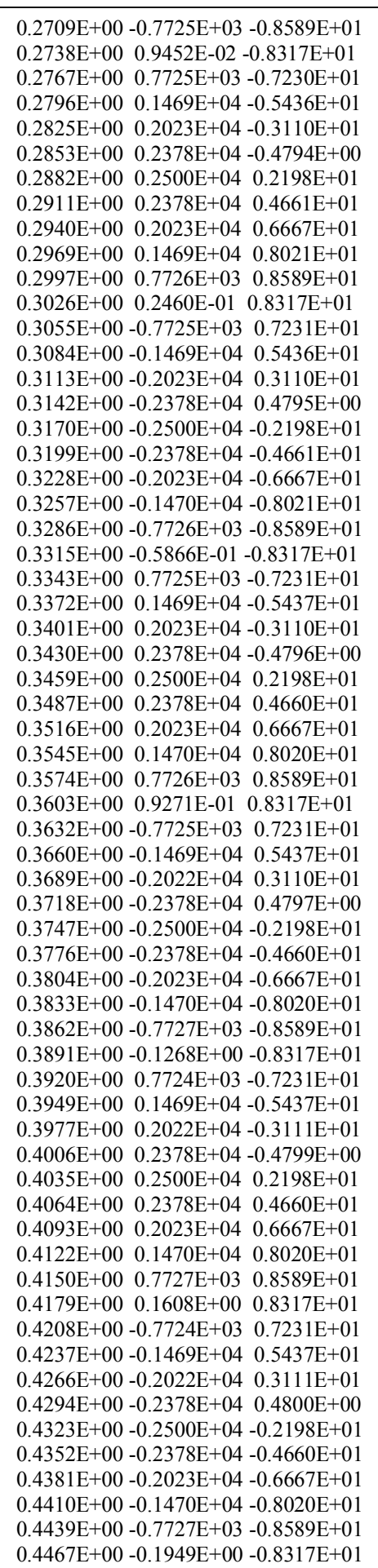

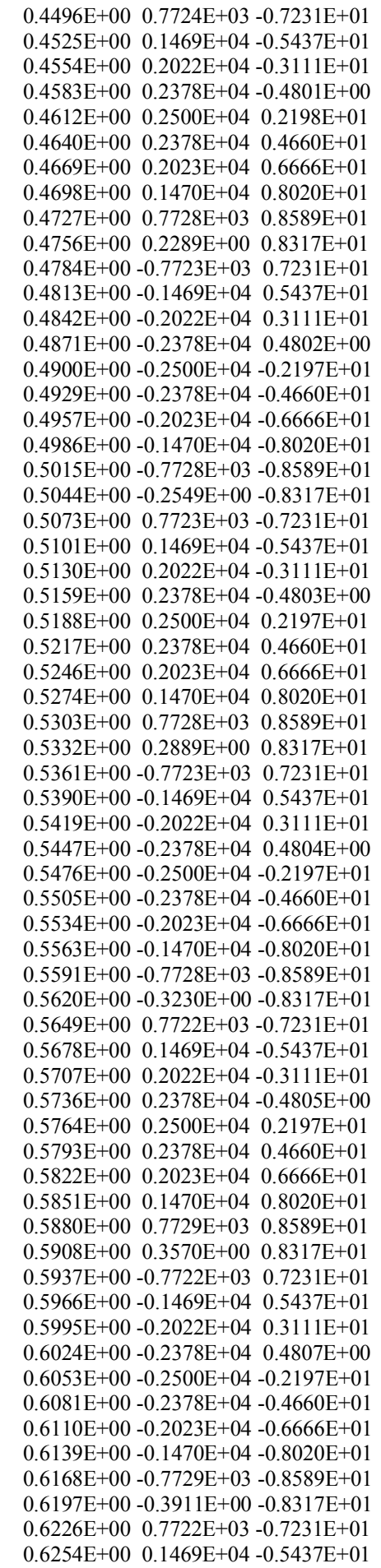

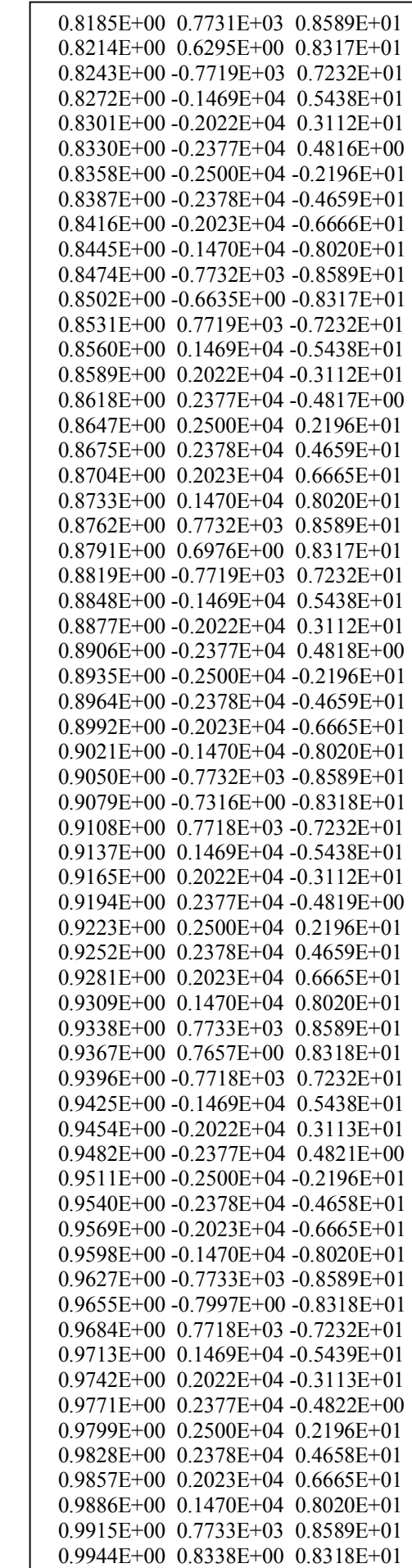

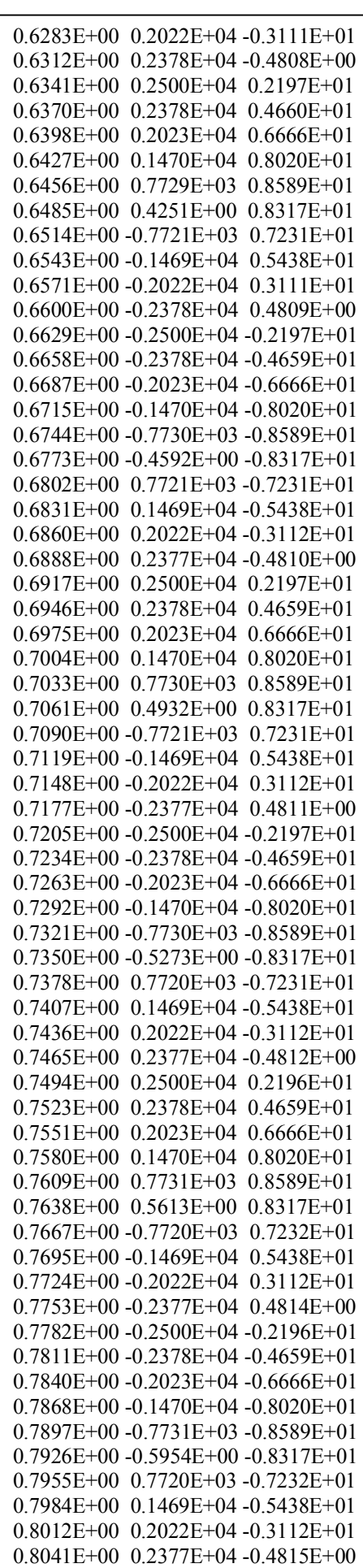

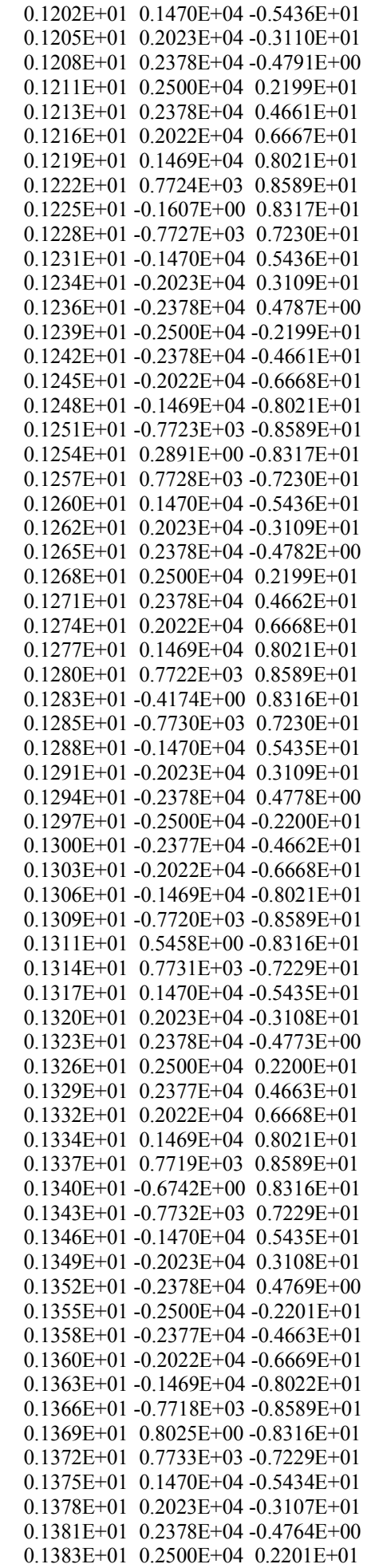

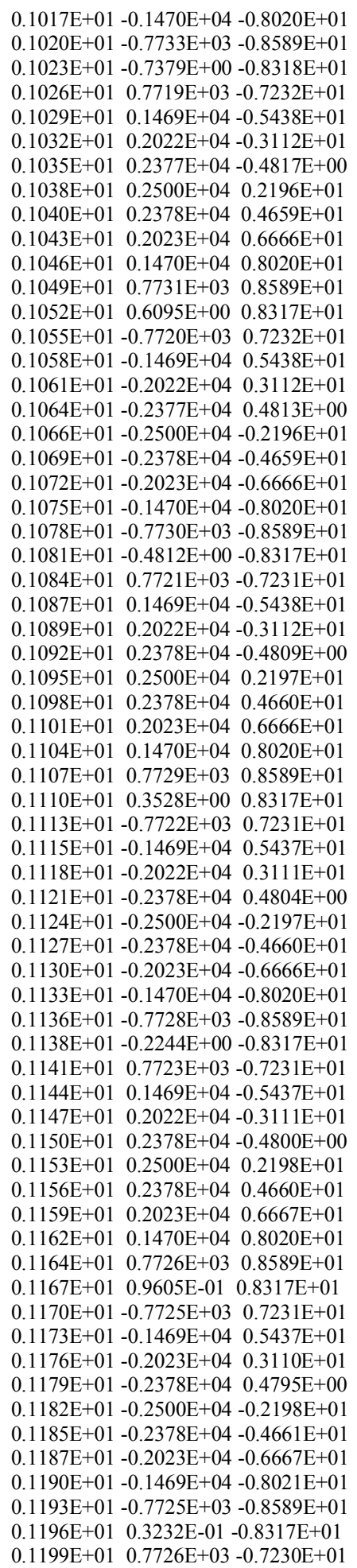

j

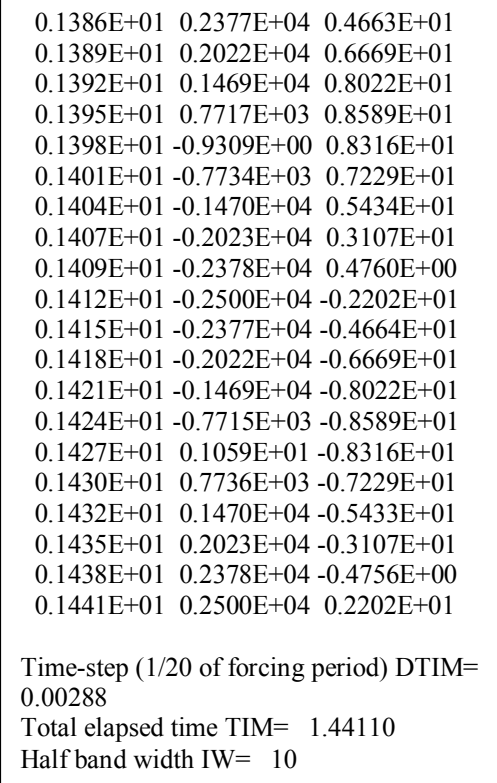

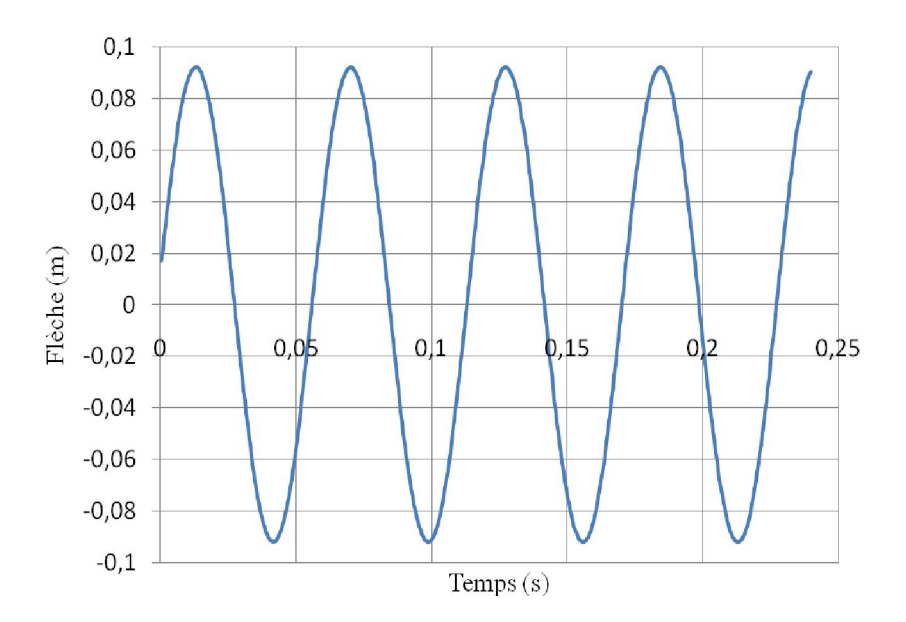

Fig. 5-3 : Variation de la flèche en fonction du temps par la méthode de superposition modale

## 5-3-2 Méthode de Wilson-θ

A- Fichier d'entrée des données (STRUDL5.INP stocké dans 'example 2.inp')  $IMETH = 1$ ;  $TETA = 0.5$ 

Dynamic analysis of a rectangular plate with all edges simply supported under mid transverse concentrate cosinusoidal load (acote.inp; exemple1.inp), STRUDL5.FOR program, modified on may 2013, [N,m,kg], concentration de masse, methode de superposition modale 2,2,9,8,4,1,1 0.3,0.45,0.007,2500.0,7E10,0.25,0.005,1 500,1.4,1,0 1,0,0,0,1 2,0,1,0,1 3,0,1,0,0 4,0,0,1,1 6,1,1,0,0 7,0,0,1,0 8,1,0,1,0 9,1,0,0,0 1,0 1,9,1,2,2 9,1,2500,109.0 end

Le fichier résultat 'example 2.out' est donné à l'annexe B. La variation de la flèche en fonction du temps est représentée sur la figure 5-4.

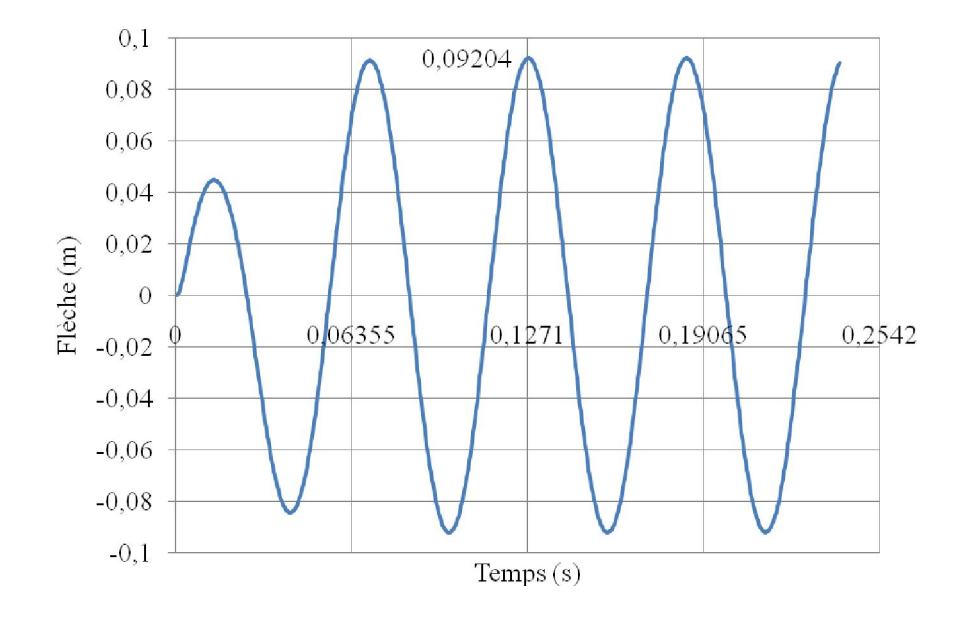

Fig. 5-4 : Variation de la flèche en fonction du temps par la méthode de Wilson-θ

# 5-4 Comparaison et discussion des résultats

#### 5-4-1 Méthodes de superposition modale et de Wilson-θ

L'évolution en fonction du temps du déplacement vertical du milieu de la plaque (nœud 9) et des moments (Mx, My, Mxy) au centre de gravité de l'élément (2x2) obtenus respectivement par les 2 méthodes sont illustrés sur les figures 5-5 à 5-8. Nous remarquons une quasi concordance de la méthode de superposition modale avec la méthode d'intégration
directe de Wilson-θ qui affiche un déplacement (flèche) maximal de l'ordre de 92.04 mm à t  $= 0.1271$  secondes ayant une erreur relative à la méthode de superposition de 0.12%. Notons cependant une différence des résultats entre les deux méthodes durant les premiers instants de mis en charge. Cette différence s'explique par le fait qu'il a été tenu compte que de la réponse permanente dans la méthode de superposition modale mais par contre la réponse est complète dans le cas de la méthode de Wilson-θ. D'une autre manière, la différence est due aux effets de la réponse homogène (transitoire). Il faut noter, que dans certains cas le déplacement maximum peut se produire avant l'établissement du régime permanent.

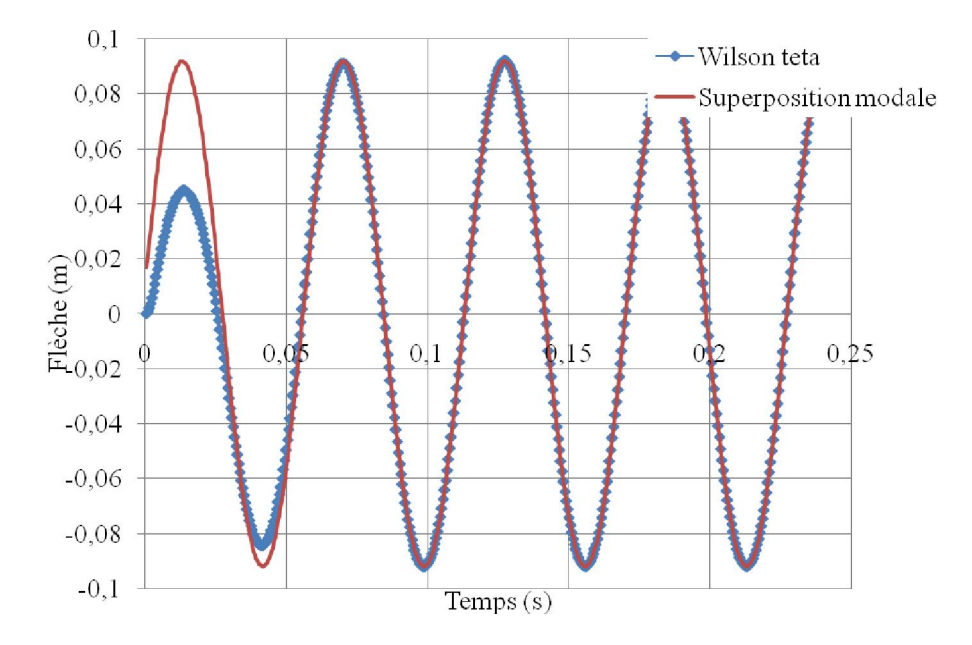

Fig. 5-5 : Variation de la flèche en fonction du temps par les méthodes de Wilson-θ et de superposition modale

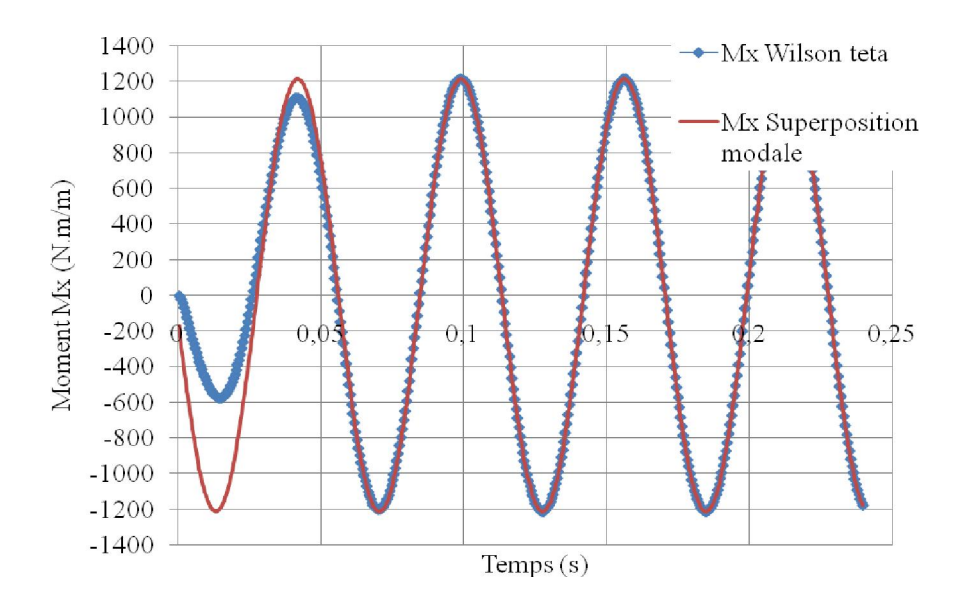

Fig. 5-6 : Variation du moment  $M_x$  en fonction du temps par les méthodes de Wilson-θ et de superposition modale

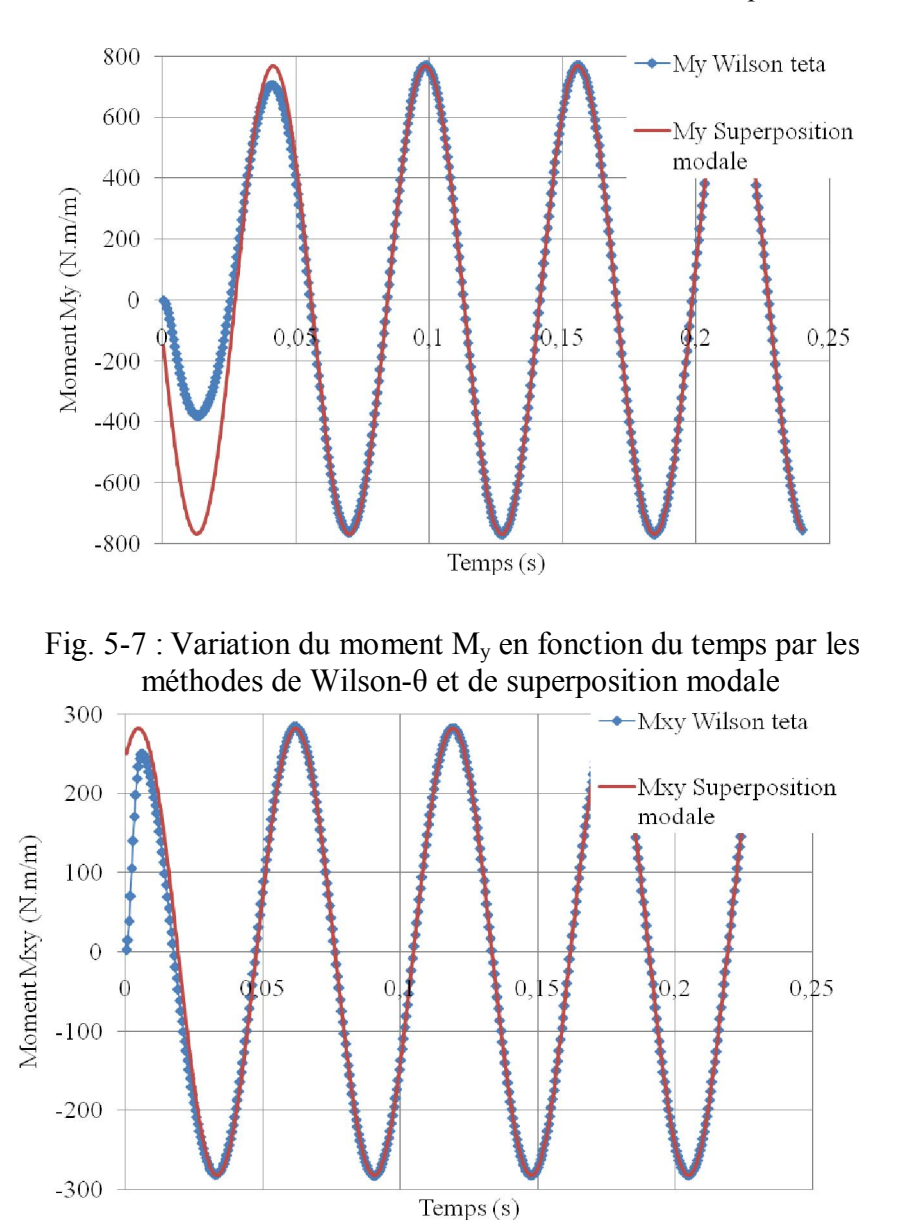

Fig. 5-8 : Variation du moment  $M_{xy}$  en fonction du temps par les méthodes de Wilson-θ et de superposition modale

### 5-4-2 Notions de masse concentrée et de masse consistante

En utilisant la notion de masse consistante, les résultats sont représentés sur les figures 5-9 et 5-10 en les comparants à ceux obtenues par concentration de masse. Nous remarquons qu'il n'y a pratiquement pas de différence où l'erreur maximale relative n'excède guerre 0.6%. C'est pourquoi dans l'analyse paramétrique subséquente, nous nous limiterons à l'utilisation de la notion de la masse concentrée et à la méthode de Wilson-θ.

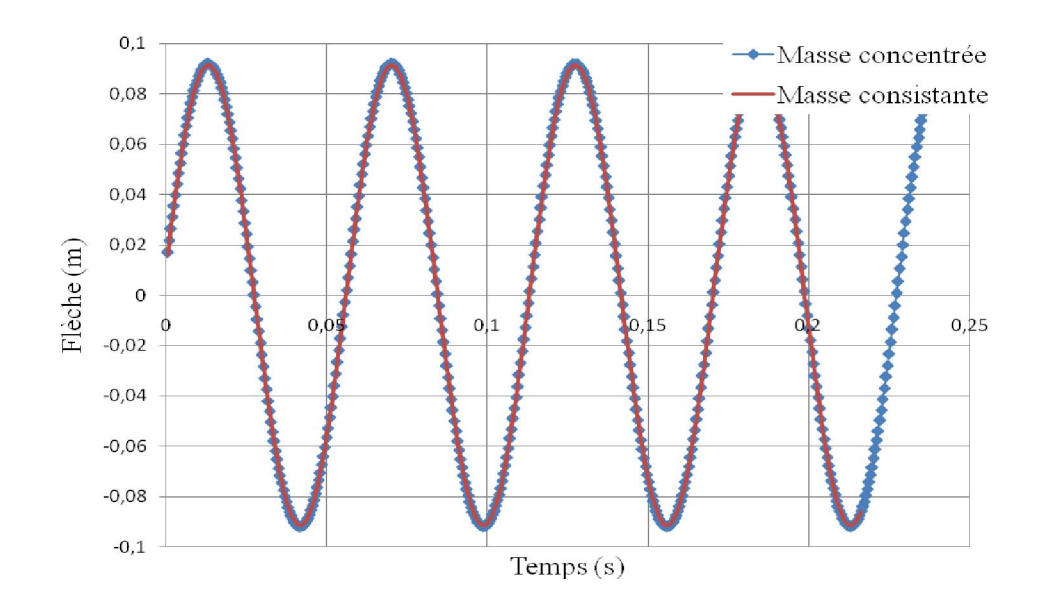

Fig. 5-9 : Variation en fonction du temps de la flèche avec concentration de masse et masse consistante- méthode de superposition modale

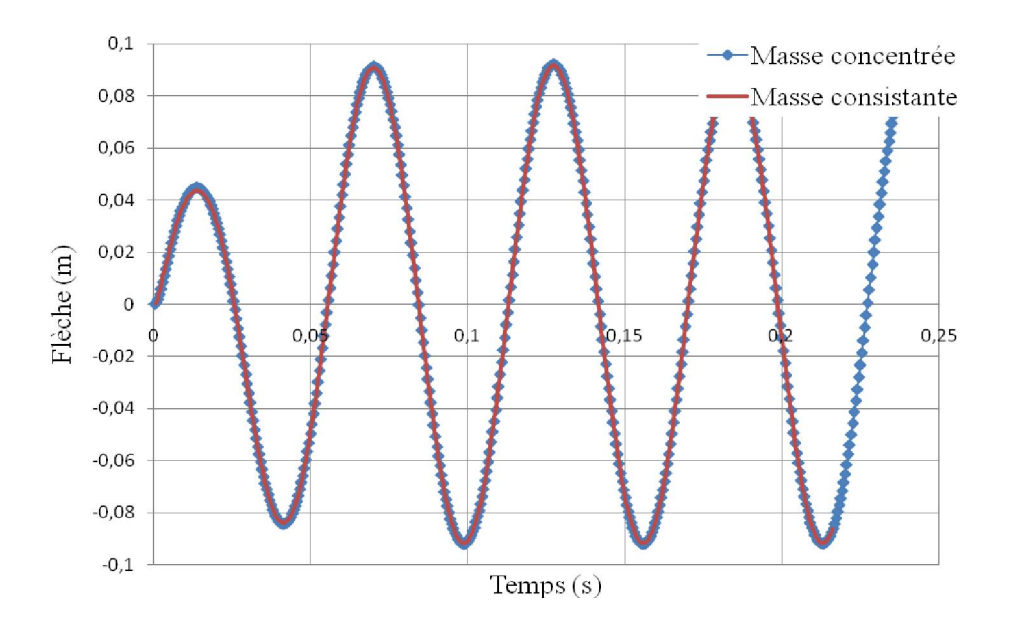

Fig. 5-10 : Variation en fonction du temps de la flèche avec concentration de masse et masse consistante- méthode de Wilson-θ

### 5-4-3 Analyse de la convergence

Vérifions la convergence des résultats en faisant augmenter le nombre d'éléments. Soit :

- 5x5 : i.e NXE=5=NYE. Le maillage est montré sur la figure 5-11 dont la charge harmonique est appliquée au nœud 36 (centre de la plaque).
- 10x10 : NXE=10=NYE. Le maillage est montré sur la figure 5-12 dont la charge harmonique est maintenant appliquée au nœud 121.

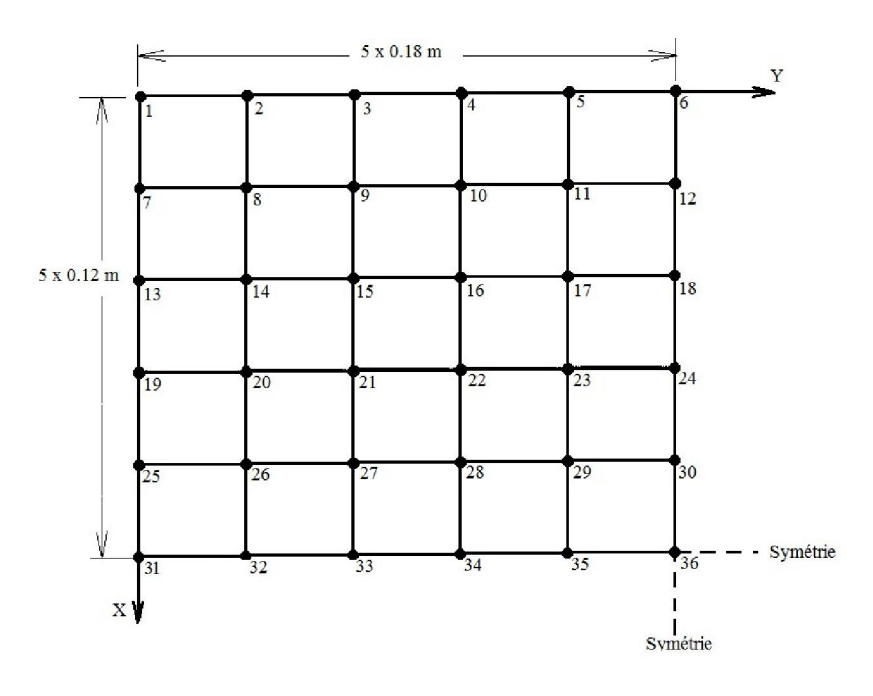

Fig. 5-11 : Maillage avec (5x5) éléments

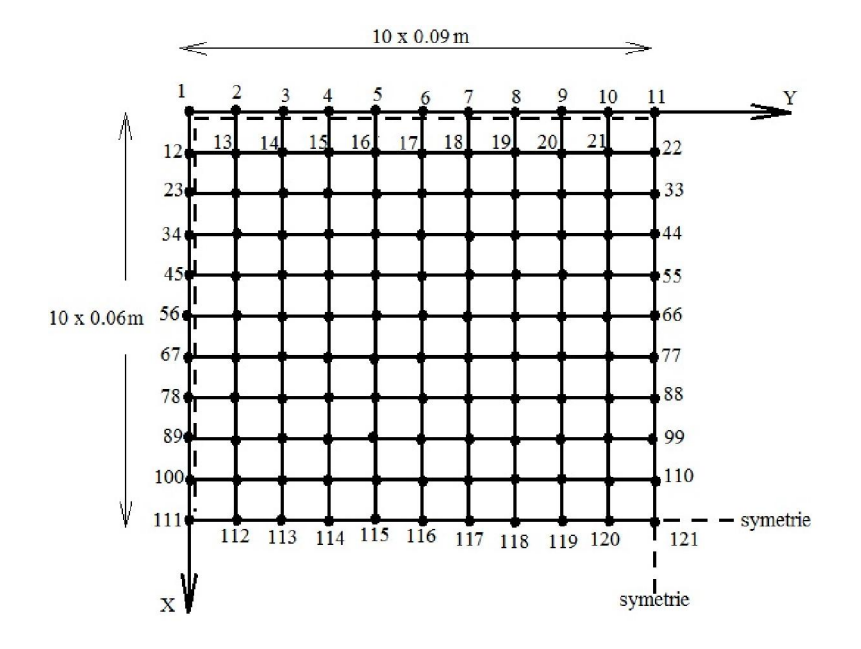

Fig. 5-12 : Maillage avec (10x10) éléments

Les résultats en terme de la variation en fonction du temps de la flèche obtenue au centre de la plaque sont représentés graphiquement sur les figures 5-13, 5-14 et 5-15. A titre de comparaison, nous illustrons au tableau 5-1, la valeur de la flèche au temps  $t = 0.05095$  s. Nous remarquons que les résultats convergent bien au fur et à mesure que le nombre d'élément augmente. C'est la convergence dite de type h.

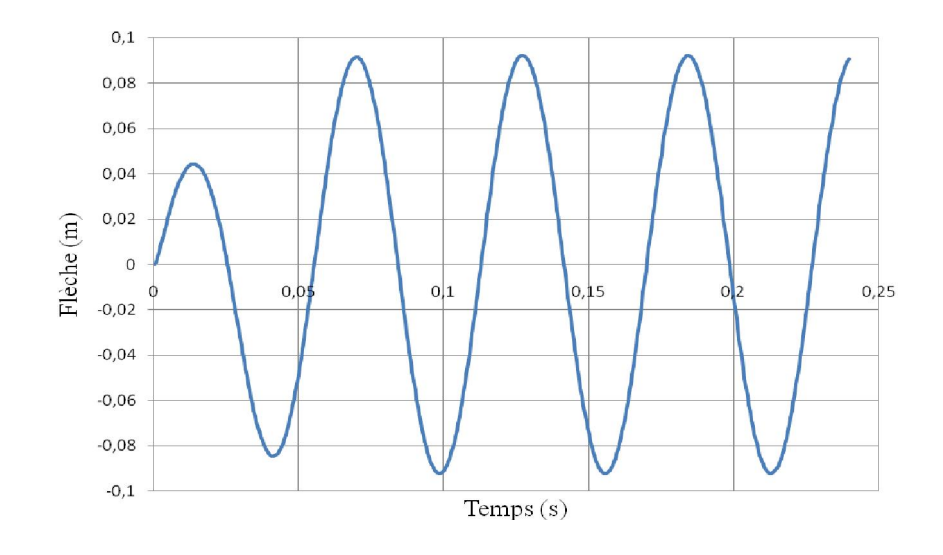

Fig. 5-13 : Variation en fonction du temps de la flèche avec le maillage (5x5) éléments

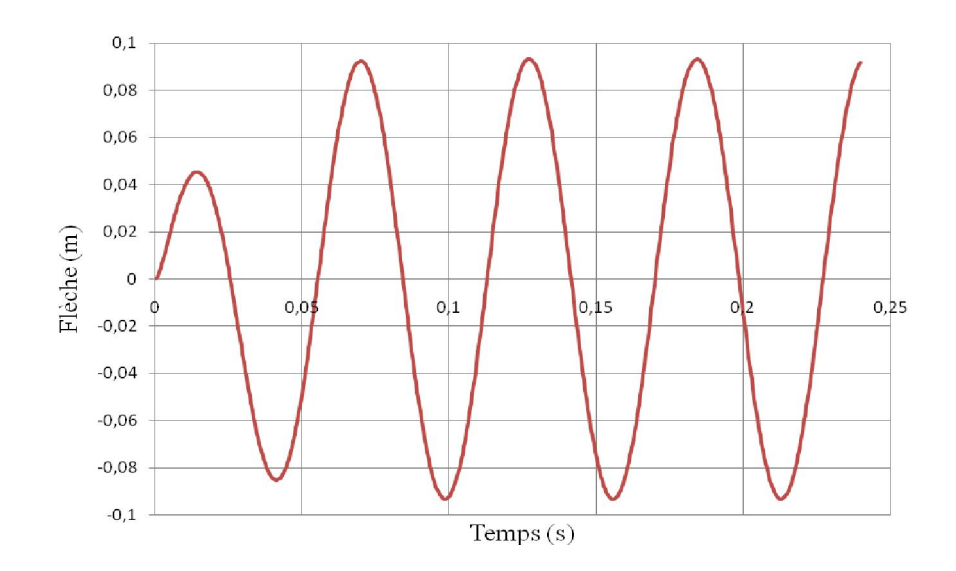

Fig. 5-14: Variation en fonction du temps de la flèche avec le maillage (10x10) éléments

Tableau 5-1 : Flèche de la plaque au temps t=0.0599s en fonction des différents maillages

| maillage                                 | $(2x2)$ éléments | $(5x5)$ éléments | $(10x10)$ éléments |  |
|------------------------------------------|------------------|------------------|--------------------|--|
| Valeur de la flèche à<br>$t = 0.05995$ s | 41,86            |                  | 43,38              |  |

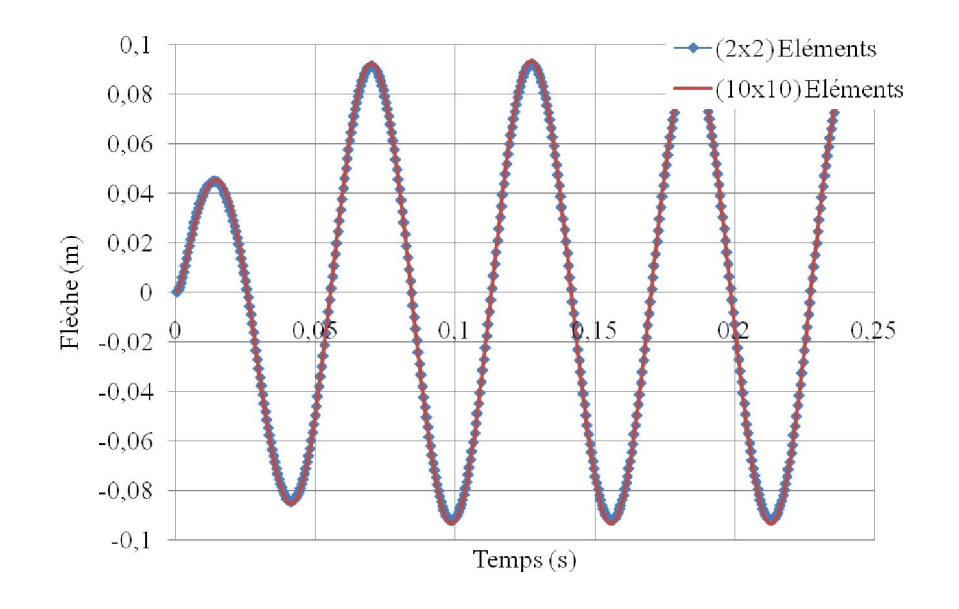

Fig. 5-15 : Comparaison de la flèche au centre de la plaque obtenue avec les maillages  $(2x2)$  et  $(10x10)$ 

### 5-4-4 Pulsations propres

Comparons à la solution exacte donnée par l'équation (2-38), les valeurs des pulsations propres en fonction du nombre d'éléments et du type de la répartition de la masse. Le tableau 5-2 récapitule les résultats pour les cinq premières valeurs pour un maillage de (5x5) éléments selon que la masse est considérée concentrée ou consistante. Graphiquement, en fonction du type de maillage, les résultats sont représentés sur les figures 5-16 et 5-17 en se limitant aux six premiers modes de vibration.

| Fréquences   | Exacte $\omega_{mn}$     | Consistante | $\frac{0}{0}$ | Concentrée | $\frac{0}{0}$ |
|--------------|--------------------------|-------------|---------------|------------|---------------|
|              |                          | (5x5)       | Erreur        | (5x5)      | Erreur        |
| $\omega_1$   | $\omega_{11} = 109,3298$ | 109,332     | 0,002         | 109,1435   | $-0,17$       |
| $\omega$     | $\omega_{13} = 378,4496$ | 378,58      | 0,034         | 371,76     | $-1,76$       |
| $\omega_3$   | $\omega_{31} = 714,8492$ | 715,19      | 0,047         | 534,76     | $-25,19$      |
| $\omega_4$   | $\omega_{15} = 916,6890$ | 919,76      | 0,33          | 546,93     | $-40,33$      |
| $\omega_{5}$ | $\omega_{33} = 983,9689$ | 984,27      | 0,031         | 586,41     | $-40,40$      |

Tableau 5-2 : Valeurs des pulsations propres pour un maillage de (5x5) éléments

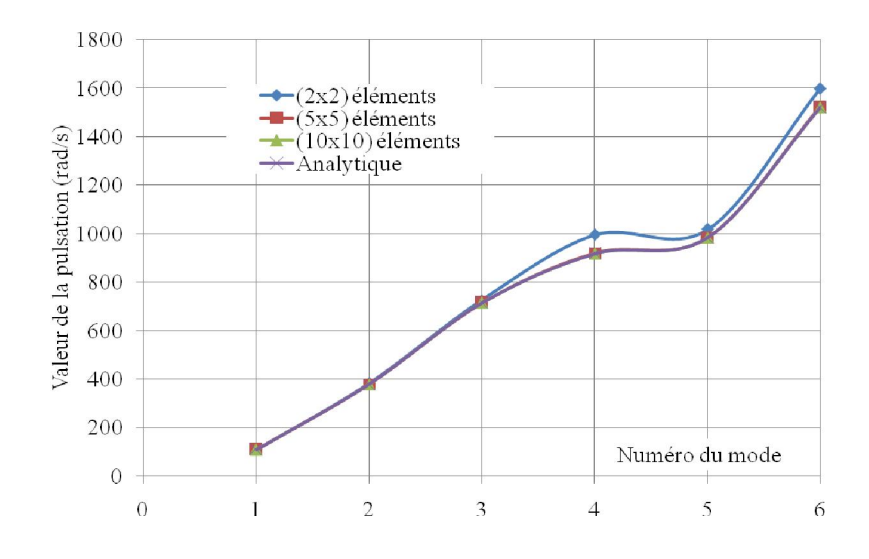

Fig. 5-16: Valeurs des six premières pulsations propres en utilisant la notion de la masse consistante pour différents maillages

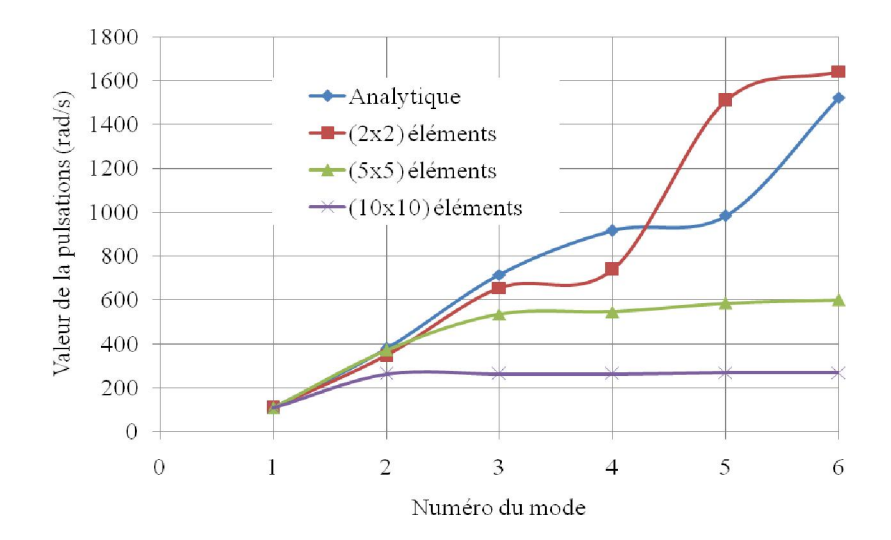

Fig. 5-17: Valeurs des six premières pulsations propres en utilisant la notion de la masse concentrée pour différents maillages

Nous remarquons que les valeurs des pulsations propres obtenues en considérant la notion de masse consistante s'approchent nettement mieux des valeurs analytiques et que l'erreur relative diminue avec le raffinement du maillage. Cependant, il faut noter que l'utilisation de la notion de masse concentrée ne signifie pas que celle-ci est systématiquement moins efficace par rapport à la notion de masse consistante, et peut dépendre du problème à traiter. Pour des problèmes de propagation d'ondes par exemple [02], c'est la notion de masse concentrée qui donnerait de meilleurs résultats parce qu'il y a moins d'oscillations parasites.

## 5-5 Analyse paramétrique

 Nous analysons dans cette section l'influence de quelques paramètres sur le comportement du solide. Les paramètres étudiés sont respectivement le nombre de modes de vibration, la pulsation de vibration  $(Ω)$  du chargement imposé et le taux d'amortissement  $(ς)$ .

## 5-5-1 Influence du nombre de modes de vibration

Cette analyse est effectuée en utilisant la méthode de superposition modale dont les données sont décrites au paragraphe 5-3. La figure 5-18 représente les réponses totales en considérant un seul mode (NMODES=1), la superposition de deux modes (NMODES=2) et la superposition de six modes (NMODES=6), obtenues en substituant la valeur de la variable NMODES dans le programme STRUDL5.FOR. Le tableau 5-3 présente les erreurs relatives entre les réponses obtenues en utilisant une base vectorielle tronquée à 6 modes et en utilisant un nombre de modes réduit.

Tableau 5-3 : Evaluation des erreurs dues à l'utilisation d'une base vectorielle tronquée

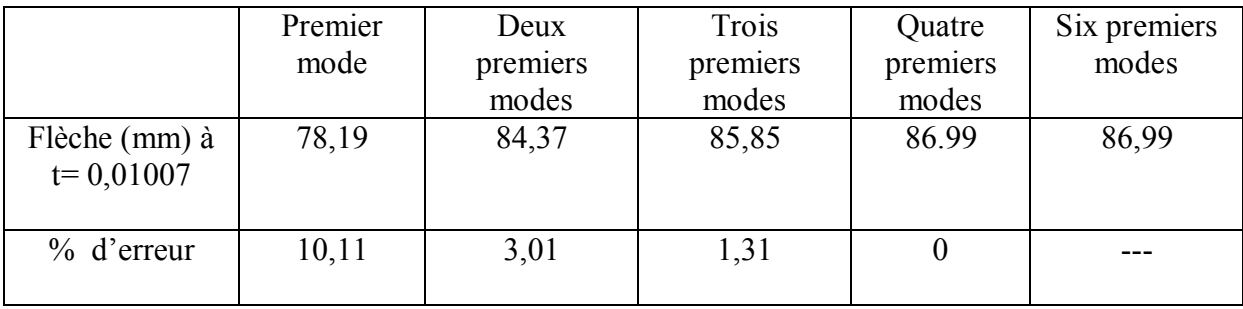

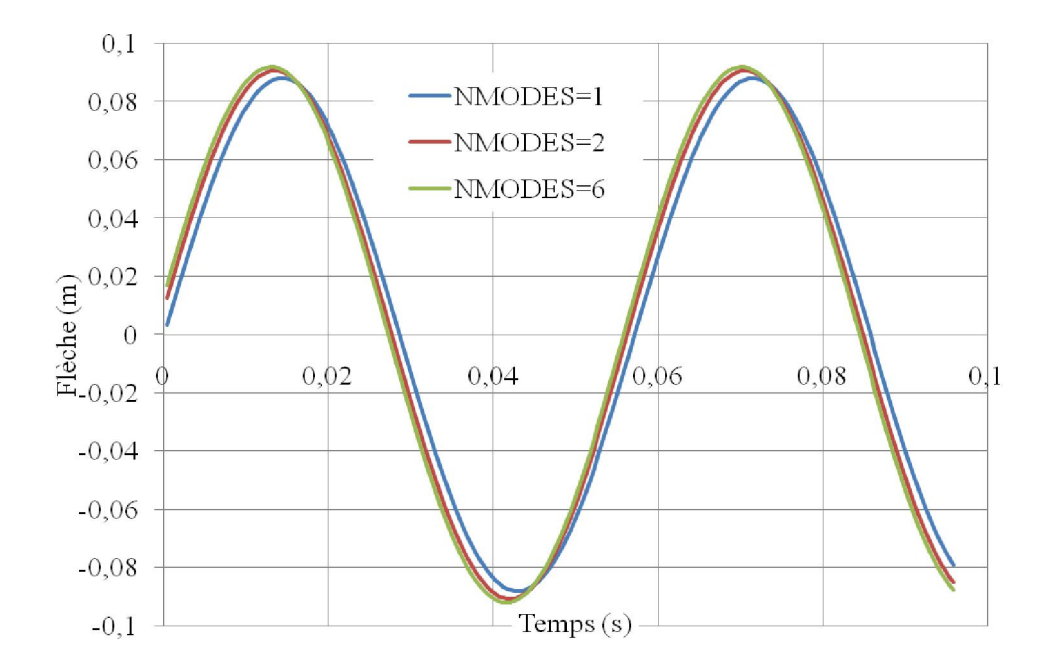

Fig. 5-18 Variation en fonction du temps de la flèche pour les modes 1, 2 et 6

Afin de mettre en évidence la contribution des premiers modes de vibrations, Nous représentons à la figure 5-19 la réponse de chacun des trois premiers modes, ainsi que la réponse totale en considérant la superposition des 6 premiers modes. Nous déduisons que la plus grande contribution à la solution totale vient du premier mode suivie ensuite du deuxième. La contribution des modes supérieurs devient de plus en plus négligeable. C'est pourquoi, en pratique, il est suffisant de se limiter à 3 modes dont les contributions sont les plus importantes.

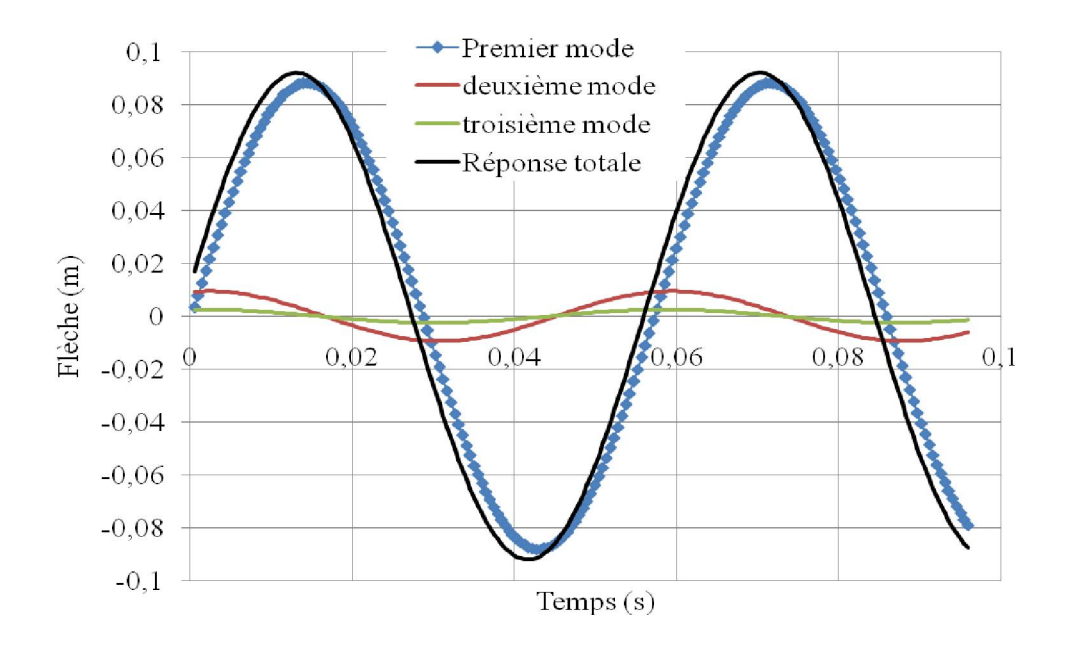

Fig. 5-19: Variation en fonction du temps de la flèche obtenue par les trois premiers modes en comparaison à la réponse totale de la plaque

## 5-5-2 Influence des fréquences de chargement

Nous utilisons toujours la méthode de superposition modale dont les données sont décrits au paragraphe 5-3 en considérant un taux d'amortissement de ς=0.005. La résolution du problème aux valeurs propres nous a permis d'obtenir les pulsations propres de la plaque suivantes :  $\omega_1$ =109,  $\omega_2$ =347,  $\omega_3$ =655 rad/s... L'effet des fréquences de chargement sur le déplacement transversal du milieu de la plaque (nœud 9 ; figure 5-2) est illustré sur la figure 5-20, où le nœud 9 est excité en appliquant respectivement les forces suivantes :  $F(t) = F_0$ cos $\omega_1$ t, F(t) =F<sub>0</sub> cos $\omega_2$ t et F(t) =F<sub>0</sub> cos $\omega_3$ t. Nous remarquons que la réponse de la plaque en considérant la pulsation fondamentale  $\omega_1$  est très amplifiée, ce qui peut bien correspondre au phénomène de résonance. Nous constatons de même que la réponse en considérant la deuxième pulsation fondamentale  $\omega_2$  est relativement amplifiée en comparaison à la réponse enregistrée par la troisième pulsation  $\omega_3$ .

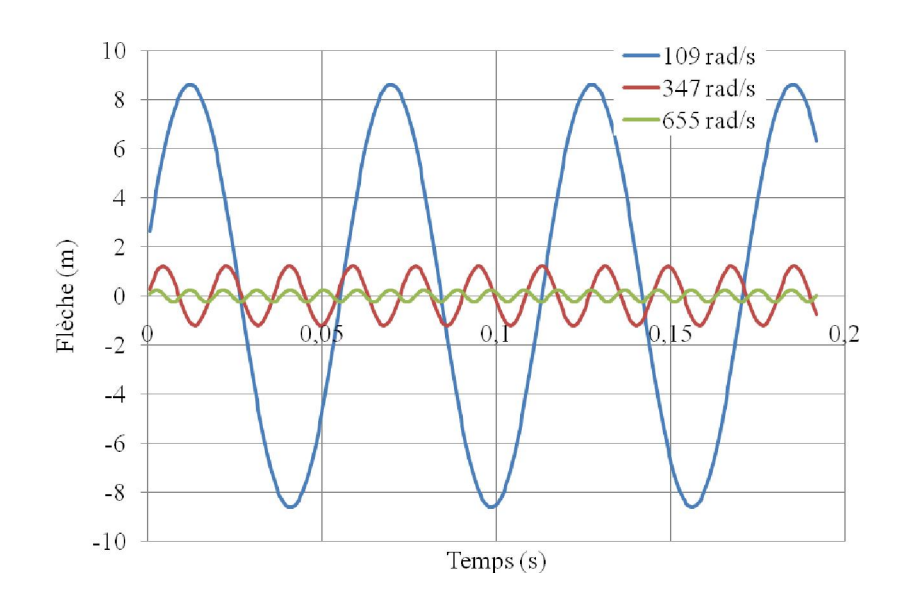

Fig. 5-20 : Effet des pulsations de chargement sur la réponse dynamique de la plaque

## 5-5-3 Influence de l'amortissement

Sur les figures 5-21 et 5-22, nous montrons la variation en fonction du temps de la flèche en considérant des taux d'amortissement différents et sous l'action de la charge harmonique qui correspond à la fréquence de résonance, soit  $\Omega$  =109 rad/s; les conditions initiales étant nulles. Il est possible de remarquer que la partie transitoire de la réponse de la plaque disparait en fonction de l'élévation du taux d'amortissement (ς). Après un certain temps, il ne reste que la réponse permanente. Notons toutefois que le temps de réponse pour un amortissement très faible  $(\zeta=0)$  est très important. En effet, dans la figure 5-22, la réponse permanente a été obtenue après 2300 itérations soit avec ISTEP = 2300. C'est pourquoi dans la méthode de superposition modale, on ne s'intéresse qu'à la partie permanente de la réponse de la plaque c'est-à-dire après disparition des termes transitoires. Nous remarquons aussi que l'amplitude des déplacements augmente au fur et à mesure que le taux d'amortissement diminue.

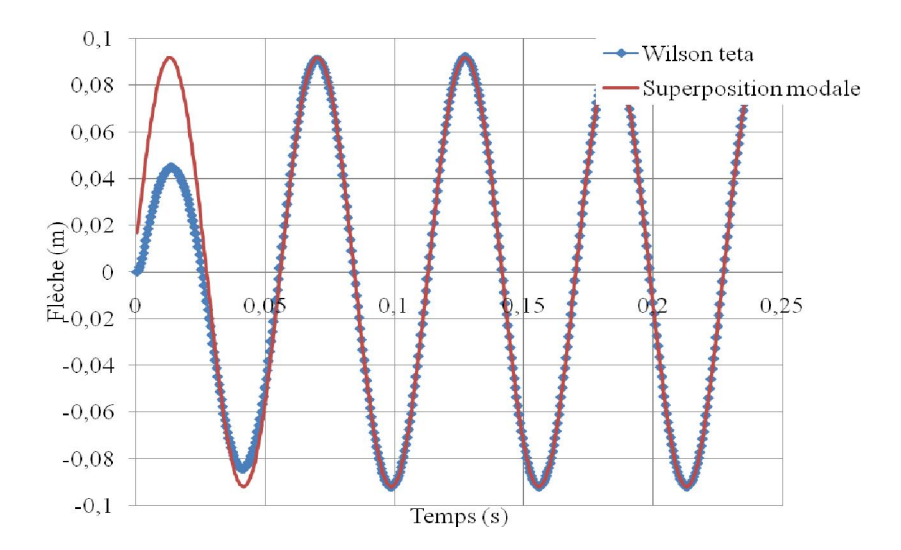

Fig. 5-21 : Variation en fonction du temps de la flèche avec un taux d'amortissement ς=0.5

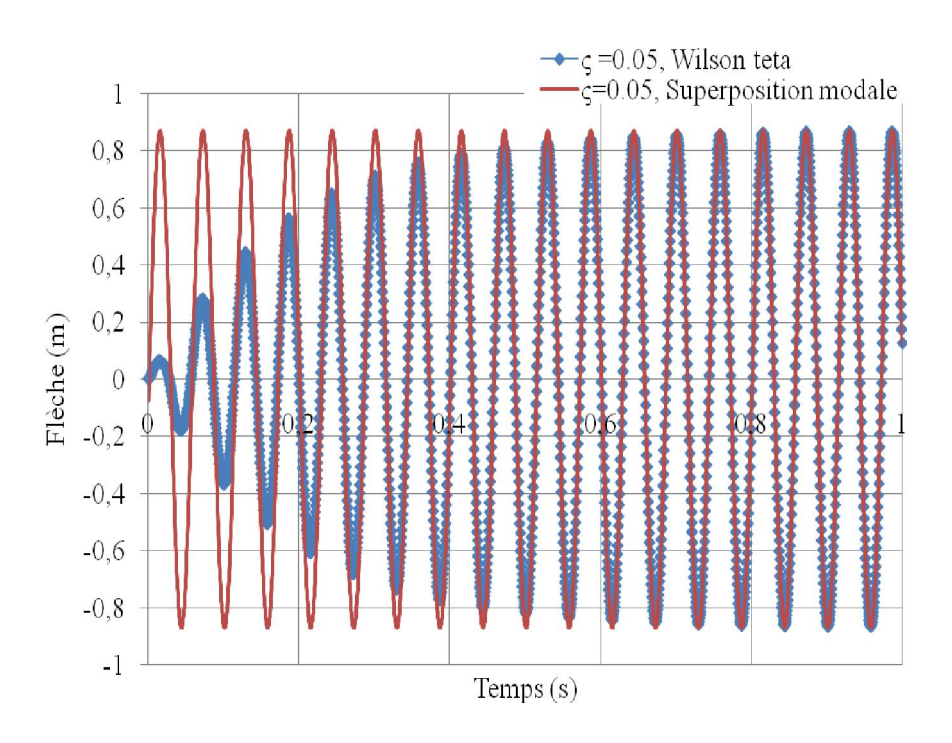

Fig. 5-22 Variation en fonction du temps de la flèche avec un taux d'amortissement ς=0.05

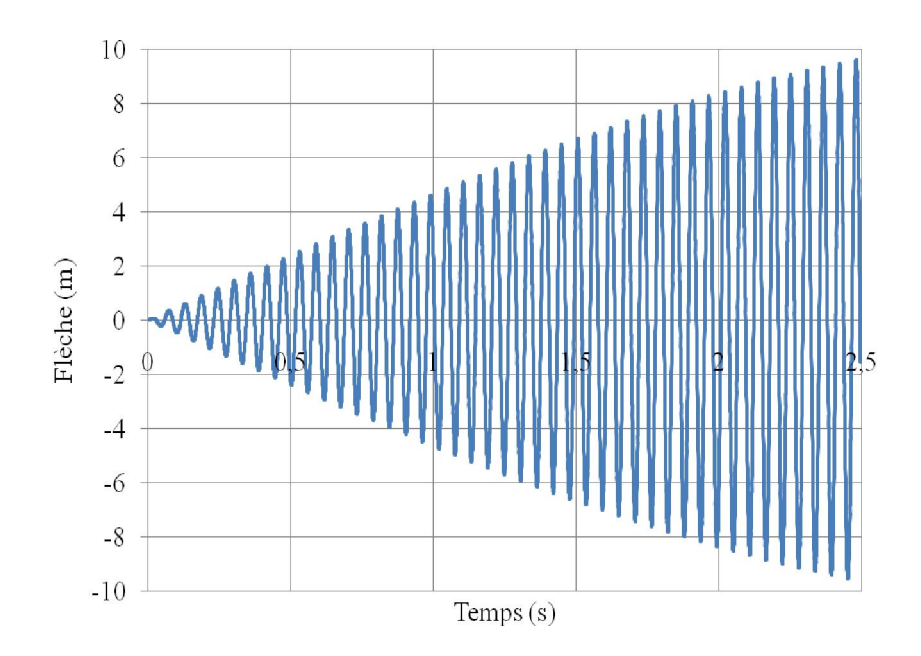

Fig. 5-23 Variation en fonction du temps de la flèche avec un taux d'amortissement ς=0

Notons par ailleurs comme déjà expliqué au chapitre précédant, que l'utilisation d'un amortissement proportionnel du type Rayleigh (α', β'), nécessite le choix de deux fréquences de contrôle. Dans le programme STRUDL5.FOR, nous avons considéré la première et la troisième fréquence propre de la plaque. C'est dans le but d'assurer un même taux d'amortissement pour les premiers modes. Sur la figure 5-24, nous observons que les modes les plus élevés sont très amortis.

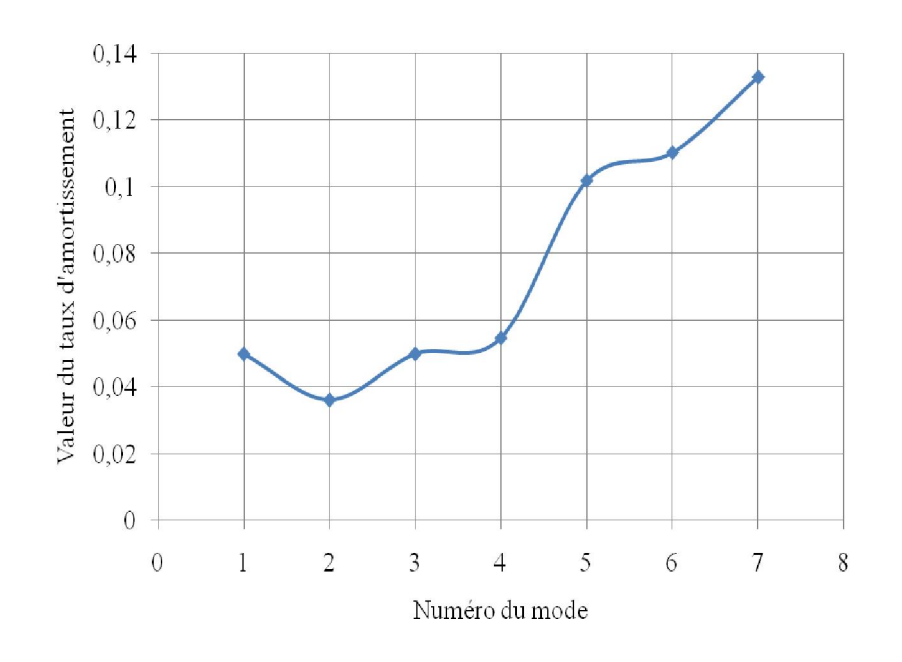

Fig. 5-24 : Variation du taux d'amortissement selon les modes ( $\zeta_1 = \zeta_3 = 0.05$ )

### 5-6 Influence des conditions d'appuis

 Dans ce qui suit, nous proposons de calculer les fréquences naturelles d'une plaque carrée en considérant trois combinaisons d'appuis [SSSS-CCCC-SCSC] où le symbole (S) se réfère à un bord simplement appuyé et (C) à un bord encastré comme indiqué sur la figure 5- 25.

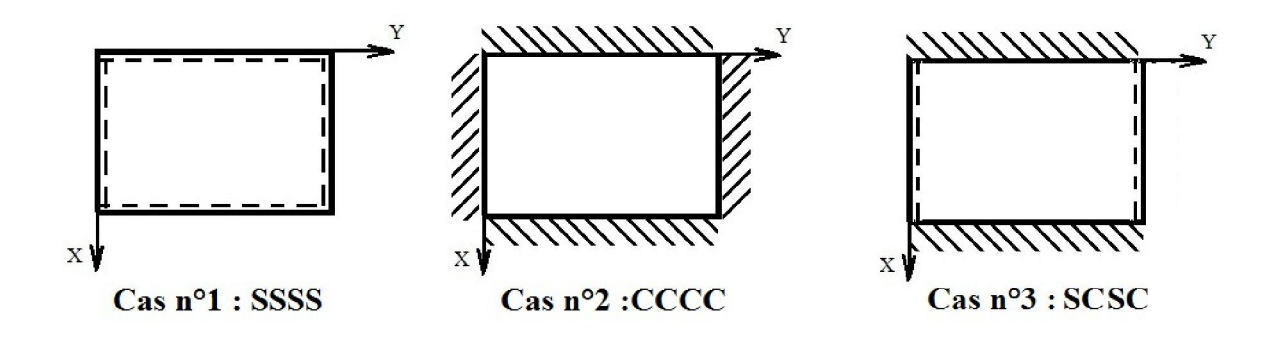

Fig.5-25 : Plaque carrée avec trois combinaisons d'appuis différentes [21]

Pour des fins d'application numérique à l'aide du code STRUDL5.for, nous considérons à titre d'exemple une plaque de longueur a=0,25 m, de largeur b=0,25m et d'épaisseur h = 0,005m. Les propriètés mécaniques et physique du matériau sont :  $E=525000 \text{ N/mm}^2$ ,  $v=0.3$ et  $p=800$  Kg/m<sup>3</sup>. La discrétisation de la plaque est réalisée avec un maillage de (4x4) éléments comme montrée sur figure 5-26 ; la symétrie n'étant pas considérée. Les résultats obtenus en ce qui concerne les pulsations propres de la plaque sont récapitulés dans le tableau 5-4 en comparaison à ceux issus de la référence [21].

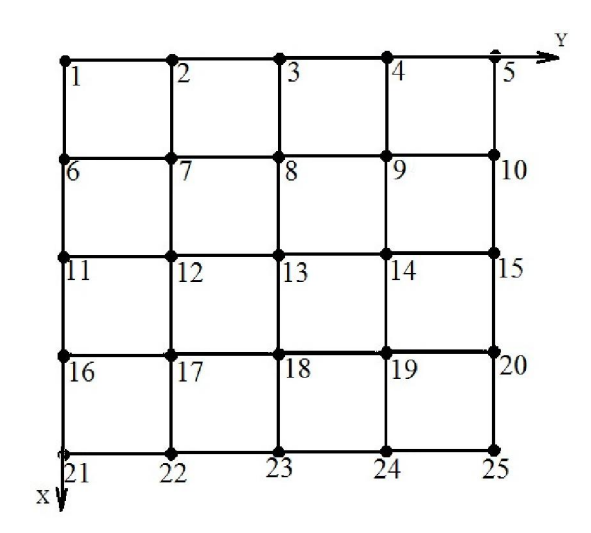

Fig. 5-26 : Type de maillage de la plaque (4x4)

| <b>PLAQUE SSSS</b> |                                   |                 |               |  |  |  |  |
|--------------------|-----------------------------------|-----------------|---------------|--|--|--|--|
| Modes (m, n)       | LEISSA (rad/s)<br>STRUDL5 (rad/s) |                 | $\frac{0}{0}$ |  |  |  |  |
| $1 - 1$            | 12 241,7322                       | 12 243,3621     | 0,01          |  |  |  |  |
| $1 - 2$            | 30 604,3304                       | 30 683,8744     | 0,26          |  |  |  |  |
| $2 - 1$            | 30 604,3304                       | 30 683,8808     | 0,26          |  |  |  |  |
| $2 - 2$            | 48 966,9287                       | 49 072,4977     | 0,22          |  |  |  |  |
| $3 - 1$            | 61 208,6608<br>62 132,9733        |                 | 1,51          |  |  |  |  |
|                    | <b>PLAQUE CCCC</b>                |                 |               |  |  |  |  |
| Modes (m, n)       | LEISSA (rad/s)                    | STRUDL5 (rad/s) | $\frac{0}{0}$ |  |  |  |  |
| $1 - 1$            | 22 312,2908                       | 22 361,7804     | 0,18          |  |  |  |  |
| $1 - 2$            | 45 528,8099                       | 45 913,2246     | 0,84          |  |  |  |  |
| $2 - 1$            | 45 528,8099                       | 45 913,2246     | 0,84          |  |  |  |  |
| $2 - 2$            | 67 146,2036                       | 67 900,9817     | 1,12          |  |  |  |  |
| $3 - 1$            | 81 639,6623<br>83 442,2688        |                 | 2,21          |  |  |  |  |
| <b>PLAQUE SCSC</b> |                                   |                 |               |  |  |  |  |
| Modes (m, n)       | LEISSA (rad/s)                    | STRUDL5 (rad/s) | $\frac{0}{0}$ |  |  |  |  |
| $1 - 1$            | 17 954,586                        | 17 976,846      | 0,12          |  |  |  |  |
| $1 - 2$            | 33 950,2294                       | 34 077,2575     | 0,37          |  |  |  |  |
| $2 - 1$            | 42994,7802                        | 43 345,4608     | 0,82          |  |  |  |  |
| $2 - 2$            | 58659,3129<br>59 110,1767         |                 | 0,77          |  |  |  |  |
| $\overline{3} - 1$ | 80 061,6304                       | 64 394,6293     | 1,58          |  |  |  |  |

Tableau 5-4 : Pulsations propres de la plaque sous différentes combinaison d'appuis

Nous observons une bonne concordance des résultats et ce pour les trois types d'appuis avec une erreur relative très faible (SSSS : mode11 : 0,01%, mode 22 : 0,26%), (CCCC : mode11 : 0,18%, mode 22 : 0,84%). A la figure 5-27, nous montrons pour chaque type d'appuis, l'évolution des pulsations en fonction de l'ordre des pulsations qui sont rangées par ordre croissant. A la figure 5-28, nous représentons en fonction du temps la variation des flèches de la plaque (centre ; nœud 13) en appliquant au nœud 13 une charge cosinusoidale d'amplitude 2500 N avec une pulsation de 655 rad/s ; le taux d'amortissement ς étant de 0,05. Il est possible de noter que la courbe dans le cas (CCCC) est en relation avec l'augmentation de la rigidité de la plaque par le fait que les flèches sont plus réduites. Le cas SSSS traduit par contre l'accroissement de la souplesse de la plaque en raison de son comportement plus déformable. Autrement dit, la diminution des pulsations propres signifie l'augmentation de la souplesse, et inversement.

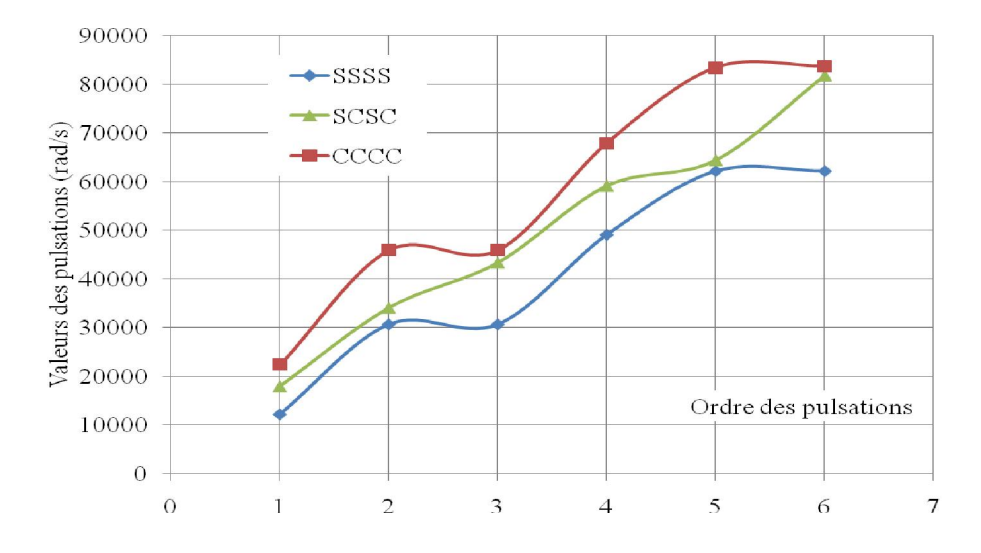

Fig. 5-27 : Variation des pulsations en fonction des conditions d'appuis

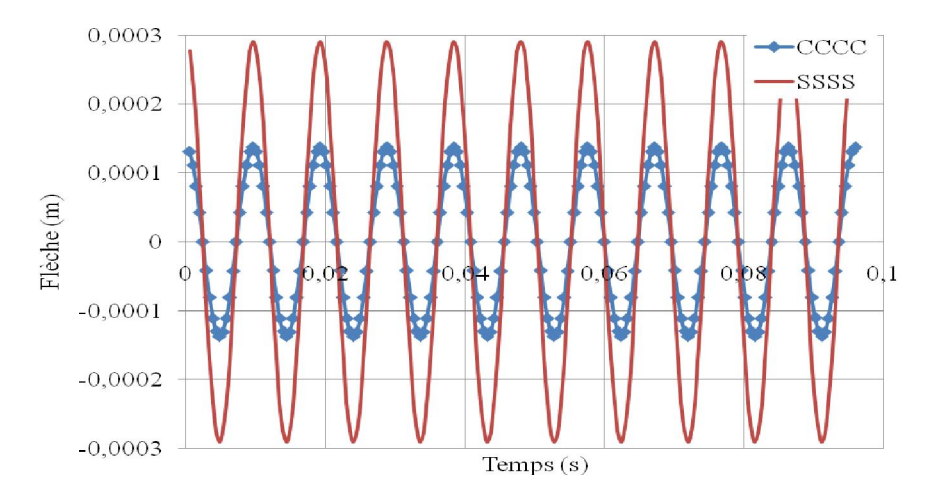

Fig. 5-28 : Variation en fonction du temps de la flèche pour les deux cas d'appuis SSSS et CCCC

## 5-7 Influence des dimensions géométriques

 Considérons une plaque carrée sur appuis simple dans laquelle nous faisons varier ses dimensions géométriques à savoir sa longueur A ou B et son épaisseur h. Le maillage est donné par la figure 5-26 et les caractéristiques des trois cas étudiés sont résumées dans le tableau 5-5.

|                    | (m)  | B(m) | (m)   | E(N/mm <sup>2</sup> ) |     | $\rho$ (Kg/m <sup>3)</sup> |
|--------------------|------|------|-------|-----------------------|-----|----------------------------|
| $\cos n^{\circ}1$  | 0.25 | 0.25 | 0.005 | 525 000               | 0,3 | 800                        |
| $\cos n^{\circ 2}$ | ∪.∪  | 0,5  | 0.005 | 525 000               | 0,3 | 800                        |
| $\cos n^{\circ}3$  | ∪.∪  | 0,5  | 0.020 | 525 000               | 0,3 | 800                        |

Tableau 5-5 : Caractéristiques physique des plaques considérées

Les résultats obtenus, en terme de pulsations, sont présentés sur la figure 5-29. Nous remarquons particulièment que les pulsations des cas n°1 et n°3 demeurent inchanées en raison du rapport constant de (A\*B/h). Autrement dit, la plaque conserve sa rigidité (flèche constante) lorsque les dimensions de la plaque sont agrandies de telle façon que le rapport (A\*B/h) est gardé invariable, et inversement. Notons de plus, puisque les pulsations propres de la plaque du cas n°2 sont petites, cela signifie qu'elle est plus souple que les plaques des cas 1 et 3 (ses déplacements seront plus important).

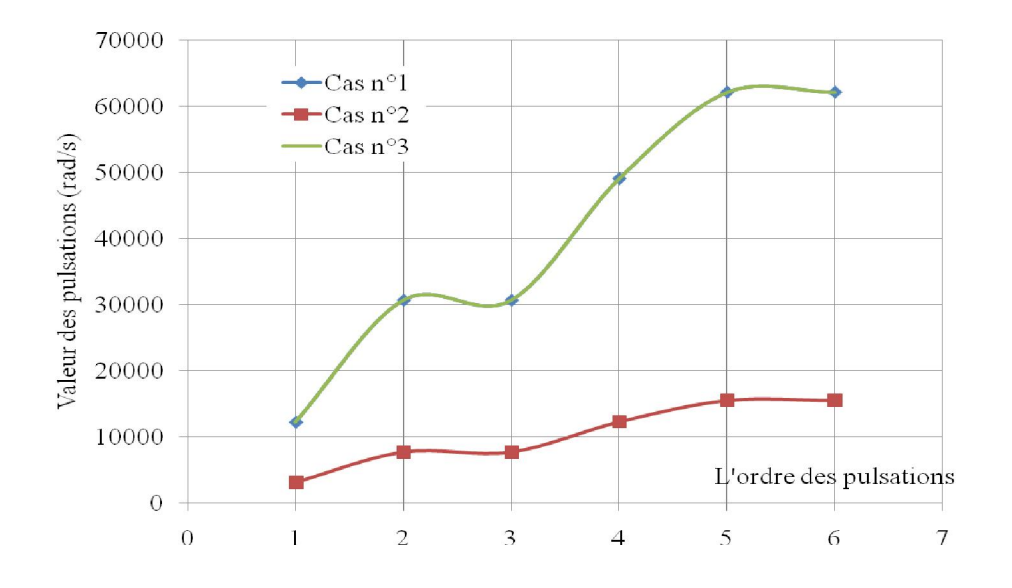

Fig. 5-29 : Variation des pulsations en fonction des dimensions de la plaque

## 5-8 Analyse de la réponse de la plaque sous différents types de chargement

 Proposons d'analyser maintenant la plaque présentée au paragraphe 5-3 par la méthode de Wilson-θ en considérant de deux types de chargement à savoir : une charge échelon et une charge constante appliquée très lentement. Les charges sont appliquées verticalement au milieu de la plaque et la réponse de la plaque est présentée en terme de la variation en fonction du temps de la flèche qui correspond au déplacement transversal du nœud 9.

## A- Réponse sous l'action d'une charge type échelon

 Une charge est dite échelon si sa valeur est constante et varie soudainement de zéro à une constante  $P_0$  comme montré à la figure 5-30.

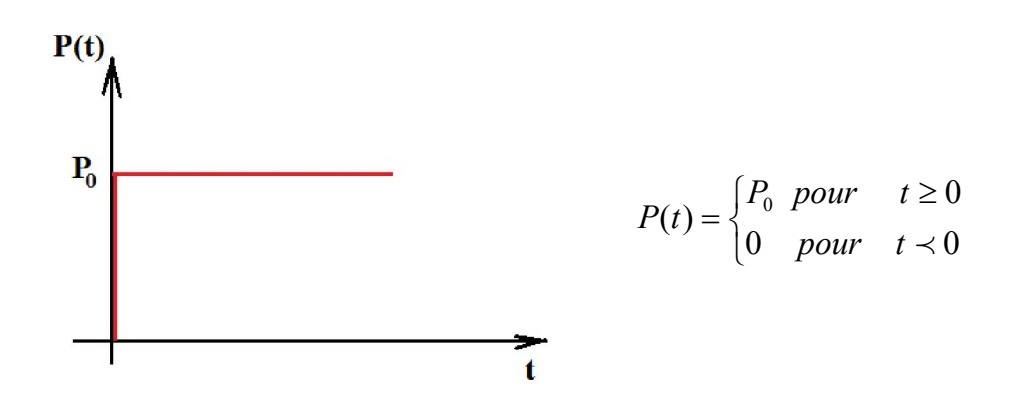

Fig. 5-30 : Force échelon

Dans le programme STRUDL5.FOR, il s'agit de prendre NTYPE = 3. La variation en fonction du temps de la flèche de la plaque, pour diverses valeurs de l'amortissement ς, est représentée sur la figure 5-31 ; la valeur de l'intensité de la charge  $P_0$  étant de 2500N. Nous remarquons bien que la réponse de la plaque dépend du taux d'amortissement ς, et qu'elle devient statique pour des valeurs d'amortissement plus importants.

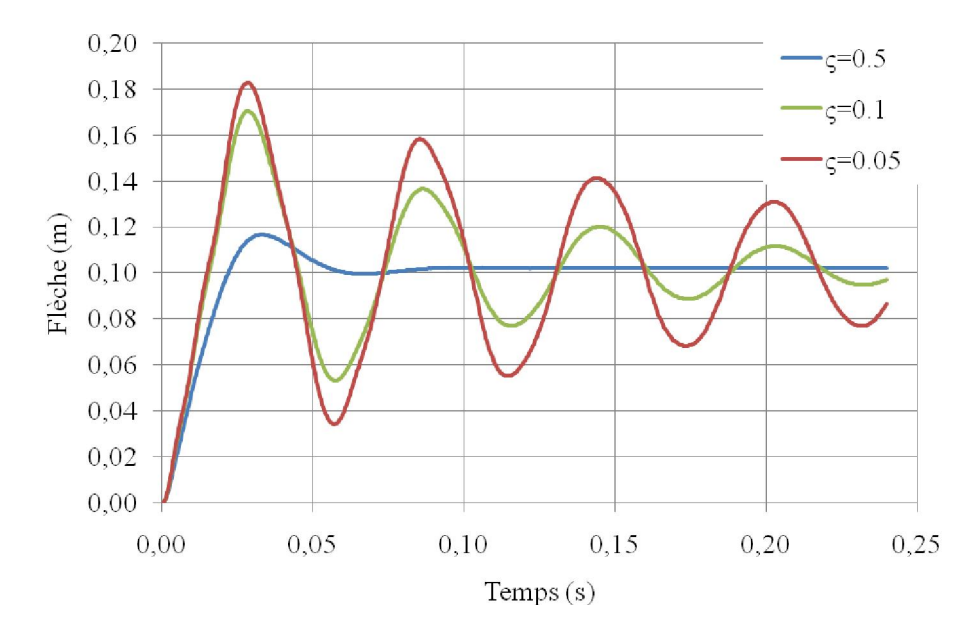

Fig. 5-31 : Réponse à une charge soudainement appliquée (type échelon)

#### B- Réponse sous l'action d'une charge constante appliquée lentement

 Soit comme montré sur la figure 5-32, le cas d'une force supposée augmenter linéairement de zéro jusqu'à une valeur  $P_0$  durant un intervalle de temps  $t_1$  et reste constante à  $P_0$  après  $t_1$ . Cette fonction de force s'exprime :

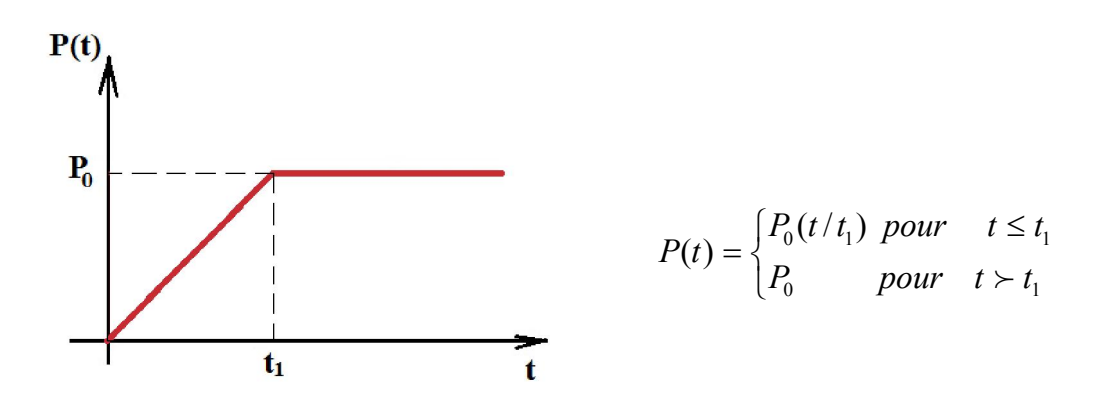

Fig. 5-32: Force constante appliquée lentement

Dans le programme STRUDL5.FOR, il faut prendre NTYPE = 5. La réponse de la plaque en terme de l'évolution en fonction du temps de la flèche est illustrée sur la figure 5-33 dont  $t_1$ est pris égale à  $\frac{1}{2}$  de la période fondamentale ; la valeur de l'intensité de la charge  $P_0$  étant de 2500N. Nous remarquons que la réponse dépend non seulement de l'amortissement ς (comme dans le cas précédent) mais aussi de la vitesse de chargement i.e du temps  $t_1$ ; la réponse dynamique maximale a lieu pour un amortissement nul  $(c=0)$ . Dans la figure 5-34, nous présentons les résultats obtenus en considérant un amortissement nul (ς=0) en faisant varier le temps de l'application de la charge  $t_1$ . Nous déduisons que lorsque  $t_1$  est prise égale à la période fondamental, la plaque peut être traitée d'une manière statique.

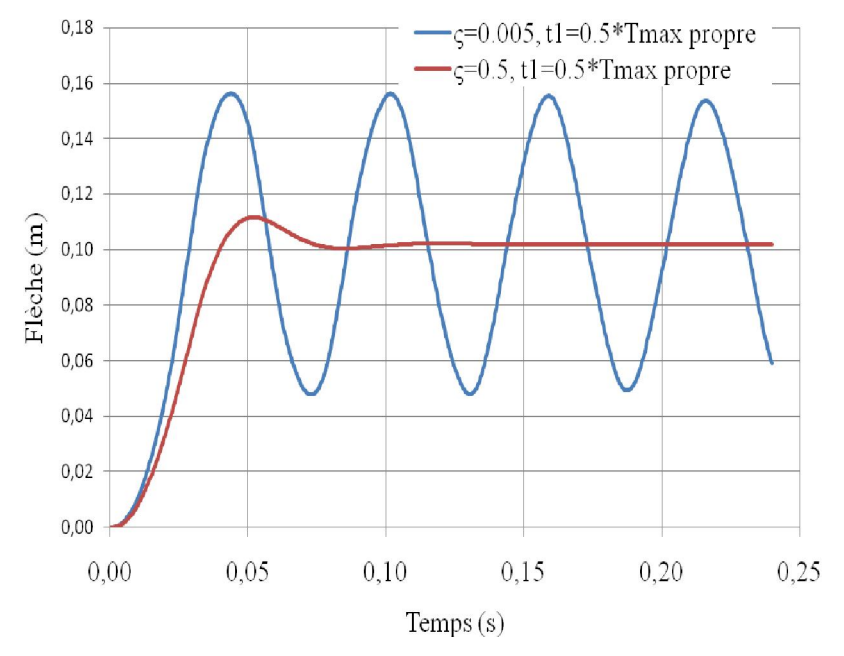

Fig. 5-33 : Variation de la flèche en fonction du temps, avec  $t_1$  égale à  $\frac{1}{2}$  de la période fondamentale

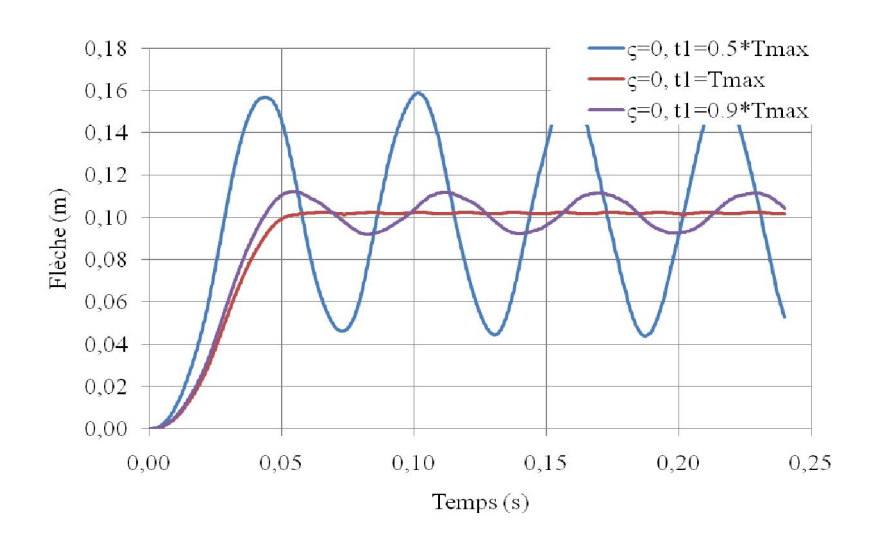

Fig. 5-34 : Variation de la flèche en fonction du temps, avec  $\zeta$  nul et diverses valeurs de t<sub>1</sub>

#### 5-9 Comparaison entre la solution analytique et la solution par éléments finis

Dans le but de valider encore le modèle proposé et jauger plus la fiabilité à la démarche suivie, nous présontons dans les figures subséquentes quelques autres résultats obtenus sous différents chargements que nous confrontons avec la solution analytique exposée au chapitre 2. L'analyse est effectuée par la méthode de Wilson-θ en considérant les données de l'exemple du paragraphe 5-3, avec un taux d'amortissement (ς) nul et DTIM =715 /20. En ce qui concerne le modèle analytique, nous avons considéré la superposition des sept premiers modes (1-1 ; 1-3 ;1-5 ;3-1 ;3-3 ;3-5 et 5-1). Nous remarquons une quasi concordance des résultats qui démontre la fiabilité du programme ainsi élaboré STRUDL5.FOR.

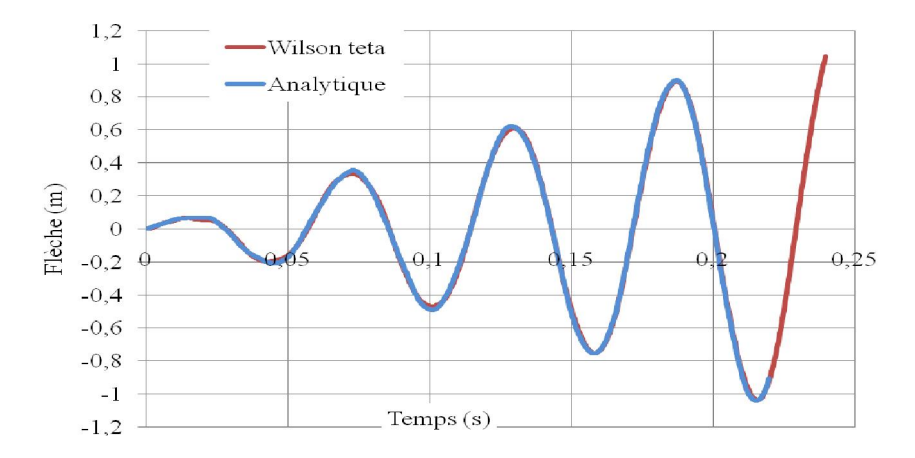

Fig. 5-35 Cas d'une charge cosinus concentrée au centre de la plaque

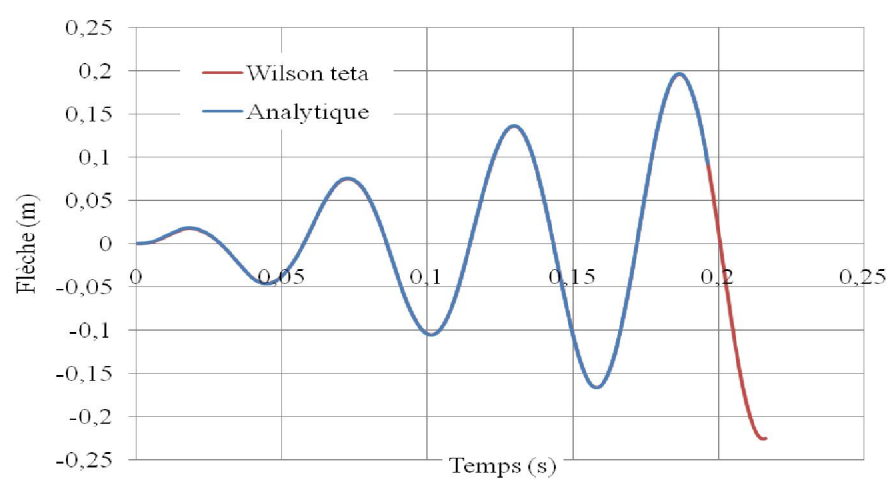

Fig. 5-36 : Cas d'une charge cosinus répartie sur toute la plaque

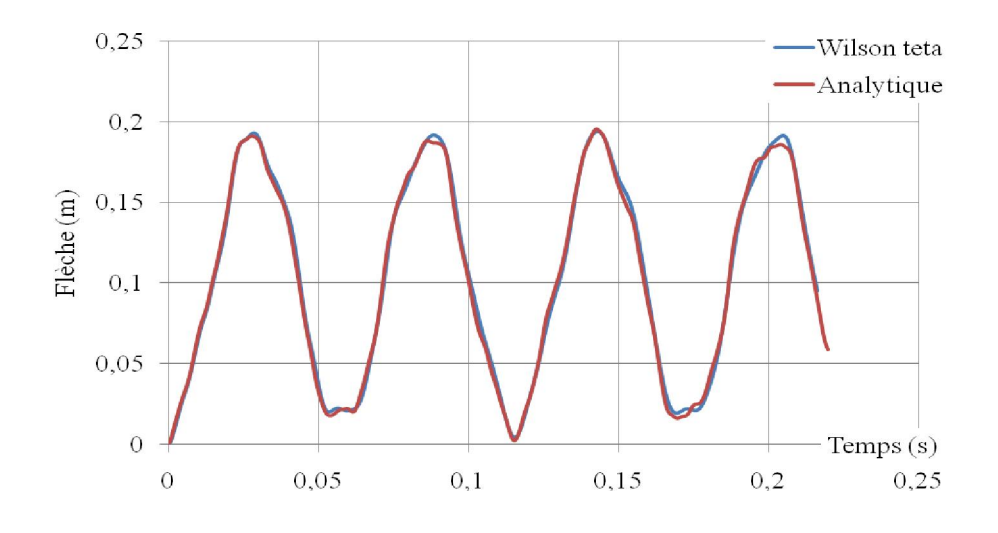

Fig. 5-37 : Cas d'une charge échelon concentrée au centre de la plaque

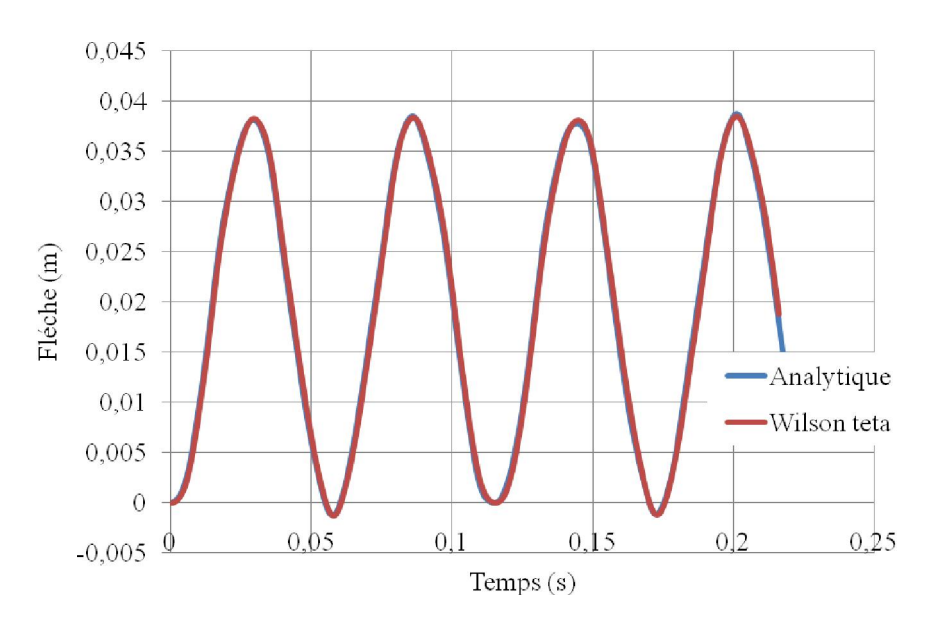

Fig. 5-38 : Cas d'une charge échelon uniformément répartie sur toute la plaque

# CONCLUSION GENERALE

Un exemple pratique permettant de calculer la réponse dynamique d'une plaque rectangulaire sur appuis simples, en régimes libre et forcé, a été illustré en considérant les méthodes de Wilson-θ et de superposition modale. Les résultats sont comparés et montre une concordance assez parfaite avec les deux méthodes. Notons toutefois une différence des résultats entre les deux méthodes durant les premiers instants de mise en charge. Cette différence s'explique par le fait qu'il a été tenu compte que de la réponse permanente dans la méthode de superposition modale mais par contre la réponse est complète dans le cas de la méthode de Wilson-θ. D'une autre manière, la différence est due aux effets de la réponse homogène soit transitoire. Par ailleurs, l'utilisation de la notion de masse concentrée ou de masse consistante donne pratiquement aucune différence où l'erreur maximale relative n'excède guerre 0.6%. C'est pourquoi dans l'analyse paramétrique, nous nous limitons généralement à l'utilisation de la notion de la masse concentrée et à la méthode de Wilson-θ.

Quant aux résultats de l'expérimentation numérique effectuée, nous pouvons en dégager les conclusions générales suivantes :

- La plus grande contribution à la réponse totale de la plaque vient principalement du premier mode suivie par une importance moindre du deuxième mode. La contribution des modes supérieurs devient de plus en plus négligeable. C'est pourquoi, en pratique, il est suffisant de se limiter à 3 modes dont les contributions sont considérées les plus importantes.
- L'amplitude maximale, ce qui peut bien correspondre dans une certaine mesure au phénomène de résonance de la plaque, se produit en considérant la première pulsation propre.
- La partie transitoire de la réponse de la plaque s'amortie en fonction du degré de l'élévation du taux d'amortissement et les déplacements dus à la partie permanente s'amplifient au fur et à mesure que le taux d'amortissement diminue.
- Quasi concordance des résultats avec la solution analytique, ce qui démontre la fiabilité du programme ainsi élaboré STRUDL5.FOR et convergence des résultats avec le raffinement du maillage i.e au fur et à mesure que le maillage éléments finis augmente (C'est la convergence dite de type h).

## Recommandations futures

- Tenir compte de la réponse transitoire dans le cas de la méthode de superposition modale et élucider le problème de balayage des fréquences de chargement sur la réponse complète de la plaque.
- Considérer les mouvements imposés aux appuis.

## **REFERENCES**

[01] Frey F. & Studer M.A. Analyse des structures et milieux continues, Coques, EPFL, V5.

[02] Paultre P. Dynamique des structures application aux ouvrages de génie civil, Hermes Science, 2005.

- [03] Datt G. & Touzot G. Une présentation de la méthode des éléments fins ; Les Presses de l'Université Laval, Québec, 1981.
- [04] Datt G., Touzot G. & Lefrançois E. , Méthode des éléments finis, Hermès Lavoisier, 2005, Paris.
- [05] Clough R.W & Penzien J. , Dynamique des structures, Tome 1, Principes fondamentaux, Ed. Pluralis, 1980.

[06] Paz M., Structural dynamics Theory and computation, Kluwer academic publisher, 4ed., 1997.

[07] Batoz J.L., Dhatt G., Modélisation des structures par éléments finis, V2, Hermes, 1995.

[08] Timoshenko S. & Woinowsky-Krieger S., Theory of plates and shells, MacGraw-Hill company classic text book Reissue, Sd edition, NY, 1989.

[09] Ventsel E. & Krauthammer T., Thin Plates and Shells- theory, analysis, and applications, Pennsylvania State University, Marcel Dekker Inc, NY, 2001.

[10] Volterra E. & Zachmanoglou E.C., Dynamics of vibrations, Charles E. Merril Books, Columbus, USA, 1965.

- [11] Piskounov N., Calcul differential et integral, Tome I, 11eme Ed. Moscou, 1987.
- [12] Bathe K.J., Finite element procedure in engineering analysis, Prentice-Hall, Englewood Cliffs, N.J., 1982.
- [13] Cook R.D., Concepts and applications of finite element method analysis, John Wiley & Sons, New York.

[14] Zienkiewich O.C., The finite element method, Mc Graw-Hill,  $3<sup>rd</sup>$  Edition, New York.

- [15] Yang T.Y., Finite element structural analysis, Prentice Hall Inc, 1986.
- [16] Smith I.M., griffiths D.V., Programming the finite element method, John Wiley & Sons, New York.

[17] Hinton E.; Owen D.R.J.; An introduction to finite element computations, Pineridge Press Lim., Swansea (GB), 1979.

[18] Smith I.M., griffiths D.V., Programming the finite element method, 4<sup>th</sup> edition, John Wiley & Sons, 2004.

[19] Hamdad M., Analyse par éléments finis de la réponse dynamique des solides plans sous l'action d'une excitation vibratoire forcée, Master académique, Mémoire soutenu dirigé par A. Sadaoui, Département de Génie civil, UMMTO, septembre 2011.

[20] Y.J.Yan , H.N. Hao, L.H. Yam. Vibration-based construction and extraction of structural damage feature index. International Journal of Solids and structures 6661 – 6676 (2004)

[21] A.W.LEISSA. The free vibration of rectangular plates. Journal of sound and vibration 257 – 293 (1973)

#### ANNEXE A

Tables de Yang pour le calcul des matrices de masse et de rigidité élémentaires

En référence à la numérotation des nœuds (dans le sens inverse des aiguilles d'une montre), les éléments de la matrice de rigidité élémentaire k<sub>ij</sub> et de la matrice masse élémentaire consistante m<sub>ij</sub> d'un élément fini de Kirchoff, rectangulaire conforme à 16 degrés de liberté (fig. 1) sont déduits directement des tables 1 et 2 ci-dessous en utilisant les relations suivantes :

$$
k_{ij} = \frac{D}{ab} \left[ \alpha_1 \left( \frac{b}{a} \right)^2 + \alpha_2 \left( \frac{a}{b} \right)^2 + \alpha_3 + \alpha_4 \nu \right] a^{\alpha_5} b^{\alpha_6} \ ; \ m_{ij} = \frac{\rho h a b}{1225} \alpha_7 a^{\alpha_5} b^{\alpha_6}
$$

où :

- a et b : dimensions de l'élément respectivement suivant l'axe des x et y
- $-\alpha_1$ ,  $\alpha_2$ ,  $\alpha_3$ ,  $\alpha_4$ ,  $\alpha_5$ ,  $\alpha_6$ ,  $\alpha_7$ : coefficients donnés dans la table 1
- $D = \frac{2\pi}{12(1-v^2)}$  $D = \frac{Eh^3}{12(1 - v^2)}$ : rigidité flexionnelle de la plaque et h son épaisseur
- E, ν: module d'élasticité et coefficient de Poisson du matériau.

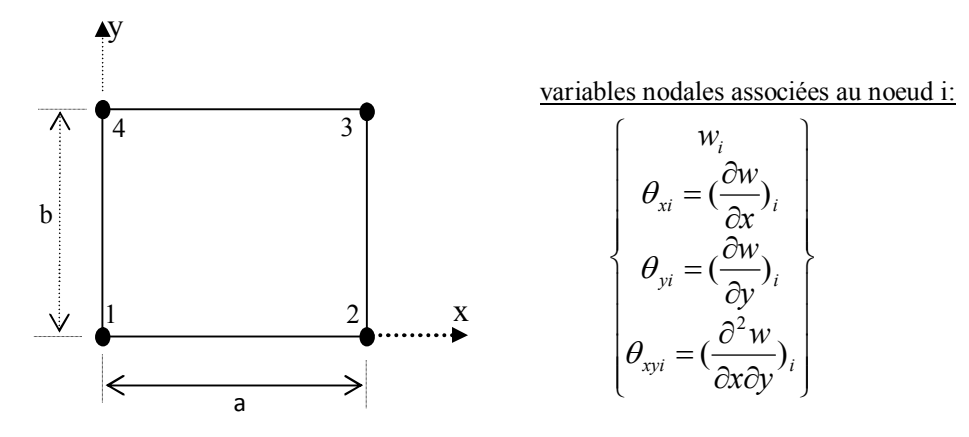

Fig. 1 Elément à 16 degrés de liberté

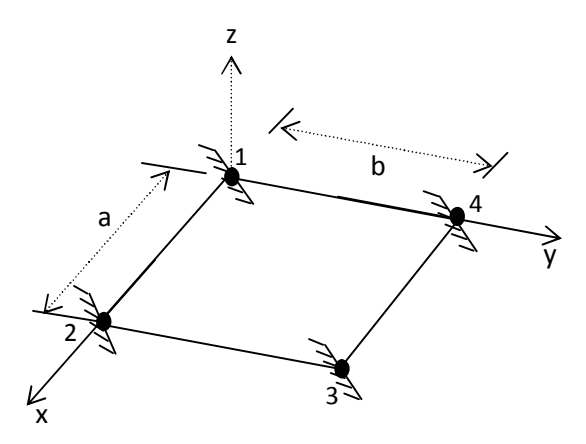

Fig. 2 Interprétation physique des éléments de la matrice de rigidité et de la matrice masse (système de retenue)

| ligne           | colonne         | $\alpha_1$ | $\alpha_2$     | $\alpha_3$        | $\alpha_4$       | $\alpha_5$       | $\alpha_6$       | $\alpha_7$               |
|-----------------|-----------------|------------|----------------|-------------------|------------------|------------------|------------------|--------------------------|
| Ť               |                 |            |                |                   |                  |                  |                  |                          |
| 1               | $\mathbf{1}$    | 156/35     | 156/35         | 72/25             | $\boldsymbol{0}$ | $\theta$         | $\theta$         | 169                      |
| $\overline{2}$  | $\mathbf{1}$    | $-156/35$  | 54/35          | $-72/25$          | $\boldsymbol{0}$ | $\boldsymbol{0}$ | $\boldsymbol{0}$ | 117/2                    |
| $\overline{3}$  | 1               | $-54/35$   | $-54/35$       | 72/25             | $\theta$         | $\theta$         | 0                | 81/4                     |
| $\overline{4}$  | $\mathbf{1}$    | 54/35      | $-156/35$      | $-72/25$          | $\overline{0}$   | $\overline{0}$   | $\boldsymbol{0}$ | 117/2                    |
| 5               | $\mathbf{1}$    | 78/35      | 22/35          | 6/25              | 6/5              | 1                | $\overline{0}$   | 143/6                    |
| 6               | $\mathbf{1}$    | 78/35      | $-13/35$       | $\overline{6/25}$ | $\boldsymbol{0}$ | 1                | $\overline{0}$   | $-169/12$                |
| 7               | 1               | 27/35      | 13/35          | $-6/25$           | $\boldsymbol{0}$ | 1                | $\boldsymbol{0}$ | $-39/8$                  |
| $\overline{8}$  | $\mathbf{1}$    | 27/35      | $-22/35$       | $-6/25$           | $-6/5$           | 1                | $\boldsymbol{0}$ | 33/4                     |
| $\overline{9}$  | $\mathbf{1}$    | 22/35      | 78/35          | $\overline{6/25}$ | $\overline{6/5}$ | $\mathbf{0}$     | $\mathbf{1}$     | 143/6                    |
| $\overline{10}$ | $\overline{1}$  | $-22/35$   | 27/35          | $-6/25$           | $-6/5$           | $\overline{0}$   | $\mathbf{1}$     | 33/4                     |
| $\overline{11}$ | $\mathbf{1}$    | 13/35      | 27/35          | $-6/25$           | $\overline{0}$   | $\overline{0}$   | $\mathbf{1}$     | $-39/8$                  |
| $\overline{12}$ | 1               | $-13/35$   | 78/35          | 6/25              | $\theta$         | $\theta$         | $\mathbf{1}$     | $-169/12$                |
| 13              | $\mathbf{1}$    | 11/35      | 11/35          | 1/50              | 1/5              | $\mathbf{1}$     | $\mathbf{1}$     | 121/36                   |
| $\overline{14}$ | 1               | 11/35      | $-13/70$       | 1/50              | 1/10             | 1                | $\mathbf{1}$     | $-143/72$                |
| $\overline{15}$ | $\overline{1}$  | $-13/70$   | $-13/70$       | 1/50              | $\overline{0}$   | $\mathbf{1}$     | $\mathbf{1}$     | 169/144                  |
| 16              | 1               | $-13/70$   | 11/35          | 1/50              | 1/10             | 1                | $\mathbf{1}$     | $-143/72$                |
| 5               | 5               | 52/35      | $\frac{4}{35}$ | 8/25              | $\boldsymbol{0}$ | $\overline{2}$   | $\overline{0}$   | 13/3                     |
| $\overline{6}$  | 5               | 26/35      | $-3/35$        | $-2/25$           | $\overline{0}$   | $\overline{2}$   | $\overline{0}$   | $-13/4$                  |
| $\overline{7}$  | $\overline{5}$  | 9/35       | $\frac{3}{35}$ | 2/25              | $\overline{0}$   | $\overline{2}$   | $\overline{0}$   | $-9/8$                   |
| $\,8\,$         | 5               | 18/35      | $-4/35$        | $-8/25$           | $\boldsymbol{0}$ | $\overline{2}$   | $\boldsymbol{0}$ | $\overline{\frac{3}{2}}$ |
| $\overline{9}$  | 5               | 11/35      | 11/35          | 1/50              | 6/5              | 1                | $\mathbf{1}$     | 121/36                   |
| $\overline{10}$ | 5               | $-11/35$   | 13/70          | $-1/50$           | $-1/10$          | 1                | $\mathbf{1}$     | 143/72                   |
| 11              | $\overline{5}$  | 13/70      | 13/70          | $-1/50$           | $\boldsymbol{0}$ | 1                | $\mathbf{1}$     | $-169/144$               |
| 12              | $\overline{5}$  | $-13/70$   | 11/35          | 1/50              | 1/10             | $\mathbf{1}$     | $\mathbf{1}$     | $-143/72$                |
| 13              | $\overline{5}$  | 22/105     | 2/35           | 2/75              | 2/15             | $\overline{2}$   | 1                | 11/18                    |
| 14              | 5               | 11/105     | $-3/70$        | $-1/150$          | $-1/30$          | $\overline{2}$   | $\mathbf{1}$     | $-11/24$                 |
| $\overline{15}$ | 5               | $-13/210$  | $-3/70$        | $-1/150$          | $\boldsymbol{0}$ | $\overline{2}$   | 1                | 13/48                    |
| $\overline{16}$ | 5               | $-13/105$  | 2/35           | 2/75              | $\boldsymbol{0}$ | $\overline{2}$   | $\mathbf{1}$     | $-13/36$                 |
| 9               | 9               | 4/35       | 52/35          | 8/25              | $\boldsymbol{0}$ | $\boldsymbol{0}$ | $\overline{c}$   | 13/3                     |
| 10              | $\overline{9}$  | $-4/35$    | 18/35          | $-8/25$           | $\boldsymbol{0}$ | $\boldsymbol{0}$ | $\overline{2}$   | 3/2                      |
| 11              | $\overline{9}$  | 3/35       | 9/35           | $\overline{2/25}$ | $\overline{0}$   | $\boldsymbol{0}$ | $\overline{2}$   | $-9/8$                   |
| $\overline{12}$ | $\overline{9}$  | $-3/35$    | 26/35          | $-2/25$           | $\overline{0}$   | $\overline{0}$   | $\overline{2}$   | $-13/4$                  |
| 13              | 9               | 2/35       | 22/105         | 2/75              | 2/15             | $\mathbf{1}$     | $\overline{2}$   | 11/18                    |
| 14              | 9               | 2/35       | $-13/105$      | 2/75              | $\theta$         | 1                | $\overline{2}$   | $-13/36$                 |
| 15              | $\overline{9}$  | $-3/70$    | $-13/210$      | $-1/150$          | $\mathbf{0}$     | $\mathbf{1}$     | $\overline{2}$   | 13/48                    |
| 16              | $\overline{9}$  | $-3/70$    | 11/105         | $-1/150$          | $-1/30$          | 1                | $\overline{2}$   | $-11/24$                 |
| $\overline{13}$ | $\overline{13}$ | 4/105      | 4/105          | 8/225             | $\boldsymbol{0}$ | $\overline{2}$   | $\overline{2}$   | 1/9                      |
| 14              | 13              | 2/105      | $-1/35$        | $-2/225$          | $\boldsymbol{0}$ | $\overline{c}$   | $\overline{c}$   | $-1/12$                  |
| 15              | 13              | $-1/70$    | $-1/70$        | 1/450             | $\boldsymbol{0}$ | $\overline{c}$   | $\overline{c}$   | 1/16                     |
| 16              | 13              | $-1/35$    | 2/105          | $-2/225$          | $\overline{0}$   | $\overline{2}$   | $\overline{2}$   | $-1/12$                  |

Table 1 : détermination des coefficients  $\alpha_1, \alpha_2, \alpha_3, \alpha_4, \alpha_5, \alpha_6, \alpha_7$ 

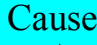

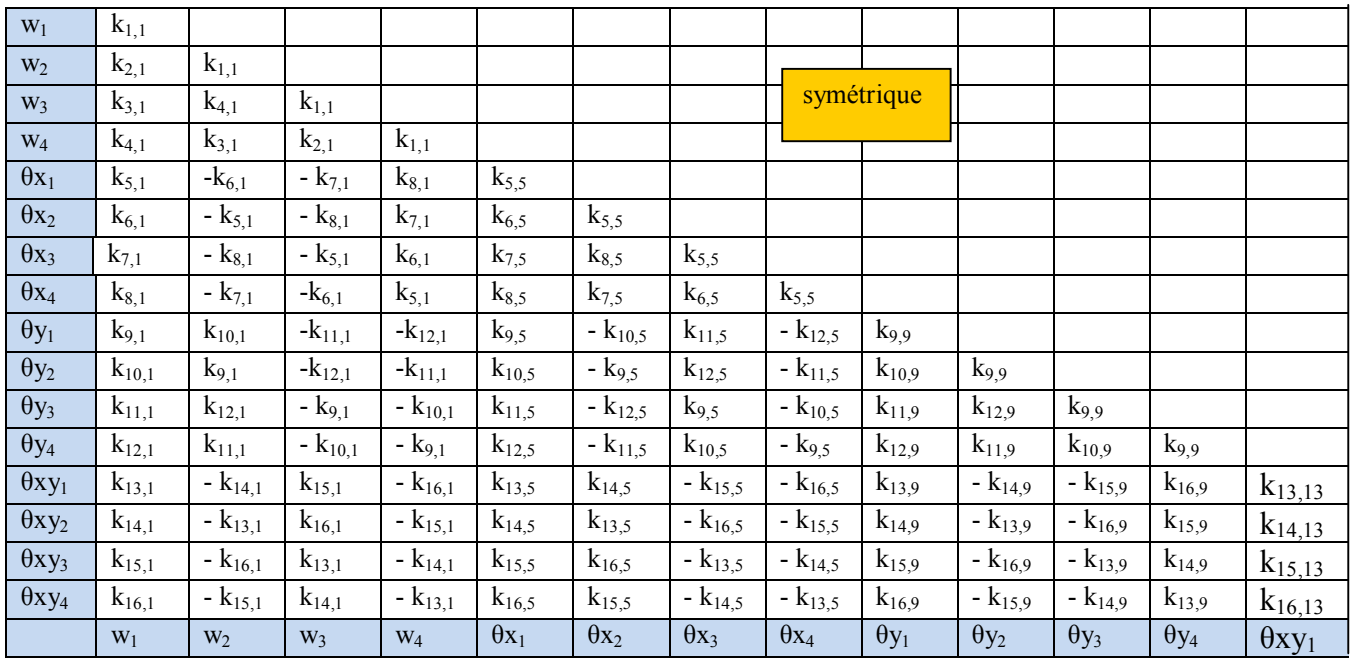

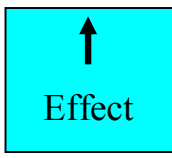

Table 2 détermination des éléments  $k_{ij}$  ou m<sub>ij</sub> (concenant  $m_{ii}$  il suffit de remplacer k par m)

### ANNEXE B

# Fichier Example2.out

===================BEGINNING:COMMENTS/DESCRIPTION============ Dynamic analysis of a rectangular plate with all edges simply supported under mi transverse concentrate cosinusoidal load (acote.inp; exemple1.inp), STRUDL5.FOR program, modified on may 2013, [N,m,kg], concentration de masse, methode de superposition modale ==END:COMMENTS/DESCRIPTION= Number of element columns in x direction, NXE= 2 Number of element in y direction NYE= 2 Number of nodes in the mesh NN= 9 Number of restrained nodes in the mesh NR= 8 Type of the method: IMETH= 1 [ IMETH=1: Wilson-theta method IMETH=2: Modal superposition method] Mass matrix computation ITYPE= 1 Lumped mass: ITYPE=1 Consistent mass: ITYPE=2 Number of integrating points NGP= 4 Dimension of elements in x direction AA=  $0.3000$ Dimension of elements in y direction BB=  $0.4500$ Youngs modulus E= 70000000000.0000 Poissons ratio  $V = 0.2500$ Width of the structure WIDTH=  $0.0070$ The damping ratio DR=  $0.00500$ Material density RHO=2500.00000 Type de chargement TYP= 1 NTYPE=1 charge concentrée du type cosinus NTYPE =2 charge répartie du type cosinus NTYPE =3 charge concentrée du type échelon NTYPE =4 charge répartie du type échelon NTYPE =5 charge constante appliquée lentement Number of time integration ISTEP= 500 Time intégration parameter THETA= 1.40 Print control-print every NPRI(I) steps NPRI= 1 Flag to print intermediate values (IPRN1 = 1: PRINT, IPRN1 = 0:NO NO PRINT) = 0 Matrix of nodal degrees of freedom NF:  $\begin{array}{ccc} 1 & 0 & 0 & 0 & 1 \\ 2 & 0 & 2 & 0 & 3 \end{array}$  $\begin{array}{ccc} 2 & 0 & 2 & 0 & 3 \\ 3 & 0 & 4 & 0 & 0 \end{array}$  $\begin{array}{ccc} 3 & 0 & 4 & 0 & 0 \\ 4 & 0 & 0 & 5 & 6 \end{array}$  4 0 0 5 6 5 7 8 9 10 6 11 12 0 0 7 0 0 13 0 8 14 0 15 0 9 16 0 0 0

```
There are 16 equations and the half-bandwidth is 10
Number of loaded nodes (cosinusoidal function only) NL= 1
Number of nodes where initial displacements be imposed ND= 0Print loading number NLX= 1
Print displacement of the node NODX= 9 in the direction IDIRX= 1
Numberof element (ielx,iely): where moments are to be printed:
(at center of the element) ielx= 2 iely= 2Dynamic loadings are applied
Node number NF(1,2)** amplitude value ** pulsation value
   9 12500.00000 109.00000
Ordre des pulsations propres:
   7 11 16 14 1 10 6 3 13 5
   9 15 8 12 4 2
Valeurs des pulsations propres (Eigenvalues):
  0.1191E+05 0.1205E+06 0.4290E+06 0.5480E+06 0.2277E+07 0.2695E+07
  0.3980E+07 0.5243E+07 0.2347E+09 0.3292E+09 0.3613E+09 0.3861E+09
  0.4667E+09 0.5379E+09 0.5647E+09 0.8199E+09
Impression des 6 premiers modes propres:
Mode propre: 1
  0.2979E+01 0.1197E+01 0.2107E+01 0.1693E+01 0.7837E+00 0.2107E+01
  0.3252E+00 0.8464E+00 0.5542E+00 0.1490E+01 0.4599E+00 0.1197E+01
  0.1108E+01 0.4599E+00 0.7837E+00 0.6504E+00
Mode propre: 2
  -0.5906E+01 -0.1104E+01 0.4176E+01 0.1562E+01 -0.1470E+01 -0.4176E+01
  -0.3250E+00 -0.7810E+00 0.1039E+01 0.2953E+01 0.4597E+00 0.1104E+01
  -0.2079E+01 -0.4597E+00 0.1470E+01 0.6501E+00
Mode propre: 3
  -0.7238E+01 -0.2360E+01 -0.5118E+01 -0.3338E+01 -0.1447E+00 0.5118E+01
  -0.3249E+00 0.1669E+01 -0.1023E+00 0.3619E+01 -0.4595E+00 0.2360E+01
```

```
 Modes propres: 4
```

```
 -0.6377E+01 -0.1723E+01 0.4510E+01 0.2437E+01 -0.1626E+00 0.4510E+01
  -0.3250E+00 0.1218E+01 0.1150E+00 -0.3189E+01 0.4596E+00 -0.1723E+01
  0.2300E+00 0.4596E+00 -0.1626E+00 -0.6500E+00
Modes propres: 5
  0.1581E+03 -0.2172E+01 0.1118E+03 -0.3072E+01 -0.1444E+00 0.1118E+03
 -0.6058E-02 -0.1536E+01 -0.1021E+00 0.7903E+02 -0.8567E-02 -0.2172E+01
 -0.2041E+00 -0.8567E-02 -0.1444E+00 -0.1212E-01
Modes propres: 6
 -0.1579E+03 0.1507E+01 -0.1117E+03 0.2131E+01 0.3499E-01 0.1117E+03
  0.1480E-01 -0.1065E+01 0.2474E-01 0.7897E+02 0.2093E-01 -0.1507E+01
  -0.4948E-01 -0.2093E-01 -0.3499E-01 -0.2960E-01
print of the 6th first eignevalues (pulsations):
  109.143213157388 
  347.087879673321 
  654.992277410728 
  740.301036741135 
  1508.96777632924 
  1641.76170621683 
ALPHA: 0.9355404 BETA: 1.3086684E-05
                    ==Méthode de Wilson teta=
                ================== Matrice de masse concentrée ========
         ============== Charge concentrée du type consinus =====
 time t p0*coswt Displacement
 0.2882E-02 0.2378E+04 0.2508E-02
 0.5764E-02 0.2023E+04 0.1552E-01
 0.8647E-02 0.1469E+04 0.3182E-01
 0.1153E-01 0.7725E+03 0.4313E-01
 0.1441E-01 -0.4841E-03 0.4854E-01
 0.1729E-01 -0.7725E+03 0.4865E-01
 0.2018E-01 -0.1469E+04 0.4194E-01
 0.2306E-01 -0.2023E+04 0.2781E-01
 0.2594E-01 -0.2378E+04 0.7802E-02
 0.2882E-01 -0.2500E+04 -0.1765E-01
 0.3170E-01 -0.2378E+04 -0.5032E-01
 0.3459E-01 -0.2023E+04 -0.9017E-01
 0.3747E-01 -0.1469E+04 -0.1316E+00
 0.4035E-01 -0.7725E+03 -0.1652E+00
 0.4323E-01 -0.3241E-03 -0.1826E+00
 0.4612E-01 0.7725E+03 -0.1794E+00
 0.4900E-01 0.1469E+04 -0.1552E+00
                                     0.5188E-01 0.2023E+04 -0.1126E+00
                                       0.5476E-01 0.2378E+04 -0.5522E-01
                                       0.5764E-01 0.2500E+04 0.1261E-01
                                       0.6053E-01 0.2378E+04 0.8651E-01
                                       0.6341E-01 0.2023E+04 0.1612E+00
                                       0.6629E-01 0.1469E+04 0.2296E+00
                                       0.6917E-01 0.7725E+03 0.2823E+00
                                       0.7205E-01 -0.1366E-03 0.3102E+00
                                       0.7494E-01 -0.7725E+03 0.3065E+00
                                       0.7782E-01 -0.1469E+04 0.2691E+00
                                       0.8070E-01 -0.2023E+04 0.2009E+00
                                       0.8358E-01 -0.2378E+04 0.1084E+00
                                       0.8647E-01 -0.2500E+04 0.1539E-03
                                       0.8935E-01 -0.2378E+04 -0.1145E+00
                                       0.9223E-01 -0.2023E+04 -0.2258E+00
                                       0.9511E-01 -0.1469E+04 -0.3233E+00
                                       0.9799E-01 -0.7725E+03 -0.3961E+00
```
 $\overline{a}$ 

 $\overline{a}$ 

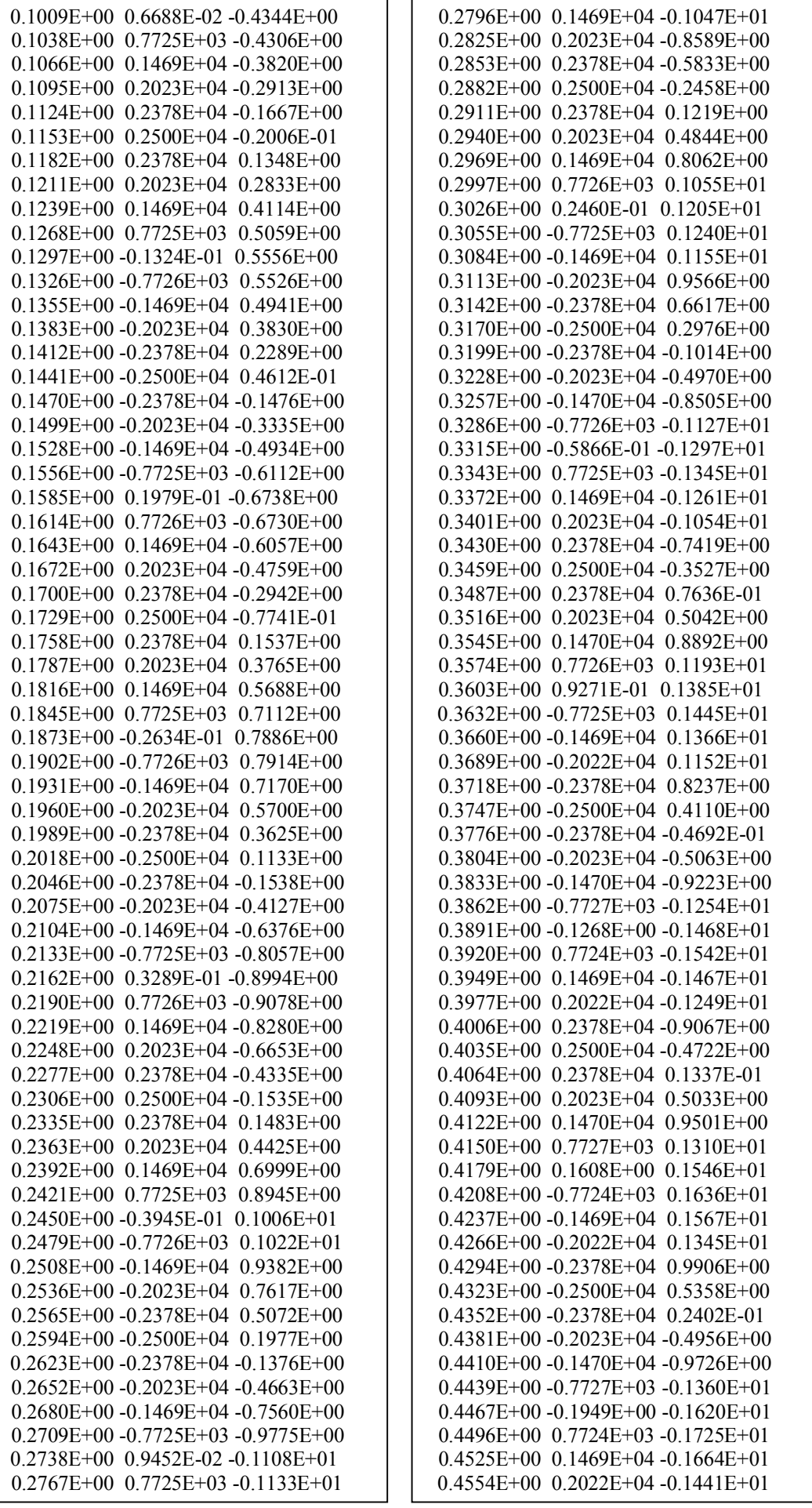

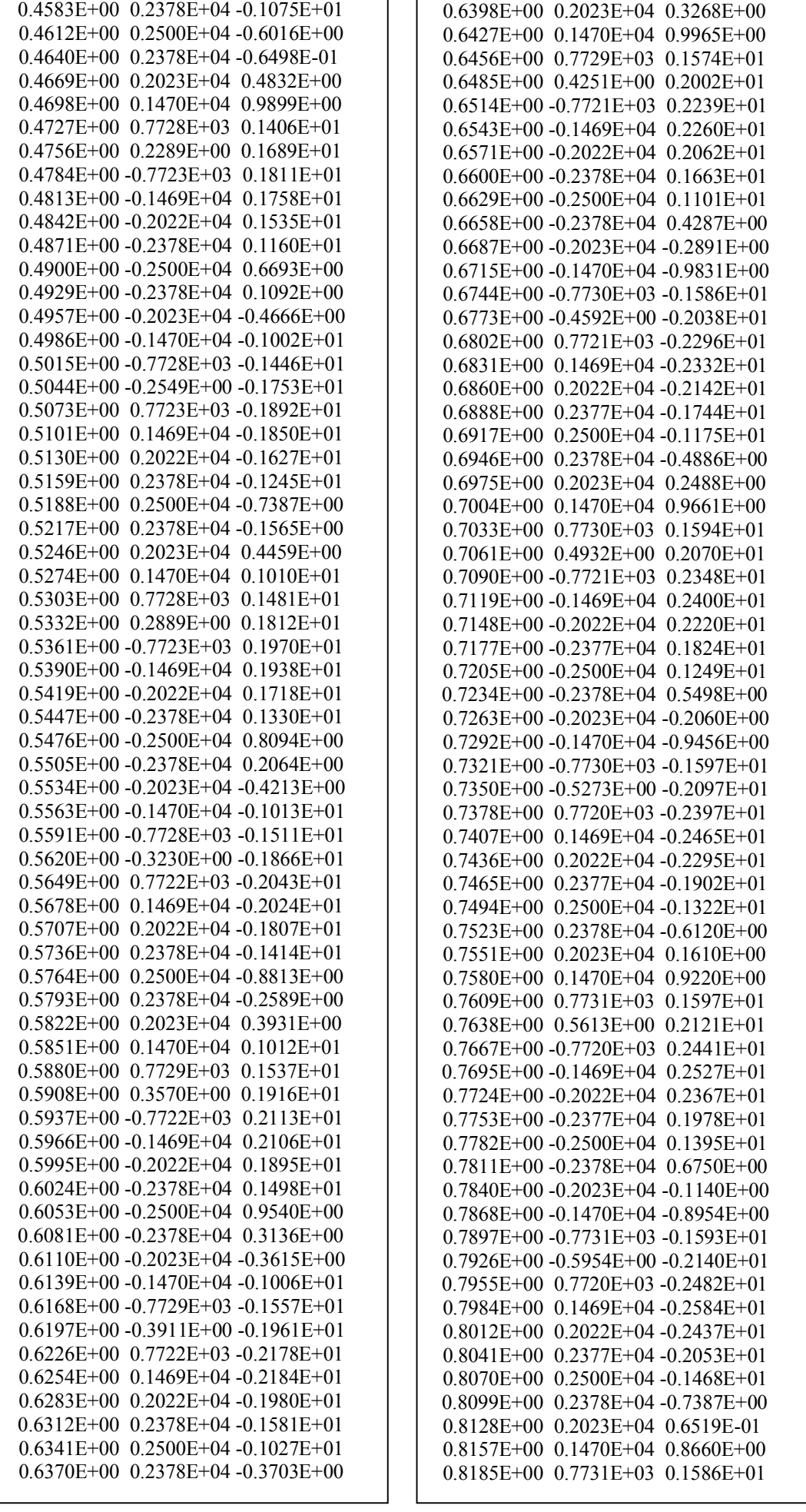

٦  $\overline{1}$ 

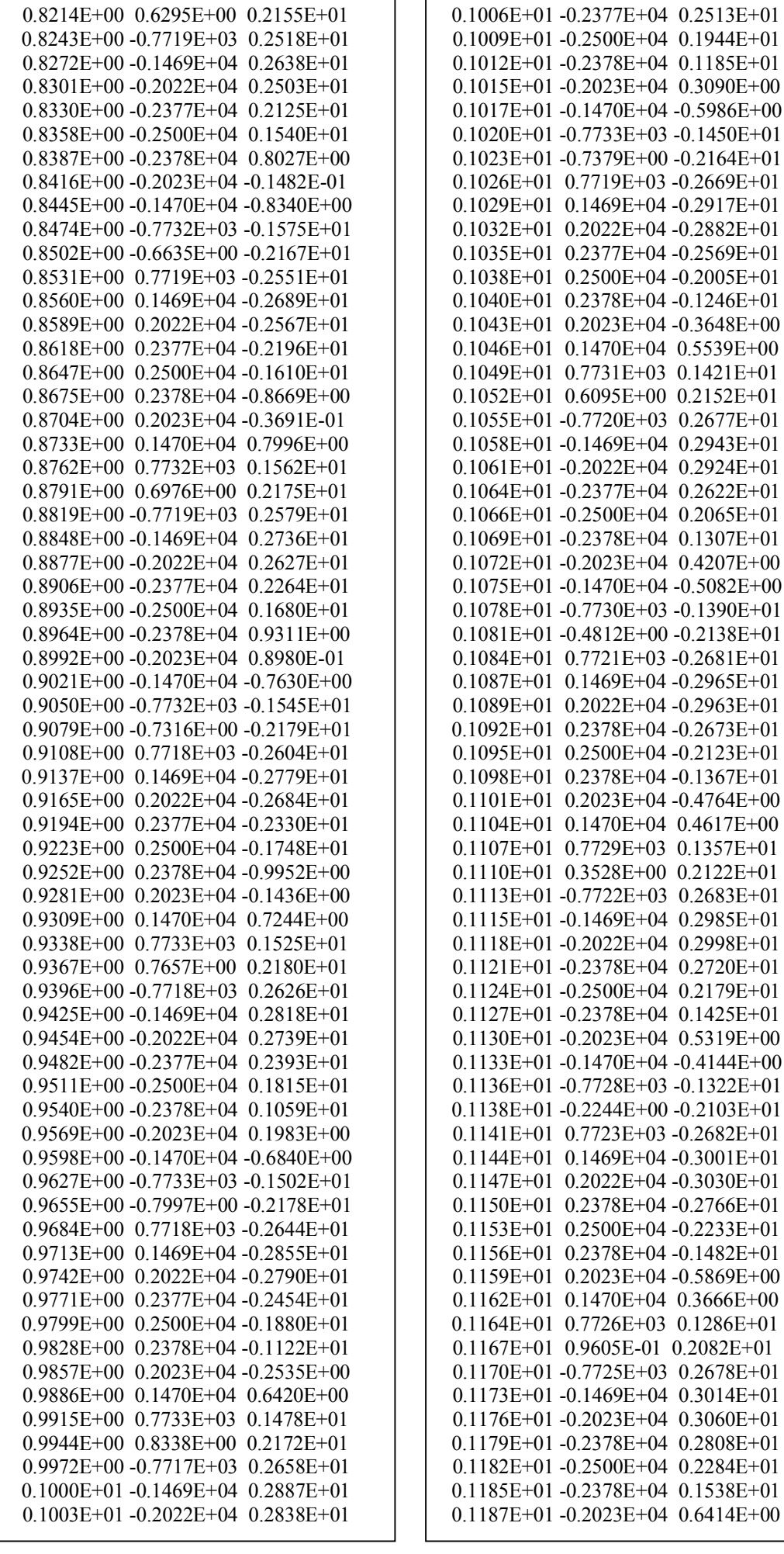

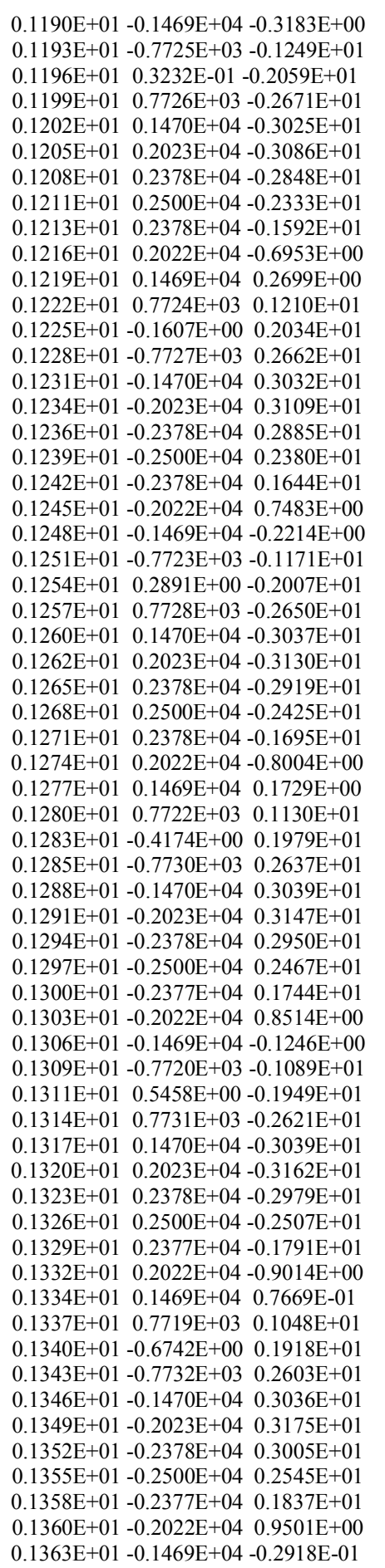

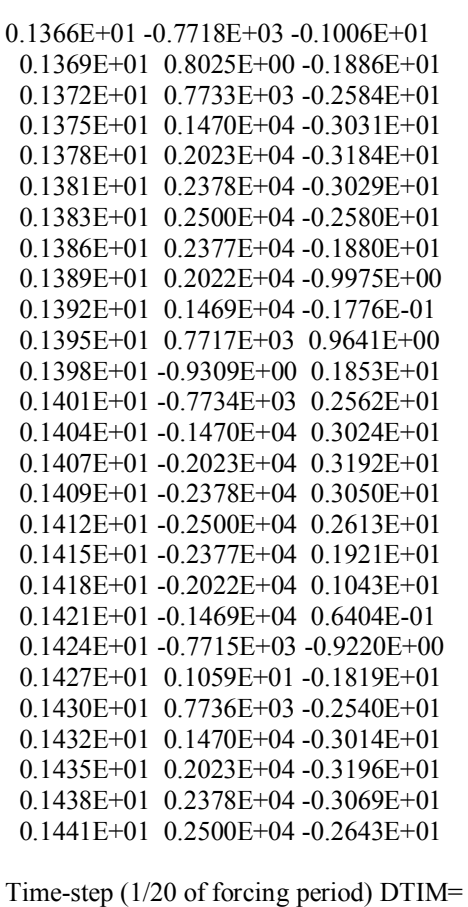

Total elapsed time TIM= 1.44110

Half band width IW= 10

0.00288

## ANNEXE C

### C-1 Exemple numérique simple d'illustration

Afin de mieux comprendre aisément l'implémentation sur ordinateur de la formulation sous forme matricielle présentée au chapitre 4 relative à la résolution des problèmes non stationnaires de second ordre, nous proposons dans cette section un exemple simple [01] que nous allons résoudre manuellement par les deux méthodes respectives :

- méthode de superposition modale
- méthode de Wilson-θ.

Il s'agit de calculer la réponse permanente des deux degrés de liberté de la poutre en console comme indiqué sur la figure 1-6, soumise à l'action des conditions initiales :  $d_1=0.02$ m et  $d_2=0.02$  m. Nous supposons que le système n'a pas d'amortissement.

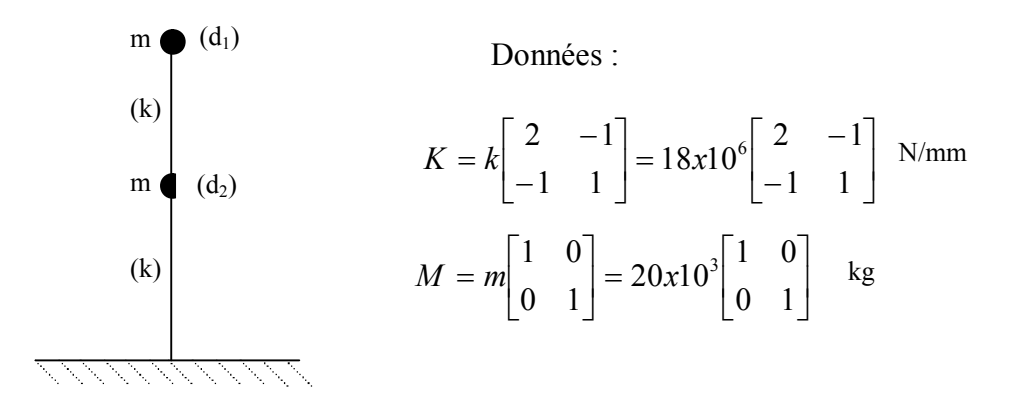

Fig. C-1 Exemple simple d'illustration

### C-2 Résolution par la méthode de superposition modale

Concernant les étapes à suivre, nous renvoyons le lecteur directement au chapitre 4.

### A- Calcul des valeurs propres

On détermine les valeurs propres  $\omega^2$  du problème aux valeurs propres  $K\phi = \omega^2 M\phi$  (éq. 4-78) en calculant les racines de l'équation caractéristiques :

$$
\det(K - \omega^2 M) = \det(18x10^6 \begin{bmatrix} \left(2 - \frac{20x10^3}{18x10^6} \omega^2\right) & -1\\ -1 & \left(1 - \frac{20x10^3}{18x10^6} \omega^2\right) \end{bmatrix} = 0
$$

Nous tirons les valeurs des deux pulsations naturelles :  $\omega_1 = 18.54$  *rad* / *s* ,  $\omega_2 = 48.54$  *rad* / *s* .

#### B- Calcul des modes propres

Remplaçons les valeurs calculées  $\omega_i$  (j=1,2) dans l'équation ci-dessus (4-78). Nous obtenons :  $[K - \omega_j^2 M] \phi_j = 0$  où  $\phi_j$  est le mode de déformation correspondant à  $\omega_j$ . Puisque det[ $K - \omega_i^2 M$ ] = 0, il s'ensuit que les composantes de  $\phi_j$  sont indéterminées. Utilisons alors un déplacement de référence en supposant par exemple que le dernier élément  $\phi_{2j}$  du vecteur  $\phi_j$  est une amplitude de 1. On peut ainsi calculer les autres éléments  $\phi_{ij}$  (i=1,2).

Par suite, pour  $\omega_1^2 = 343.76941$  et en fixant  $\phi_{21} = 1$ , nous aurons :

$$
10^{7} \begin{bmatrix} 2.9125 & -1.8 \\ -1.8 & 1.1125 \end{bmatrix} \begin{bmatrix} \phi_{11} \\ 1 \end{bmatrix} = \begin{Bmatrix} 0 \\ 0 \end{Bmatrix}.
$$
 Nous trions  $\phi_{11} = 0.61803.$ 

Répétons les calculs pour  $\omega_2^2 = 2356.23059$  et  $\phi_{22} = 1$ , nous trouverons :  $\phi_{12} = -1.61803$ . D'où la solution complète sous forme matricielle des modes propres :

$$
\Phi = [\phi_1 \quad \phi_2] = \begin{bmatrix} 0.61803 & -1.61803 \\ 1.00000 & 1.00000 \end{bmatrix}
$$

Soit graphiquement :

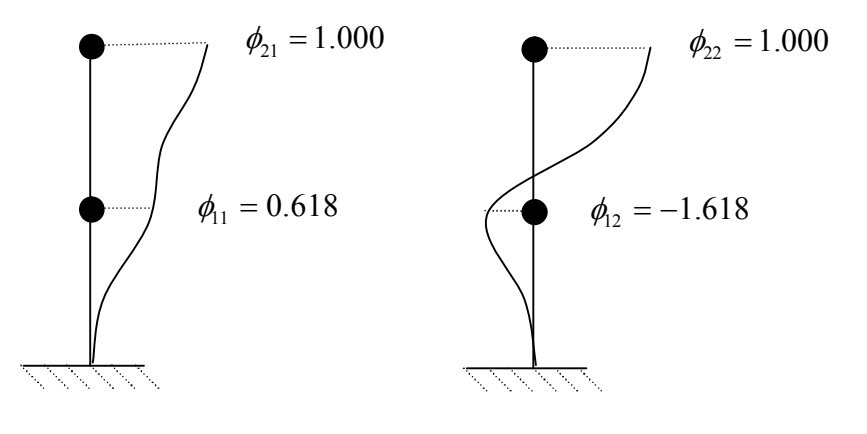

Mode 1

Mode 2

Fig. C-2 Représentation graphique des modes propres

## C- Calcul des masses et rigidités généralisées

Les masses généralisées correspondantes aux modes propres calculées s'obtiennent de la relation  $\hat{M} = \Phi^T M \Phi$  (éq. 4-43):

$$
\hat{M} = \begin{bmatrix} 0.61803 & 1.00000 \\ -1.61803 & 1.00000 \end{bmatrix} \quad 20.10^3 \begin{bmatrix} 1 & 0 \\ 0 & 1 \end{bmatrix} \begin{bmatrix} 0.61803 & -1.61803 \\ 1.00000 & 1.00000 \end{bmatrix} = \begin{bmatrix} 27639.2 & -0.2 \\ -0.2 & 72360.4 \end{bmatrix} \text{ kg}
$$

Les rigidités généralisées correspondantes aux modes propres calculées s'obtiennent de la relation  $\hat{K} = \Phi^T K \Phi$  (éq. 4-44). Nous obtenons :  $\hat{K} = 10^6 \begin{bmatrix} 9.50152 & -0.00032 \\ -0.00032 & 170.49784 \end{bmatrix}$  $\overline{\phantom{a}}$  $\begin{bmatrix} 9.50152 & -0.00032 \\ -0.00032 & 170.49784 \end{bmatrix}$  $\overline{\phantom{a}}$  $\mathbf{r}$  $\overline{a}$  $\hat{K} = 10^6$  9.50152 – 0.00032 170.49784  $\hat{K} = 10^6 \begin{bmatrix} 9.50152 & -0.00032 \\ 0.00032 & 170.40701 \end{bmatrix}$  N/mm.

NB : Les termes non nuls hors diagonales de  $\hat{M}$  et  $\hat{K}$  sont dus aux erreurs d'arrondi dans les calculs.

### D- Normalisation des modes propres

Pour normer les modes propres de vibration par rapport à la matrice de masse, on divise les éléments de chaque vecteur  $\phi_i$  par  $\sqrt{\hat{m}}_i$ , où la masse généralisée a été déterminée dans  $\hat{M}$ . On divise ainsi les éléments de  $\phi_1$  et  $\phi_2$  par 166.25 et 269.00 respectivement, pour obtenir les vecteurs propres  $\phi_i$ , orthonormés par rapport à la matrice masse M :

$$
\Phi = 10^{-2} \begin{bmatrix} 0.37175 & -0.60150 \\ 0.60150 & 0.37175 \end{bmatrix}
$$

Notons qu'il est possible de vérifier l'orthonormalité des modes propres en calculant  $\hat{M} = \Phi^T M \Phi$  qui conduirait à une matrice identité  $I = \begin{bmatrix} 1 & 0 \\ 0 & 1 \end{bmatrix}$  $\frac{1}{2}$  $\begin{vmatrix} 1 & 0 \\ 0 & 1 \end{vmatrix}$  $I = \begin{bmatrix} 1 & 0 \\ 0 & 1 \end{bmatrix}$  et  $\hat{K} = \Phi^T K \Phi$  qui doit conduire à la matrice des pulsations  $\begin{bmatrix} 0 & 0 \\ 0 & 0 \end{bmatrix}$  $\overline{\phantom{a}}$  $\begin{vmatrix} \omega_1^2 & 0 \\ 0 & \omega^2 \end{vmatrix}$  $\lfloor$  $\begin{array}{c} \end{array}$ 2 2 2 1  $\boldsymbol{0}$  $\boldsymbol{0}$  $\begin{bmatrix} \omega_1^2 & 0 \\ 0 & \omega_2^2 \end{bmatrix}$ .

#### E- Calcul de la réponse permanente

Calculons la réponse de la structure sous les conditions initiales suivantes causant la vibration de la structure :

$$
d(0) = \begin{cases} 0.02 \\ 0.02 \end{cases} m \; ; \; \dot{d}(0) = \begin{cases} 0 \\ 0 \end{cases} m/s
$$

Les déplacements associés aux conditions initiales, exprimés dans le système des coordonnées modales sont donnés par les équations (4-39). Nous avons pour les déplacements, la vitesse

$$
\begin{aligned}\n\dot{z}(0) \text{ étant nulle}, \quad z_i(0) &= \frac{\phi_i^T M d(0)}{\hat{m}_i} : \\
&= \frac{\left[0.618 \quad 1.000\right] \left[20000 \quad 0 \quad 0.02\right]}{0 \quad 20000 \left[0.02\right]} = 0.023416m\n\end{aligned}
$$

$$
z_2(0) = \frac{\begin{bmatrix} -1.618 & 1.000 \end{bmatrix} \begin{bmatrix} 20000 & 0 \\ 0 & 20000 \end{bmatrix} \begin{bmatrix} 0.02 \\ 0.02 \end{bmatrix}}{72360.4} = -0.003416m.
$$

La réponse en vibration libre de chaque coordonnée nodale pour une structure non amortie est donnée par l'équation suivante par analogie à la relation (1-10):

$$
z_i(t) = z_i(0)\cos\omega_i t + \frac{\dot{z}_i(0)}{\omega_i}\sin\omega_i t \text{ ; Nous obtenons sous forme matricielle :}
$$

$$
\begin{cases} z_1(t) \\ z_2(t) \end{cases} = \begin{cases} 23.416\cos\omega_1 t \\ -3.416\cos\omega_2 t \end{cases} \text{mm}
$$

Les déplacements dans le système des coordonnées géométriques peuvent être obtenues par superposition des déplacements des coordonnées modales :  $d(t) = \Phi z(t)$ ; d'où :

$$
d(t) = \begin{bmatrix} 0.61803 & -1.61803 \\ 1.00000 & 1.00000 \end{bmatrix} \begin{bmatrix} 23.416 \cos \omega_1 t \\ -3.416 \cos \omega_2 t \end{bmatrix} = \begin{Bmatrix} 14.471 \cos \omega_1 t + 5.527 \cos \omega_2 t \\ 23.416 \cos \omega_1 t - 3.416 \cos \omega_2 t \end{Bmatrix} \text{mm}.
$$

On constate que le mouvement de chaque masse inclut les contributions de chaque fréquence propre de la structure. Graphiquement, ces déplacements sont représentés sur la figure 1-8 pour une durée de 1s.

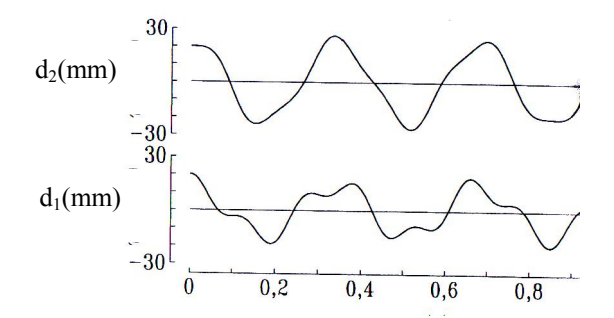

Fig.C-3 Evolution des déplacements en fonction du temps

### C-3 Résolution par la méthode de Wilson-θ

Les étapes de résolution sont récapitulées dans les équations 4-14 ou dans le tableau 4-1.

### A- Initialisation des variables

i- Conditions initiales à  $t = 0$  :  $d_0 = \begin{cases} \cos^{-1} m & \text{if } m \text{ is } 0 \end{cases}$ J  $\left\{ \right\}$  $\mathbf{I}$  $\overline{\mathcal{L}}$  $=\begin{cases} 0.02 \\ 0.02 \end{cases}$  $\begin{cases} 0 = \begin{cases} 0.02 \\ 0.02 \end{cases}$  *m* ;  $d_0 = \begin{cases} 0 \\ 0 \end{cases}$  *m* / *s* 0  $\left[0\right]$ <sup> $=$ </sup>  $\left\{ \right\}$  $\overline{\phantom{a}}$  $\overline{\mathcal{L}}$  $d_0 = \begin{cases} 0 \\ 0 \end{cases}$  m/s ;  $d_0 = \begin{cases} -18 \\ 0 \end{cases}$  m/s<sup>2</sup> 0 18  $d_0 = \left\{ \begin{array}{c} \infty \\ 0 \end{array} \right\} m/s$ J  $\left\{ \right\}$  $\mathbf{I}$  $\overline{\mathcal{L}}$  $\frac{d}{d\theta} = \begin{cases} -1 \end{cases}$ 

ii- Choix de la méthode : méthode de Wilson- $\theta$ ;  $\theta = 1.4$ ,  $\alpha' = 0$  et  $\beta' = 0$  car C est nulle.

ii- Choix du pas d'intégration :  $\Delta T = 0.01s$
## B- Calculs préliminaires :

iii- Calcul des constantes d'intégration :

$$
c_1 = \frac{6}{(\theta \Delta t)^2} = 30612.2 \; ; \qquad c_2 = \frac{6}{\theta \Delta t} = 428.6 \; ; \qquad c_3 = \frac{(\Delta t)^2}{6} = 1.66 \times 10^{-5} \; ; \qquad c_4 = 2 \; ;
$$
  

$$
c_5 = c_6 = c_7 = c_8 = 0.
$$

iv- calcul de la matrice de rigidité  $\overline{K}$  :

$$
\overline{K} = (c_1 + c_5)M + (1 + c_6)K = (306122)(20x10^3) \begin{bmatrix} 1 & 0 \\ 0 & 1 \end{bmatrix} + 18x10^6 x \begin{bmatrix} 2 & -1 \\ -1 & 1 \end{bmatrix} = 10^8 \begin{bmatrix} 6.4824 & -0.18 \\ -0.18 & 6.3024 \end{bmatrix}
$$
  
**C- Intégration pas-à-pas : n = 0,1,2,...t<sub>d</sub>/\Delta t**

$$
i- \text{incrementation du temps}: t_{n+1} = t_n + \Delta t = (n+1) \Delta t; t_0 = 0
$$

ii- calcul du vecteur des forces effectives  $F_{n+1}$  au temps  $t_{n+1}$ .

$$
\overline{F}_{n+\theta} = F_n + \theta (F_{n+1} - F_n) + M[(c_1 + c_5)d_n + (c_2 + 2\alpha')\dot{d}_n + (2 + c_7)\ddot{d}_n]
$$
  
+  $K(c_6d_n + 2\beta'\dot{d}_n + c_8\ddot{d}_n)$ 

$$
= \begin{cases} 0 \\ 0 \end{cases} + 20x10^{3} \begin{bmatrix} 1 & 0 \\ 0 & 1 \end{bmatrix} (30612.2d_{n} + 428.6\dot{d}_{n} + 2\ddot{d}_{n}) + 18x10^{6} \begin{bmatrix} 2 & -1 \\ -1 & 1 \end{bmatrix} (0.d_{n} + 0.\dot{d}_{n} + 0.\dot{d}_{n})
$$
  
iii- calcul des déplacements au temps t<sub>n+0</sub>:  $\overline{K}d_{n+\theta} = \overline{F}_{n+\theta}$ 

A chaque pas de temps, le déplacement  $d_{n+\theta}$  est la solution du système :

$$
10^8 \begin{bmatrix} 6.4824 & -0.18 \\ -0.18 & 6.3024 \end{bmatrix} d_{n+\theta} = \overline{F}_{n+\theta}
$$

iv- Calcul de l'accélération et de la vitesse au temps  $t_{n+1}$ :

$$
\ddot{d}_{n+\theta} = c1.(d_{n+\theta}-d_n) - c2.\dot{d}_n - 2\ddot{d}_n = 30612.2x(d_{n+\theta}-d_n) - 428.6\dot{d}_n - 2\ddot{d}_n
$$
  
\n
$$
\ddot{d}_{n+1} = \ddot{d}_n + \frac{1}{\theta}(\ddot{d}_{n+\theta}-\ddot{d}_n) = \ddot{d}_n + \frac{1}{1.4}(\ddot{d}_{n+\theta}-\ddot{d}_n)
$$
  
\n
$$
\dot{d}_{n+1} = \dot{d}_n + \frac{\Delta t}{2}(\ddot{d}_{n+1}+\ddot{d}_n) = \dot{d}_n + 0.005(\ddot{d}_{n+1}+\ddot{d}_n)
$$
  
\n
$$
d_{n+1} = d_n + \Delta t \, \dot{d}_n + c3.(\ddot{d}_{n+1}+2\ddot{d}_n) = d_n + 0.01\dot{d}_n + 1.7x10^{-5}(\ddot{d}_{n+1}+2\ddot{d}_n)
$$

 $\sim$   $\sim$ 

Les déplacements des degrés de liberté  $d_1$  et  $d_2$  calculés pour les 10 pas de temps sont présentés dans le tableau suivant.

|                | Δt     | $2 \Delta t$ | $3 \Delta t$ | $4 \Delta t$ | $\zeta \Delta t$ | $6 \Delta t$ | $7 \Delta t$  | $8 \Delta t$ | $9 \Delta t$ | $10 \Delta t$ |
|----------------|--------|--------------|--------------|--------------|------------------|--------------|---------------|--------------|--------------|---------------|
| u.             | 19.135 | 16.718       | 13.162       | 9.021        | 4.895            | 1.130        | 1.383<br>- 11 | $-3.061$     | $-3.844$     | $-4.049$      |
| a <sub>2</sub> | 19.983 | 19.844       | 19.388       | 18.361       | 16.515           | 13.675       | 9.793         | 4.983        | $-0.483$     | $-6.209$      |

Tableau C-1 : Valeurs des déplacements des degrés de liberté d<sub>1</sub> et d<sub>2</sub>

Les figures C-1 et C-2 comparent les déplacements des deux degrés de liberté calculés par la méthode de Wilson-θ avec les déplacements exacts calculés par superposition modale.

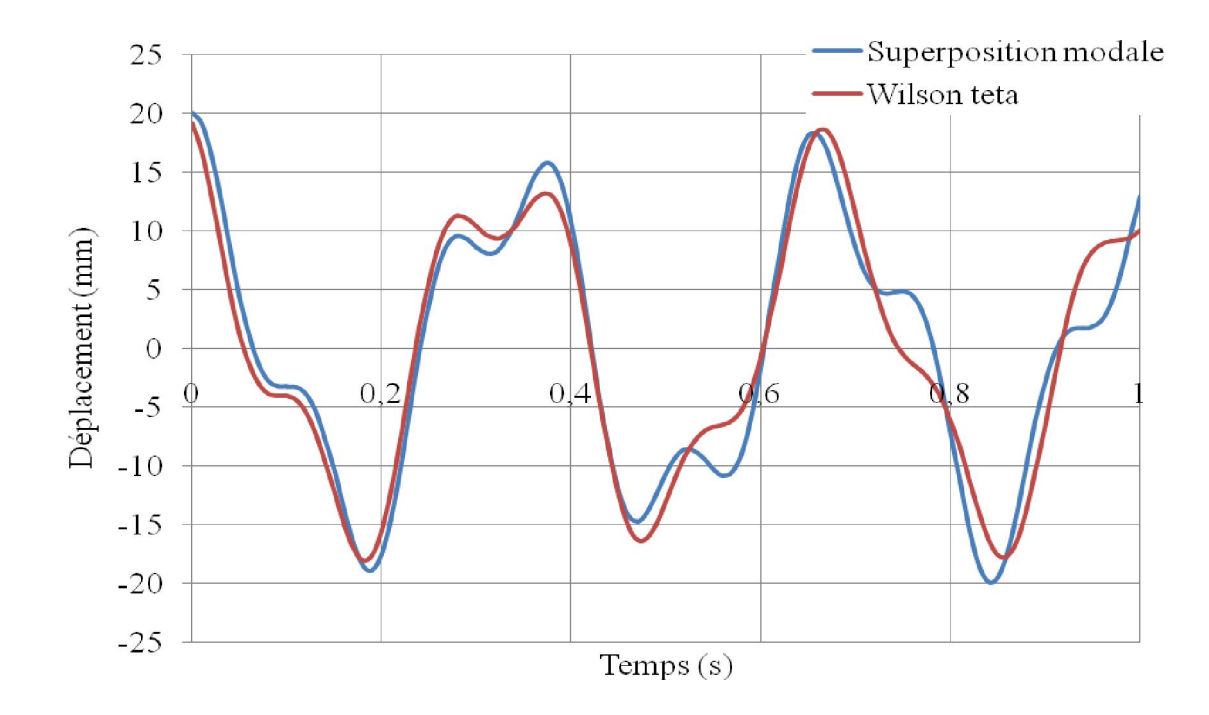

Fig.C-4 Comparaison des déplacements du degré de liberté d<sub>1</sub> calculés par la méthode de Wilson-θ avec les déplacements exacts calculés par superposition modale

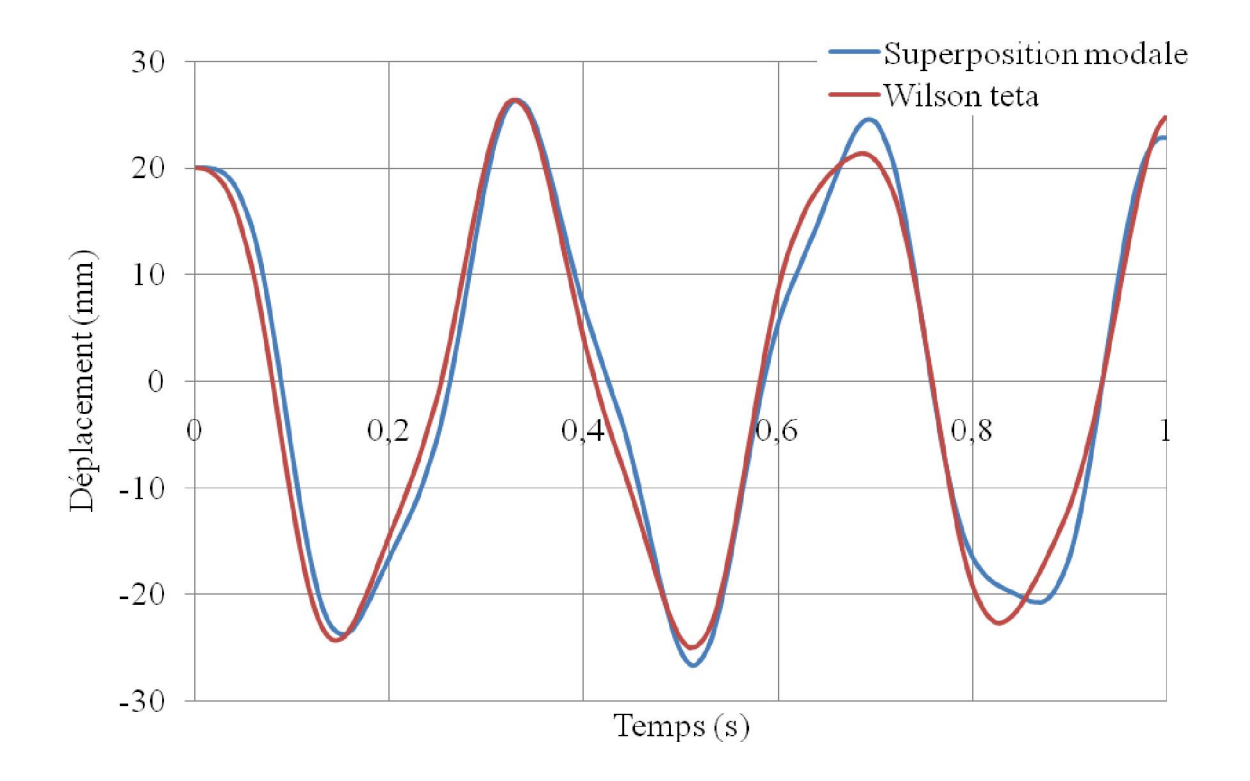

Fig.C-5 Comparaison des déplacements du degré de liberté d<sub>2</sub> calculés par la méthode de Wilson-θ avec les déplacements exacts calculés par superposition modale

## RESUME

Nous nous sommes intéressés dans ce travail à l'élaboration d'un code de calcul capable d'analyser, par éléments finis, la réponse dynamique des plaques minces élastiques linéaires en utilisant respectivement la méthode de superposition modale et la méthode d'intégration directe de Wilson-θ. Le chargement extérieur appliqué peut être de type harmonique de la forme cosinusoidale (charge concentrée ou répartie), de type échelon (soudainement ou lentement appliqué). Le temps est divisé généralement en intervalles élémentaires successifs Δt pris égal à une fraction de la période d'application du chargement.

Les équations générales d'équilibre sont dérivées en se basant sur le principe des travaux virtuels et sont discrétisées en utilisant un élément fini du type Kirchhoff à 4 degrés de liberté par nœud. Les matrices de masse et de rigidité ainsi que le vecteur de sollicitations nodales sont évalués par intégration numérique de Gauss. La matrice d'amortissement est évaluée comme étant une combinaison linéaire de la matrice masse et de la matrice de rigidité en fonction des coefficients de Rayleigh afin de respecter les propriétés d'orthogonalité des modes propres. L'utilisation d'un amortissement proportionnel du type Rayleigh (α,β), nécessite le choix de deux fréquences de contrôle où sont considérés dans le programme STRUDL5.FOR, la première et la troisième fréquence propre de la plaque. C'est dans le but d'assurer un même taux d'amortissement pour les premiers modes.

Le programme principal s'intitule STRUDL5.FOR et enchaîne essentiellement l'exécution d'un ensemble de sous programmes dont chacun d'eux comprend une subroutine qui calcule une fonction bien particulière. Il est écrit en langage d'ordinateur Fortran 90 et exécuté sous le compilateur 'Compaq Visual Fortran, version 6.5'. Le fichier de données (STRUDL5.INP ) se compose de blocs fonctionnels qui sont sous le contrôle de l'utilisateur en appelant les cartes d'en-tête correspondantes à chaque bloc. La largeur de bande est calculée automatiquement en spécifiant le nombre de nœuds restreint et la matrice des degrés de liberté NF. Ajoutons que les valeurs et les modes propres sont calculés directement en appelant la subroutine JACOBI où les matrices de masse et de rigidité doivent être stockées en ligne de ciel.